# **[MS-EXSPWS]: Excel Calculation Web Service Protocol**

#### **Intellectual Property Rights Notice for Open Specifications Documentation**

- **Technical Documentation.** Microsoft publishes Open Specifications documentation for protocols, file formats, languages, standards as well as overviews of the interaction among each of these technologies.
- **Copyrights.** This documentation is covered by Microsoft copyrights. Regardless of any other terms that are contained in the terms of use for the Microsoft website that hosts this documentation, you may make copies of it in order to develop implementations of the technologies described in the Open Specifications and may distribute portions of it in your implementations using these technologies or your documentation as necessary to properly document the implementation. You may also distribute in your implementation, with or without modification, any schema, IDL's, or code samples that are included in the documentation. This permission also applies to any documents that are referenced in the Open Specifications.
- **No Trade Secrets.** Microsoft does not claim any trade secret rights in this documentation.
- **Patents.** Microsoft has patents that may cover your implementations of the technologies described in the Open Specifications. Neither this notice nor Microsoft's delivery of the documentation grants any licenses under those or any other Microsoft patents. However, a given Open Specification may be covered by Microsoft [Open Specification Promise](http://go.microsoft.com/fwlink/?LinkId=214445) or the [Community](http://go.microsoft.com/fwlink/?LinkId=214448)  [Promise.](http://go.microsoft.com/fwlink/?LinkId=214448) If you would prefer a written license, or if the technologies described in the Open Specifications are not covered by the Open Specifications Promise or Community Promise, as applicable, patent licenses are available by contacting ipla@microsoft.com.
- **Trademarks.** The names of companies and products contained in this documentation may be covered by trademarks or similar intellectual property rights. This notice does not grant any licenses under those rights. For a list of Microsoft trademarks, visit [www.microsoft.com/trademarks.](http://www.microsoft.com/trademarks)
- **Fictitious Names.** The example companies, organizations, products, domain names, email addresses, logos, people, places, and events depicted in this documentation are fictitious. No association with any real company, organization, product, domain name, email address, logo, person, place, or event is intended or should be inferred.

**Reservation of Rights.** All other rights are reserved, and this notice does not grant any rights other than specifically described above, whether by implication, estoppel, or otherwise.

**Tools.** The Open Specifications do not require the use of Microsoft programming tools or programming environments in order for you to develop an implementation. If you have access to Microsoft programming tools and environments you are free to take advantage of them. Certain Open Specifications are intended for use in conjunction with publicly available standard specifications and network programming art, and assumes that the reader either is familiar with the aforementioned material or has immediate access to it.

*[MS-EXSPWS] — v20140204 Excel Calculation Web Service Protocol* 

*Copyright © 2014 Microsoft Corporation.* 

# **Revision Summary**

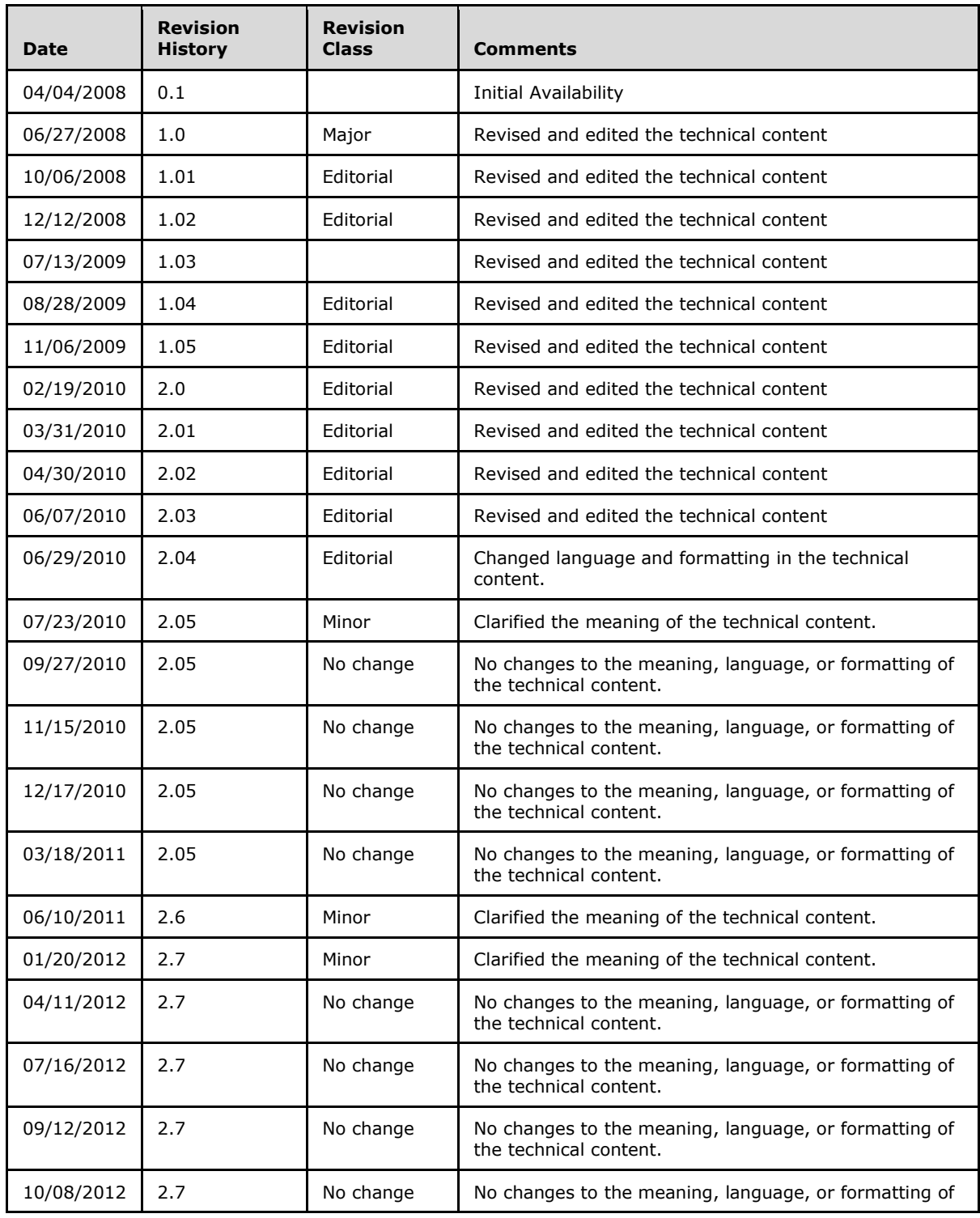

*[MS-EXSPWS] — v20140204 Excel Calculation Web Service Protocol* 

*Copyright © 2014 Microsoft Corporation.* 

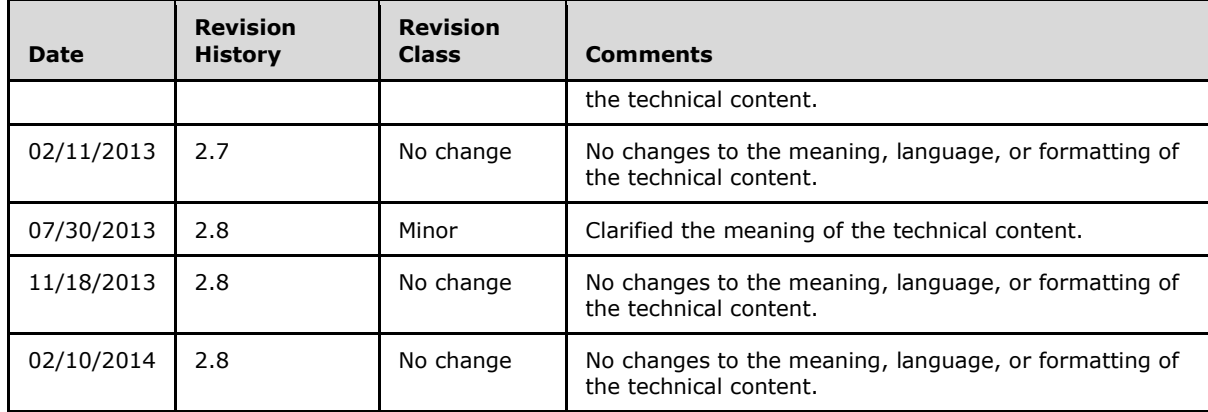

*Copyright © 2014 Microsoft Corporation.* 

# **Table of Contents**

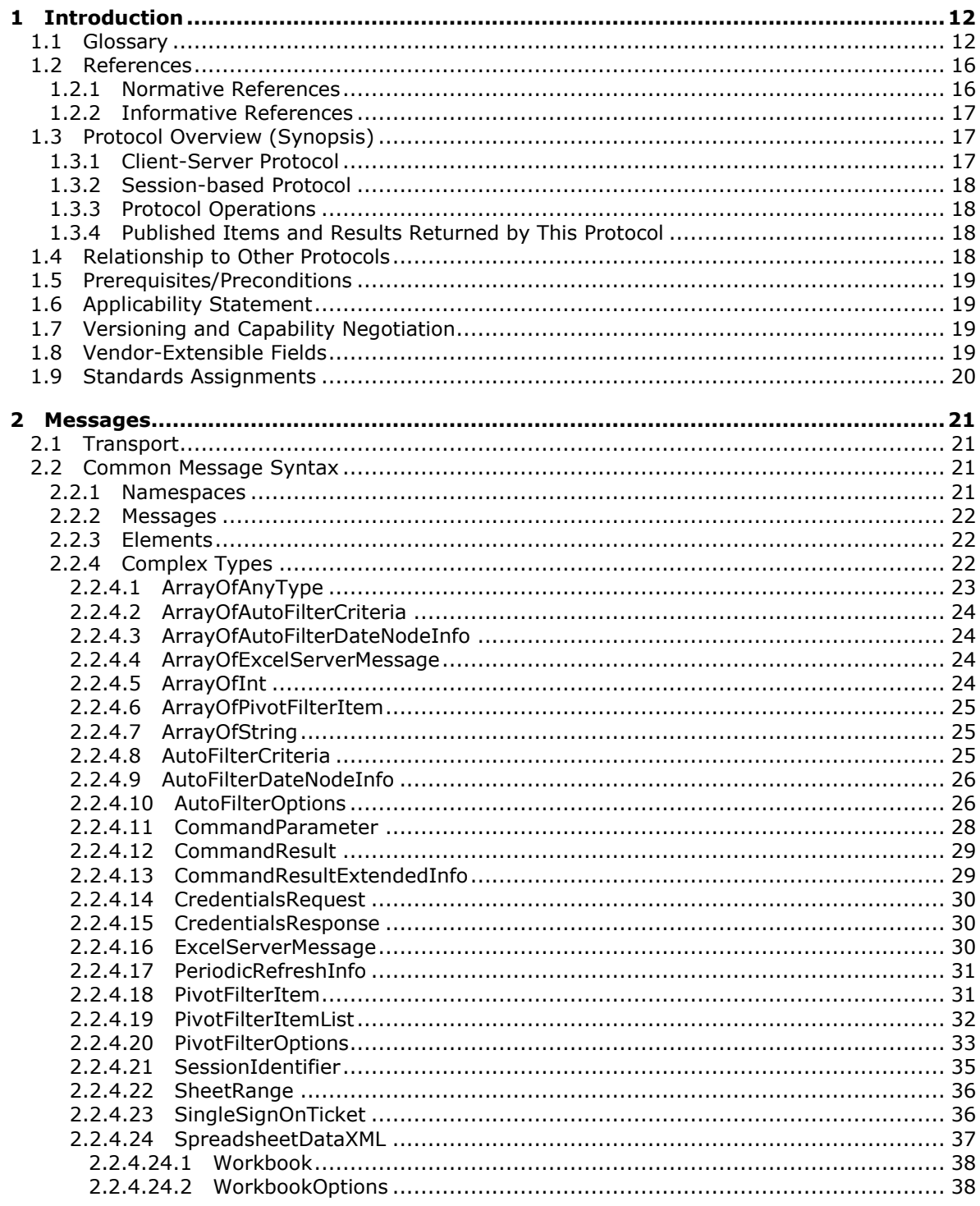

[MS-EXSPWS] — v20140204<br>Excel Calculation Web Service Protocol

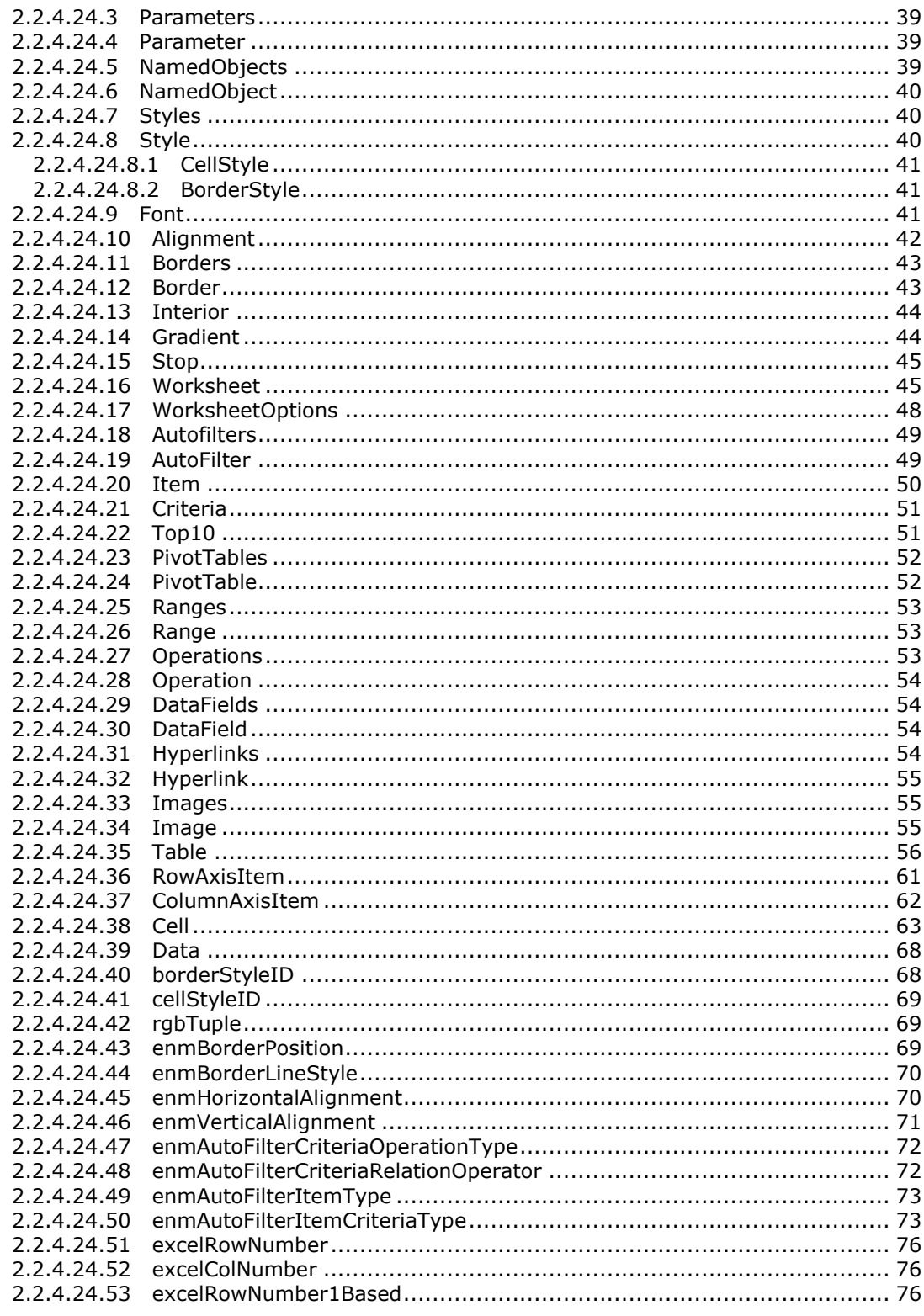

Copyright © 2014 Microsoft Corporation.

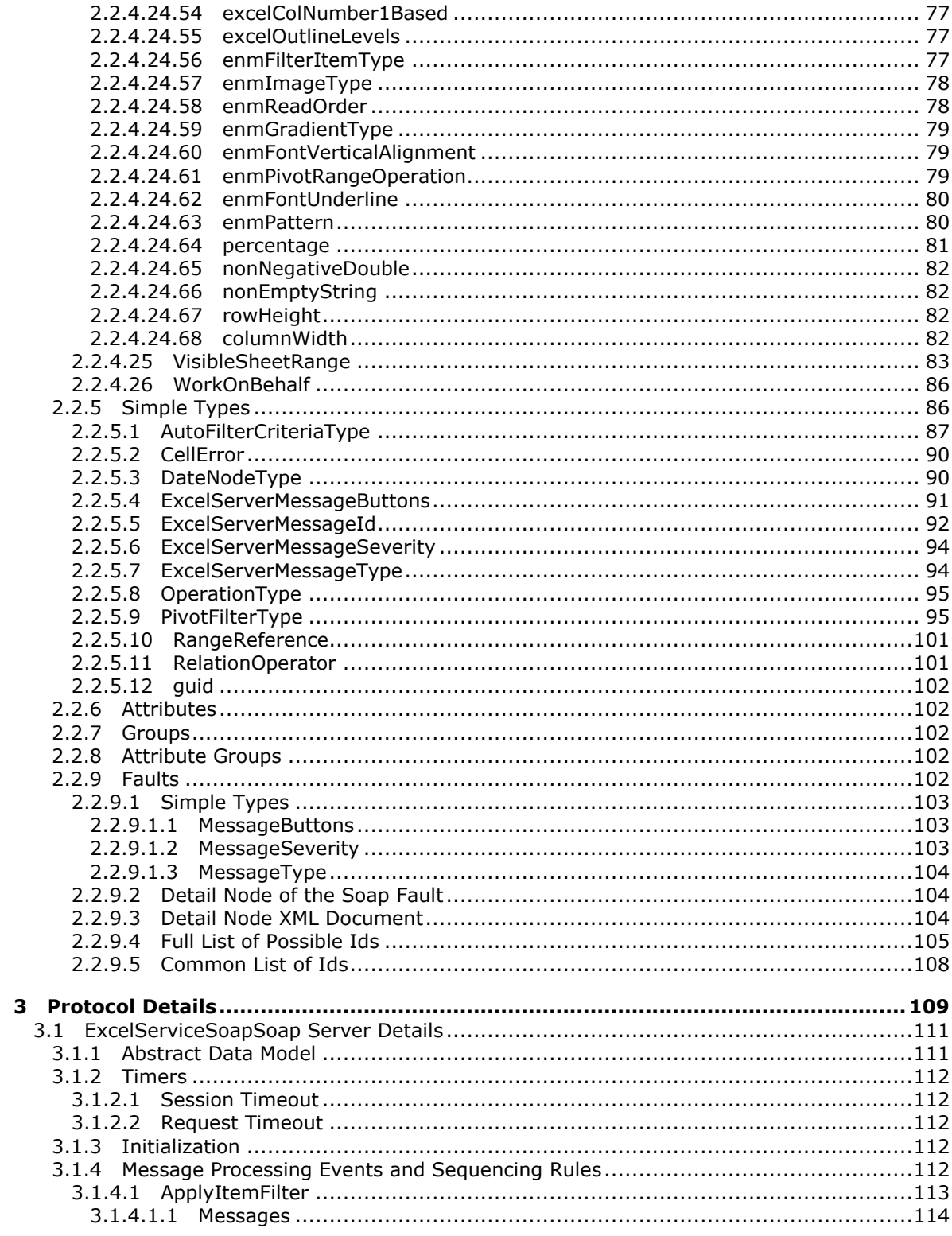

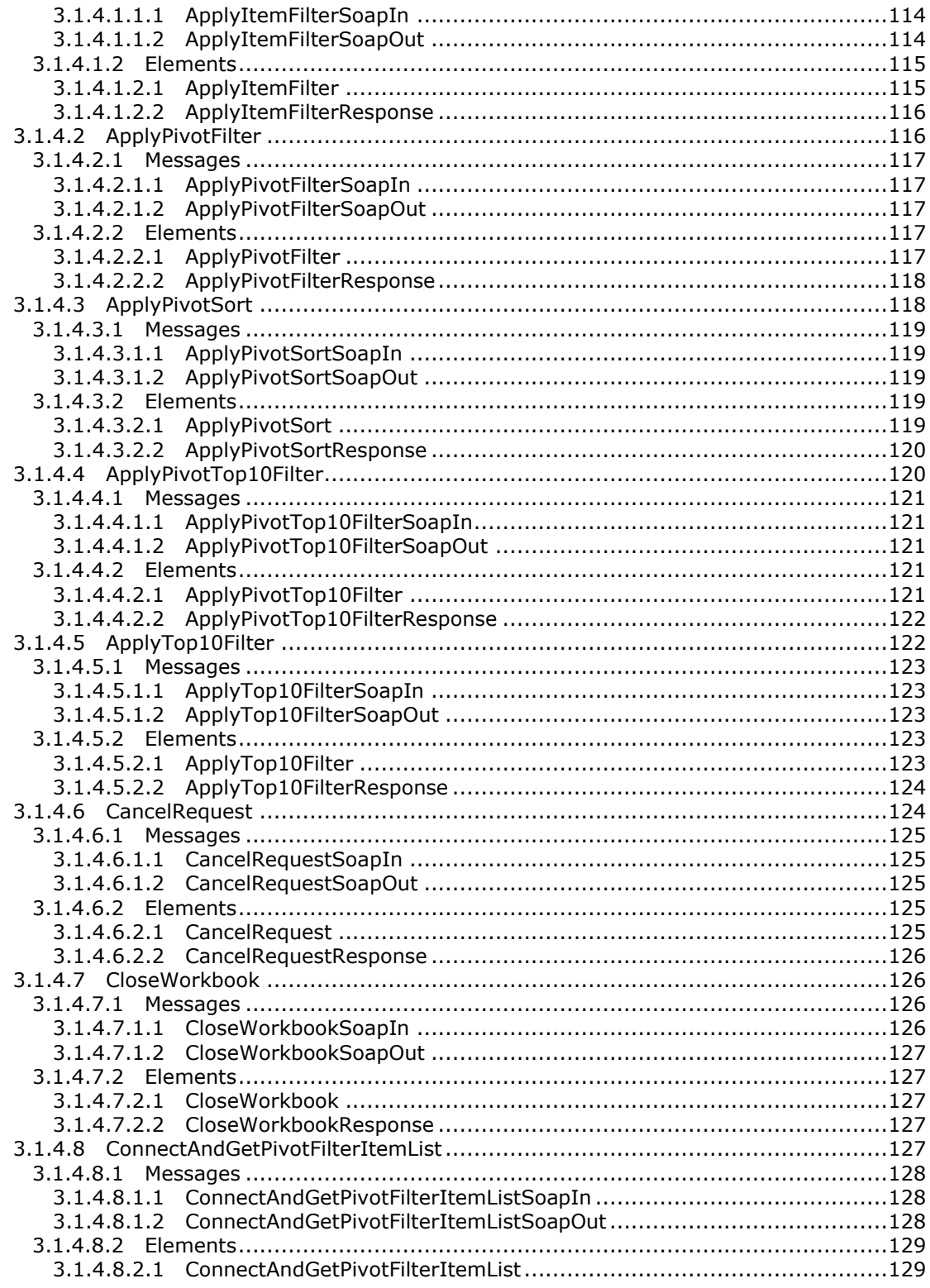

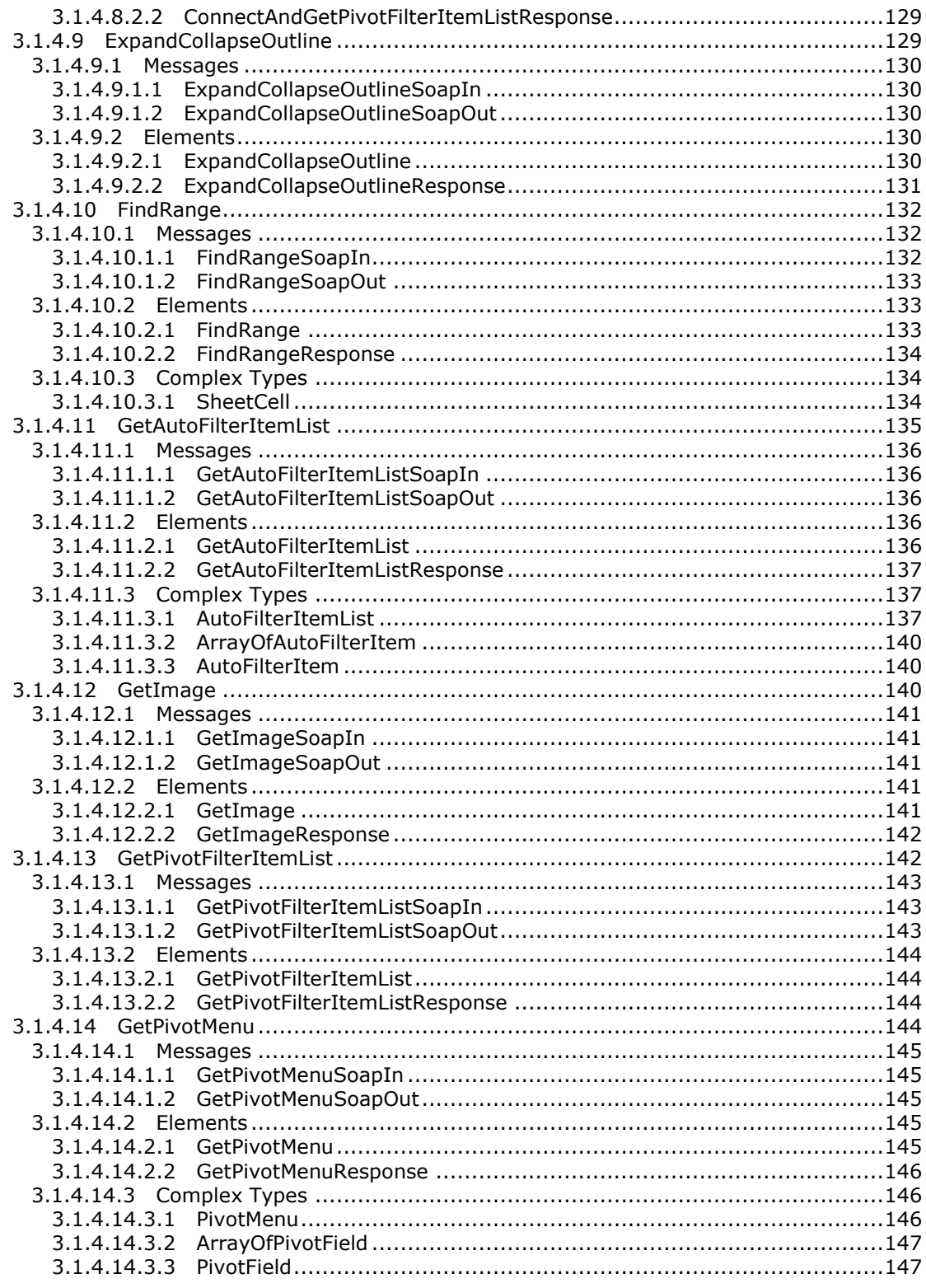

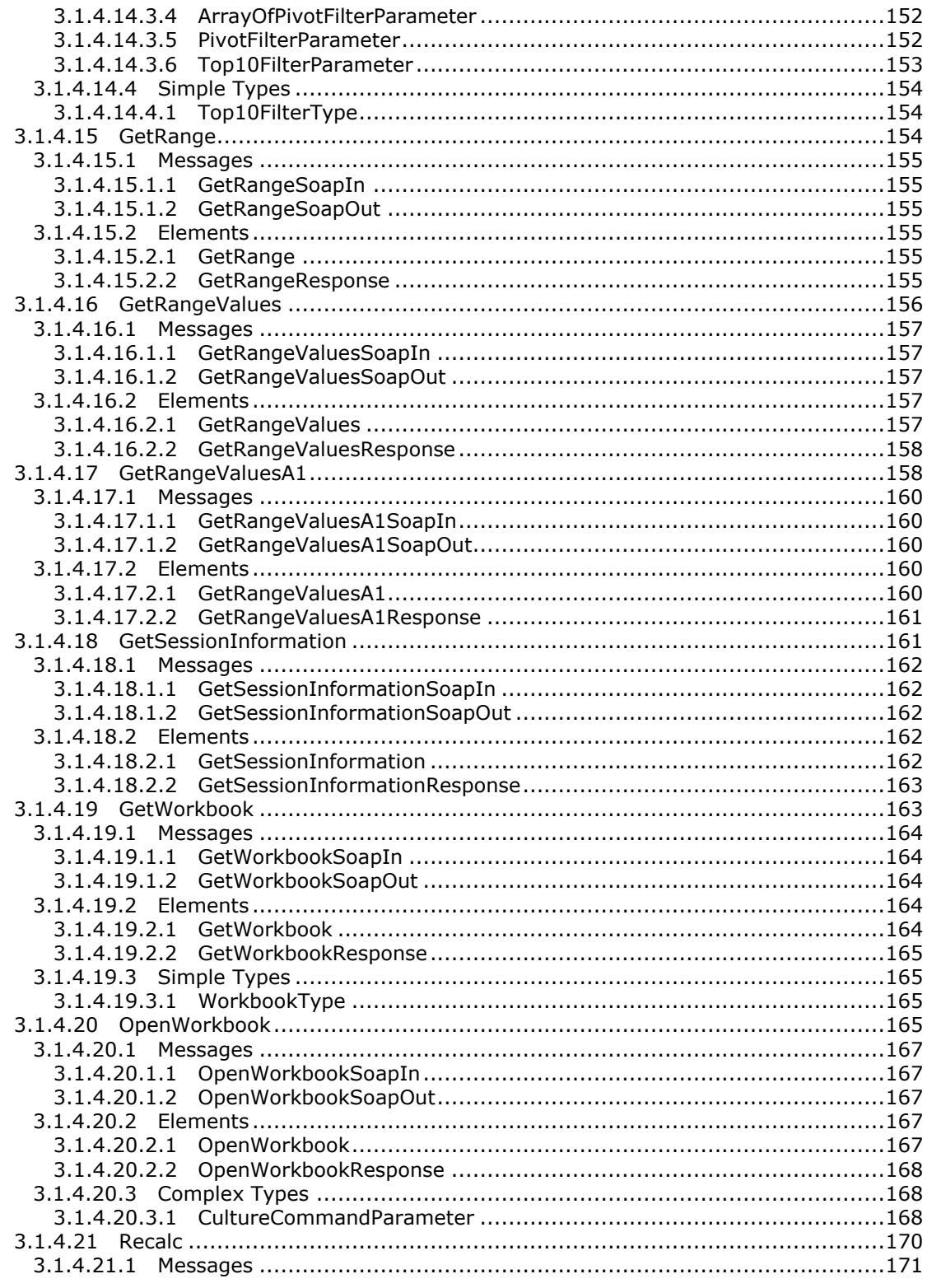

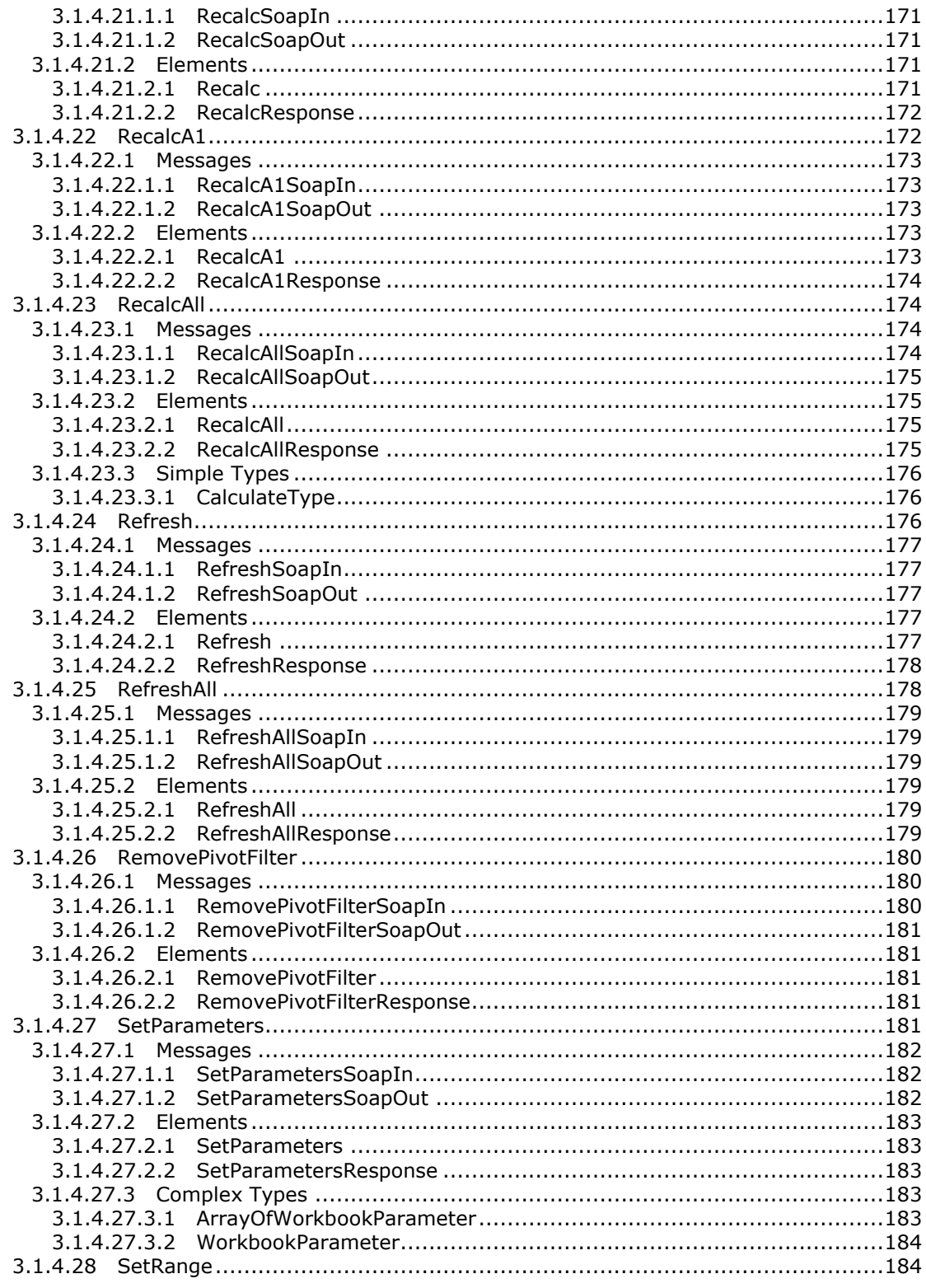

Copyright © 2014 Microsoft Corporation.

 $10/251$ 

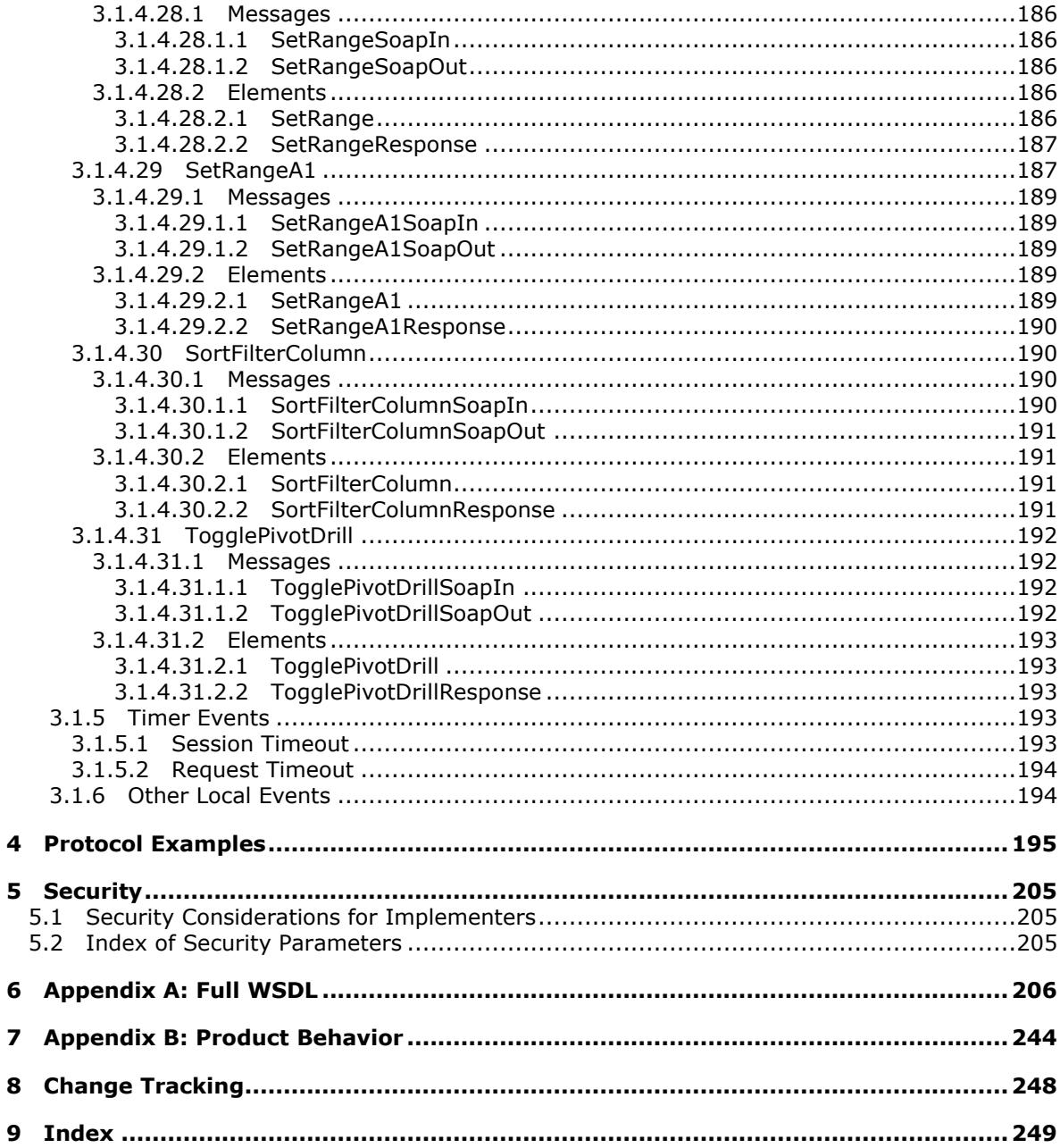

Copyright © 2014 Microsoft Corporation.

# <span id="page-11-0"></span>**1 Introduction**

This document specifies the Excel Calculation Web Service Protocol. This protocol enables communication between a protocol client that displays workbooks for viewing and interacting with a protocol server that loads and calculates workbooks.

Sections 1.8, 2, and 3 of this specification are normative and can contain the terms MAY, SHOULD, MUST, MUST NOT, and SHOULD NOT as defined in RFC 2119. Sections 1.5 and 1.9 are also normative but cannot contain those terms. All other sections and examples in this specification are informative.

# <span id="page-11-1"></span>**1.1 Glossary**

The following terms are defined in [\[MS-GLOS\]:](%5bMS-GLOS%5d.pdf)

```
anonymous user
credential
Hypertext Transfer Protocol (HTTP)
Hypertext Transfer Protocol over Secure Sockets Layer (HTTPS)
security identifier (SID)
SOAP
SOAP action
SOAP body
SOAP fault
Universal Naming Convention (UNC)
XML
XML namespace
```
The following terms are defined in [\[MS-OFCGLOS\]:](%5bMS-OFCGLOS%5d.pdf)

**access model active cell active sheet alert ancestor ascending order AutoFilter AutoFilter item border border formatting border style border thickness bottom N filter bottom N filter by count bottom N filter by percent bottom N filter by sum calculate caption CDATA section cell contents chart sheet child child PivotTable member clear all state collapsed outline state**

*[MS-EXSPWS] — v20140204 Excel Calculation Web Service Protocol* 

**color stop column column field compact axis confirmation connected data connection control button cube custom filter custom label filter custom value filter data bar data connection data culture data provider default column default filter value default font face color default row default sheet default sheet tab color descendant descending order dimension expand expanded outline state expire external data fallback data culture fallback UI culture fill color filter filtering control filtering state flow font face decoration formula gradient fill gridline group grow Help topic identifier hidden hidden row hierarchy horizontal indent horizontal text host data language hyperlink item key performance indicator (KPI) left -to -right level list**

*[MS -EXSPWS] — v20140204 Excel Calculation Web Service Protocol* 

*Copyright © 2014 Microsoft Corporation.* 

**login name manual filter member property merged cell merged range named object named object view native PivotTable number format OLAP Open Item permission outline outline collapse outline expand outline level outline state page field parameter pattern color pattern fill pattern mask patterned overlay mask permission PivotTable PivotTable data field PivotTable filter parameter PivotTable member pixel point published published item published range published sheet query R1C1 notation range reading order refresh rich text right -to -left row search down search up selected session session identifier sheet sheet tab shrink to fit single sign -on (SSO) ticket site identifier snapshot SOAP fault detail sort sort order state changing**

*[MS -EXSPWS] — v20140204 Excel Calculation Web Service Protocol* 

*Copyright © 2014 Microsoft Corporation.* 

*Release: February 10, 2014*

*14 / 251*

**summary system resources table table header time zone time zone bias time zone daylight bias time zone daylight date time zone standard bias time zone standard date token top N filter top N filter by count top N filter by percent top N filter by sum trusted subsystem UI culture Uniform Resource Identifier (URI) Uniform Resource Locator (URL) vertical indent vertical text visible web service Web Services Description Language (WSDL) workbook file workbook parameter worksheet header worksheet image WSDL message XML document XML namespace prefix XML schema zero-based index z-order**

The following terms are specific to this document:

- **cell error value:** Any of a number of special values that are returned as a result of an unsuccessful formula calculation.
- **cell formatting:** The set of properties that, as a whole, specify the appearance of a cell, such as font characteristics and fill color.
- <span id="page-14-0"></span>**delegation:** A model of communication between server components in which the caller can make requests on behalf of a user by passing a service ticket that was retrieved for that user.

**font face color:** A property of a cell that specifies the color that is used to render a font.

- **navigation operation:** An operation that changes a webpage when users use the navigation controls in a web browser.
- **session view:** The rendering of the contents of a workbook that is associated with a specific session.

*[MS-EXSPWS] — v20140204 Excel Calculation Web Service Protocol* 

*Copyright © 2014 Microsoft Corporation.* 

**MAY, SHOULD, MUST, SHOULD NOT, MUST NOT:** These terms (in all caps) are used as described in [\[RFC2119\].](http://go.microsoft.com/fwlink/?LinkId=90317) All statements of optional behavior use either MAY, SHOULD, or SHOULD NOT.

# <span id="page-15-0"></span>**1.2 References**

References to Microsoft Open Specifications documentation do not include a publishing year because links are to the latest version of the documents, which are updated frequently. References to other documents include a publishing year when one is available.

# <span id="page-15-1"></span>**1.2.1 Normative References**

We conduct frequent surveys of the normative references to assure their continued availability. If you have any issue with finding a normative reference, please contact [dochelp@microsoft.com.](mailto:dochelp@microsoft.com) We will assist you in finding the relevant information.

[ECMA-376] ECMA International, "Office Open XML File Formats", 1st Edition, ECMA-376, December 2006, [http://www.ecma-international.org/publications/standards/Ecma-376.htm](http://go.microsoft.com/fwlink/?LinkId=200054)

[HTML] World Wide Web Consortium, "HTML 4.01 Specification", December 1999, [http://www.w3.org/TR/html4/](http://go.microsoft.com/fwlink/?LinkId=89880)

[MS-DTYP] Microsoft Corporation, ["Windows Data Types"](%5bMS-DTYP%5d.pdf).

[MS-ODBCSTR] Microsoft Corporation, ["ODBC Connection String Structure Specification"](%5bMS-ODBCSTR%5d.pdf).

[MS-ODCFF] Microsoft Corporation, ["Office Data Connection File Format Structure Specification"](%5bMS-ODCFF%5d.pdf).

[MS-OLEDBSTR] Microsoft Corporation, ["OLEDB Connection String Structure Specification"](%5bMS-OLEDBSTR%5d.pdf).

[MS-WSSFO] Microsoft Corporation, "Windows SharePoint Services (WSS): File Operations Database [Communications Protocol"](%5bMS-WSSFO%5d.pdf).

[MS-XLSB] Microsoft Corporation, ["Excel Binary File Format \(.xlsb\) Structure Specification"](%5bMS-XLSB%5d.pdf).

[RFC1738] Berners-Lee, T., Masinter, L., and McCahill, M., "Uniform Resource Locators (URL)", RFC 1738, December 1994, [http://www.ietf.org/rfc/rfc1738.txt](http://go.microsoft.com/fwlink/?LinkId=90287)

[RFC1766] Alvestrand, H., "Tags for the Identification of Languages", RFC 1766, March 1995, [http://www.ietf.org/rfc/rfc1766.txt](http://go.microsoft.com/fwlink/?LinkId=120475)

[RFC2083] Boutell, T., "PNG (Portable Network Graphics) Specification Version 1.0", RFC 2083, March 1997, [http://www.ietf.org/rfc/rfc2083.txt](http://go.microsoft.com/fwlink/?LinkId=90313)

[RFC2119] Bradner, S., "Key words for use in RFCs to Indicate Requirement Levels", BCP 14, RFC 2119, March 1997, [http://www.rfc-editor.org/rfc/rfc2119.txt](http://go.microsoft.com/fwlink/?LinkId=90317)

[RFC2234] Crocker, D., and Overell, P., "Augmented BNF for Syntax Specifications: ABNF", RFC 2234, November 1997, [http://www.ietf.org/rfc/rfc2234.txt](http://go.microsoft.com/fwlink/?LinkId=90323)

[RFC2616] Fielding, R., Gettys, J., Mogul, J., et al., "Hypertext Transfer Protocol -- HTTP/1.1", RFC 2616, June 1999, [http://www.ietf.org/rfc/rfc2616.txt](http://go.microsoft.com/fwlink/?LinkId=90372)

[RFC3339] Klyne, G., and Newman, C., "Date and Time on the Internet: Timestamps", RFC 3339, July 2002, [http://www.ietf.org/rfc/rfc3339.txt](http://go.microsoft.com/fwlink/?LinkId=90418)

*[MS-EXSPWS] — v20140204 Excel Calculation Web Service Protocol* 

*Copyright © 2014 Microsoft Corporation.* 

[RFC3986] Berners-Lee, T., Fielding, R., and Masinter, L., "Uniform Resource Identifier (URI): Generic Syntax", STD 66, RFC 3986, January 2005, [http://www.ietf.org/rfc/rfc3986.txt](http://go.microsoft.com/fwlink/?LinkId=90453)

[RFC4122] Leach, P., Mealling, M., and Salz, R., "A Universally Unique Identifier (UUID) URN Namespace", RFC 4122, July 2005, [http://www.ietf.org/rfc/rfc4122.txt](http://go.microsoft.com/fwlink/?LinkId=90460)

[SOAP1.1] Box, D., Ehnebuske, D., Kakivaya, G., et al., "Simple Object Access Protocol (SOAP) 1.1", May 2000, [http://www.w3.org/TR/2000/NOTE-SOAP-20000508/](http://go.microsoft.com/fwlink/?LinkId=90520)

[SOAP1.2/1] Gudgin, M., Hadley, M., Mendelsohn, N., Moreau, J., and Nielsen, H.F., "SOAP Version 1.2 Part 1: Messaging Framework", W3C Recommendation, June 2003, [http://www.w3.org/TR/2003/REC-soap12-part1-20030624](http://go.microsoft.com/fwlink/?LinkId=90521)

[SOAP1.2/2] Gudgin, M., Hadley, M., Mendelsohn, N., Moreau, J., and Nielsen, H.F., "SOAP Version 1.2 Part 2: Adjuncts", W3C Recommendation, June 2003, [http://www.w3.org/TR/2003/REC-soap12](http://go.microsoft.com/fwlink/?LinkId=90522) [part2-20030624](http://go.microsoft.com/fwlink/?LinkId=90522)

[WSDL] Christensen, E., Curbera, F., Meredith, G., and Weerawarana, S., "Web Services Description Language (WSDL) 1.1", W3C Note, March 2001, [http://www.w3.org/TR/2001/NOTE-wsdl-20010315](http://go.microsoft.com/fwlink/?LinkId=90577)

[XMLNS] Bray, T., Hollander, D., Layman, A., et al., Eds., "Namespaces in XML 1.0 (Third Edition)", W3C Recommendation, December 2009, [http://www.w3.org/TR/2009/REC-xml-names-20091208/](http://go.microsoft.com/fwlink/?LinkId=191840)

[XMLSCHEMA1] Thompson, H.S., Beech, D., Maloney, M., and Mendelsohn, N., Eds., "XML Schema Part 1: Structures", W3C Recommendation, May 2001, [http://www.w3.org/TR/2001/REC](http://go.microsoft.com/fwlink/?LinkId=90608)[xmlschema-1-20010502/](http://go.microsoft.com/fwlink/?LinkId=90608)

[XMLSCHEMA2] Biron, P.V., and Malhotra, A., Eds., "XML Schema Part 2: Datatypes", W3C Recommendation, May 2001, [http://www.w3.org/TR/2001/REC-xmlschema-2-20010502/](http://go.microsoft.com/fwlink/?LinkId=90610)

# <span id="page-16-0"></span>**1.2.2 Informative References**

[MSDN-ESTO] Microsoft Corporation, "Excel Services Technical Overview", [http://msdn.microsoft.com/en-us/library/aa972194.aspx](http://go.microsoft.com/fwlink/?LinkId=112429)

[MSDN-UFES] Microsoft Corporation, "Unsupported Features in Excel Services", [http://msdn.microsoft.com/en-us/library/ms496823.aspx](http://go.microsoft.com/fwlink/?LinkId=114432)

[MSFT-ACRR] Microsoft Corporation, "About Cell and Range References", [http://office.microsoft.com/en-us/help/HP051983231033.aspx](http://go.microsoft.com/fwlink/?LinkId=113994)

[MS-GLOS] Microsoft Corporation, ["Windows Protocols Master Glossary"](%5bMS-GLOS%5d.pdf).

[MS-OFCGLOS] Microsoft Corporation, ["Microsoft Office Master Glossary"](%5bMS-OFCGLOS%5d.pdf).

[RFC2818] Rescorla, E., "HTTP Over TLS", RFC 2818, May 2000, [http://www.ietf.org/rfc/rfc2818.txt](http://go.microsoft.com/fwlink/?LinkId=90383)

# <span id="page-16-1"></span>**1.3 Protocol Overview (Synopsis)**

# <span id="page-16-2"></span>**1.3.1 Client-Server Protocol**

This protocol is used for communication between a protocol server, which provides access to workbooks, and a protocol client, which renders the data provided by the protocol server. The communication is always initiated by the protocol client using different operations, whose functionality is outlined in section  $1.3.3$ . For an overview of a specific implementation of a workbook server system that uses this protocol, see [\[MSDN-ESTO\].](http://go.microsoft.com/fwlink/?LinkId=112429)

*[MS-EXSPWS] — v20140204 Excel Calculation Web Service Protocol* 

*Copyright © 2014 Microsoft Corporation.* 

# <span id="page-17-0"></span>**1.3.2 Session-based Protocol**

The protocol is **[session \(2\)](%5bMS-OFCGLOS%5d.pdf)** based and uses a unique **[session identifier \(2\)](%5bMS-OFCGLOS%5d.pdf)**. This session identifier (2) is generated when a new session is created and is used thereafter to refer to that particular session.

<span id="page-17-4"></span>Multiple sessions can exist at the same time. Sessions can be created and closed independently.

#### <span id="page-17-1"></span>**1.3.3 Protocol Operations**

This protocol provides the following functionality, which can be used on workbooks:

- Open and close.
- Retrieve the full contents of the current open copy.
- **Recalculation.**
- **[Refresh](%5bMS-OFCGLOS%5d.pdf) [connected data](%5bMS-OFCGLOS%5d.pdf)**.
- Set specific values into a **[range](%5bMS-OFCGLOS%5d.pdf)**.
- Get specific values from a range.
- Get rendering data for a range.
- **[Sort](%5bMS-OFCGLOS%5d.pdf)** and **[filter](%5bMS-OFCGLOS%5d.pdf) [tables](%5bMS-OFCGLOS%5d.pdf)**.
- Sort, filter, and **[expand](%5bMS-OFCGLOS%5d.pdf) [PivotTables](%5bMS-OFCGLOS%5d.pdf)**.
- **Find values.**
- Cancel a request.
- Get information about a session (2).
- Get the version of the protocol.

#### <span id="page-17-2"></span>**1.3.4 Published Items and Results Returned by This Protocol**

A protocol server can have functionality where only portions of the workbook are available for consumption by protocol clients. The parts of the workbook that are available to be accessed by the protocol client are known as **[published](%5bMS-OFCGLOS%5d.pdf)**. Some of the operations in this protocol could fail if the workbook **[item](%5bMS-OFCGLOS%5d.pdf)** being exposed or changed is not published or if the user does not have sufficient **[permissions](%5bMS-OFCGLOS%5d.pdf)** to view items that are not published.

#### <span id="page-17-3"></span>**1.4 Relationship to Other Protocols**

This protocol uses the **[SOAP](%5bMS-GLOS%5d.pdf)** message protocol for formatting request and response messages, as described in [\[SOAP1.1\],](http://go.microsoft.com/fwlink/?LinkId=90520) [\[SOAP1.2/1\]](http://go.microsoft.com/fwlink/?LinkId=90521) and [\[SOAP1.2/2\].](http://go.microsoft.com/fwlink/?LinkId=90522) It transmits those messages by using **[HTTP](%5bMS-GLOS%5d.pdf)**, as described in [\[RFC2616\],](http://go.microsoft.com/fwlink/?LinkId=90372) or **[Hypertext Transfer Protocol over Secure Sockets Layer](%5bMS-GLOS%5d.pdf)  [\(HTTPS\)](%5bMS-GLOS%5d.pdf)**, as described in [\[RFC2818\].](http://go.microsoft.com/fwlink/?LinkId=90383)

The following diagram shows the underlying messaging and transport stack used by the protocol:

*[MS-EXSPWS] — v20140204 Excel Calculation Web Service Protocol* 

*Copyright © 2014 Microsoft Corporation.* 

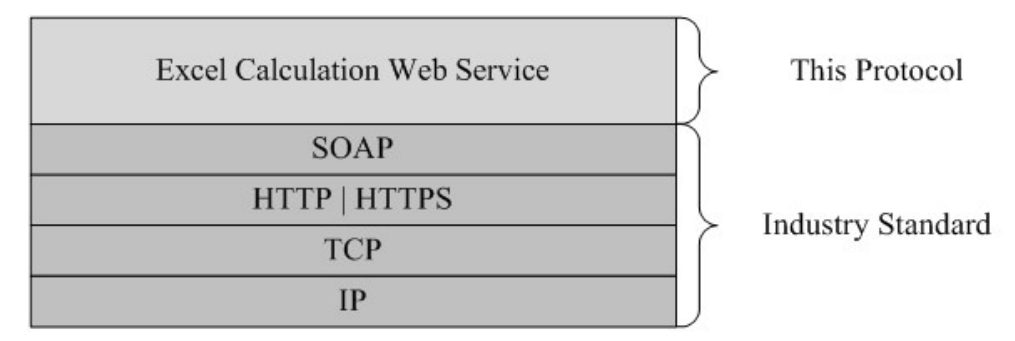

#### **Figure 1: This protocol in relation to other protocols**

#### <span id="page-18-0"></span>**1.5 Prerequisites/Preconditions**

This protocol operates against a protocol server that is identified by a **[URL](%5bMS-OFCGLOS%5d.pdf)** that is known by protocol clients. The protocol endpoint is formed by appending "ExcelCalculationServer/ExcelService.asmx" to the URL of the protocol server, for example,

http://www.contoso.com:56737/SharedServices1/ExcelCalculationServer/ExcelService.asmx.

This protocol assumes that authentication has been performed by the underlying protocols.

This protocol imposes the following on the protocol client:

- If the protocol server **[access model](%5bMS-OFCGLOS%5d.pdf)** is set to **[trusted subsystem](%5bMS-OFCGLOS%5d.pdf)** then the protocol client access model must also be set to trusted subsystem.
- If the protocol server access model is set to **[delegation](#page-14-0)** then the protocol client access model must also be set to delegation.

#### <span id="page-18-1"></span>**1.6 Applicability Statement**

This protocol enables communication between a protocol server, which **[calculates](%5bMS-OFCGLOS%5d.pdf)** workbooks, and a protocol client, which does the following:

- Displays workbooks and enables users to interact with those workbooks.
- **Provides programmatic access to those workbooks through a public Web service.**

#### <span id="page-18-2"></span>**1.7 Versioning and Capability Negotiation**

This document covers versioning issues in the following areas:

- **Supported transports:** This protocol uses multiple transports with SOAP as described in the section [2.1](#page-20-4) section.
- **Localization:** This protocol includes text strings in various messages. Localization considerations for such strings are described in sections [2.2](#page-20-5) and [3.1.4.](#page-111-5)

#### <span id="page-18-3"></span>**1.8 Vendor-Extensible Fields**

None.

*[MS-EXSPWS] — v20140204 Excel Calculation Web Service Protocol* 

*Copyright © 2014 Microsoft Corporation.* 

# <span id="page-19-0"></span>**1.9 Standards Assignments**

None.

*[MS-EXSPWS] — v20140204 Excel Calculation Web Service Protocol* 

*Copyright © 2014 Microsoft Corporation.* 

*Release: February 10, 2014*

*20 / 251*

# <span id="page-20-0"></span>**2 Messages**

In the following sections, the schema definition might be less restrictive than the processing rules imposed by the protocol. The **[WSDL](%5bMS-OFCGLOS%5d.pdf)** in this specification matches the WSDL that shipped with the product and provides a base description of the schema. The text that introduces the WSDL specifies additional restrictions that reflect actual Microsoft product behavior. For example, the schema definition might allow for an element to be empty, null, or not present but the behavior of the protocol as specified restricts the same elements to being non-empty, not null, and present.

# <span id="page-20-1"></span>**2.1 Transport**

<span id="page-20-4"></span>Protocol servers MUST support SOAP over HTTP or HTTPS.

Protocol messages MUST be formatted as specified either in [\[SOAP1.1\]](http://go.microsoft.com/fwlink/?LinkId=90520) section 4 or in [\[SOAP1.2/1\]](http://go.microsoft.com/fwlink/?LinkId=90521) section 5. Protocol server faults MUST be returned either using HTTP Status Codes as specified in [\[RFC2616\]](http://go.microsoft.com/fwlink/?LinkId=90372) section 10 or using **[SOAP faults](%5bMS-GLOS%5d.pdf)** as specified either in [\[SOAP1.1\]](http://go.microsoft.com/fwlink/?LinkId=90520) section 4.4 or in [\[SOAP1.2/1\]](http://go.microsoft.com/fwlink/?LinkId=90521) section 5.4. The version of the SOAP fault returned MUST correspond to the version of SOAP used for the request **[WSDL message](%5bMS-OFCGLOS%5d.pdf)**.

# <span id="page-20-2"></span>**2.2 Common Message Syntax**

<span id="page-20-5"></span>This section contains common definitions used by this protocol. The syntax of the definitions uses XML Schema as defined in [\[XMLSCHEMA1\]](http://go.microsoft.com/fwlink/?LinkId=90608) and [\[XMLSCHEMA2\],](http://go.microsoft.com/fwlink/?LinkId=90610) and WSDL as defined in [\[WSDL\].](http://go.microsoft.com/fwlink/?LinkId=90577)

# <span id="page-20-3"></span>**2.2.1 Namespaces**

This specification defines and references various **[XML namespaces](%5bMS-GLOS%5d.pdf)** using the mechanisms specified in [\[XMLNS\].](http://go.microsoft.com/fwlink/?LinkId=195065) Although this specification associates a specific **[XML namespace prefix](%5bMS-OFCGLOS%5d.pdf)** for each XML namespace that is used, the choice of any particular XML namespace prefix is implementationspecific and not significant for interoperability.

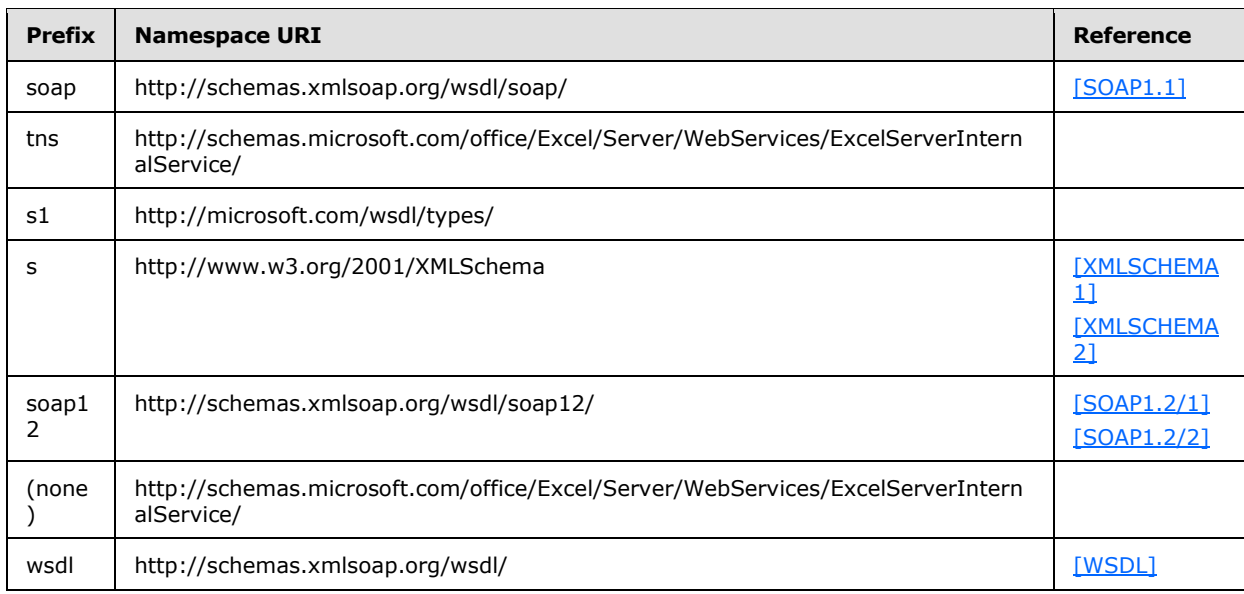

*[MS-EXSPWS] — v20140204 Excel Calculation Web Service Protocol* 

## <span id="page-21-0"></span>**2.2.2 Messages**

None.

# <span id="page-21-1"></span>**2.2.3 Elements**

This specification does not define any common XML Schema element definitions.

# <span id="page-21-2"></span>**2.2.4 Complex Types**

The following table summarizes the set of common XML Schema complex type definitions defined by this specification. XML Schema complex type definitions that are specific to a particular operation are described with the operation.

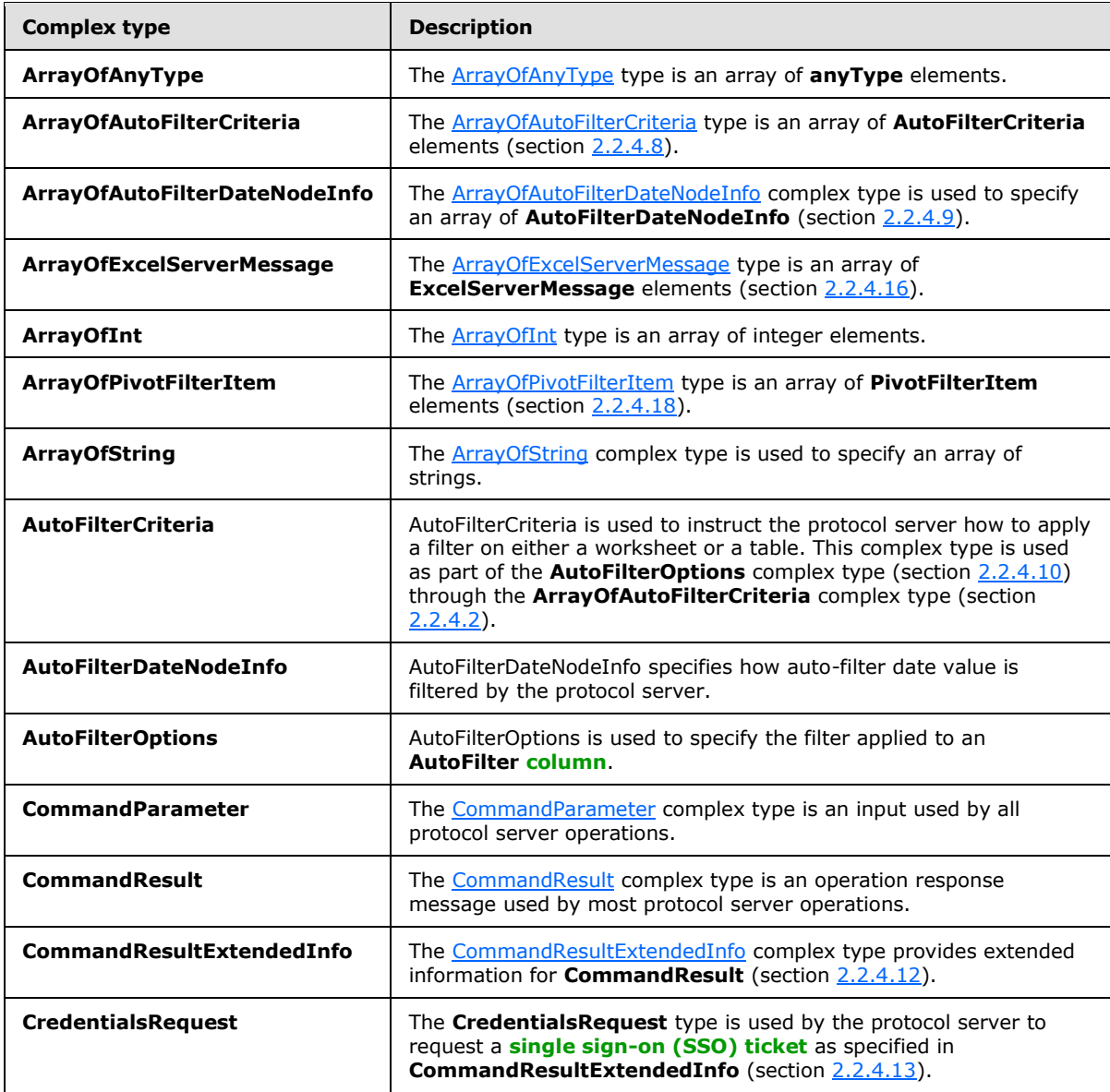

*[MS-EXSPWS] — v20140204 Excel Calculation Web Service Protocol* 

*Copyright © 2014 Microsoft Corporation.* 

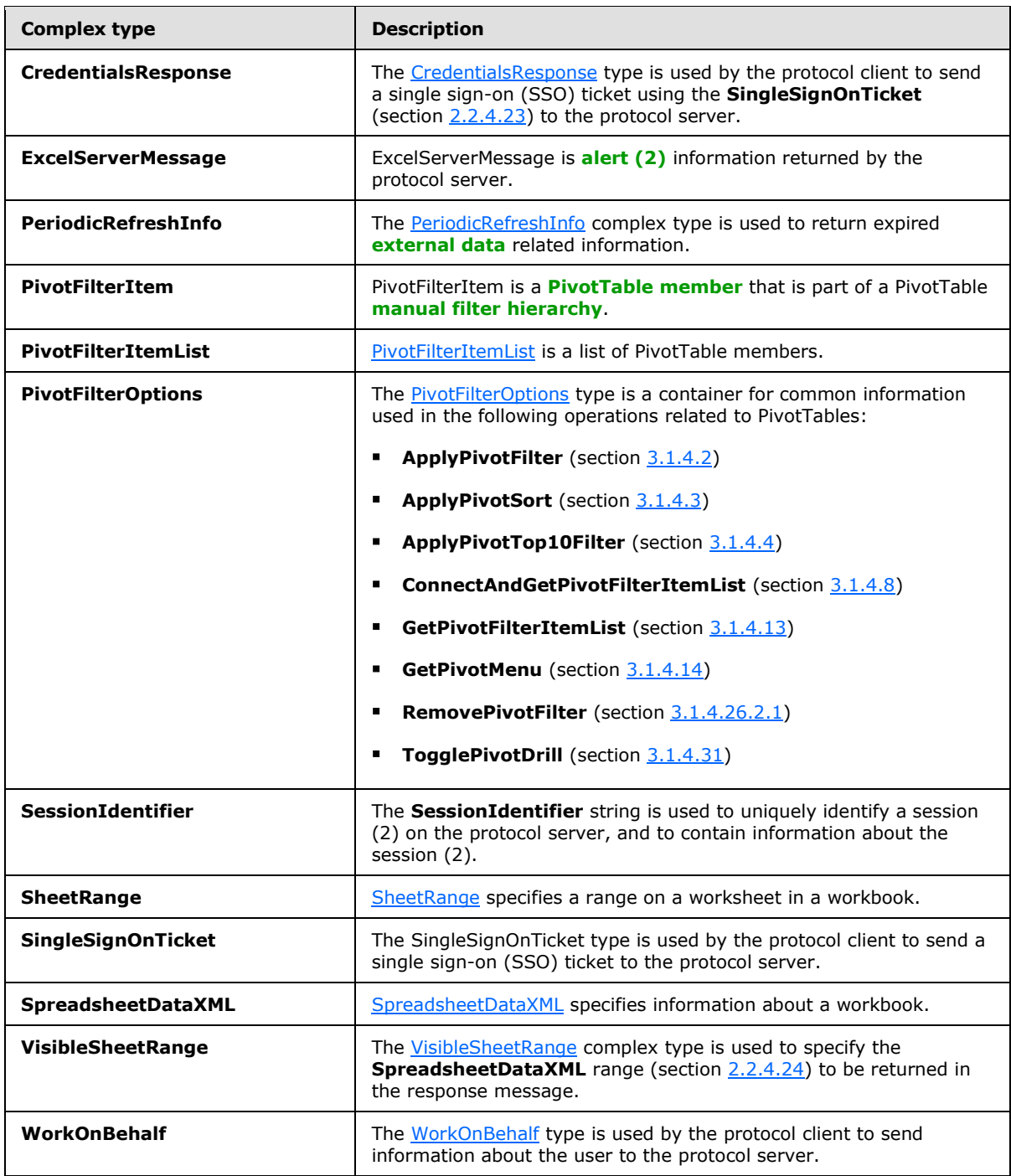

# <span id="page-22-0"></span>**2.2.4.1 ArrayOfAnyType**

The **ArrayOfAnyType** type is an array of **anyType** elements.

<span id="page-22-1"></span><s:complexType name="ArrayOfAnyType">

*[MS-EXSPWS] — v20140204 Excel Calculation Web Service Protocol* 

*Copyright © 2014 Microsoft Corporation.* 

```
 <s:sequence>
    <s:element name="anyType" nillable="true" minOccurs="0" maxOccurs="unbounded"/>
  </s:sequence>
</s:complexType>
```
**anyType:** An **anyType** value.

## <span id="page-23-0"></span>**2.2.4.2 ArrayOfAutoFilterCriteria**

The **ArrayOfAutoFilterCriteria** type is an array of **AutoFilterCriteria** elements (section [2.2.4.8\)](#page-24-3).

```
<s:complexType name="ArrayOfAutoFilterCriteria">
   <s:sequence>
     <s:element name="AutoFilterCriteria" type="tns:AutoFilterCriteria" nillable="true" 
minOccurs="0" maxOccurs="unbounded"/>
   </s:sequence>
</s:complexType>
```
**AutoFilterCriteria:** The **[AutoFilter](%5bMS-OFCGLOS%5d.pdf)** criteria as specified in **AutoFilterCriteria**.

#### <span id="page-23-1"></span>**2.2.4.3 ArrayOfAutoFilterDateNodeInfo**

The **ArrayOfAutoFilterDateNodeInfo** complex type is used to specify an array of **AutoFilterDateNodeInfo** (section [2.2.4.9\)](#page-25-2).

```
<s:complexType name="ArrayOfAutoFilterDateNodeInfo">
  <s:sequence>
     <s:element name="AutoFilterDateNodeInfo" type="tns:AutoFilterDateNodeInfo" 
nillable="true" minOccurs="0" maxOccurs="unbounded"/>
  \langle/s:sequence>
</s:complexType>
```
**AutoFilterDateNodeInfo:** A list of **AutoFilterDateNodeInfo**. Specifies AutoFilter filter date values as specified in section [2.2.4.9.](#page-25-2)

#### <span id="page-23-2"></span>**2.2.4.4 ArrayOfExcelServerMessage**

The **ArrayOfExcelServerMessage** type is an array of **ExcelServerMessage** elements (section [2.2.4.16\)](#page-29-3).

```
<s:complexType name="ArrayOfExcelServerMessage">
  <s:sequence>
     <s:element name="ExcelServerMessage" type="tns:ExcelServerMessage" nillable="true" 
minOccurs="0" maxOccurs="unbounded"/>
   </s:sequence>
</s:complexType>
```
<span id="page-23-7"></span>**ExcelServerMessage:** An alert (2) message as specified in **ExcelServerMessage**.

#### <span id="page-23-3"></span>**2.2.4.5 ArrayOfInt**

The **ArrayOfInt** type is an array of integer elements.

*[MS-EXSPWS] — v20140204 Excel Calculation Web Service Protocol* 

*Copyright © 2014 Microsoft Corporation.* 

```
<s:complexType name="ArrayOfInt">
  <s:sequence>
    <s:element name="int" type="s:int" minOccurs="0" maxOccurs="unbounded"/>
 \langles:sequence>
</s:complexType>
```
**int:** An integer value.

# <span id="page-24-0"></span>**2.2.4.6 ArrayOfPivotFilterItem**

The **ArrayOfPivotFilterItem** type is an array of **PivotFilterItem** elements (section [2.2.4.18\)](#page-30-2).

```
<s:complexType name="ArrayOfPivotFilterItem">
  <s:sequence>
    <s:element name="PivotFilterItem" type="tns:PivotFilterItem" nillable="true" 
minOccurs="0" maxOccurs="unbounded"/>
   </s:sequence>
</s:complexType>
```
<span id="page-24-5"></span>**PivotFilterItem:** A **PivotFilterItem** element as specified in **PivotFilterItem**.

# <span id="page-24-1"></span>**2.2.4.7 ArrayOfString**

The **ArrayOfString** complex type is used to specify an array of strings.

```
<s:complexType name="ArrayOfString">
  <s:sequence>
    <s:element name="string" type="s:string" nillable="true" minOccurs="0" 
maxOccurs="unbounded"/>
   </s:sequence>
</s:complexType>
```
<span id="page-24-3"></span>**string:** A string value.

#### <span id="page-24-2"></span>**2.2.4.8 AutoFilterCriteria**

**AutoFilterCriteria** is used to instruct the protocol server how to apply a filter on either a worksheet or a table. This complex type is used as part of the **AutoFilterOptions** complex type (section [2.2.4.10\)](#page-25-3) through the **ArrayOfAutoFilterCriteria** complex type (section [2.2.4.2\)](#page-23-4).

```
<s:complexType name="AutoFilterCriteria">
  <s:sequence>
     <s:element name="Type" type="tns:OperationType"/>
     <s:element name="Relation" type="tns:RelationOperator"/>
     <s:element name="Value" type="s:string" minOccurs="0"/>
   </s:sequence>
</s:complexType>
```
**Type:** The type of operation as specified in **OperationType** (section [2.2.5.8\)](#page-94-2). Used when comparing the **Value** element as specified in **AutoFilterOptions**.

**Relation:** Specifies how to combine an instance of this filter with one appearing after it in an **ArrayOfAutoFilterCriteria** complex type:

*[MS-EXSPWS] — v20140204 Excel Calculation Web Service Protocol* 

*Copyright © 2014 Microsoft Corporation.* 

- When this complex type is the last element inside an **ArrayOfAutoFilterCriteria** complex type, it MUST contain the Nil value specified in section [2.2.5.11.](#page-100-2)
- When this complex type is not the last element inside an **ArrayOfAutoFilterCriteria** complex type, it MUST contain either the "And" or "Or" values specified in section [2.2.5.11.](#page-100-2)

**Value:** The string that will be used to filter a worksheet or a table. MUST be present. MUST NOT be longer than 32,768 characters.

## <span id="page-25-0"></span>**2.2.4.9 AutoFilterDateNodeInfo**

<span id="page-25-2"></span>**AutoFilterDateNodeInfo** specifies how auto-filter date value is filtered by the protocol server.

This complex type is defined as follows.

```
<s:complexType name="AutoFilterDateNodeInfo">
  <s:sequence>
    <s:element name="NodeType" type="tns:DateNodeType"/>
     <s:element name="Year" type="s:short"/>
     <s:element name="Month" type="s:short"/>
     <s:element name="Day" type="s:short"/>
    <s:element name="Hour" type="s:short"/>
    <s:element name="Minute" type="s:short"/>
     <s:element name="Second" type="s:short"/>
  </s:sequence>
</s:complexType>
```
**NodeType:** The type of the node. Specifies the element that is included in the filter as specified in section [2.2.5.3.](#page-89-2)

**Year:** The year part of a date. MUST be greater than or equal to 1900 and less than or equal to 9999.

**Month:** The month part of a date. MUST be greater than or equal to 0 and less than or equal to 12. The protocol server MUST ignore the value 0.

**Day:** The day part of a date. MUST be greater than or equal to 0 and less than or equal to 31, and SHOUL[D<1>](#page-243-1) be a valid day of the month for the year specified in the **Year** element and month specified **Month** element. The protocol server SHOUL[D<2>](#page-243-2) ignore the value 0.

**Hour:** The hour part of a date. MUST be greater than or equal to 0 and less than or equal to 23.

**Minute:** The minute part of a date. MUST be greater than or equal to 0 and less than or equal to 59.

**Second:** The second part of a date. MUST be greater than or equal to 0 and less than or equal to 59.

#### <span id="page-25-1"></span>**2.2.4.10 AutoFilterOptions**

<span id="page-25-3"></span>**AutoFilterOptions** is used to specify the filter applied to an AutoFilter column (2).

This complex type is defined as follows.

```
<s:complexType name="AutoFilterOptions">
  <s:sequence>
```
*[MS-EXSPWS] — v20140204 Excel Calculation Web Service Protocol* 

*Copyright © 2014 Microsoft Corporation.* 

```
 <s:element name="AutoFilterType" type="s:string" minOccurs="0"/>
     <s:element name="Criteria" type="tns:ArrayOfAutoFilterCriteria" minOccurs="0"/>
     <s:element name="CriteriaType" type="tns:AutoFilterCriteriaType"/>
     <s:element name="Id" type="s:unsignedInt"/>
     <s:element name="SheetName" type="s:string" minOccurs="0"/>
     <s:element name="Column" type="s:int"/>
     <s:element name="NamedObjectView" type="s:boolean"/>
  </s:sequence>
</s:complexType>
```
**AutoFilterType:** The object on which the filter operates. MUST be present. MUST be either "Sheet" or "Table".

**Criteria:** The list of **AutoFilterCriteria** complex types (section [2.2.4.8\)](#page-24-3) that specify how values are filtered. If the **CriteriaType** element contains a value other than "Nil", this element MUST NOT be present. If **Criteria** contains two **AutoFilterCriteria** elements, they MUST be one of the following:

- The **Type** and **Relation** elements of the first **AutoFilterCriteria** MUST be **GTEQ** and **And** respectively. The **Type** and **Relation** elements of the second **AutoFilterCriteria** MUST be **LTEQ** and "Nil" respectively.
- The **Type** and **Relation** elements of the first **AutoFilterCriteria** MUST be **LT** and **Or** respectively. The **Type** and **Relation** elements of the second **AutoFilterCriteria** MUST be **GT** and "Nil" respectively.

**CriteriaType:** The type of filtering to apply as specified in section [2.2.5.1.](#page-86-1)

**Id:** The identifier of the table that has the filter applied to it. If the **AutoFilterType** element contains the string "Sheet" then this element MUST be ignored by the protocol server. If the **AutoFilterType** element contains the string "Table" then this element MUST contain a value that was previously returned from the protocol server in the **ID** attribute of the **AutoFilter** element (section [2.2.4.24.19\)](#page-48-2).

**SheetName:** The name of the worksheet or **[named object](%5bMS-OFCGLOS%5d.pdf)** containing the **AutoFilter**. MUST be present. MUST NOT be empty. If the **NamedObjectView** element is set to **true**, the following apply:

- The value in the **SheetName** element is a named object on the workbook.
- The length of **SheetName** MUST NOT be longer than 287 characters.

If the **NamedObjectView** element is set to **false**, the following apply:

- The value in the **SheetName** element is a worksheet on the workbook.
- The length of **SheetName** MUST NOT be greater than 31 characters.

**Column:** Specifies the one-based index of the column (2) of the **AutoFilter**. If the **AutoFilterType** element contains the value "Table" then this value MUST be greater than or equal to 1 and less than or equal to the number of column (2) in the Table containing the **AutoFilter**. If the **AutoFilterType** element contains the value "Sheet" then this value MUST be greater than or equal to 1 and less than or equal to the last numeric index of the column (2) on the worksheet that contains an AutoFilter.

**NamedObjectView:** Specifies whether this filter is to be applied to an AutoFilter which is located on a worksheet or on a named object. MUST be set to **true** if AutoFilter is located on a named object; MUST be **false** otherwise.

*[MS-EXSPWS] — v20140204 Excel Calculation Web Service Protocol* 

*Copyright © 2014 Microsoft Corporation.* 

# <span id="page-27-0"></span>**2.2.4.11 CommandParameter**

The **CommandParameter** complex type is an input used by all protocol server operations.

```
<s:complexType name="CommandParameter">
  <s:sequence>
     <s:element name="WorkbookId" type="s:string" minOccurs="0"/>
     <s:element name="StateId" type="s:int"/>
     <s:element name="VisibleSheetRangeRequest" type="tns:VisibleSheetRange" minOccurs="0"/>
     <s:element name="WorkOnBehalfRequest" type="tns:WorkOnBehalf" minOccurs="0"/>
    <s:element name="CredentialsResponse" type="tns:CredentialsResponse" minOccurs="0"/>
     <s:element name="Confirmation" type="tns:ExcelServerMessageId"/>
     <s:element name="ConfirmationChoice" type="s:boolean"/>
     <s:element name="EwrCall" type="s:boolean"/>
   </s:sequence>
</s:complexType>
```
The following applies to the **CommandParameter** complex type, unless extended or overridden by an operation specification:

**WorkbookId:** The session identifier (2) that is returned in the **workbookId** as specified in section [3.1.4.20.2.2.](#page-167-3) See section [2.2.4.21.](#page-34-1) If present, it MUST NOT be empty. For all operations other than **OpenWorkbook** operation, **WorkbookId** MUST have a value which has been obtained from a previous call to **OpenWorkbook** operation. For the **OpenWorkbook** operation:

- If a session identifier (2) has already been returned by the protocol server for a previous **OpenWorkbook** operation, **WorkbookId** MUST have that value.
- If this operation is used to create a new session (2) on the protocol server, **WorkbookId** MUST NOT be present.

**StateId:** The state identifier as specified in Section [3.1.1.](#page-110-2) The state identifier for a session (2) MUST be incremented on every operation that changes the state of the session (2). The protocol server MUST verify that **StateId**, sent by the protocol client, is equal to the state identifier for the session (2), unless **StateId** is -1 or the operation is **OpenWorkbook**, in which case the protocol server MUST ignore it. In the event that the **StateId,** sent by the protocol client, is not equal to the state identifier for the session (2), the server MUST return an **ExcelServerMessage** as specified in section [2.2.9.2.](#page-103-3) The **id** element of the **ExcelServerMessage** MUST be **OperationOnInvalidState**.

**VisibleSheetRangeRequest:** The requested range that will be returned by the protocol server in **SpreadsheetData**, as specified in section [2.2.4.12.](#page-28-2) See section [2.2.4.25.](#page-82-1)

**WorkOnBehalfRequest:** User information as specified in section [2.2.4.26.](#page-85-2) MUST be present if the access model is trusted subsystem. Otherwise, MUST NOT be present.

**CredentialsResponse:** A single sign-on (SSO) ticket as specified in section [2.2.4.15.](#page-29-4) MUST be present and MUST NOT be empty, if **CredentialsRequest** in the last response from the protocol server, as specified in section [2.2.4.13,](#page-28-3) was present.

**Confirmation:** The external data refresh **[confirmation](%5bMS-OFCGLOS%5d.pdf)**. MUST be either **ConfirmDataRefresh** or **Blank**. MUST be **ConfirmDataRefresh**, with **ConfirmationChoice** set to **true** to allow external data refresh for the lifetime of the session (2), or with **ConfirmationChoice** set to **false** to prevent external data refresh for the current operation. Otherwise, the protocol server MUST ignore **ConfirmationChoice**.

**ConfirmationChoice:** The external data refresh confirmation choice. See **Confirmation**.

*[MS-EXSPWS] — v20140204 Excel Calculation Web Service Protocol* 

*Copyright © 2014 Microsoft Corporation.* 

**EwrCall:** The protocol server MUST ignore the value unless specified otherwise. The protocol client MAY pass any value.

#### <span id="page-28-0"></span>**2.2.4.12 CommandResult**

<span id="page-28-2"></span>The **CommandResult** complex type is an operation response message used by most protocol server operations.

```
<s:complexType name="CommandResult">
  <s:sequence>
     <s:element name="StateId" type="s:int"/>
    <s:element name="SpreadsheetData" type="s:string" minOccurs="0"/>
    <s:element name="ExtendedInfo" type="tns:CommandResultExtendedInfo" minOccurs="0"/>
     <s:element name="PeriodicRefreshInfo" type="tns:PeriodicRefreshInfo" minOccurs="0"/>
  </s:sequence>
</s:complexType>
```
The following applies to the **CommandResult** complex type, unless extended or overridden by an operation specification:

**StateId:** The state identifier as specified in section [3.1.1.](#page-110-2) The protocol server MUST set **StateId** to the state identifier value for the current session (2).

**SpreadsheetData:** The retrieved **SpreadsheetDataXML** range (section [2.2.4.24\)](#page-36-1). The following apply:

- MUST NOT be present if **VisibleSheetRangeRequest** was not present in **CommandParameter** (section  $2.2.4.11$ ) in the request message of the same operation.
- MUST be present if **VisibleSheetRangeRequest** was present in **CommandParameter** in the request message of the same operation.

**ExtendedInfo:** More information about the result of the operation. See **CommandResultExtendedInfo**.

**PeriodicRefreshInfo:** Information about external data on the workbook that can **[expire](%5bMS-OFCGLOS%5d.pdf)**. See **PeriodicRefreshInfo** (section [2.2.4.17\)](#page-30-3). MUST NOT be present if the **Messages** element of **CommandResultExtendedInfo** contains at least one element.

#### <span id="page-28-1"></span>**2.2.4.13 CommandResultExtendedInfo**

The **CommandResultExtendedInfo** complex type provides extended information for **CommandResult** (section [2.2.4.12\)](#page-28-2).

```
<s:complexType name="CommandResultExtendedInfo">
  <s:sequence>
     <s:element name="CredentialsRequest" type="tns:CredentialsRequest" minOccurs="0"/>
     <s:element name="Messages" type="tns:ArrayOfExcelServerMessage" minOccurs="0"/>
     <s:element name="WarnOnManualDataRefresh" type="s:boolean"/>
   </s:sequence>
</s:complexType>
```
**CredentialsRequest:** A request for **[credentials](%5bMS-GLOS%5d.pdf)**. MUST be present when the protocol server requires a single sign-on (SSO) ticket. MUST NOT be present when the **Ticket** element is present in the **CredentialsResponse** (section [2.2.4.15\)](#page-29-4) sent by the protocol client in the

*[MS-EXSPWS] — v20140204 Excel Calculation Web Service Protocol* 

*Copyright © 2014 Microsoft Corporation.* 

*Release: February 10, 2014*

*29 / 251*

**CommandParameter** (section [2.2.4.11\)](#page-27-1). When received by the protocol client, the protocol client MUST reissue the last request to the protocol server with **CredentialsResponse** present in **CommandParameter**.

**Messages:** Alert information. (See section [2.2.4.4.](#page-23-6)) MUST be present.

**WarnOnManualDataRefresh:** Specifies whether external data refresh confirmation is needed. MUST be **true** if external data refresh has never been confirmed as specified in **CommandParameter**. MUST be **false** if external data refresh has been confirmed or if it is not required as specified in **CommandParameter**, or if **WorkbookId** is not present inside **parameter** in the **OpenWorkbook** element, as specified in the **OpenWorkbook** operation (section [3.1.4.20\)](#page-164-4).

## <span id="page-29-0"></span>**2.2.4.14 CredentialsRequest**

The **CredentialsRequest** type is used by the protocol server to request a single sign-on (SSO) ticket as specified in **CommandResultExtendedInfo** (section [2.2.4.13\)](#page-28-3).

```
<s:complexType name="CredentialsRequest">
  <s:sequence>
    <s:element name="ReserveTicket" type="s:boolean"/>
  </s:sequence>
</s:complexType>
```
**ReserveTicket:** Specifies a request for a single sign-on (SSO) ticket from the protocol client by the protocol server. MUST be set to **true**.

#### <span id="page-29-1"></span>**2.2.4.15 CredentialsResponse**

The **CredentialsResponse** type is used by the protocol client to send a single sign-on (SSO) ticket using the **SingleSignOnTicket** (section [2.2.4.23\)](#page-35-2) to the protocol server.

```
<s:complexType name="CredentialsResponse">
  <s:sequence>
    <s:element name="Ticket" type="tns:SingleSignOnTicket" minOccurs="0"/>
  </s:sequence>
</s:complexType>
```
**Ticket:** The single sign-on (SSO) ticket. MUST be present.

#### <span id="page-29-2"></span>**2.2.4.16 ExcelServerMessage**

**ExcelServerMessage** is alert (2) information returned by the protocol server.

```
<s:complexType name="ExcelServerMessage">
  <s:sequence>
     <s:element name="HasOpenItemPermission" type="s:boolean"/>
     <s:element name="Id" type="tns:ExcelServerMessageId"/>
     <s:element name="Severity" type="tns:ExcelServerMessageSeverity"/>
     <s:element name="Type" type="tns:ExcelServerMessageType"/>
     <s:element name="Buttons" type="tns:ExcelServerMessageButtons"/>
     <s:element name="Description" type="s:string" minOccurs="0"/>
     <s:element name="ExtendedDescription" type="s:string" minOccurs="0"/>
     <s:element name="Caption" type="s:string" minOccurs="0"/>
     <s:element name="HelpTopicId" type="s:string" minOccurs="0"/>
```
*[MS-EXSPWS] — v20140204 Excel Calculation Web Service Protocol* 

*Copyright © 2014 Microsoft Corporation.* 

```
 <s:element name="HelpDisplayText" type="s:string" minOccurs="0"/>
  </s:sequence>
</s:complexType>
```
**HasOpenItemPermission:** Specifies whether the user has **[Open Item permission](%5bMS-OFCGLOS%5d.pdf)** to the **[workbook file](%5bMS-OFCGLOS%5d.pdf)**.

**Id:** The identifier of the alert (2) as specified in section [2.2.5.5.](#page-91-1)

**Severity:** The severity of the alert (2) as specified in section [2.2.5.6.](#page-93-2)

**Type:** The type of the alert (2) as specified in section [2.2.5.7.](#page-93-3)

**Buttons:** The **[control buttons](%5bMS-OFCGLOS%5d.pdf)** associated with the alert (2) as specified in section [2.2.5.4.](#page-90-1)

**Description:** A text description of the alert (2). MUST be present. MUST NOT be empty. MUST be in the language **[UI culture](%5bMS-OFCGLOS%5d.pdf)** of the session (2).

**ExtendedDescription:** An extended description of the alert (2). MUST be present. MUST be in the language UI culture of the session (2).

**Caption:** A **[caption](%5bMS-OFCGLOS%5d.pdf)** for the alert (2). MUST be present. MUST be in the language UI culture of the session (2).

**HelpTopicId:** The **[Help topic identifier](%5bMS-OFCGLOS%5d.pdf)**.

**HelpDisplayText:** A description of the Help topic. MUST be present. MUST be in the language UI culture of the session (2).

# <span id="page-30-0"></span>**2.2.4.17 PeriodicRefreshInfo**

The **PeriodicRefreshInfo** complex type is used to return expired external data related information.

```
<s:complexType name="PeriodicRefreshInfo">
  <s:sequence>
    <s:element name="ExpirationTime" type="s:int"/>
    <s:element name="ConnectionNames" type="tns:ArrayOfString" minOccurs="0"/>
 \langles:sequence>
</s:complexType>
```
**ExpirationTime:** The number of seconds left before the next external data expires. MUST be greater than or equal to 0.

**ConnectionNames:** The names of the **[data connections \(2\)](%5bMS-OFCGLOS%5d.pdf)** that will expire after the number of seconds specified by **ExpirationTime**. MUST be present. MUST have one or more entries. Each entry MUST NOT have the **xsi:nil** attribute set to **true** and MUST NOT be empty.

#### <span id="page-30-1"></span>**2.2.4.18 PivotFilterItem**

**PivotFilterItem** is a PivotTable member that is part of a PivotTable manual filter hierarchy.

```
<s:complexType name="PivotFilterItem" mixed="false">
  <s:complexContent mixed="false">
    <s:extension base="tns:PivotFilterItemList">
      <s:sequence>
```
*[MS-EXSPWS] — v20140204 Excel Calculation Web Service Protocol* 

*Copyright © 2014 Microsoft Corporation.* 

```
 <s:element name="ChildItems" type="tns:ArrayOfPivotFilterItem" minOccurs="0"/>
         <s:element name="CalculatedMember" type="s:boolean"/>
         <s:element name="LeafItem" type="s:boolean"/>
         <s:element name="Selected" type="s:boolean"/>
         <s:element name="Id" type="s:int"/>
         <s:element name="DisplayString" type="s:string" minOccurs="0"/>
       </s:sequence>
     </s:extension>
   </s:complexContent>
</s:complexType>
```
**ItemListMaxExceeded:** Specifies whether there are more PivotTable members available on the protocol server than the amount returned in **PivotFilterItems**. MUST be set to **true** if there are more than 1000 **[child PivotTable members](%5bMS-OFCGLOS%5d.pdf)**, and MUST be set to **false** otherwise.

**IsBlanksSelected:** Unused. MUST be set to **false** and MUST be ignored by the protocol client.

**HasBlanks:** Unused. MUST be set to **false**.

**PivotFilterItems:** The list of child PivotTable members. MUST be present. MUST contain an empty list if **LeafItem** is **true**. MUST contain an empty list if all the child PivotTable members are **[selected](%5bMS-OFCGLOS%5d.pdf)** and **Selected** is **true**, or if none of the child PivotTable members are selected and **Selected** is **false**. Otherwise, it MUST be present and contain the list of all the child PivotTable members if there are 1000 or fewer child PivotTable members, and MUST contain the first 1000 child PivotTable members if there are more than 1000 child PivotTable members.

**ChildItems:** The list of child PivotTable members. MUST be the same as **PivotFilterItems**.

**CalculatedMember:** Specifies whether the PivotTable member is a calculated PivotTable member. MUST be set to **true** if the PivotTable member is a calculated PivotTable member, and MUST be set to **false** otherwise.

**LeafItem:** Specifies whether the PivotTable member has no **[child](%5bMS-OFCGLOS%5d.pdf)** objects in the PivotTable manual filter hierarchy. The protocol server sets to **true** if the PivotTable member has no child objects in the PivotTable manual filter hierarchy, otherwise sets to **false**.

**Selected:** Specifies whether the PivotTable member or all its **[descendants](%5bMS-OFCGLOS%5d.pdf)** in the hierarchy are selected. If **LeafItem** is **true**, **Selected** MUST be set to **true** if the PivotTable member is selected, and MUST be set to **false** otherwise. If **LeafItem** is **false**, **Selected** MUST be set to **true** if all the descendants of the PivotTable member in the hierarchy are selected, and MUST be set to **false** otherwise.

**Id:** A unique identifier of the PivotTable member. MUST be greater than or equal to 0. MUST be unique across all the PivotTable members in the PivotTable manual filter hierarchy.

**DisplayString:** The caption of the PivotTable member. MUST be present. MUST NOT be empty.

#### <span id="page-31-0"></span>**2.2.4.19 PivotFilterItemList**

**PivotFilterItemList** is a list of PivotTable members.

```
<s:complexType name="PivotFilterItemList">
   <s:sequence>
     <s:element name="ItemListMaxExceeded" type="s:boolean"/>
     <s:element name="IsBlanksSelected" type="s:boolean"/>
     <s:element name="HasBlanks" type="s:boolean"/>
```
*[MS-EXSPWS] — v20140204 Excel Calculation Web Service Protocol* 

*Copyright © 2014 Microsoft Corporation.* 

```
 <s:element name="PivotFilterItems" type="tns:ArrayOfPivotFilterItem" minOccurs="0"/>
  </s:sequence>
</s:complexType>
```
**ItemListMaxExceeded:** Specifies whether more PivotTable members are available on the protocol server than the amount returned in **PivotFilterItems**, as specified in section [3.1.4.8.2.1](#page-128-4) and section [3.1.4.13.](#page-141-2)

**IsBlanksSelected:** Unused. MUST be set to **false** and MUST be ignored by the protocol client.

**HasBlanks:** Unused. MUST be set to **false**.

**PivotFilterItems:** A list of PivotTable members. MUST be present. MUST contain **PivotFilterItem** elements (section [2.2.4.18\)](#page-30-2) as specified in **ConnectAndGetPivotFilterItemList** and **GetPivotFilterItemList**.

#### <span id="page-32-0"></span>**2.2.4.20 PivotFilterOptions**

<span id="page-32-1"></span>The **PivotFilterOptions** type is a container for common information used in the following operations related to PivotTables:

- **ApplyPivotFilter** (section [3.1.4.2\)](#page-115-2)
- **ApplyPivotSort** (section [3.1.4.3\)](#page-117-2)
- **ApplyPivotTop10Filter** (section [3.1.4.5\)](#page-121-2)
- **ConnectAndGetPivotFilterItemList** (section [3.1.4.8\)](#page-126-5)
- **GetPivotFilterItemList** (section [3.1.4.13\)](#page-141-2)
- **GetPivotMenu** (section [3.1.4.14\)](#page-143-4)
- **RemovePivotFilter** (section [3.1.4.26\)](#page-179-3)
- **TogglePivotDrill** (section [3.1.4.31\)](#page-191-4)

Some of the elements of this type have a common usage with all these operations and are specified here. Other elements have specific usage information that is specified in the sections of this document addressing those operations.

```
<s:complexType name="PivotFilterOptions">
  <s:sequence>
    <s:element name="SheetName" type="s:string" minOccurs="0"/>
     <s:element name="SourceIndex" type="s:int"/>
     <s:element name="IsNamedObject" type="s:boolean"/>
     <s:element name="FieldId" type="s:string" minOccurs="0"/>
     <s:element name="DataFieldId" type="s:string" minOccurs="0"/>
     <s:element name="MemberPropertyId" type="s:string" minOccurs="0"/>
     <s:element name="FilterValue1" type="s:string" minOccurs="0"/>
     <s:element name="FilterValue2" type="s:string" minOccurs="0"/>
     <s:element name="FilterType" type="tns:PivotFilterType"/>
     <s:element name="ParentId" type="s:int"/>
    <s:element name="Column" type="s:int"/>
    <s:element name="Row" type="s:int"/>
     <s:element name="Items" type="tns:ArrayOfInt" minOccurs="0"/>
   </s:sequence>
```
*[MS-EXSPWS] — v20140204 Excel Calculation Web Service Protocol* 

*Copyright © 2014 Microsoft Corporation.* 

</s:complexType>

**SheetName:** The name of the worksheet or named object on which the operation is performed. MUST be present. If the **IsNamedObject** element is set to **true**, the following apply:

- The **SheetName** element MUST refer to a named object on the workbook.
- The length of **SheetName** MUST NOT be longer than 287 characters.

If the **IsNamedObject** element is set to **false**, the following apply:

- The **SheetName** element MUST refer to a worksheet on the workbook.
- The length of **SheetName** MUST NOT be longer than 31 characters.

**SourceIndex:** The index of the connected data. MUST be the value of the **ExternalSourceIndex** attribute of the PivotTable (section [2.2.4.24.24\)](#page-51-2) element that is the PivotTable on which the operation is performed, except when used in the **GetPivotMenu** operation that specifies a different behavior.

**IsNamedObject:** Specifies whether the operation is performed on a named object. MUST be set to **true** if the operation is performed on a named object, and MUST be set to **false** otherwise.

**FieldId:** The identifier for the **PivotTable** field on which the operation is performed. MUST be present and MUST be equal to either the **IdString** element of one of the **PivotField** elements that have **IsHierarchy** set to **false** and that are nested inside the **PivotFields** element of the **pivotMenu** element that was retrieved from the protocol server in a previous call to **GetPivotMenu** on the same PivotTable area or to the **PageFieldID** attribute of the **Cell** element (section [2.2.4.24.38\)](#page-62-1), except when used in the following operations, which specify a different behavior:

- **GetPivotMenu**
- **TogglePivotDrill**

**DataFieldId:** The identifier for the **[PivotTable data field](%5bMS-OFCGLOS%5d.pdf)**. MUST NOT be present, except when used in the following operations, which specify a different behavior:

- **ApplyPivotFilter**
- **ApplyPivotTop10Filter**

**MemberPropertyId:** The identifier of the **[member property](%5bMS-OFCGLOS%5d.pdf)**. MUST NOT be present, except when used in the **ApplyPivotFilter** operation, which specifies a different behavior.

**FilterValue1:** The first **[PivotTable filter parameter](%5bMS-OFCGLOS%5d.pdf)**. MUST NOT be present, except when used in the **ApplyPivotFilter** operation, which specifies a different behavior.

**FilterValue2:** The second PivotTable filter parameter. MUST NOT be present, except when used in the **ApplyPivotFilter** operation, which specifies a different behavior.

**FilterType:** The type of filter used in the operation. MUST have the value of **Invalid**, except when used in the following operations, which specify a different behavior:

- **ApplyPivotFilter**
- **ApplyPivotTop10Filter**

*34 / 251*

*[MS-EXSPWS] — v20140204 Excel Calculation Web Service Protocol* 

*Copyright © 2014 Microsoft Corporation.* 

**ParentId:** The identifier of the PivotTable member on which the operation is performed. MUST be ignored on receipt by the protocol server, except when used in the following operations, which specify a different behavior:

#### **ConnectAndGetPivotFilterItemList**

#### **GetPivotFilterItemList**

**Column:** The column (2) of the PivotTable area location. MUST be the zero-based column (2) number of a worksheet cell of the PivotTable that has the **HasDropDown** attribute of the **Cell** element (Section [2.2.4.24.38\)](#page-62-1) set to **true**, except when used in the **TogglePivotDrill** operation, which specifies a different behavior.

**Row:** The **[row \(2\)](%5bMS-OFCGLOS%5d.pdf)** of the PivotTable area location. MUST be the zero-based row (2) number of a worksheet cell of the PivotTable that has the **HasDropDown** attribute of the **Cell** element set to **true**, except when used in the **TogglePivotDrill** operation, which specifies a different behavior.

**Items:** The list of PivotTable members applied in a PivotTable manual filter. MUST NOT be present, except when used in the **ApplyPivotFilter** operation, which specifies a different behavior.

#### <span id="page-34-0"></span>**2.2.4.21 SessionIdentifier**

<span id="page-34-1"></span>The **SessionIdentifier** string is used to uniquely identify a session (2) on the protocol server, and to contain information about the session (2).

The **SessionIdentifier** MUST have the following layout. (Numeric values in parts 1, 3, 4, 6, and 8 MUST follow the **s:integer** type representation.)

- **Part 1:** The number of characters in part 2, followed by a period (.).
- **Part 2:** A unique string. MUST be greater than or equal to 20 and less than or equal to 32,647 characters.
- **Part 3:** The sum of number of characters in parts 4-9, followed by a period (.).
- **Part 4:** The number of characters in part 5, followed by a period (.).
- **Part 5:** The UI culture of the session (2). Five characters long representation of a language tag, as specified in [\[RFC1766\]](http://go.microsoft.com/fwlink/?LinkId=113929) section 2.
- **Part 6:** The number of characters in part 7, followed by a period (.).
- **Part 7:** The **[data culture](%5bMS-OFCGLOS%5d.pdf)** of the session (2). Five characters long representation of a language tag, as specified in  $[RFC1766]$  section 2.
- **Part 8:** The number of characters in part 9, followed by a period (.).
- **Part 9:** The **[time zone](%5bMS-OFCGLOS%5d.pdf)** of the session (2) as specified in **CultureCommandParameter** complex type (section  $3.1.4.20.3.1$ ).

The following are examples of valid session (2) identifier strings.

*Copyright © 2014 Microsoft Corporation.* 

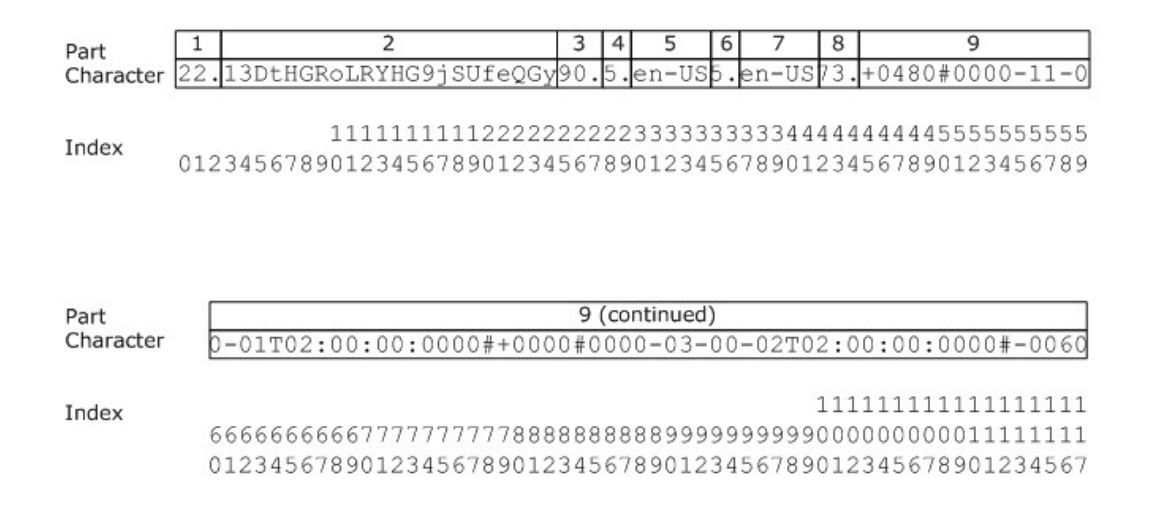

#### <span id="page-35-0"></span>**2.2.4.22 SheetRange**

**SheetRange** specifies a range on a worksheet in a workbook.

```
<s:complexType name="SheetRange">
   <s:sequence>
     <s:element name="SheetName" type="s:string" minOccurs="0"/>
     <s:element name="FirstRow" type="s:int"/>
     <s:element name="LastRow" type="s:int"/>
     <s:element name="FirstColumn" type="s:int"/>
     <s:element name="LastColumn" type="s:int"/>
   </s:sequence>
</s:complexType>
```
**SheetName:** The name of the worksheet. Length MUST NOT be more than 31 characters.

**FirstRow:** The **[zero-based index](%5bMS-OFCGLOS%5d.pdf)** of the first row (2) of the described range. MUST be greater than or equal to 0 and less than or equal to 1,048,575.

**LastRow:** The zero-based index of the last row (2) of the range. MUST be greater than or equal to **FirstRow**. MUST be less than or equal to 1,048,575.

**FirstColumn:** The zero-based index of the first column (2) of the range. MUST be greater than or equal to 0 and less than or equal to 16,383.

**LastColumn:** The zero-based index of the last column (2) of the range. MUST be greater than or equal to **FirstColumn**. MUST be less than or equal to 16,383.

#### <span id="page-35-1"></span>**2.2.4.23 SingleSignOnTicket**

<span id="page-35-2"></span>The **SingleSignOnTicket** type is used by the protocol client to send a single sign-on (SSO) ticket to the protocol server.

```
<s:complexType name="SingleSignOnTicket">
  <s:sequence>
     <s:element name="FailedToReserveTicket" type="s:boolean"/>
     <s:element name="Value" type="s:string" minOccurs="0"/>
```
*[MS-EXSPWS] — v20140204 Excel Calculation Web Service Protocol* 

*Copyright © 2014 Microsoft Corporation.*
```
 </s:sequence>
</s:complexType>
```
**FailedToReserveTicket:** Specifies whether the protocol client succeeded in acquiring a single signon (SSO) ticket. MUST be **true** if the protocol client failed to acquire a single sign-on (SSO) ticket, and **false** otherwise.

**Value:** The single sign-on (SSO) ticket. MUST be present if **FailedToReserveTicket** is **false**. MUST NOT be present if **FailedToReserveTicket** is **true**.

### **2.2.4.24 SpreadsheetDataXML**

**SpreadsheetDataXML** specifies information about a workbook.

```
<s:complexType name="SpreadsheetDataXML">
  <s:sequence>
     <s:element name="Workbook" type="Workbook">
       <s:key name="styleIDKey">
         <s:selector xpath="./Styles/Style"/>
         <s:field xpath="@ID"/>
      \langle/s:key>
       <s:keyref name="tableStyleIDKeyRef" refer="styleIDKey">
         <s:selector xpath="./Worksheet/Table"/>
         <s:field xpath="@StyleID"/>
       </s:keyref>
       <s:keyref name="columnStyleIDKeyRef" refer="styleIDKey">
         <s:selector xpath="./Worksheet/Table/Column"/>
         <s:field xpath="@StyleID"/>
       </s:keyref>
       <s:keyref name="columnBorderStyleIDKeyRef" refer="styleIDKey">
         <s:selector xpath="./Worksheet/Table/Column"/>
         <s:field xpath="@BorderID"/>
       </s:keyref>
       <s:keyref name="rowStyleIDKeyRef" refer="styleIDKey">
         <s:selector xpath="./Worksheet/Table/Row"/>
         <s:field xpath="@StyleID"/>
       </s:keyref>
       <s:keyref name="rowBorderStyleIDKeyRef" refer="styleIDKey">
         <s:selector xpath="./Worksheet/Table/Row"/>
         <s:field xpath="@BorderID"/>
       </s:keyref>
       <s:keyref name="cellStyleIDKeyRef" refer="styleIDKey">
         <s:selector xpath="./Worksheet/Table/Row/Cell"/>
         <s:field xpath="@StyleID"/>
       </s:keyref>
       <s:keyref name="cellBorderStyleIDKeyRef" refer="styleIDKey">
         <s:selector xpath="./Worksheet/Table/Row/Cell"/>
         <s:field xpath="@BorderID"/>
       </s:keyref>
       <s:keyref name="imagesBorderStyleIDKeyRef" refer="styleIDKey">
         <s:selector xpath="./Worksheet/Images/Image"/>
         <s:field xpath="@BorderID"/>
       </s:keyref>
    \langle/s:element>
   </s:sequence>
</s:complexType>
```
*[MS-EXSPWS] — v20140204 Excel Calculation Web Service Protocol* 

*Copyright © 2014 Microsoft Corporation.* 

**Workbook**: This node contains information about a workbook based on the range requested by the protocol client as specified in the **SpreadsheetData** element of **CommandResult** (section [2.2.4.12\)](#page-28-0).

### **2.2.4.24.1 Workbook**

Specifies a workbook.

```
<s:complexType name="Workbook">
  <s:sequence>
    <s:element name="WorkbookOptions" type="WorkbookOptions" />
    <s:element name="Parameters" type="Parameters" minOccurs="0" maxOccurs="1" />
    <s:element name="NamedObjects" type="NamedObjects" minOccurs="0" maxOccurs="1" />
     <s:element name="Styles" type="Styles" minOccurs="0" maxOccurs="1" />
     <s:element name="Worksheet" type="Worksheet" minOccurs="1" maxOccurs="unbounded" />
   </s:sequence>
</s:complexType>
```
**WorkbookOptions:** A collection of settings for the workbook.

**Parameters:** List of **[workbook parameters](%5bMS-OFCGLOS%5d.pdf)** as specified in **Parameters** (section [2.2.4.24.3\)](#page-38-0). If there are no workbook parameters, this element MUST NOT be present.

**NamedObjects:** List of named objects as specified in section [2.2.4.24.5.](#page-38-1) If there are no named objects, this element MUST NOT be present.

**Styles:** An unordered collection of **Style** elements (section [2.2.4.24.7\)](#page-39-0). MUST be omitted when one of the following conditions is **true**:

- The requested range is a chart sheet.
- The requested range is a named object containing a single chart and a **[border](%5bMS-OFCGLOS%5d.pdf)** is not specified.

**Worksheet:** A **[sheet \(2\)](%5bMS-OFCGLOS%5d.pdf)** or a named object in the workbook. When this element represents a sheet (2), there MUST be an entry for every **[published sheet](%5bMS-OFCGLOS%5d.pdf)** in the workbook and the order of entries MUST be the same as in the workbook. In **[named object view](%5bMS-OFCGLOS%5d.pdf)** mode, there MUST be a single **Worksheet** element representing the named object.

## **2.2.4.24.2 WorkbookOptions**

A collection of settings for the workbook.

```
<s:complexType name="WorkbookOptions">
  <s:sequence>
     <s:element name="HideWorkbookTabs" type="s:boolean" minOccurs="0" maxOccurs="1" />
   </s:sequence>
</s:complexType>
```
**HideWorkbookTabs:** Specifies whether **[sheet tabs](%5bMS-OFCGLOS%5d.pdf)** are **[hidden](%5bMS-OFCGLOS%5d.pdf)**. This element MUST be present if the sheet tabs on the workbook are hidden. This element MUST NOT be present if the sheet tabs are not hidden.

*[MS-EXSPWS] — v20140204 Excel Calculation Web Service Protocol* 

*Copyright © 2014 Microsoft Corporation.* 

## **2.2.4.24.3 Parameters**

<span id="page-38-0"></span>An unordered list of workbook parameters. MUST contain the unordered list of all the workbook parameters in the workbook.

```
<s:complexType name="Parameters">
  <s:sequence>
    <s:element name="Parameter" type="Parameter" minOccurs="1" maxOccurs="255" />
  </s:sequence>
</s:complexType>
```
**Parameter:** A workbook parameter.

### **2.2.4.24.4 Parameter**

A workbook parameter.

```
<s:complexType name="Parameter">
  <s:attribute name="Name" use="required">
    <s:simpleType>
      <s:restriction base="s:string">
         <s:minLength value="1" />
        <s:maxLength value="255" />
      </s:restriction>
    </s:simpleType>
   </s:attribute>
  <s:attribute name="Comment" use="optional">
     <s:simpleType>
      <s:restriction base="s:string">
        <s:maxLength value="255" />
      </s:restriction>
     </s:simpleType>
  </s:attribute>
  <s:attribute name="IsPivotPageField" type="s:boolean" default="false" use="optional" />
  <s:attribute name="RequiresConnection" type="s:boolean" default="false" use="optional" />
</s:complexType>
```
**Name:** The name of a workbook parameter. MUST be unique across the list of workbook parameters in the workbook.

**Comment:** The comment for a workbook parameter.

**IsPivotPageField:** MUST be **true** if the workbook parameter is a PivotTable **[page field](%5bMS-OFCGLOS%5d.pdf)  [parameter](%5bMS-OFCGLOS%5d.pdf)**, and MUST NOT be present otherwise.

**RequiresConnection:** MUST be **true** if the workbook parameter requires an external data **[connection \(2\)](%5bMS-OFCGLOS%5d.pdf)** to update the contents of the workbook parameter.

## **2.2.4.24.5 NamedObjects**

An unordered list of named objects. MUST contain all the published named objects in the workbook.

```
<s:complexType name="NamedObjects">
  <s:sequence>
    <s:element name="NamedObject" type="NamedObject" minOccurs="1" maxOccurs="unbounded">
```
*[MS-EXSPWS] — v20140204 Excel Calculation Web Service Protocol* 

*Copyright © 2014 Microsoft Corporation.* 

```
\langle/s:element>
   </s:sequence>
</s:complexType>
```
**NamedObject:** A named object.

### **2.2.4.24.6 NamedObject**

A named object.

```
<s:complexType name="NamedObject">
  <s:attribute name="Name" type="nonEmptyString" use="required" />
</s:complexType>
```
**Name:** The name of the named object MUST be unique across the list of named objects in the workbook.

# **2.2.4.24.7 Styles**

<span id="page-39-0"></span>An unordered collection of **Style** elements (section [2.2.4.24.8\)](#page-39-1). For a worksheet or a named object containing a range within a worksheet, this collection MUST contain the default style **cellStyleID** (section [2.2.4.24.41\)](#page-68-0).

```
<s:complexType name="Styles">
  <s:sequence>
    <s:element name="Style" type="Style" minOccurs="0" maxOccurs="unbounded" />
  </s:sequence>
</s:complexType>
```
**Style: [Cell formatting](#page-14-0)** or **[border formatting](%5bMS-OFCGLOS%5d.pdf)** applied to one or more worksheet cells, **[worksheet](%5bMS-OFCGLOS%5d.pdf)  [header](%5bMS-OFCGLOS%5d.pdf)** cells, or charts.

## **2.2.4.24.8 Style**

<span id="page-39-1"></span>Cell formatting or border formatting.

```
<s:complexType name="Style">
  <s:choice>
    <s:group ref="cellStyle" />
    <s:group ref="borderStyle" />
  </s:choice>
  <s:attribute name="ID" use="required">
    <s:simpleType>
      <s:union memberTypes="cellStyleID borderStyleID" />
    </s:simpleType>
  </s:attribute>
</s:complexType>
```
**ID:** A **cellStyleID** (section [2.2.4.24.41\)](#page-68-0). MUST be present when a **cellStyle** group (section [2.2.4.24.8.1\)](#page-40-0) is present. A **borderStyleID** (section [2.2.4.24.40\)](#page-67-0) MUST be present when a **BorderStyle** group (section [2.2.4.24.8.2\)](#page-40-1) is present.

*[MS-EXSPWS] — v20140204 Excel Calculation Web Service Protocol* 

*Copyright © 2014 Microsoft Corporation.* 

### **2.2.4.24.8.1 CellStyle**

A group (4) of cell formatting specific elements.

```
<s:group name="cellStyle">
  <s:sequence>
     <s:element name="Font" type="Font"/>
     <s:element name="Alignment" minOccurs="0" maxOccurs="1" type="Alignment"/>
     <s:choice minOccurs="0" maxOccurs="1">
      <s:element name="Interior" type="Interior"/>
      <s:element name="gradient" type="Gradient"/>
     </s:choice>
   </s:sequence>
</s:group>
```
**Font:** The font specification for one or more worksheet cells or worksheet headers.

**Alignment:** The alignment and **[flow](%5bMS-OFCGLOS%5d.pdf)** of text and **conditional formatting** within a worksheet cell. This element MUST be omitted if all its attributes are their respective default **[XML schema](%5bMS-OFCGLOS%5d.pdf)** values, and MUST otherwise be present.

**Interior:** The **[fill color](%5bMS-OFCGLOS%5d.pdf)** or **[pattern mask](%5bMS-OFCGLOS%5d.pdf)** and **[pattern color](%5bMS-OFCGLOS%5d.pdf)**. This element MUST be present when a solid or **[pattern fill](%5bMS-OFCGLOS%5d.pdf)** is present, and MUST otherwise be omitted.

**gradient:** The **[gradient fill](%5bMS-OFCGLOS%5d.pdf)** style and color. This element MUST be present when a gradient fill is present, and MUST otherwise be omitted.

### **2.2.4.24.8.2 BorderStyle**

A group (4) of border formatting specific elements.

```
<s:group name="borderStyle">
  <s:sequence>
    <s:element name="Borders" type="Borders"/>
   </s:sequence>
</s:group>
```
**Borders:** An unordered collection of **Border** elements (section [2.2.4.24.12\)](#page-42-0).

# **2.2.4.24.9 Font**

The font specification for a worksheet cells or worksheet headers.

```
<s:complexType name="Font">
  <s:attribute name="Size" default="11" use="optional">
     <s:simpleType>
       <s:restriction base="s:double">
         <s:minInclusive value="1" /> 
         <s:maxInclusive value="409" /> 
      </s:restriction>
     </s:simpleType>
  </s:attribute>
  <s:attribute name="FontName" type="s:string" use="required" />
  <s:attribute name="Color" type="rgbTuple" default="#000000" use="optional" />
  <s:attribute name="Bold" type="s:boolean" default="false" use="optional" />
```
*[MS-EXSPWS] — v20140204 Excel Calculation Web Service Protocol* 

*Copyright © 2014 Microsoft Corporation.* 

```
 <s:attribute name="Italic" type="s:boolean" default="false" use="optional" />
  <s:attribute name="StrikeThrough" type="s:boolean" default="false" use="optional" />
  <s:attribute name="VerticalAlign" type="enmFontVerticalAlignment" default="None" 
use="optional" />
   <s:attribute name="Underline" type="enmFontUnderline" default="None" use="optional" />
</s:complexType>
```
**Size:** Font size in **[points](%5bMS-OFCGLOS%5d.pdf)**.

**FontName:** Font name.

**Color: [Font face color](#page-14-1)**. This attribute MUST be omitted when the **[default font face color](%5bMS-OFCGLOS%5d.pdf)** is set.

**Bold:** Font face weight. This attribute MUST be set to **true** when the font face weight is greater than 600.

**Italics: [Font face decoration.](%5bMS-OFCGLOS%5d.pdf)**

**StrikeThrough:** Font face decoration.

**VerticalAlign:** Vertical alignment of the text.

**Underline:** Font face decoration.

### **2.2.4.24.10 Alignment**

The alignment and flow of text and conditional formatting within a worksheet cell.

```
<s:complexType name="Alignment">
  <s:attribute name="Horizontal" type="enmHorizontalAlignment" default="Automatic" 
use="optional" />
  <s:attribute name="WrapText" type="s:boolean" default="false" use="optional" />
  <s:attribute name="Rotate" default="0" use="optional">
     <s:simpleType>
      <s:restriction base="s:int">
         <s:minInclusive value="-90" /> 
         <s:maxInclusive value="90" /> 
      </s:restriction>
     </s:simpleType>
   </s:attribute>
  <s:attribute name="VerticalText" type="s:boolean" default="false" use="optional" />
  <s:attribute name="Vertical" type="enmVerticalAlignment" default="Bottom" use="optional" />
  <s:attribute name="ReadingOrder" type="enmReadOrder" default="Context" use="optional" />
  <s:attribute name="ShrinkToFit" type="s:boolean" default="false" use="optional" />
   <s:attribute name="Indent" type="s:unsignedInt" default="0" use="optional" />
</s:complexType>
```
**Horizontal:** Horizontal alignment of text. Equivalent to the **horizontal** attribute of the **CT\_CellAlignment** element specified in [\[ECMA-376\].](http://go.microsoft.com/fwlink/?LinkId=113493)

**WrapText:** Specifies whether text wraps at whitespace. Equivalent to the **wrapText** attribute of the **CT\_CellAlignment** element specified in [\[ECMA-376\].](http://go.microsoft.com/fwlink/?LinkId=113493)

**Rotate:** Angle of rotation in degrees, where the first character in the worksheet cell is the center of rotation. A positive number indicates that the text is rotated counter-clockwise from the 0 position.

*[MS-EXSPWS] — v20140204 Excel Calculation Web Service Protocol* 

*Copyright © 2014 Microsoft Corporation.* 

0 indicates the text is not rotated. A negative number indicates that the text is rotated by the absolute value of the number clockwise from the 0 position.

**VerticalText:** Specifies whether the text is **[vertical text](%5bMS-OFCGLOS%5d.pdf)**.

**Vertical:** Vertical alignment of text. Equivalent to the **vertical** attribute of the **CT\_CellAlignment** element specified in [\[ECMA-376\].](http://go.microsoft.com/fwlink/?LinkId=113493)

**ReadingOrder:** The **[reading order](%5bMS-OFCGLOS%5d.pdf)** of the worksheet cell.

**ShrinkToFit:** Specifies whether to **[shrink to fit](%5bMS-OFCGLOS%5d.pdf)**. Equivalent to the **shrinkToFit** attribute of the **CT\_CellAlignment** element specified in [\[ECMA-376\].](http://go.microsoft.com/fwlink/?LinkId=113493)

**Indent:** A scaling factor used in conjunction with the **DefaultIndentSize** attribute on the **Table** element (section [2.2.4.24.35\)](#page-55-0) to create a margin in points. Equivalent to the **indent** attribute of the **CT\_CellAlignment** element specified in [\[ECMA-376\].](http://go.microsoft.com/fwlink/?LinkId=113493)

#### **2.2.4.24.11 Borders**

An unordered collection of **Border** elements(section [2.2.4.24.12\)](#page-42-0).

```
<s:complexType name="Borders">
  <s:sequence>
    <s:element name="Border" type="Border" minOccurs="0" maxOccurs="4" />
  </s:sequence>
</s:complexType>
```
**Border:** Specifies a border. There MUST be an element for every value of **enmBorderPosition** (section [2.2.4.24.43\)](#page-68-1) for which the border is present.

## **2.2.4.24.12 Border**

<span id="page-42-0"></span>A border.

```
<s:complexType name="Border">
  <s:attribute name="Position" type="enmBorderPosition" use="required" />
  <s:attribute name="LineStyle" type="enmBorderLineStyle" default="None" use="optional" />
  <s:attribute name="Weight" use="required">
     <s:simpleType>
      <s:restriction base="s:int">
        <s:minInclusive value="0" />
        <s:maxInclusive value="3" />
      </s:restriction>
     </s:simpleType>
   </s:attribute>
  <s:attribute name="Color" type="rgbTuple" use="required" />
</s:complexType>
```
**Position:** The edge to which the border information applies.

**LineStyle:** The border line style.

#### **Weight:** The **[border thickness](%5bMS-OFCGLOS%5d.pdf)** in **[pixels](%5bMS-OFCGLOS%5d.pdf)**.

**Color:** The border color.

*[MS-EXSPWS] — v20140204 Excel Calculation Web Service Protocol* 

*Copyright © 2014 Microsoft Corporation.* 

### **2.2.4.24.13 Interior**

The worksheet cell fill color or pattern mask and pattern color.

```
<s:complexType name="Interior">
  <s:attribute name="Color" type="rgbTuple"/>
  <s:attribute name="Pattern" type="enmPattern" use="optional"/>
  <s:attribute name="PatternColor" type="rgbTuple" use="optional"/>
</s:complexType>
```
**Color:** The background fill color.

**Pattern:** The foreground pattern mask. This attribute MUST be present when a pattern fill is present, and MUST otherwise be omitted.

**PatternColor:** The foreground pattern color. This attribute MUST be present when the **Pattern** attribute is present and not equal to "Solid", and MUST otherwise be omitted.

### **2.2.4.24.14 Gradient**

The gradient fill for a worksheet cell. For visual examples, see the **CT\_GradientFill** element in [\[ECMA-376\].](http://go.microsoft.com/fwlink/?LinkId=113493)

```
<s:complexType name="Gradient">
  <s:sequence>
    <s:element name="stop" minOccurs="2" maxOccurs="3" type="Stop"/>
  </s:sequence>
  <s:attribute name="degree" default="0.0" use="optional">
     <s:simpleType>
      <s:restriction base="s:double">
        <s:minInclusive value="0.0" /> 
        <s:maxExclusive value="360.0" /> 
      </s:restriction>
     </s:simpleType>
   </s:attribute>
  <s:attribute name="type" type="enmGradientType" default="Linear" use="optional" />
  <s:attribute name="left" type="percentage" default="0" use="optional" />
  <s:attribute name="right" type="percentage" default="0" use="optional" />
  <s:attribute name="top" type="percentage" default="0" use="optional" />
  <s:attribute name="bottom" type="percentage" default="0" use="optional" />
</s:complexType>
```
**stop:** A **[color stop](%5bMS-OFCGLOS%5d.pdf)** for the gradient. Each **Stop** element (section [2.2.4.24.15\)](#page-44-0) in the sequence other than the first one MUST have the value of its **position** attribute greater than the value of the **position** attribute of the preceding **Stop** element.

**degree:** The angle of rotation of the gradient **Stop**. 0 degrees is horizontal from left to right with clockwise rotation from the bottom left corner of the worksheet cell.

**type:** The type of gradient.

**left:** The left edge of the color **Stop** as a percentage of the containing worksheet cell.

**right:** The right edge of the color **Stop** as a percentage of the containing worksheet cell.

**top:** The top edge of the color **Stop** as a percentage of the containing worksheet cell.

*[MS-EXSPWS] — v20140204 Excel Calculation Web Service Protocol* 

*Copyright © 2014 Microsoft Corporation.* 

<span id="page-44-0"></span>**bottom:** The bottom edge of the color **Stop** as a percentage of the containing worksheet cell.

### **2.2.4.24.15 Stop**

A color stop for a gradient.

```
<s:complexType name="Stop">
  <s:attribute name="position" type="percentage" use="required" />
  <s:attribute name="Color" type="rgbTuple" use="required" />
</s:complexType>
```
**position:** The starting position for the gradient.

**Color:** The color of the color **Stop**.

### **2.2.4.24.16 Worksheet**

A sheet (2) or a named object in the workbook.

```
<s:complexType name="Worksheet">
  <s:sequence>
    <s:element name="WorksheetOptions" type="WorksheetOptions" minOccurs="0" maxOccurs="1" />
    <s:element name="autofilters" type="AutoFilters" minOccurs="0" maxOccurs="1" />
    <s:element name="PivotTables" type="PivotTables" minOccurs="0" maxOccurs="1" />
    <s:element name="Hyperlinks" type="Hyperlinks" minOccurs="0" maxOccurs="1" />
    <s:element name="Images" type="Images" minOccurs="0" maxOccurs="1" />
    <s:element name="Table" type="Table" minOccurs="0" maxOccurs="1" />
  </s:sequence>
  <s:attribute name="ChartSheet" type="s:boolean" default="false" use="optional" />
  <s:attribute name="Name" type="s:string" use="required" />
  <s:attribute name="NameRTL" type="s:boolean" default="false" use="optional" />
  <s:attribute name="NamedRange" type="s:boolean" default="false" use="optional" />
  <s:attribute name="SheetName" type="s:string" use="optional" />
</s:complexType>
```
**WorksheetOptions:** A collection of settings and options for the sheet (2).

This element MUST be present if any one of the following conditions is **true**:

- The **NamedRange** attribute is **false**.
- The **NamedRange** attribute is **true** and the **ChartSheet** attribute is **false**.
- The **NamedRange** attribute is **true** and the **ChartSheet** attribute is **true** and the sheet (2) is displayed **[right-to-left](%5bMS-OFCGLOS%5d.pdf)**.

It MUST NOT be present otherwise.

**AutoFilters:** A list of auto filters This element MUST NOT be present if the **Chartsheet** attribute is **true**. If the **Chartsheet** attribute is **false**, it MUST be present if any one of the following conditions is **true**:

 The **NamedRange** attribute is **false** and the **Name** attribute is equal to the **SheetName** element in the **VisibleSheetRangeRequest** parameter (section [2.2.4.25\)](#page-82-0) sent by the protocol client and there are one or more auto filters present within the range defined in the **Table** element (section [2.2.4.24.35\)](#page-55-0).

*[MS-EXSPWS] — v20140204 Excel Calculation Web Service Protocol* 

*Copyright © 2014 Microsoft Corporation.* 

*Release: February 10, 2014*

*45 / 251*

- The **NamedRange** attribute is **false** and the **SheetName** element in the **VisibleSheetRangeRequest** sent by the protocol client is empty and there are one or more autofilters present within the range defined in the **Table** element and one of the following conditions is met:
	- The worksheet represented by this element is the **[active sheet](%5bMS-OFCGLOS%5d.pdf)** in the workbook, and the worksheet is a **[visible](%5bMS-OFCGLOS%5d.pdf)** published sheet.
	- The active sheet in the workbook is not visible or not published, and the worksheet represented by this element is the first visible published sheet in the workbook.
- The **NamedRange** attribute is **true**, and there are one or more auto filters present within the range defined in the **Table** element. It MUST NOT be present otherwise.

**PivotTables:** A list of PivotTables. This element MUST NOT be present if the **Chartsheet** attribute is **true**. If the **Chartsheet** attribute is **false**, it MUST be present if any one of the following conditions is **true**:

- The **NamedRange** attribute is **false**, and the **Name** attribute is equal to the **SheetName** element in the **VisibleSheetRangeRequest** parameter sent by the protocol client and there are one or more PivotTables present within the range defined in the **Table** element.
- The **NamedRange** attribute is **false**, and the **SheetName** element in the **VisibleSheetRangeRequest** parameter sent by the protocol client is empty and there are one or more PivotTables present within the range defined in the **Table** element and one of the following conditions is met:
	- The worksheet represented by this element is the active sheet in the workbook, and the worksheet is a visible published sheet.
	- The active sheet in the workbook is not visible or not published, and the worksheet represented by this element is the first visible published sheet in the workbook.
- The **NamedRange** attribute is **true**, and there are one or more PivotTables present within the range defined in the **Table** element.

It MUST NOT be present otherwise.

**Hyperlinks:** A list of hyperlinks. This element MUST NOT be present if the **Chartsheet** attribute is **true**. If the **Chartsheet** attribute is **false**, it MUST be present if any one of the following conditions is **true**:

- The **NamedRange** attribute is **false**, and the **Name** attribute is equal to the **SheetName** element in the **VisibleSheetRangeRequest** parameter sent by the protocol client and there are one or more hyperlinks present within the range defined in the **Table** element.
- The **NamedRange** attribute is **false**, and the **SheetName** element in the **VisibleSheetRangeRequest** parameter sent by the protocol client is empty and there are one or more hyperlinks present within the range defined in the **Table** element and one of the following conditions is met:
	- The worksheet represented by this element is the active sheet in the workbook, and the worksheet is a visible published sheet.
	- The active sheet in the workbook is not visible or not published, and the worksheet represented by this element is the first and visible published sheet in the workbook.

*[MS-EXSPWS] — v20140204 Excel Calculation Web Service Protocol* 

*Copyright © 2014 Microsoft Corporation.* 

 The **NamedRange** attribute is **true**, and there are one or more hyperlinks present within the range defined in the **Table** element.

It MUST NOT be present otherwise.

**Images:** A list of **[worksheet images](%5bMS-OFCGLOS%5d.pdf)**. This element MUST be present if any one of the following conditions is **true**:

- The **Chartsheet** attribute is **true** and the **Name** attribute is equal to the **SheetName** element in the **VisibleSheetRangeRequest** parameter sent by the protocol client.
- The Chartsheet attribute is **true** and the **SheetName** element in the **VisibleSheetRangeRequest** parameter sent by the protocol client is empty and one of the following conditions is met:
	- The chart sheet represented by this element is the active sheet in the workbook, and the chart sheet is a visible published sheet.
	- The active sheet in the workbook is not visible or not published, and the chart sheet represented by this element is the first visible published sheet in the workbook.
- The **NamedRange** attribute is **false** and the **Name** attribute is equal to the **SheetName** element in the **VisibleSheetRangeRequest** parameter sent by the protocol client and there are one or more worksheet images present within the range defined in the **Table** element.
- The **NamedRange** attribute is **false**, and the **SheetName** element in the **VisibleSheetRangeRequest** parameter sent by the protocol client is empty, there are one or more worksheet images present within the range defined in the **Table** element, and one of the following conditions is met:
	- The worksheet represented by this element is the active sheet in the workbook, and the worksheet is a visible published sheet.
	- The active sheet in the workbook is not visible or not published, and the worksheet represented by this element is the first visible published sheet in the workbook.
- The **NamedRange** attribute is **true**, and there are one or more worksheet images present in the range specified in the **Table** element.

It MUST NOT be present otherwise.

**Table:** This element contains information about a range, represented in tabular format. This element MUST NOT be present if the **Chartsheet** attribute is **true**. If the **Chartsheet** element is **false**, it MUST be present if any one of the following conditions is **true**:

- The **NamedRange** attribute is **false**, and the **Name** attribute is equal to the **SheetName** element in the **VisibleSheetRangeRequest** parameter sent by the protocol client.
- The **NamedRange** attribute is **false** and the **SheetName** element in the **VisibleSheetRangeRequest** parameter sent by the protocol client is empty and one of the following conditions is met:
	- The worksheet represented by this element is the active sheet in the workbook, and the worksheet is a visible published sheet.
	- The active sheet in the workbook is not visible or not published, and the worksheet represented by this element is the first visible published sheet in the workbook.

*[MS-EXSPWS] — v20140204 Excel Calculation Web Service Protocol* 

*Copyright © 2014 Microsoft Corporation.* 

#### The **NamedRange** attribute is **true**.

It MUST NOT be present otherwise.

**ChartSheet:** Specifies whether the **Worksheet** element is a chart sheet or a named object of type chart. This attribute MUST be set to **true** if the **Worksheet** element represents a chart sheet or it represents a named object of type chart.

**Name:** The name of the sheet (2) or the named object represented by the **Worksheet** element. The length of this attribute MUST be less than or equal to 31 characters if the **NamedRange** attribute is **false**; it MUST be less than or equal to 255 characters if the **NamedRange** attribute is **true**.

**NameRTL:** Specifies whether the sheet name is in right-to-left format. This attribute MUST be set to **true** when the sheet name is in right-to-left format; otherwise, MUST be set to **false**.

**NamedRange:** Specifies the **Worksheet** element represents a named object. This attribute MUST be set to **true** if the **Worksheet** element represents a named object; otherwise, MUST be set to **false**.

**SheetName:** The name of the sheet (2) on which the named object resides, if the **Worksheet** element is a named object. This attribute MUST be present if the **NamedRange** attribute is **true**; it MUST NOT be present otherwise.

## **2.2.4.24.17 WorksheetOptions**

A collection of settings and options for the sheet (2).

```
<s:complexType name="WorksheetOptions">
  <s:sequence>
    <s:element name="DoNotDisplayGridlines" type="s:boolean" minOccurs="0" maxOccurs="1" /> 
    <s:element name="DoNotDisplayHeadings" type="s:boolean" minOccurs="0" maxOccurs="1" />
    <s:element name="DisplayRightToLeft" type="s:boolean" minOccurs="0" maxOccurs="1" />
    <s:element name="TabColor" type="rgbTuple" minOccurs="0" maxOccurs="1" />
   </s:sequence>
</s:complexType>
```
**DoNotDisplayGridLines:** Specifies whether the **[gridlines](%5bMS-OFCGLOS%5d.pdf)** are visible. This element MUST be present if the **Chartsheet** attribute of the **Worksheet** element (section [2.2.4.24.16\)](#page-44-1) is **false** and there are no gridlines present on the worksheet. This element MUST NOT be present if the **Chartsheet** attribute of the **Worksheet** element is **true**. This element MUST NOT be present if the **Chartsheet** attribute of the **Worksheet** element is **false** and there are gridlines present on the worksheet.

**DoNotDisplayHeadings:** Specifies whether row (2) and column headers are visible. This element MUST be present if the **Chartsheet** attribute of the **Worksheet** element is **false** and row (2) and column headers are not visible. This element MUST NOT be present if the **Chartsheet** attribute of the **Worksheet** element is **true**. This element MUST NOT be present if the **Chartsheet** attribute of the **Worksheet** element is **false** and row (2) and column headers are visible.

**DisplayRightToLeft:** Specifies whether the sheet (2) or named object is displayed in right-to-left format. This element MUST be present if the sheet (2) or named object represented by the **Worksheet** element is displayed right-to-left. This element MUST NOT be present if the sheet (2) or named object is displayed **[left-to-right](%5bMS-OFCGLOS%5d.pdf)**.

*[MS-EXSPWS] — v20140204 Excel Calculation Web Service Protocol* 

*Copyright © 2014 Microsoft Corporation.* 

**TabColor:** The color of the sheet tab for the sheet (2) represented by the **Worksheet** element, or the color of the sheet tab for the sheet (2) on which the named object represented by the **Worksheet** element resides. This element MUST be present if the **[default sheet tab color](%5bMS-OFCGLOS%5d.pdf)** is not set and MUST NOT be present otherwise.

## **2.2.4.24.18 Autofilters**

A list of auto filters. This element MUST contain the collection of all auto filters that are contained within the range defined in the **Table** element (section [2.2.4.24.35\)](#page-55-0). An AutoFilter is considered to be contained within a range if one or more worksheet cells defined in a nested **Item** element (section [2.2.4.24.20\)](#page-49-0) lie within the range. If an AutoFilter is defined on a **[hidden row \(2\)](%5bMS-OFCGLOS%5d.pdf)** within the range defined in the **Table** element, that AutoFilter MUST NOT be included in this collection. If all the worksheet cells defined in the nested **Item** elements that lie within the range defined in the **Table** element are present on hidden columns, that AutoFilter MUST NOT be included in this collection. This element MUST have one or zero AutoFilter elements having the **Type** attribute set to "Sheet".

```
<s:complexType name="AutoFilters">
  <s:sequence>
    <s:element name="autofilter" type="AutoFilter" minOccurs="0" maxOccurs="unbounded" />
  </s:sequence>
</s:complexType>
```
**AutoFilter:** An AutoFilter that lies within the range defined in the **Table** element.

# **2.2.4.24.19 AutoFilter**

An AutoFilter in a worksheet.

```
<s:complexType name="AutoFilter">
  <s:sequence>
    <s:element name="item" type="Item" minOccurs="0" maxOccurs="16384" />
  </s:sequence>
   <s:attribute name="ID" type="s:int" default="0" use="optional" />
  <s:attribute name="Row" type="excelRowNumber" default="0" use="optional" />
  <s:attribute name="ColFirst" type="excelColNumber" default="0" use="optional" />
  <s:attribute name="Type" use="required">
    <s:simpleType>
       <s:restriction base="s:string">
         <s:enumeration value="Sheet" />
         <s:enumeration value="Table" />
       </s:restriction>
     </s:simpleType>
   </s:attribute>
</s:complexType>
```
item: A column (2) in the AutoFilter.

**ID:** If the AutoFilter is part of a table, this attribute denotes the identifier of the table. This element MUST be present when the **Type** is "Table". It MUST NOT be present otherwise.

**Row:** The row (2) number on which the AutoFilter exists.

**ColFirst:** The column (2) number of the first visible column (2) in the AutoFilter.

*[MS-EXSPWS] — v20140204 Excel Calculation Web Service Protocol* 

*Copyright © 2014 Microsoft Corporation.* 

**Type:** Specifies whether the AutoFilter is part of a table. If the AutoFilter is part of a table, this attribute MUST have a value of "Table"; otherwise, it MUST have a value of "Sheet". The following table describes possible values.

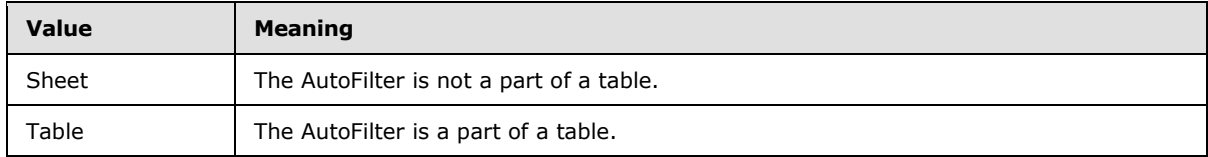

# **2.2.4.24.20 Item**

<span id="page-49-0"></span>An **[AutoFilter item](%5bMS-OFCGLOS%5d.pdf)** in an AutoFilter.

```
<s:complexType name="Item">
  <s:sequence>
    <s:element name="Criteria" type="Criteria" minOccurs="0" maxOccurs="2" />
     <s:element name="top10" type="Top10" minOccurs="0" maxOccurs="1" />
   </s:sequence>
   <s:attribute name="Index" type="excelColNumber" default="0" use="optional" />
   <s:attribute name="Name" type="s:string" use="optional" />
  <s:attribute name="Top10" type="s:boolean" default="false" use="optional" />
  <s:attribute name="Type" type="enmFilterItemType" default="None" use="optional" />
  <s:attribute name="CriteriaType" type="enmAutoFilterItemCriteriaType" default="Nil" 
use="optional" />
  <s:attribute name="DataType" type="enmAutoFilterItemType" default="Number" use="optional" 
/>
  <s:attribute name="Filter" type="s:boolean" default="false" use="optional" />
  <s:attribute name="Custom" type="s:boolean" default="false" use="optional" />
</s:complexType>
```
**Criteria:** The rule defined in a **[custom filter](%5bMS-OFCGLOS%5d.pdf)**. This element MUST be present if a custom filter is applied to the AutoFilter item and MUST NOT be present otherwise. If the custom filter contains two rules, then there MUST be two **Criteria** elements present; if the custom filter contains a single rule, there MUST be one **Criteria** element present.

**top10:** This element holds information pertaining to the **[top N filter](%5bMS-OFCGLOS%5d.pdf)** or **[bottom N filter](%5bMS-OFCGLOS%5d.pdf)** applied to an **Item** (section [2.2.4.24.20\)](#page-49-0). This element MUST be present if the **Top10** attribute is **true**, and it MUST NOT be present otherwise.

**Index:** The column (2) number on which the **AutoFilter** item exists.

**Name:** The name of the **AutoFilter** item in the AutoFilter. Its value MUST be equal to the value of the **Data** element (section [2.2.4.24.39\)](#page-67-1) nested under the **Cell** element (section [2.2.4.24.38\)](#page-62-0) that represent the worksheet cell on which the **AutoFilter** item is present.

**Top10:** Specifies whether a top N filter is applied to the **AutoFilter** item. This attribute MUST NOT be **true** if the **Custom** attribute is **true**, the **Filter** attribute is **true**, or the **CriteriaType** attribute is present. This attribute MUST be present and set to **true** when a top N filter is applied to the **AutoFilter** item.

**Type:** This attribute denotes the type of sorting or filtering applied to the **AutoFilter** item.

**CriteriaType:** A specific date or number filter that is applied to the **AutoFilter** item. This attribute MUST NOT be present if the **Top10** attribute (section [2.2.4.24.22\)](#page-50-0) is **true**, or the **Filter** attribute is **true** or the **Custom** attribute is **true**.

*[MS-EXSPWS] — v20140204 Excel Calculation Web Service Protocol* 

*Copyright © 2014 Microsoft Corporation.* 

**DataType:** The type of data in the underlying worksheet cells of the **AutoFilter** item.

**Filter:** Specifies whether a manual filter is applied to the **AutoFilter** item. This attribute MUST be present and set to **true** when a manual filter is applied to the **AutoFilter** item. This attribute MUST NOT be **true** if the **Top10** attribute is **true** or the **Custom** attribute is **true** or the **CriteriaType** attribute is present.

**Custom:** Specifies whether a filter that is not supported on the protocol server is applied to the **AutoFilter** item. This attribute MUST be present and set to **true** when the **AutoFilter** item has a filter that is not supported on the protocol server applied to it. This attribute MUST NOT be **true** if the **Top10** attribute is **true**, the **Filter** attribute is **true**, or the **CriteriaType** attribute is present.

## **2.2.4.24.21 Criteria**

Criteria applied in a custom filter.

```
<s:complexType name="Criteria">
  <s:attribute name="Type" type="enmAutoFilterCriteriaOperationType" default="EQ" 
use="optional" />
   <s:attribute name="Relation" type="enmAutoFilterCriteriaRelationOperator" default="Nil" 
use="optional" />
  <s:attribute name="value" use="required">
     <s:simpleType>
    <s:restriction base="s:string">
    <s:maxLength value="250" />
   </s:restriction>
    </s:simpleType>
   </s:attribute>
</s:complexType>
```
**Type:** Specifies the comparison operator applied between **[cell contents](%5bMS-OFCGLOS%5d.pdf)** and the value attribute during filtering.

**Relation:** If there are two criteria in the custom filter, the logical operator is applied between them. If the parent **Item** element (section [2.2.4.24.20\)](#page-49-0) has two criteria elements, this attribute MUST be set on the first criteria element in the **Item**. This attribute MUST NOT be present on the last criteria element in the parent **Item**.

<span id="page-50-0"></span>**value:** The value that is used with the relational operator defined in the **Type** attribute for filtering.

## **2.2.4.24.22 Top10**

A top N filter or a bottom N filter applied to an **Item** (section [2.2.4.24.20\)](#page-49-0).

```
<s:complexType name="Top10">
  <s:attribute name="percent" type="s:boolean" use="required" />
  <s:attribute name="top" type="s:boolean" use="required" />
  <s:attribute name="value" type="s:int" use="required" />
</s:complexType>
```
**percent:** Specifies whether the top N filter or bottom N filter is based on percentage of the total sum of values in the column (2) or not. This attribute MUST be **true** when a **[top N filter by](%5bMS-OFCGLOS%5d.pdf)  [percent](%5bMS-OFCGLOS%5d.pdf)** or a **[bottom N filter by percent](%5bMS-OFCGLOS%5d.pdf)** is applied. It MUST be **false** when a **[top N filter by](%5bMS-OFCGLOS%5d.pdf)  [count](%5bMS-OFCGLOS%5d.pdf)** or a **[bottom N filter by count](%5bMS-OFCGLOS%5d.pdf)** is applied.

*[MS-EXSPWS] — v20140204 Excel Calculation Web Service Protocol* 

*Copyright © 2014 Microsoft Corporation.* 

**top:** Specifies whether a top N filter or a bottom N filter is applied. This attribute MUST be **true** when a top N filter is applied. It MUST be **false** when a bottom N filter is applied.

**value:** Value based on which the top N filter or bottom N filter is applied. If percent is **true**, the value of this attribute MUST be greater than or equal to 0 and less than or equal to 100. If percent is **false**, the value of this attribute MUST be greater than or equal to 0 and less than or equal to 500.

### **2.2.4.24.23 PivotTables**

An unordered list of PivotTables.

```
<s:complexType name="PivotTables">
  <s:sequence>
    <s:element name="PivotTable" type="PivotTable" minOccurs="1" maxOccurs="unbounded" />
  </s:sequence>
</s:complexType>
```
**PivotTable:** A PivotTable in which the range of the PivotTable intersects with the returned range.

## **2.2.4.24.24 PivotTable**

A PivotTable.

```
<s:complexType name="PivotTable">
  <s:sequence>
    <s:element name="Ranges" type="Ranges" minOccurs="1" maxOccurs="1" />
    <s:element name="DataFields" type="DataFields" minOccurs="0" maxOccurs="1" />
  </s:sequence>
  <s:attribute name="ExternalSourceIndex" type="s:nonNegativeInteger" default="0" 
use="optional" />
  <s:attribute name="AdvancedFilters" type="s:boolean" default="false" use="optional" />
  <s:attribute name="LocalSource" type="s:boolean" use="optional" default="false" />
  <s:attribute name="Name" type="nonEmptyString" />
  <s:attribute name="DataConnectionName" type="nonEmptyString" />
  <s:attribute name="ShowDrillIndicators" type="s:boolean" default="true" use="optional" />
  <s:attribute name="RequiresConnection" type="s:boolean" use="optional" default="false" />
</s:complexType>
```
**Ranges:** MUST contain the unordered list of all the ranges where the range of the PivotTable intersects with the returned range.

**DataFields:** MUST contain the list of all the PivotTable data fields of the PivotTable represented by the parent element.

**ExternalSourceIndex:** An identifier that the protocol server uses to identify a connected data.

**AdvancedFilters:** MUST be ignored on receipt by the protocol client.

**LocalSource:** MUST be **true** if the PivotTable is a **[native PivotTable](%5bMS-OFCGLOS%5d.pdf)**.

**Name:** The identifier of a PivotTable.

**DataConnectionName:** An identifier that the protocol server uses to identify the data connection (2).

*[MS-EXSPWS] — v20140204 Excel Calculation Web Service Protocol* 

*Copyright © 2014 Microsoft Corporation.* 

**ShowDrillIndicators:** MUST be **true** if the PivotTable allows PivotTable drill indicators.

**RequiresConnection:** MUST be **true** if the PivotTable requires an external data connection (2) to update the contents of the PivotTable.

#### **2.2.4.24.25 Ranges**

An unordered list of ranges.

```
<s:complexType name="Ranges">
  <s:sequence>
    <s:element name="range" type="Range" minOccurs="1" maxOccurs="unbounded" />
  </s:sequence>
</s:complexType>
```
**range:** A range of the PivotTable that intersects with the returned range.

### **2.2.4.24.26 Range**

A range of a PivotTable.

```
<s:complexType name="Range">
  <s:sequence>
    <s:element name="Operations" type="Operations" minOccurs="1" maxOccurs="1" />
  </s:sequence>
  <s:attribute name="FirstColumn" type="excelColNumber" use="optional" default="0" />
   <s:attribute name="FirstRow" type="excelRowNumber" use="optional" default="0" />
   <s:attribute name="LastColumn" type="excelColNumber" use="optional" default="0" />
  <s:attribute name="LastRow" type="excelRowNumber" use="optional" default="0" />
</s:complexType>
```
**Operations:** MUST contain the list of all the operations that are allowed on the range.

**FirstColumn:** When present, MUST be either the first column (2) of the PivotTable or the first column (2) of the requested range, whichever is greater.

**FirstRow:** When present, MUST be either the first row (2) of the PivotTable or the first row (2) of the requested range, whichever is greater.

**LastColumn:** When present, MUST be either the last column (2) of the PivotTable or the last column (2) of the requested range, whichever is less.

**LastRow:** When present, MUST be either the last row (2) of the PivotTable or the last row (2) of the requested range, whichever is less.

### **2.2.4.24.27 Operations**

A list of all the operations that are allowed on the range.

```
<s:complexType name="Operations">
  <s:sequence>
    <s:element name="Operation" type="Operation" minOccurs="1" maxOccurs="1" />
  </s:sequence>
</s:complexType>
```
*[MS-EXSPWS] — v20140204 Excel Calculation Web Service Protocol* 

*Copyright © 2014 Microsoft Corporation.* 

**Operation:** Specifies an operation that is allowed on the range.

# **2.2.4.24.28 Operation**

An operation that is allowed on a range.

```
<s:complexType name="Operation">
  <s:attribute name="Type" type="enmPivotRangeOperation" />
</s:complexType>
```
**Type:** The type of range operation.

# **2.2.4.24.29 DataFields**

A list of PivotTable data fields.

```
<s:complexType name="DataFields">
  <s:sequence>
    <s:element name="DataField" type="DataField" minOccurs="1" maxOccurs="unbounded" />
  </s:sequence>
</s:complexType>
```
**DataField:** A PivotTable data field.

# **2.2.4.24.30 DataField**

A PivotTable data field.

```
<s:complexType name="DataField">
  <s:attribute name="Name" type="nonEmptyString" />
  <s:attribute name="Id" type="nonEmptyString" />
</s:complexType>
```
**Name:** The PivotTable data field caption.

**Id:** An identifier for the PivotTable data field.

# **2.2.4.24.31 Hyperlinks**

Unordered collection of **Hyperlink** elements (section [2.2.4.24.32\)](#page-54-0) that intersect the result range.

```
<s:complexType name="Hyperlinks">
  <s:sequence>
    <s:element name="Hyperlink" type="Hyperlink" minOccurs="1" maxOccurs="unbounded" />
  </s:sequence>
</s:complexType>
```
**Hyperlink:** A **Hyperlink** for each unique hyperlink that intersects the returned range defined in the **Table** element (section [2.2.4.24.35\)](#page-55-0). Worksheet cells which contain hyperlinks and intersect a PivotTable, or reference workbooks other than the current workbook MUST be omitted.

*[MS-EXSPWS] — v20140204 Excel Calculation Web Service Protocol* 

*Copyright © 2014 Microsoft Corporation.* 

### **2.2.4.24.32 Hyperlink**

A reference to a named object or range within the current workbook, or to an external resource.

```
<s:complexType name="Hyperlink">
  <s:sequence>
     <s:choice minOccurs="1" maxOccurs="1"> 
       <s:element name="Target" type="s:string" />
       <s:element name="Location" type="s:string" />
     </s:choice>
     <s:element name="Tooltip" type="nonEmptyString" minOccurs="0" maxOccurs="1" />
   </s:sequence>
   <s:attribute name="top" type="excelRowNumber" use="required" />
 \verb|~| \texttt{sattribute name} = "left" \texttt{type} = "excelColNumber" \texttt{use} = "required" \texttt{ /} <s:attribute name="bottom" type="excelRowNumber" use="required" />
   <s:attribute name="right" type="excelColNumber" use="required" />
</s:complexType>
```
**Target:** An external resource. The element MAY < 3> be a valid [\[RFC1738\]](http://go.microsoft.com/fwlink/?LinkId=90287) URL.

**Location:** A named object or range which MUST exist within the current workbook and MUST be present when the **Target** element is omitted.

**Tooltip:** Descriptive text for the hyperlink. This element MUST be omitted when descriptive text is not present; in which case the value of **Target** or Location element specifies the **[hyperlink](%5bMS-OFCGLOS%5d.pdf)**.

**top:** The first row (2) of the range to which the hyperlink information applies.

**left:** The first column (2) of the range to which the hyperlink information applies.

**bottom:** The last row (2) of the range to which the hyperlink information applies.

**right:** The last column (2) of the range to which the hyperlink information applies.

#### **2.2.4.24.33 Images**

A list of worksheet images.

```
<s:complexType name="Images">
  <s:sequence>
    <s:element name="Image" type="Image" minOccurs="1" maxOccurs="unbounded" />
   </s:sequence>
</s:complexType>
```
**Image:** A worksheet image.

### **2.2.4.24.34 Image**

A worksheet image.

```
<s:complexType name="Image">
  <s:sequence />
    <s:attribute name="Id" type="nonEmptyString" use="required" />
    <s:attribute name="Type" type="enmImageType" use="optional" default="chart" />
    <s:attribute name="Width" type="nonNegativeDouble" use="required" />
```
*[MS-EXSPWS] — v20140204 Excel Calculation Web Service Protocol* 

*Copyright © 2014 Microsoft Corporation.* 

```
 <s:attribute name="Height" type="nonNegativeDouble" use="required" />
    <s:attribute name="BorderID" type="borderStyleID" use="optional" />
    <s:attribute name="ZOrder" type="s:int" use="required" />
    <s:attribute name="XOriginDelta" type="s:double" default="0" use="optional" />
    <s:attribute name="YOriginDelta" type="s:double" default="0" use="optional" />
     <s:attribute name="ClippedWidth" type="nonNegativeDouble" default="0" use="optional" />
     <s:attribute name="ClippedHeight" type="nonNegativeDouble" default="0" use="optional" />
    <s:attribute name="Visible" type="s:boolean" default="true" use="optional" />
    <s:attribute name="AltText" type="s:string" use="optional" />
</s:complexType>
```
**Id:** An identifier for the worksheet image. MUST be unique across all the worksheet images of the workbook.

**Type:** The type of worksheet image.

**Width:** The width of the image. MUST be in points.

**Height:** The height of the image. MUST be in points.

**BorderID:** A **Style** (section [2.2.4.24.8\)](#page-39-1) describing any borders applied to the worksheet image. If the **NamedRange** attribute on the [Worksheet](#page-44-1) element is **true** or if the **ChartSheet** attribute on the **Worksheet** element (section [2.2.4.24.16\)](#page-44-1) is **true**, this attribute MUST NOT be present.

**ZOrder:** The **[z-order](%5bMS-OFCGLOS%5d.pdf)** for the worksheet image.

**XOriginDelta:** The X coordinate of the offset of the origin of the worksheet image from the starting column (2) of the requested range. MUST be in points.

**YOriginDelta:** The Y coordinate of the offset of the origin of the worksheet image from the starting row (2) of the requested range. MUST be in points.

**ClippedWidth:** The width of the portion of the image that intersects the requested range. MUST be in points.

**ClippedHeight:** The height of the portion of the image that intersects the requested range. MUST be in points.

**Visible:** Specifies whether the worksheet image is a visible worksheet image.

**AltText:** An alternative text used by the protocol server to provide an error message when the worksheet image is not supported.

### **2.2.4.24.35 Table**

<span id="page-55-0"></span>A range represented in tabular format. This element contains information about the following range:

- If the **NamedRange** attribute on the parent **Worksheet** element (section [2.2.4.24.16\)](#page-44-1) is **false**, the range represented is the range in the **VisibleSheetRangeRequest** parameter (section [2.2.4.25\)](#page-82-0) sent by the protocol client.
- If the **NamedRange** attribute on the parent **Worksheet** element is **true**, the range represented is the intersection of the range in the **VisibleSheetRangeRequest** parameter and the range defined on the named object.

<s:complexType name="Table">

*[MS-EXSPWS] — v20140204 Excel Calculation Web Service Protocol* 

*Copyright © 2014 Microsoft Corporation.* 

```
 <s:sequence>
  <s:element name="Column" type="ColumnAxisItem" minOccurs="0" maxOccurs="16384" />
   <s:element name="Row" type="RowAxisItem" minOccurs="0" maxOccurs="1048576" />
 </s:sequence>
 <s:attribute name="LastNonEmptyRow" type="excelRowNumber1Based" use="required" />
 <s:attribute name="LastNonEmptyColumn" type="excelColNumber1Based" use="required" />
 <s:attribute name="CurrentFirstRow" type="excelRowNumber1Based" use="optional" />
 <s:attribute name="FirstVisibleRow" use="required">
   <s:simpleType>
     <s:union memberTypes="excelRowNumber1Based">
       <s:simpleType>
         <s:restriction base="s:int">
           <s:enumeration value="-1" />
           <s:enumeration value="0" />
         </s:restriction>
       </s:simpleType>
     </s:union>
   </s:simpleType>
 </s:attribute>
 <s:attribute name="LastVisibleRow" use="optional">
   <s:simpleType>
     <s:union memberTypes="excelRowNumber1Based">
       <s:simpleType>
         <s:restriction base="s:int">
           <s:enumeration value="0" />
         </s:restriction>
       </s:simpleType>
     </s:union>
   </s:simpleType>
 </s:attribute>
 <s:attribute name="CurrentFirstColumn" type="excelColNumber1Based" use="optional" />
 <s:attribute name="FirstVisibleColumn" use="required">
   <s:simpleType>
     <s:union memberTypes="excelColNumber1Based">
       <s:simpleType>
         <s:restriction base="s:int">
           <s:enumeration value="-1" />
           <s:enumeration value="0" />
         </s:restriction>
       </s:simpleType>
     </s:union>
   </s:simpleType>
 </s:attribute>
 <s:attribute name="LastVisibleColumn" use="optional">
  <s:simpleType>
     <s:union memberTypes="excelColNumber1Based">
       <s:simpleType>
         <s:restriction base="s:int">
           <s:enumeration value="0" />
         </s:restriction>
       </s:simpleType>
     </s:union>
   </s:simpleType>
 </s:attribute>
 <s:attribute name="DefaultRowHeight" default="12.75" use="optional">
   <s:simpleType>
     <s:union>
       <s:simpleType>
         <s:restriction base="rowHeight"/>
```
*[MS-EXSPWS] — v20140204 Excel Calculation Web Service Protocol* 

*Copyright © 2014 Microsoft Corporation.* 

*Release: February 10, 2014*

*57 / 251*

```
 </s:simpleType>
         <s:simpleType>
           <s:restriction base="s:double">
             <s:enumeration value="0" />
           </s:restriction>
         </s:simpleType>
       </s:union>
     </s:simpleType>
  </s:attribute>
  <s:attribute name="DefaultColumnWidth" default="48" use="optional">
     <s:simpleType>
      <s:union>
         <s:simpleType>
          <s:restriction base="columnWidth"/>
         </s:simpleType>
         <s:simpleType>
           <s:restriction base="s:double">
             <s:enumeration value="0" />
           </s:restriction>
         </s:simpleType>
       </s:union>
    </s:simpleType>
  </s:attribute> 
  <s:attribute name="DefaultIndentWidth" type="columnWidth" default="9" use="optional" 
/>
  <s:attribute name="SelectionTop" default="0" use="optional" >
    <s:simpleType>
      <s:restriction base="s:int">
         <s:minInclusive value="0" />
        <s:maxInclusive value="1048576" />
      </s:restriction>
     </s:simpleType>
  </s:attribute>
 <s:attribute name="SelectionLeft" default="0" use="optional" >
     <s:simpleType>
       <s:restriction base="s:int">
        <s:minInclusive value="0" />
         <s:maxInclusive value="16384" />
      </s:restriction>
    </s:simpleType>
  </s:attribute>
  <s:attribute name="summaryRight" type="s:boolean" default="true" />
  <s:attribute name="summaryBelow" type="s:boolean" default="true" />
  <s:attribute name="outlineLevelCol" type="excelOutlineLevels" use="optional" />
  <s:attribute name="outlineLevelRow" type="excelOutlineLevels" use="optional" />
</s:complexType>
```
**Column:** This element represents one or more columns in the range represented by the Table element. There MUST be one element for every column (2) or collection of contiguous columns that have identical hidden status, **[outline level \(2\)](%5bMS-OFCGLOS%5d.pdf)** and width. The entries for this element MUST be ordered according to the column (2) indices.

**Row:** This element represents one or more rows in the range represented by the **Table** element. There MUST be one element for every row (2) or collection of contiguous hidden rows. The entries for this element MUST be ordered according to the row (2) indices.

**LastNonEmptyRow:** The value of this attribute is the minimum of the following values:

*[MS-EXSPWS] — v20140204 Excel Calculation Web Service Protocol* 

*Copyright © 2014 Microsoft Corporation.* 

- The last visible row (2) in the worksheet or the named object, or 1 if there are no visible rows in the worksheet or the named object.
- The greater of the following two values:
	- The last row in the worksheet or the named object containing a worksheet cell that has data or formatting.
	- The last row (2) in the range in the **VisibleSheetRangeRequest** parameter sent by the protocol client.

**LastNonEmptyColumn:** The value of this attribute is the minimum of the following values:

- The last visible column (2) in the worksheet or the named object, or 1 if there are no visible columns in the worksheet or the named object.
- The greater of the following two values:
	- The last column (2) in the worksheet or the named object containing a worksheet cell that has data or formatting.
	- The last column (2) in the range in the **VisibleSheetRangeRequest** parameter sent by the protocol client.

**CurrentFirstRow:** If all the rows in the worksheet are hidden, this attribute MUST be omitted. If the **NamedRange** attribute in the parent **Worksheet** element is **false**, this attribute represents the index of the first row (2) in the range in the **VisibleSheetRangeRequest** parameter sent by the protocol client. If the **NamedRange** attribute in the parent **Worksheet** element is **true**, this attribute represents the index of the first row (2) in the intersection of the range in the **VisibleSheetRangeRequest** parameter sent by the protocol client and the range defined on the named object. If the aforementioned ranges are disjoint, the value of this attribute MUST be 1.

**FirstVisibleRow:** If all the rows in the worksheet are hidden, this attribute MUST be -1. If the **NamedRange** attribute in the parent **Worksheet** element is **false**, this attribute represents the index of the first visible row (2) in the worksheet. If the **NamedRange** attribute in the parent **Worksheet** element is **true** this attribute is the index of the first visible row (2) in the range defined on the named object. If the range in the **VisibleSheetRangeRequest** parameter sent by the protocol client and the range defined on the named object are disjoint, the value of this attribute MUST be 0.

**LastVisibleRow:** If all the rows in the worksheet are hidden, this attribute MUST be omitted. If the **NamedRange** attribute in the parent **Worksheet** element is **false**, this attribute represents the index of the last visible row (2) in the worksheet. If the **NamedRange** attribute in the parent **Worksheet** element is **true**, this attribute represents the index of the last visible row (2) in the range defined on the named object. If the range in the **VisibleSheetRangeRequest** parameter sent by the protocol client and the range defined on the named object are disjoint, the value of this attribute MUST be 0.

**CurrentFirstColumn:** If all the columns in the worksheet are hidden, this attribute MUST be omitted. If the **NamedRange** attribute in the parent **Worksheet** element is **false**, this attribute represents the index of the first column (2) in the range in the **VisibleSheetRangeRequest** parameter sent by the protocol client. If the **NamedRange** attribute in the parent **Worksheet** element is **true**, this attribute represents the index of the first column (2) in the intersection of the range in the **VisibleSheetRangeRequest** parameter sent by the protocol client and the range defined on the named object. If the aforementioned ranges are disjoint, the value of this attribute MUST be 1.

*[MS-EXSPWS] — v20140204 Excel Calculation Web Service Protocol* 

*Copyright © 2014 Microsoft Corporation.* 

**FirstVisibleColumn:** If all the columns in the worksheet are hidden, this attribute MUST be -1. If the **NamedRange** attribute in the parent **Worksheet** element is **false**, this attribute represents the index of the first visible column (2) in the worksheet. If the **NamedRang**e attribute in the parent **Worksheet** element is **true**, this attribute represents the index of the first visible column (2) in the range defined on the named object. If the range in the **VisibleSheetRangeRequest** parameter sent by the protocol client and the range defined on the named object are disjoint, the value of this attribute MUST be 0.

**LastVisibleColumn:** If all the columns in the worksheet are hidden, this attribute MUST be omitted. If the **NamedRange** attribute in the parent **Worksheet** element is **false**, this attribute represents the index of the last visible column (2) in the worksheet. If the **NamedRange** attribute in the parent **Worksheet** element is **true**, this attribute represents the index of the last visible column (2) in the range defined on the named object. If the range in the **VisibleSheetRangeRequest** parameter sent by the protocol client and the range defined on the named object are disjoint, the value of this attribute MUST be 0.

**DefaultRowHeight:** The default height of a row (2) in points.

**DefaultColumnWidth:** The default width of a column (2) in points.

**DefaultIndentWidth:** The default **[vertical indent](%5bMS-OFCGLOS%5d.pdf)** or **[horizontal indent](%5bMS-OFCGLOS%5d.pdf)** used for rendering cell contents for worksheet cells with vertical text or **[horizontal text](%5bMS-OFCGLOS%5d.pdf)** respectively, in points.

**SelectionTop:** The index of the row (2) which has the **[active cell](%5bMS-OFCGLOS%5d.pdf)**. This attribute MUST have a value other than 0 if all the following conditions are **true**:

- The **NamedRange** attribute in **Worksheet** is **false**.
- The worksheet has an active cell.
- **There are one or more visible rows in the worksheet.**
- There are one or more visible columns in the worksheet.
- The row (2) index of the active cell is greater than or equal to the value of the **FirstVisibleRow** attribute.
- The row (2) index of the active cell is less than or equal to the value of the **LastVisibleRow** attribute.
- The column (2) index of the active cell is greater than or equal to the value of the **FirstVisibleColumn** attribute.
- The column (2) index of the active cell is less than or equal to the value of the **LastVisibleColumn** attribute.

It MUST be omitted or have a value of 0 otherwise.

**SelectionLeft:** The index of the column (2) which has the active cell. This attribute MUST have a value other than 0 if all the following conditions are **true**:

- The **NamedRange** attribute in **Worksheet** is **false**.
- The worksheet has an active cell.
- There are one or more visible rows in the worksheet.
- There are one or more visible columns in the worksheet.

*Copyright © 2014 Microsoft Corporation.* 

- The row (2) index of the active cell is greater than or equal to the value of the **FirstVisibleRow** attribute.
- The row (2) index of the active cell is less than or equal to the value of the **LastVisibleRow** attribute.
- The column (2) index of the active cell is greater than or equal to the value of the **FirstVisibleColumn** attribute.
- The column (2) index of the active cell is less than or equal to the value of the **LastVisibleColumn** attribute.

It MUST be omitted or have a value of 0 otherwise.

**SummaryRight:** Specifies whether the **[summary](%5bMS-OFCGLOS%5d.pdf)** of a set of grouped columns is displayed to the right of the grouped data. When this attribute is set to **true**, it denotes that the summary of a set of grouped columns is displayed to the right of grouped data. This attribute MUST be present and set to **false** if **[outlines](%5bMS-OFCGLOS%5d.pdf)** are visible on the worksheet and the summary of grouped columns in the worksheet is displayed to the left of the grouped columns.

**SummaryBelow:** Specifies whether the summary of a set of grouped rows is displayed below the grouped data. When this attribute is set to **true**, it denotes that the summary of a set of grouped rows is displayed below the grouped data. This attribute MUST be present and set to **false** if outlines are visible on the worksheet and the summary of grouped rows in the worksheet is displayed above the grouped rows.

**outlineLevelCol:** The maximum number of outline levels (2) of outlining in a set of grouped columns within the range represented by the Table element. This attribute MUST be present if outlines are visible on the worksheet and there are one or more grouped columns in the range represented by the **Table** element (section [2.2.4.24.35\)](#page-55-0).

**outlineLevelRow:** The maximum number of outline levels (2) of outlining in a set of grouped rows within the range represented by the Table element. This attribute MUST be present if outlines are visible on the worksheet and there are one or more grouped rows in the range represented by the **Table** element.

# **2.2.4.24.36 RowAxisItem**

A type for representing a single row (2) or multiple contiguous hidden rows, from the range defined in the parent **Table** element (section [2.2.4.24.35\)](#page-55-0).

```
<s:complexType name="RowAxisItem">
  <s:sequence>
    <s:element name="Cell" type="Cell" minOccurs="0" maxOccurs="16384" />
  </s:sequence>
  <s:attribute name="Span" use="optional" >
     <s:simpleType>
      <s:restriction base="s:int">
         <s:minInclusive value="1" />
        <s:maxInclusive value="1048575" />
      </s:restriction>
     </s:simpleType>
   </s:attribute>
   <s:attribute name="Hidden" type="s:boolean" use="optional" default="false" />
   <s:attribute name="collapsed" type="s:boolean" default="false" use="optional" />
   <s:attribute name="outlineLevel" type="excelOutlineLevels" use="optional" />
  <s:attribute name="Index" type="excelRowNumber1Based" use="optional" />
```
*[MS-EXSPWS] — v20140204 Excel Calculation Web Service Protocol* 

*Copyright © 2014 Microsoft Corporation.* 

 <s:attribute name="Height" type="rowHeight" use="optional"/> </s:complexType>

**Cell:** A worksheet cell that has data or has formatting applied to it. This element MUST NOT be present if the **Hidden** attribute is **true**. If the **Hidden** attribute is not **true**, there MUST be an element for every worksheet cell in the row (2) that has data or has formatting applied to it.

**Span:** If the element represents more than one row (2), this attribute denotes the additional number of rows represented by the element. This attribute MUST be present if the **Hidden** attribute is **true** and there is more than one contiguous hidden row. It MUST NOT be present otherwise.

**Hidden:** Specifies whether the rows are hidden. This attribute MUST be present and set to **true** if the rows represented by the element are hidden.

**collapsed:** If the row (2) represented by this element is part of a **[group \(4\)](%5bMS-OFCGLOS%5d.pdf)**, this attribute denotes whether the outlining at the current outline level (2) is collapsed. This attribute MUST be present and set to **true** if the **Hidden** attribute is not **true** and the row (2) is part of a group (4) and outlining for the outline level (2) of the row (2) is collapsed. It MUST NOT be present otherwise.

**outlineLevel:** The outline level (2) of outlining at the row (2) represented by the current element. This attribute MUST be present if the **Hidden** attribute is not **true** and the row (2) is part of a group (4). It MUST NOT be present otherwise.

**Index:** Index of the row (2) represented by the element. This attribute MUST NOT be present for the first **Row** element in the parent **Table** element. If it is not the first **Row** element, it MUST be present if the previous **Row** element has a **Hidden** attribute set to **true**. It MUST NOT be present otherwise.

**Height:** Height of the row (2), in points. This attribute MUST be present if the **Hidden** attribute is not **true**. It MUST NOT be present otherwise.

### **2.2.4.24.37 ColumnAxisItem**

<span id="page-61-0"></span>A type for representing one or more contiguous columns having identical hidden status, style, outline level (2) and width, from the range defined in the parent **Table** element (section [2.2.4.24.35\)](#page-55-0).

```
<s:complexType name="ColumnAxisItem">
  <s:attribute name="Span" use="optional">
    <s:simpleType>
      <s:restriction base="s:int">
         <s:minInclusive value="1" />
         <s:maxInclusive value="16383" />
      </s:restriction>
    </s:simpleType>
   </s:attribute> 
  <s:attribute name="Hidden" type="s:boolean" use="optional" default="false" />
  <s:attribute name="collapsed" type="s:boolean" default="false" use="optional" />
  <s:attribute name="outlineLevel" type="excelOutlineLevels" use="optional" />
  <s:attribute name="Index" type="excelColNumber1Based" use="optional" />
  <s:attribute name="Width" type="columnWidth" use="optional" />
</s:complexType>
```
*[MS-EXSPWS] — v20140204 Excel Calculation Web Service Protocol* 

*Copyright © 2014 Microsoft Corporation.* 

**Span:** If the element represents more than one column (2), this attribute denotes the additional number of columns represented by the element. This attribute MUST be present if the element represents more than one column (2); it MUST NOT be present otherwise. This attribute MUST NOT be present if the **collapsed** attribute is present and set to **true**.

**Hidden:** Specifies whether the columns are hidden. This attribute MUST be present and set to **true** if the columns represented by the element are hidden.

**collapsed:** If the column (2) represented by this element is part of a group (4), this attribute denotes whether the outlining at the current outline level (2) is collapsed. This attribute MUST be present and set to **true** if the column (2) is part of a group (4) and outlining for the outline level (2) of the column (2) is "collapsed" and the **Hidden** attribute is **false**. This attribute MUST NOT be present if the **Span** attribute is present.

**outlineLevel:** The outline level (2) of outlining at the columns represented by the current element. This attribute MUST be present if the columns are part of a group (4) and the **Hidden** attribute is **false**; it MUST NOT be present otherwise.

**Index:** Index of the first column (2) in the set of columns represented by the element. This attribute MUST NOT be present for the first **Column** element () in the parent **Table** element. If it is not the first **Column** element, it MUST be present if any one of the following conditions is **true**:

- The previous **Column** element has a **Span** attribute.
- The previous **Column** element has a **Hidden** attribute set to **true**.

It MUST NOT be present otherwise.

**Width:** The width of the columns in points. This attribute MUST NOT be present if the **Hidden** attribute is present and set to **true**. If the **Hidden** attribute is set to **false**, it MUST be present if any one of the following conditions is **true**:

- The value of the **Width** attribute in the previous **Column** element is different from the width of the columns represented by this element.
- The **Hidden** attribute in the previous **Column** element is **true**.
- The value of the **collapsed** or **outlineLevel** attributes are **true** on the element or the preceding sibling **ColumnAxisItem** element (section [2.2.4.24.37\)](#page-61-0).
- The **collapsed** or **outlineLevel** attributes are present on the element.
- This is the first **Column** child element of the **Table** element.
- This is the last **Column** child element of the **Table** element.

<span id="page-62-0"></span>It MUST NOT be present otherwise.

## **2.2.4.24.38 Cell**

A worksheet cell that is not empty or has **BorderStyle** (section [2.2.4.24.8.2\)](#page-40-1) or **CellStyle** (section [2.2.4.24.8.1\)](#page-40-0) formatting other than the respective defaults.

```
<s:complexType name="Cell">
  <s:sequence>
    <s:element name="Data" type="Data" minOccurs="0" maxOccurs="1" />
  </s:sequence>
```
*[MS-EXSPWS] — v20140204 Excel Calculation Web Service Protocol* 

*Copyright © 2014 Microsoft Corporation.* 

```
 <s:attribute name="BorderID" type="borderStyleID" default="bD" use="optional" />
 <s:attribute name="Index" type="excelColNumber1Based" use="optional" />
 <s:attribute name="StyleID" type="cellStyleID" default="sD" use="optional" />
 <s:attribute name="DatabarLength" use="optional" default="0">
  <s:simpleType>
     <s:restriction base="s:double">
       <s:minInclusive value="0.0" />
       <s:maxInclusive value="100.0" />
     </s:restriction>
   </s:simpleType>
 </s:attribute>
 <s:attribute name="DatabarColor" type="rgbTuple" use="optional" />
 <s:attribute name="HasDropDown" type="s:boolean" use="optional" default="false" />
 <s:attribute name="KpiSet" use="optional" default="-1">
   <s:simpleType>
     <s:restriction base="s:short">
       <s:enumeration value="-1" />
       <s:enumeration value="0" />
       <s:enumeration value="1" />
       <s:enumeration value="2" />
       <s:enumeration value="3" />
       <s:enumeration value="4" />
       <s:enumeration value="5" />
       <s:enumeration value="6" />
       <s:enumeration value="7" />
       <s:enumeration value="8" />
       <s:enumeration value="9" />
       <s:enumeration value="10" />
       <s:enumeration value="11" />
       <s:enumeration value="12" />
       <s:enumeration value="13" />
       <s:enumeration value="14" />
       <s:enumeration value="15" />
       <s:enumeration value="16" />
     </s:restriction>
   </s:simpleType>
 </s:attribute>
 <s:attribute name="KpiIcon" use="optional">
   <s:simpleType>
     <s:restriction base="s:short">
       <s:minInclusive value="0" />
       <s:maxInclusive value="4" />
     </s:restriction>
   </s:simpleType>
 </s:attribute>
 <s:attribute name="KpiSize" use="optional">
  <s:simpleType>
     <s:restriction base="s:short">
       <s:enumeration value="0" />
       <s:enumeration value="1" />
       <s:enumeration value="2" />
    </s:restriction>
   </s:simpleType>
 </s:attribute>
 <s:attribute name="MergeDown" use="optional">
   <s:simpleType>
     <s:restriction base="s:int">
       <s:minInclusive value="1" />
       <s:maxInclusive value="1048575" />
```
*[MS-EXSPWS] — v20140204 Excel Calculation Web Service Protocol* 

*Copyright © 2014 Microsoft Corporation.* 

*Release: February 10, 2014*

*64 / 251*

```
 </s:restriction>
     </s:simpleType>
   </s:attribute>
   <s:attribute name="MergeAcross" use="optional">
     <s:simpleType>
      <s:restriction base="s:int">
         <s:minInclusive value="1" />
         <s:maxInclusive value="16383" />
      </s:restriction>
     </s:simpleType>
   </s:attribute>
  <s:attribute name="OriginalText" type="s:string" use="optional" />
  <s:attribute name="DropDownType" type="enmFilterItemType" use="optional" default="None" />
  <s:attribute name="IsPivotPageField" type="s:boolean" use="optional" />
  <s:attribute name="PageFieldID" type="s:string" use="optional" />
   <s:attribute name="Drillable" type="s:boolean" use="optional" />
   <s:attribute name="HasDrillIndicator" type="s:boolean" default="false" use="optional" />
   <s:attribute name="CompactAxis" type="s:boolean" default="false" use="optional" />
  <s:attribute name="ExtraIndentSpace" type="s:boolean" use="optional" />
  <s:attribute name="WideIndent" type="s:boolean" use="optional" />
  <s:attribute name="Expanded" type="s:boolean" use="optional" />
  <s:attribute name="Horizontal" type="enmHorizontalAlignment" default="Automatic" 
use="optional" />
   <s:attribute name="iconOnly" type="s:boolean" use="optional" />
</s:complexType>
```
**Data:** Information pertaining to the worksheet cell value. This element MUST be present if the worksheet cell is not empty.

**BorderID:** The **[border style](%5bMS-OFCGLOS%5d.pdf)** associated with the **Cell** (section [2.2.4.24.38\)](#page-62-0).

**Index:** The index of the column (2) associated with the worksheet cell. This attribute MUST be omitted for the first **Cell** in the **Row**, otherwise this attribute MUST be present when one or more preceding adjacent **Cell** elements are omitted. **Cell** elements are omitted in the following situations:

- The worksheet cell is hidden.
- The worksheet cell is part of a **[merged range](%5bMS-OFCGLOS%5d.pdf)** and is not the first worksheet cell in a given merged range.
- The worksheet cell is empty, the default **cellStyleID** (section [2.2.4.24.41\)](#page-68-0) is applied, the default **borderStyleID** (section [2.2.4.24.40\)](#page-67-0) is applied, and there are neither **[filtering control](%5bMS-OFCGLOS%5d.pdf)** nor PivotTable drill indicators.

**StyleID:** The formatting style associated with the worksheet cell.

**DatabarLength:** The percentage of the worksheet cell width occupied by the **[data bar](%5bMS-OFCGLOS%5d.pdf)**. This attribute MUST be present when a data bar is present and MUST otherwise be omitted.

**DatabarColor:** The color of the data bar in the worksheet cell. This attribute MUST be present when **DatabarLength** is present and MUST otherwise be omitted.

**HasDropDown:** Specifies whether a PivotTable filtering control is associated with the worksheet cell.

*[MS-EXSPWS] — v20140204 Excel Calculation Web Service Protocol* 

*Copyright © 2014 Microsoft Corporation.* 

**KpiSet:** Mapping to a particular set of **[key performance indicators \(KPIs\)](%5bMS-OFCGLOS%5d.pdf)** to use for conditional formatting in the worksheet cell. If this attribute is present, it MUST have a value as described in the following table.

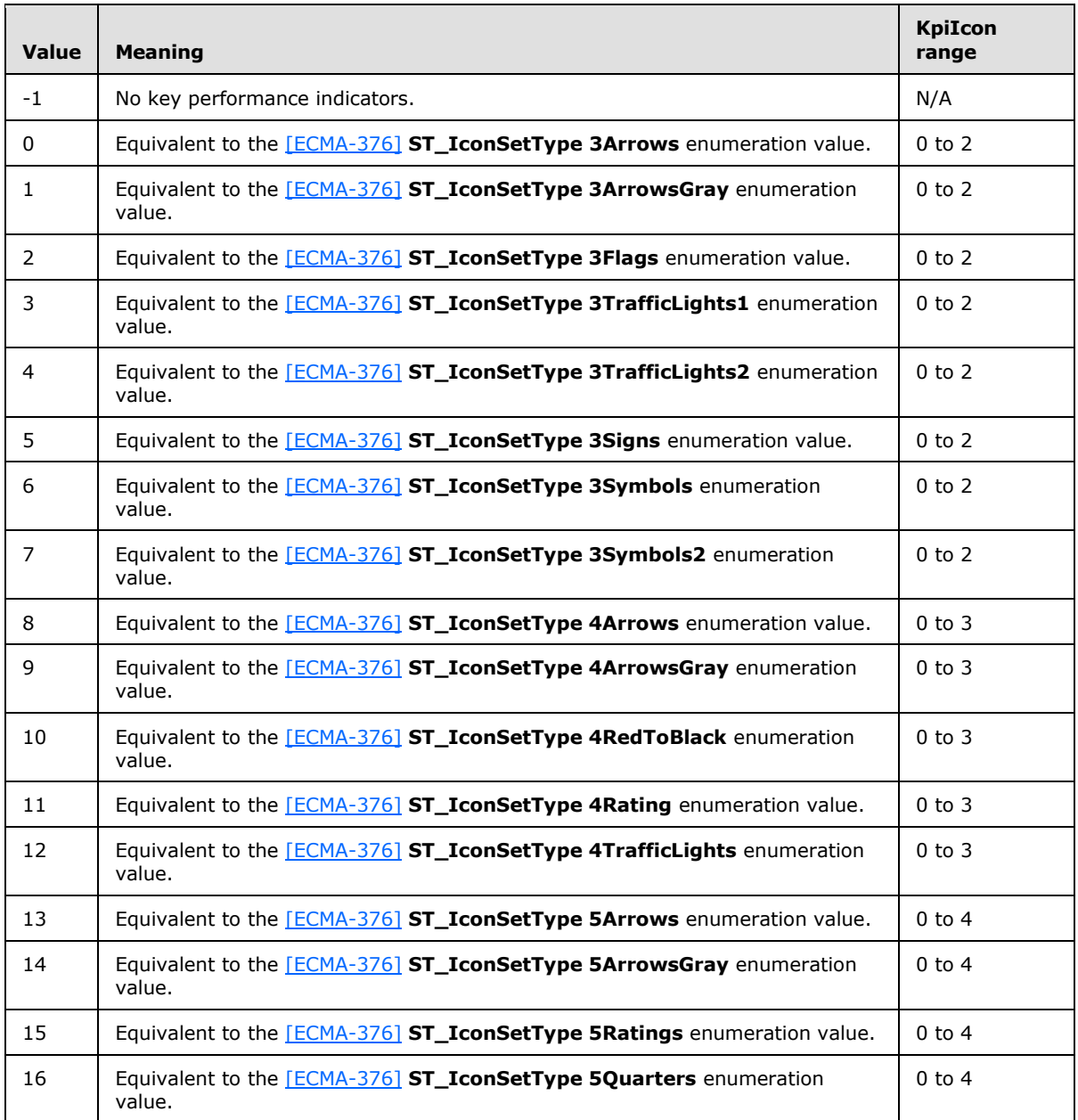

**KpiIcon:** Mapping to an icon within the set of key performance indicator (KPI) icons specified by the **KpiSet** attribute. This attribute MUST be present when the **KpiSet** attribute is present and has a value other than -1 and MUST have a value within the range specified in the "KpiIcon range" column (2) in the previous table for the row (2) corresponding to the value of **KpiSet**. It MUST otherwise be omitted.

*[MS-EXSPWS] — v20140204 Excel Calculation Web Service Protocol* 

*Copyright © 2014 Microsoft Corporation.* 

**KpiSize:** The size of the KPI icon to use. This attribute MUST be present when the **KpiSet** attribute is present and has a value other than -1. It MUST otherwise be omitted. Possible values are described in the following table.

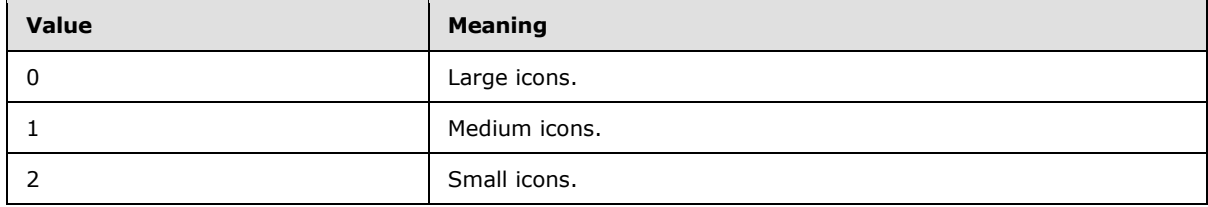

**MergeDown:** The number of additional rows in the merged range excluding the current worksheet cell. This attribute MUST be present if any one of the following conditions is **true**:

- The **DisplayRightToLeft** element is not present and the worksheet cell is the upper-left visible worksheet cell in a merged range.
- The **DisplayRightToLeft** element is present and the worksheet cell is the upper-right visible worksheet cell in a merged range.

It MUST NOT be present otherwise.

**MergeAcross:** The number of additional columns in the merged range excluding the current worksheet cell. This attribute MUST be present if any one of the following conditions is **true**:

- The **DisplayRightToLeft** element is not present and the worksheet cell is the upper-left visible worksheet cell in a merged range.
- The **DisplayRightToLeft** element is present and the worksheet cell is the upper-right visible worksheet cell in a merged range.

It MUST NOT be present otherwise.

**OriginalText:** The cell contents of the worksheet cell. This attribute MUST be present when the worksheet cell has a tool tip, **[rich text](%5bMS-OFCGLOS%5d.pdf)** formatting, or the worksheet cell value is clipped, and MUST otherwise be omitted.

**DropDownType:** The filter applied to the filtering control. This attribute MUST be present when the **HasDropDown** attribute is **true** and MUST otherwise be omitted.

**IsPivotPageField:** Specifies whether the worksheet cell is a PivotTable page field. This attribute MUST be omitted if the **HasDropDown** attribute is **false**.

**PageFieldID:** The identifier for the PivotTable page field filter associated with the worksheet cell. This attribute MUST be omitted if the **IsPivotPageField** attribute is **false**.

**Drillable:** Specifies whether the worksheet cell is a **row field** or a **[column field](%5bMS-OFCGLOS%5d.pdf)** in an **[OLAP](%5bMS-OFCGLOS%5d.pdf)** PivotTable. This attribute MUST be present and set to **true** for all worksheet cells that are row fields or column fields in an OLAP PivotTable. It MUST NOT be present otherwise.

**HasDrillIndicator:** Specifies whether there is a PivotTable drill indicator present in the worksheet cell. This attribute MUST be present and set to **true** for all worksheet cells that are row fields or column fields in a PivotTable and have a drill indicator.

*[MS-EXSPWS] — v20140204 Excel Calculation Web Service Protocol* 

*Copyright © 2014 Microsoft Corporation.* 

**CompactAxis:** Specifies whether the row field has a **[compact axis](%5bMS-OFCGLOS%5d.pdf)**. This attribute MUST be present and set to **true** if the **HasDrillIndicator** attribute is **true** and the row field represented by the worksheet cell has a compact axis.

**ExtraIndentSpace:** Specifies whether the cell contents require additional indentation. This attribute MUST be present and set to **true** if any one of the following conditions is **true**:

- The **HasDrillIndicator** attribute is **true** and the **CompactAxis** attribute is not **true**.
- The worksheet cell represents a row field in a PivotTable, and the row field has a compact axis and the row field has child items.

It MUST NOT be present otherwise.

**WideIndent:** Specifies whether indentation for the cell contents is incremented during rendering. This attribute MUST be present and set to **true** if the worksheet cell represents a row field in a PivotTable and if the row field has a compact axis and the indentation for row captions is set to 1 character in the worksheet. It MUST NOT be present otherwise.

**Expanded:** Specifies whether the drill indicator is in an expanded or collapsed state when the worksheet cell has a PivotTable drill indicator. This attribute MUST be present and set to **true** if the **HasDrillIndicator** attribute is **true** and the PivotTable drill indicator in the worksheet cell is in an expanded state. It MUST NOT be present otherwise.

**Horizontal:** The type of horizontal alignment applied to the key performance indicator icon in a worksheet cell with conditional formatting. This attribute MUST NOT be present if the **iconOnly** attribute is not **true**. If the **iconOnly** attribute is **true**, this attribute MUST be present if horizontal alignment is applied. It MUST NOT be present otherwise.

**iconOnly:** Specifies whether only the key performance indicator icon is shown in the worksheet cell, without the data in the worksheet cell. This attribute MUST be present and set to **true** if a key performance indicator icon is present in the worksheet cell, without the data in the worksheet cell. It MUST NOT be present otherwise.

# **2.2.4.24.39 Data**

<span id="page-67-1"></span>The data in the worksheet cell.

```
<s:complexType name="Data">
  <s:simpleContent>
    <s:extension base="s:string">
      <s:attribute name="RTF" type="s:boolean" default="false" use="optional" />
    </s:extension>
  </s:simpleContent>
</s:complexType>
```
**RTF:** Specifies whether the data in the worksheet cell represented by the parent **Cell** element (section [2.2.4.24.38\)](#page-62-0) has rich text formatting.

# **2.2.4.24.40 borderStyleID**

<span id="page-67-0"></span>A unique identifier for a border **Style** element (section [2.2.4.24.8\)](#page-39-1) within the **Styles** collection (section [2.2.4.24.7\)](#page-39-0).

The default worksheet cell border style is "bD".

*[MS-EXSPWS] — v20140204 Excel Calculation Web Service Protocol* 

*Copyright © 2014 Microsoft Corporation.* 

```
<s:simpleType name="borderStyleID" final="restriction">
  <s:restriction base="s:string">
   \langles:pattern value="bD|\-[1-9][0-9]*" />
  </s:restriction>
</s:simpleType>
```
# **2.2.4.24.41 cellStyleID**

A unique identifier for a cell **Style** element (section [2.2.4.24.8\)](#page-39-1) within the **Styles** collection (section [2.2.4.24.7\)](#page-39-0).

The default worksheet cell and worksheet header style is "sD".

```
<s:simpleType name="cellStyleID" final="restriction">
  <s:restriction base="s:string">
    <s:pattern value="sD|0|[1-9][0-9]*" />
  </s:restriction>
</s:simpleType>
```
## **2.2.4.24.42 rgbTuple**

An [\[HTML\]](http://go.microsoft.com/fwlink/?LinkId=89880) color in unabbreviated form.

```
<s:simpleType name="rgbTuple" final="restriction">
  <s:restriction base="s:string">
   \leqs:pattern value="#[0-9|A-F|a-f]{6}" />
    <s:length value="7" /> 
 </s:restriction>
</s:simpleType>
```
## **2.2.4.24.43 enmBorderPosition**

Specifies the position to which border information is applied.

```
<s:simpleType name="enmBorderPosition">
  <s:restriction base="s:string">
    <s:enumeration value="None" />
    <s:enumeration value="Left" />
    <s:enumeration value="Right" />
    <s:enumeration value="Top" />
    <s:enumeration value="Bottom" />
  </s:restriction>
</s:simpleType>
```
The following table shows the enumeration values for this type.

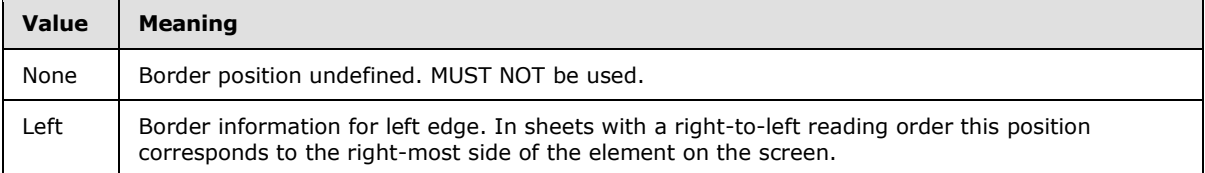

*[MS-EXSPWS] — v20140204 Excel Calculation Web Service Protocol* 

*Copyright © 2014 Microsoft Corporation.* 

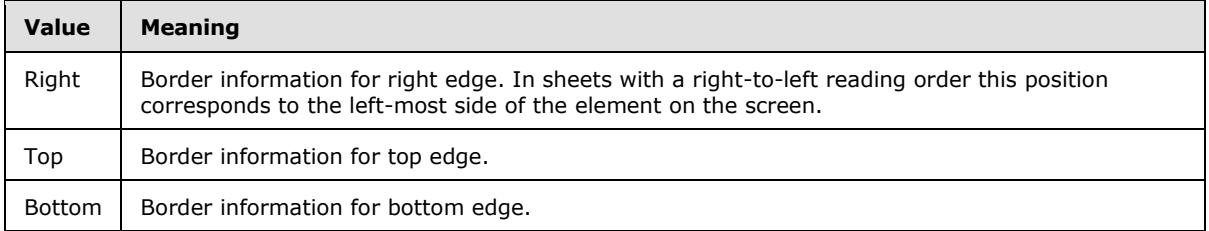

# **2.2.4.24.44 enmBorderLineStyle**

The visual appearance of a border line.

```
<s:simpleType name="enmBorderLineStyle">
  <s:restriction base="s:string">
    <s:enumeration value="None" />
    <s:enumeration value="Continuous" />
    <s:enumeration value="Dash" />
    <s:enumeration value="Dot" />
    <s:enumeration value="DashDot" />
    <s:enumeration value="DashDotDot" />
    <s:enumeration value="SlantDashDot" />
     <s:enumeration value="Double" />
  </s:restriction>
</s:simpleType>
```
The following table shows the enumeration values for this type.

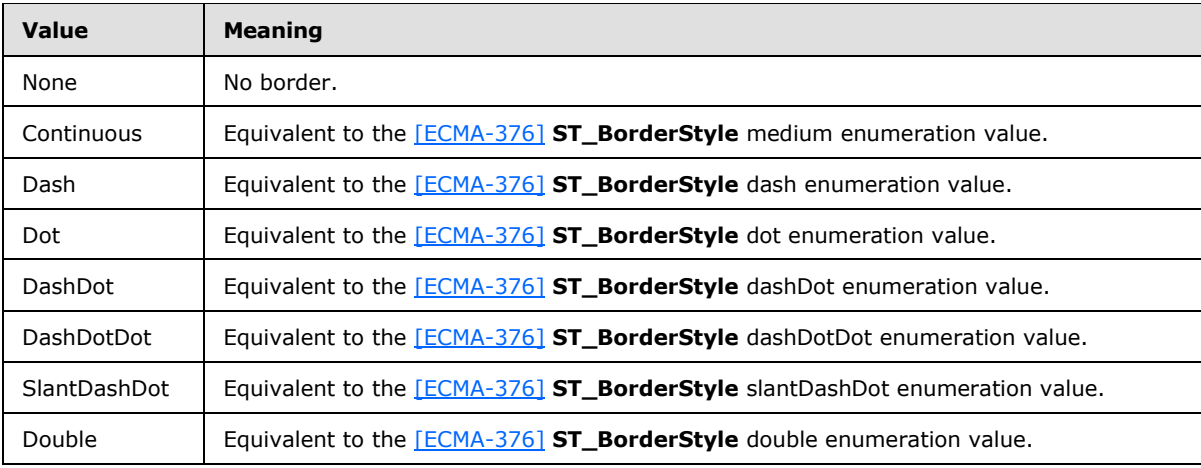

### **2.2.4.24.45 enmHorizontalAlignment**

The horizontal alignment and internal spacing of the worksheet cell value or conditional formatting.

```
<s:simpleType name="enmHorizontalAlignment">
  <s:restriction base="s:string">
    <s:enumeration value="Automatic" />
    <s:enumeration value="Center" />
    <s:enumeration value="Left" />
    <s:enumeration value="Right" />
```
*[MS-EXSPWS] — v20140204 Excel Calculation Web Service Protocol* 

*Copyright © 2014 Microsoft Corporation.* 

```
 <s:enumeration value="Fill" />
    <s:enumeration value="Justify" />
    <s:enumeration value="CenterAcrossSelection" />
    <s:enumeration value="Distributed" />
     <s:enumeration value="JustifyDistributed" />
  \langle/s:restriction>
</s:simpleType>
```
The following table shows the enumeration values for this type.

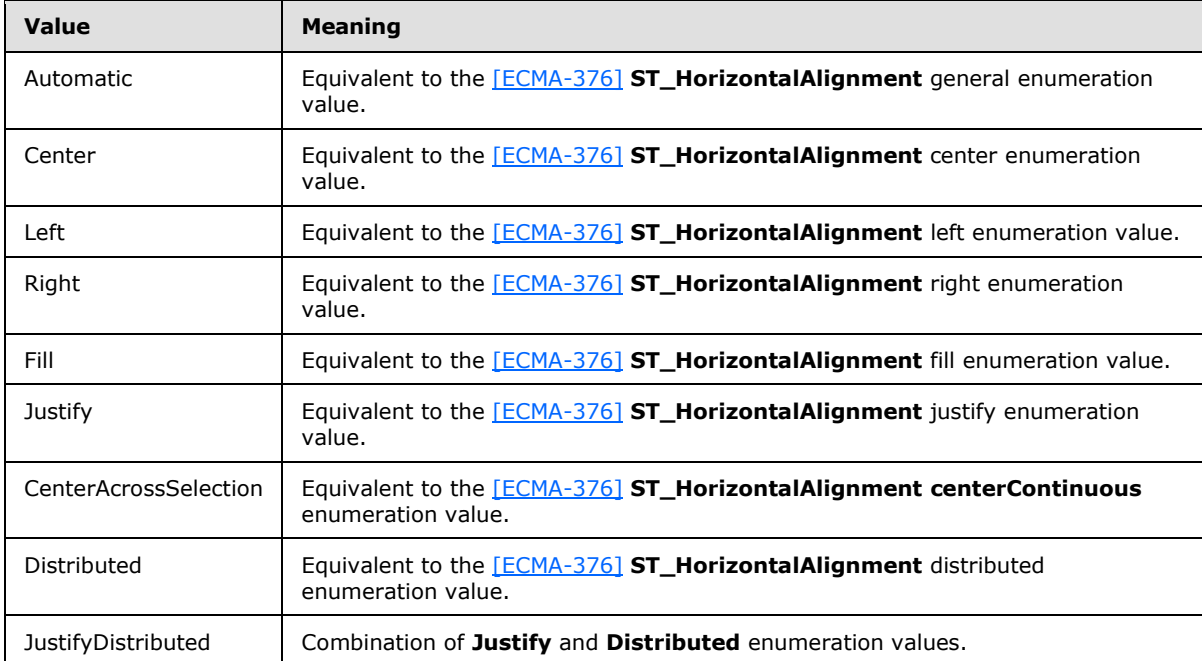

# **2.2.4.24.46 enmVerticalAlignment**

The vertical alignment and internal spacing of the worksheet cell value or conditional formatting.

```
<s:simpleType name="enmVerticalAlignment">
  <s:restriction base="s:string">
    <s:enumeration value="Automatic" />
    <s:enumeration value="Top" />
    <s:enumeration value="Bottom" />
    <s:enumeration value="Center"/>
    <s:enumeration value="Justify" />
    <s:enumeration value="Distributed" />
    <s:enumeration value="JustifyDistributed" />
 \langle/s:restriction>
</s:simpleType>
```
The following table shows the enumeration values for this type.

*[MS-EXSPWS] — v20140204 Excel Calculation Web Service Protocol* 

*Copyright © 2014 Microsoft Corporation.* 

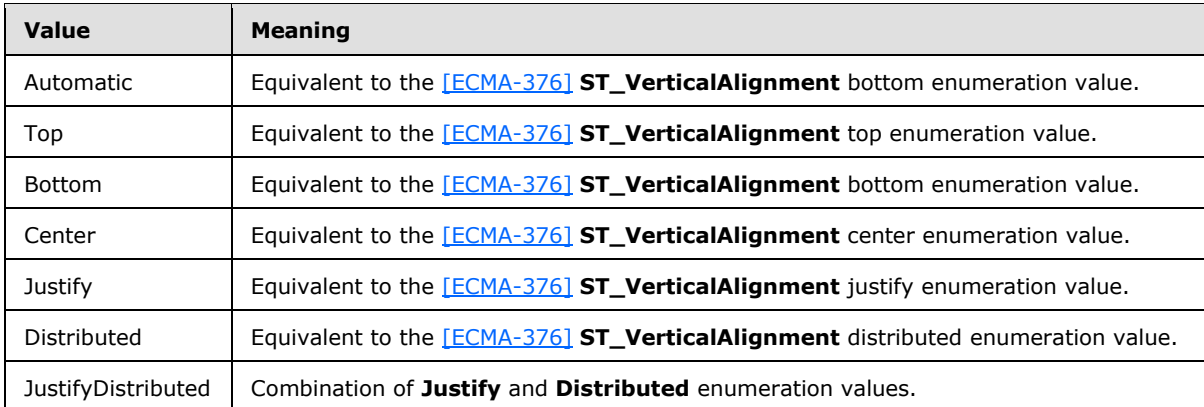

# **2.2.4.24.47 enmAutoFilterCriteriaOperationType**

This enumeration defines a set of comparison operators. The operator is applied between cell contents and the value attribute in **Criteria** (section [2.2.4.24.21\)](#page-50-1).

```
<s:simpleType name="enmAutoFilterCriteriaOperationType">
  <s:restriction base="s:string">
    <s:enumeration value="EQ" />
    <s:enumeration value="NEQ" />
    <s:enumeration value="GT" />
    <s:enumeration value="GTEQ"/>
    <s:enumeration value="LT" />
     <s:enumeration value="LTEQ" />
  </s:restriction>
</s:simpleType>
```
The following table shows the enumeration values for this type.

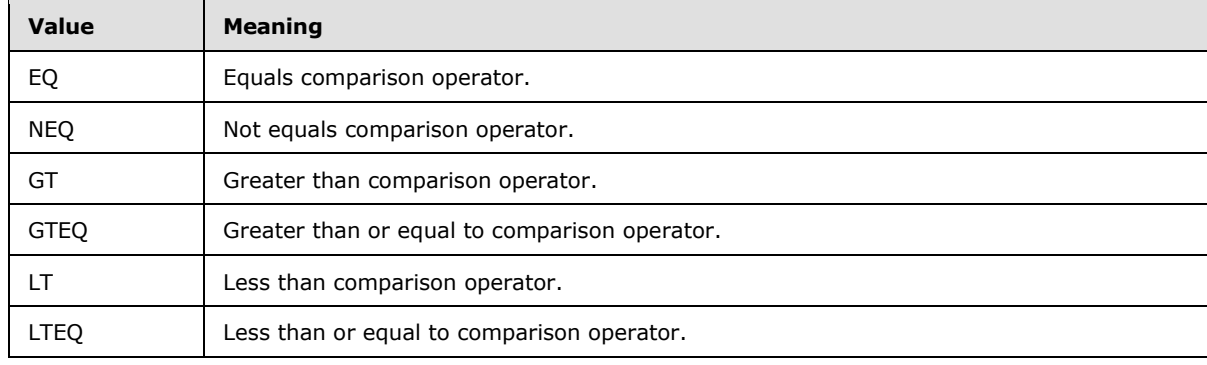

## **2.2.4.24.48 enmAutoFilterCriteriaRelationOperator**

This enumeration defines a set of logical operators. It is applied to the **Relation** attribute of the **Criteria** (section [2.2.4.24.21\)](#page-50-1) to define the relationship between two **Criteria** elements.

```
<s:simpleType name="enmAutoFilterCriteriaRelationOperator">
  <s:restriction base="s:string">
    <s:enumeration value="Nil " />
```
*[MS-EXSPWS] — v20140204 Excel Calculation Web Service Protocol* 

*Copyright © 2014 Microsoft Corporation.*
```
 <s:enumeration value="And" />
     <s:enumeration value="Or" />
   </s:restriction>
</s:simpleType>
```
The following table shows the enumeration values for this type.

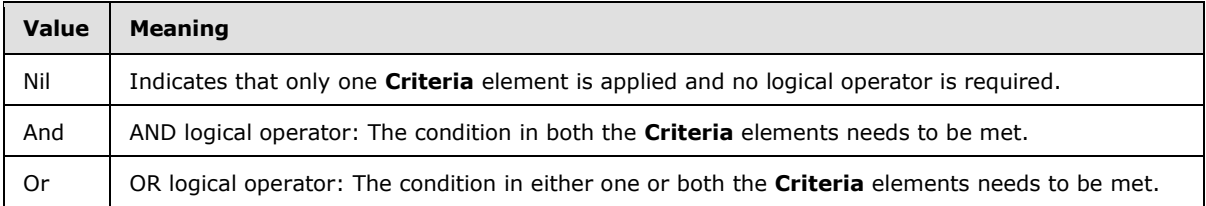

#### **2.2.4.24.49 enmAutoFilterItemType**

This enumeration defines a set of data types. It is applied to the **DataType** attribute of an **Item** (section [2.2.4.24.20\)](#page-49-0) to indicate the nature of the underlying worksheet cell values of that **Item**.

```
<s:simpleType name="enmAutoFilterItemType">
  <s:restriction base="s:string">
    <s:enumeration value="Number" />
    <s:enumeration value="Text" />
    <s:enumeration value="Date" />
 \langle/s:restriction>
</s:simpleType>
```
The following table shows the enumeration values for this type.

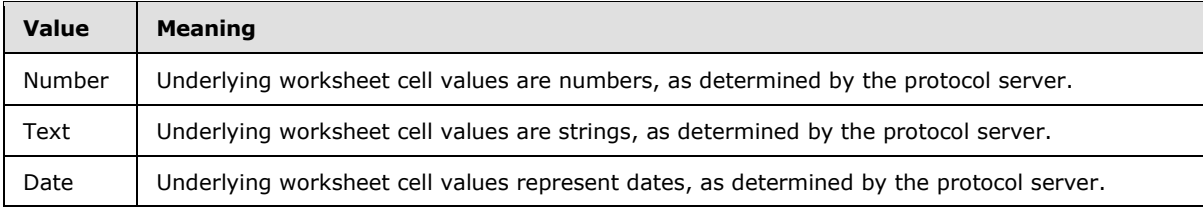

## **2.2.4.24.50 enmAutoFilterItemCriteriaType**

This enumeration defines a set of filters. Each set of filters can be applied to either dates or numbers. It is applied to the **CriteriaType** attribute in an **Item** (section [2.2.4.24.20\)](#page-49-0).

```
<s:simpleType name="enmAutoFilterItemCriteriaType">
  <s:restriction base="s:string">
     <s:enumeration value="Nil" />
     <s:enumeration value="AboveAverage" />
    <s:enumeration value="BelowAverage" />
    <s:enumeration value="Tomorrow" />
    <s:enumeration value="Today" />
    <s:enumeration value="Yesterday" />
    <s:enumeration value="NextWeek" />
    <s:enumeration value="ThisWeek" />
     <s:enumeration value="LastWeek" />
```
*[MS-EXSPWS] — v20140204 Excel Calculation Web Service Protocol* 

*Copyright © 2014 Microsoft Corporation.* 

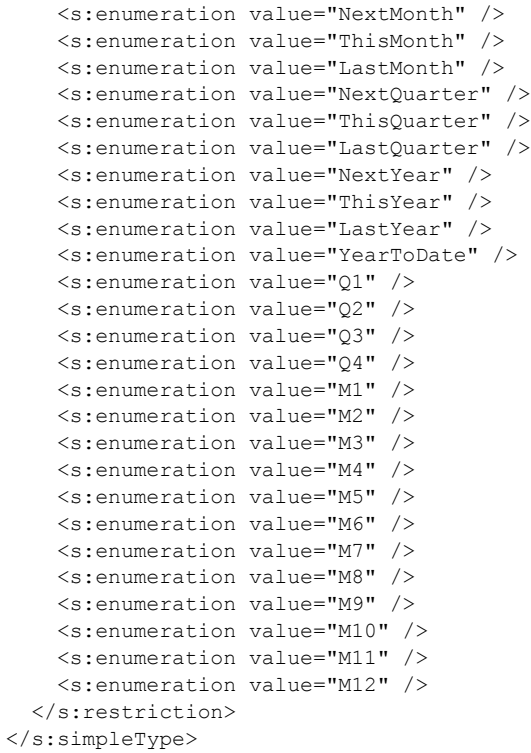

The following table shows the enumeration values for this type.

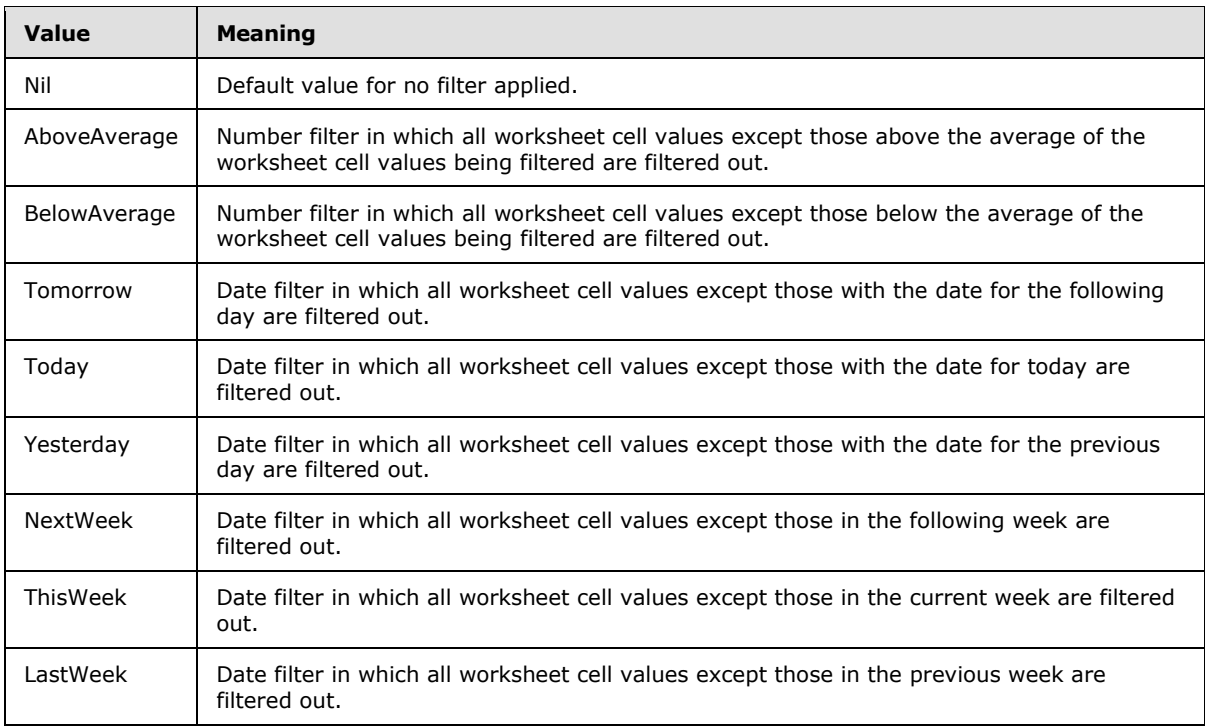

*[MS-EXSPWS] — v20140204 Excel Calculation Web Service Protocol* 

*Copyright © 2014 Microsoft Corporation.* 

*Release: February 10, 2014*

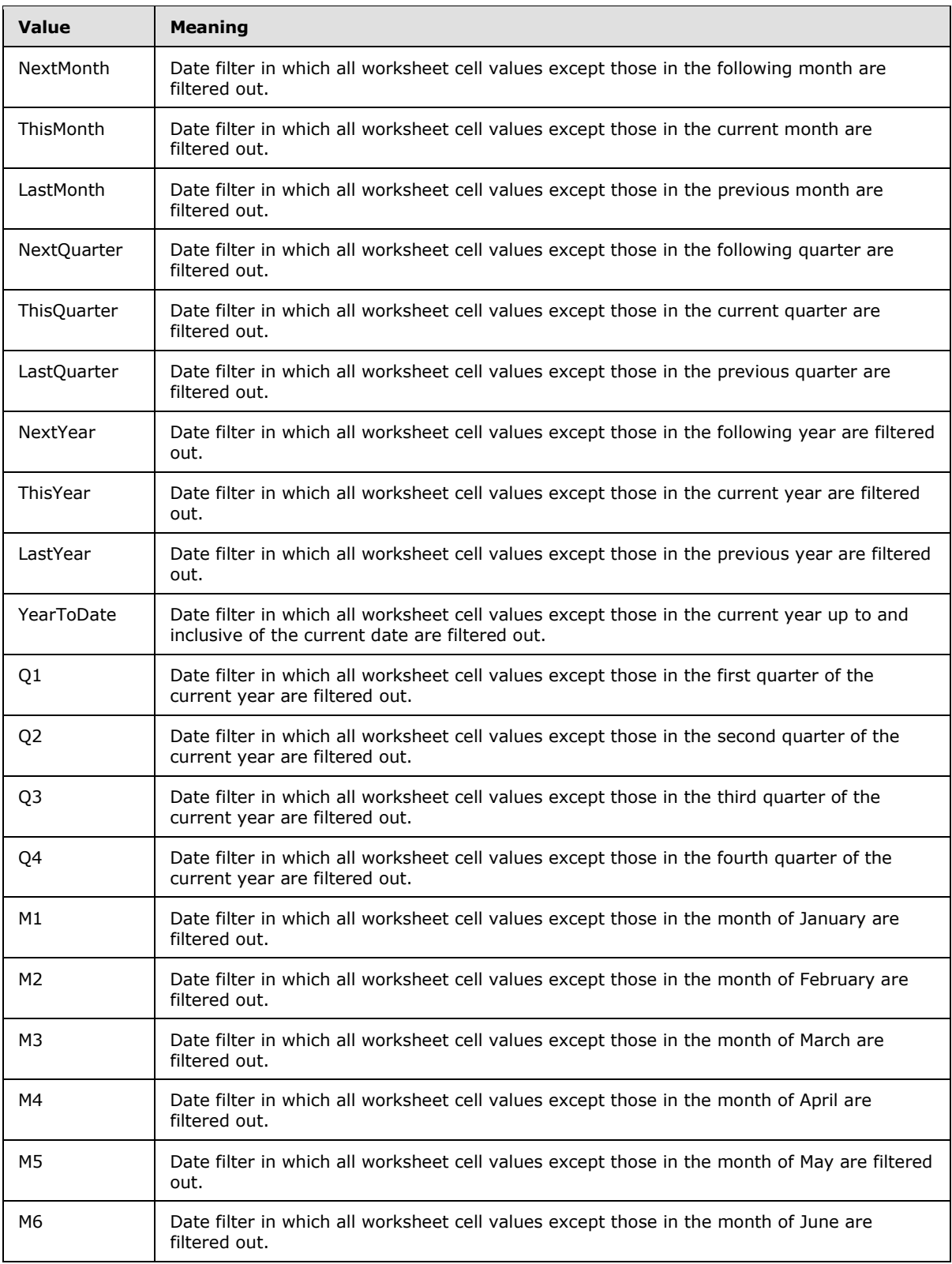

*Copyright © 2014 Microsoft Corporation.* 

*Release: February 10, 2014*

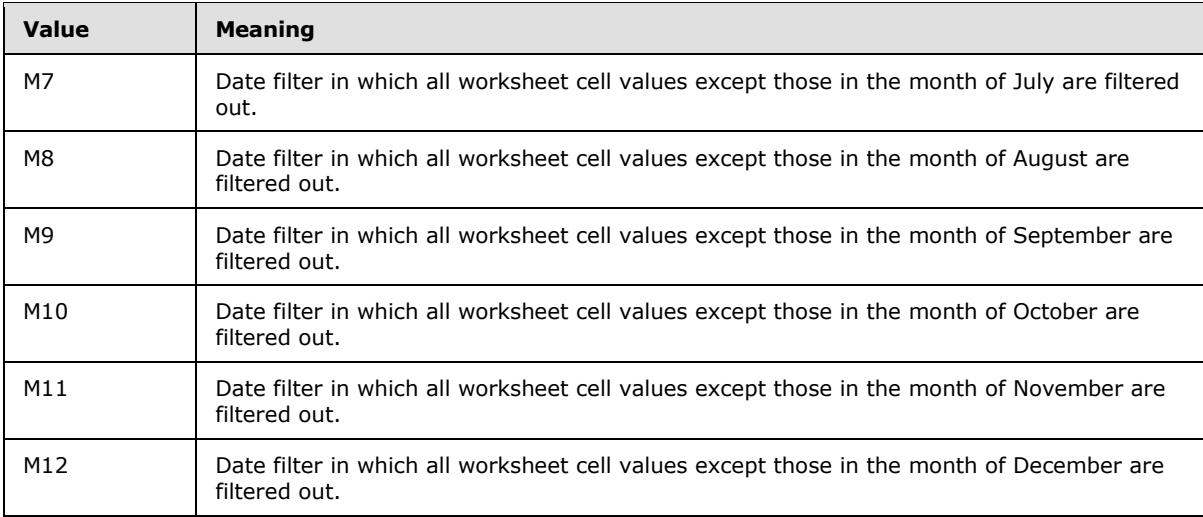

## **2.2.4.24.51 excelRowNumber**

The range of values for zero-based row (2) number.

```
<s:simpleType name="excelRowNumber">
  <s:restriction base="s:int">
    <s:minInclusive value="0" />
    <s:maxInclusive value="1048575" />
  </s:restriction>
</s:simpleType>
```
# **2.2.4.24.52 excelColNumber**

The range of values for zero-based column (2) number.

```
<s:simpleType name="excelColNumber">
  <s:restriction base="s:int">
     <s:minInclusive value="0" />
     <s:maxInclusive value="16383" />
  \langle/s:restriction>
</s:simpleType>
```
# **2.2.4.24.53 excelRowNumber1Based**

The range of values for 1-based row (2) number.

```
<s:simpleType name="excelRowNumber1Based">
  <s:restriction base="s:int">
     <s:minInclusive value="1" />
     <s:maxInclusive value="1048576" />
  </s:restriction>
</s:simpleType>
```
*[MS-EXSPWS] — v20140204 Excel Calculation Web Service Protocol* 

*Copyright © 2014 Microsoft Corporation.* 

### **2.2.4.24.54 excelColNumber1Based**

The range of values for 1-based column (2) number.

```
<s:simpleType name="excelColNumber1Based">
  <s:restriction base="s:int">
     <s:minInclusive value="1" />
     <s:maxInclusive value="16384" />
  </s:restriction>
</s:simpleType>
```
## **2.2.4.24.55 excelOutlineLevels**

The range of values for defining the outline level (2) of outlining in a set of grouped rows or columns.

```
<s:simpleType name="excelOutlineLevels">
  <s:restriction base="s:short">
    <s:minInclusive value="1" />
    <s:maxInclusive value="8" />
  </s:restriction>
</s:simpleType>
```
## **2.2.4.24.56 enmFilterItemType**

This enumeration defines whether filtering or sorting is applied and the order of sorting in case sorting is applied. It is used on the **DropDownType** attribute in a **Cell** (section [2.2.4.24.38\)](#page-62-0) and the **Type** attribute in an **Item** (section [2.2.4.24.20\)](#page-49-0).

```
<s:simpleType name="enmFilterItemType">
  <s:restriction base="s:string">
    <s:enumeration value="None" />
    <s:enumeration value="Filtered" />
    <s:enumeration value="SortedAsc" />
    <s:enumeration value="SortedDesc" />
    <s:enumeration value="BothAsc" />
     <s:enumeration value="BothDesc" />
     <s:enumeration value="Both" />
     <s:enumeration value="Sorted" />
  </s:restriction>
</s:simpleType>
```
The following table shows the enumeration values for this type.

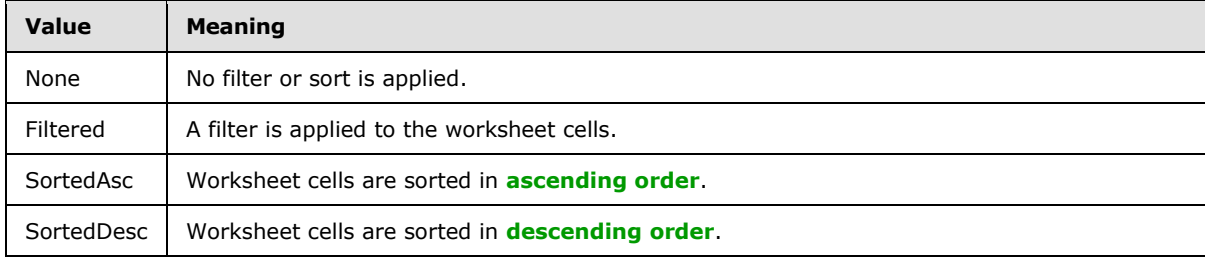

*[MS-EXSPWS] — v20140204 Excel Calculation Web Service Protocol* 

*Copyright © 2014 Microsoft Corporation.* 

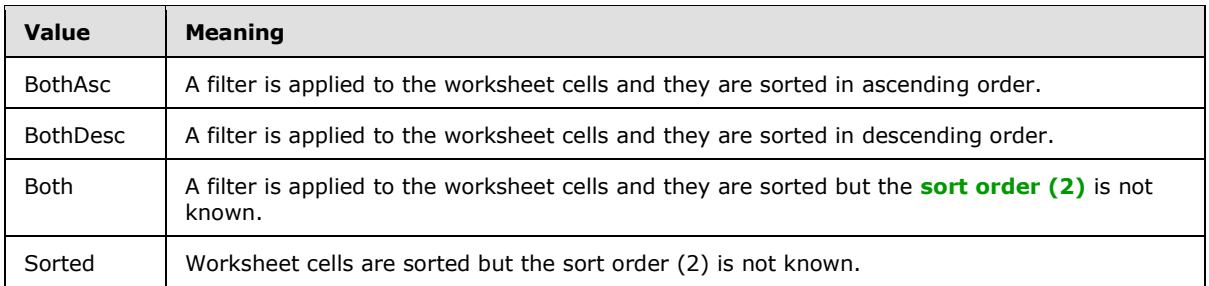

# **2.2.4.24.57 enmImageType**

Enumerates the different types of worksheet images.

```
<s:simpleType name="enmImageType">
  <s:restriction base="s:string">
    <s:enumeration value="none" />
    <s:enumeration value="chart" />
     <s:enumeration value="image" />
 \langle/s:restriction>
</s:simpleType>
```
Possible values are described in the following table.

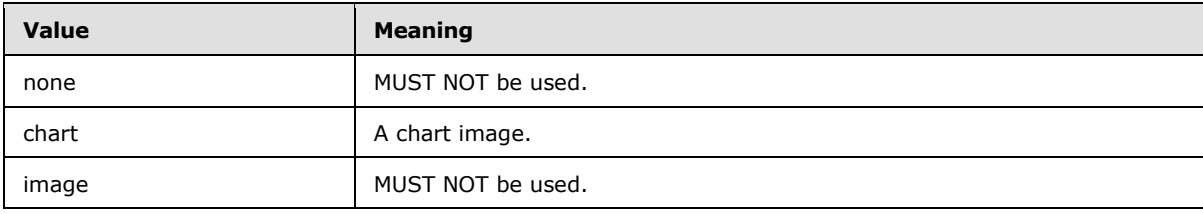

## **2.2.4.24.58 enmReadOrder**

Horizontal text reading order.

```
<s:simpleType name="enmReadOrder">
  <s:restriction base="s:string">
    <s:enumeration value="Context" />
    <s:enumeration value="LeftToRight" />
    <s:enumeration value="RightToLeft" />
  </s:restriction>
</s:simpleType>
```
The following table shows the enumeration values for this type.

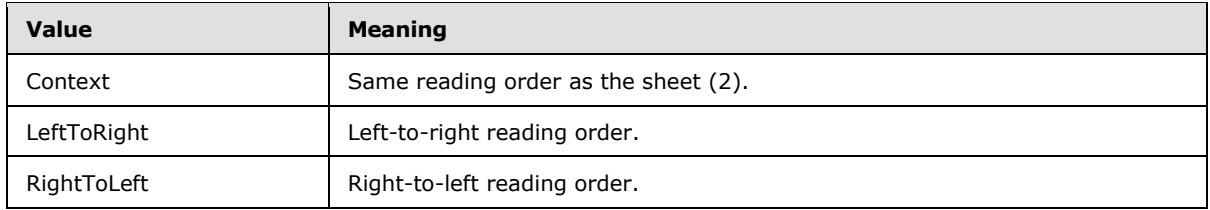

*[MS-EXSPWS] — v20140204 Excel Calculation Web Service Protocol* 

*Copyright © 2014 Microsoft Corporation.* 

# **2.2.4.24.59 enmGradientType**

Background gradient fill effect.

```
<s:simpleType name="enmGradientType">
  <s:restriction base="s:string">
     <s:enumeration value="Linear" />
     <s:enumeration value="Path" />
 \langle/s:restriction>
</s:simpleType>
```
The following table shows the enumeration values for this type.

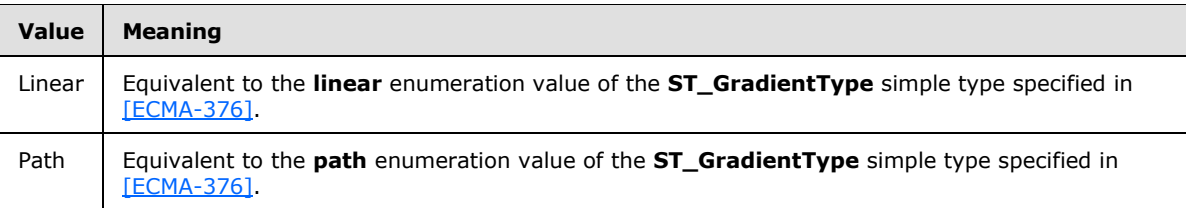

# **2.2.4.24.60 enmFontVerticalAlignment**

Vertical text position relative to the baseline.

```
<s:simpleType name="enmFontVerticalAlignment">
  <s:restriction base="s:string">
    <s:enumeration value="None" />
    <s:enumeration value="Subscript" />
    <s:enumeration value="Superscript" />
  </s:restriction>
</s:simpleType>
```
The following table shows the enumeration values for this type.

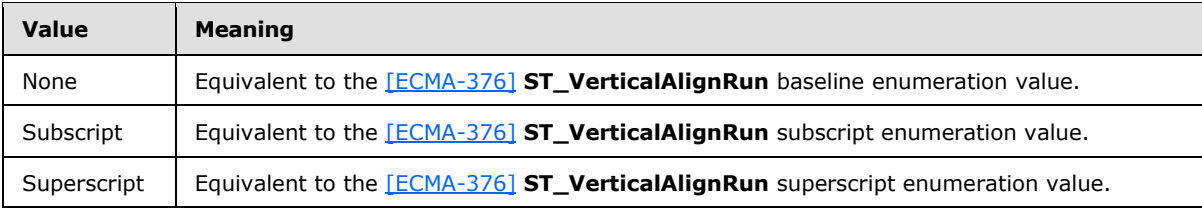

## **2.2.4.24.61 enmPivotRangeOperation**

Enumerates the types of operations that are allowed on a PivotTable.

```
<s:simpleType name="enmPivotRangeOperation">
  <s:restriction base="s:string">
    <s:enumeration value="Refresh" />
  </s:restriction>
</s:simpleType>
```
*[MS-EXSPWS] — v20140204 Excel Calculation Web Service Protocol* 

*Copyright © 2014 Microsoft Corporation.* 

The following table shows the enumeration values for this type.

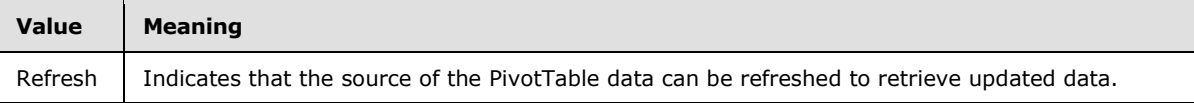

## **2.2.4.24.62 enmFontUnderline**

Underline style for worksheet cell text.

```
<s:simpleType name="enmFontUnderline">
  <s:restriction base="s:string">
    <s:enumeration value="None" />
    <s:enumeration value="Single" />
    <s:enumeration value="Double" />
    <s:enumeration value="SingleAccounting" />
     <s:enumeration value="DoubleAccounting" />
   </s:restriction>
</s:simpleType>
```
The following table shows the enumeration values for this type.

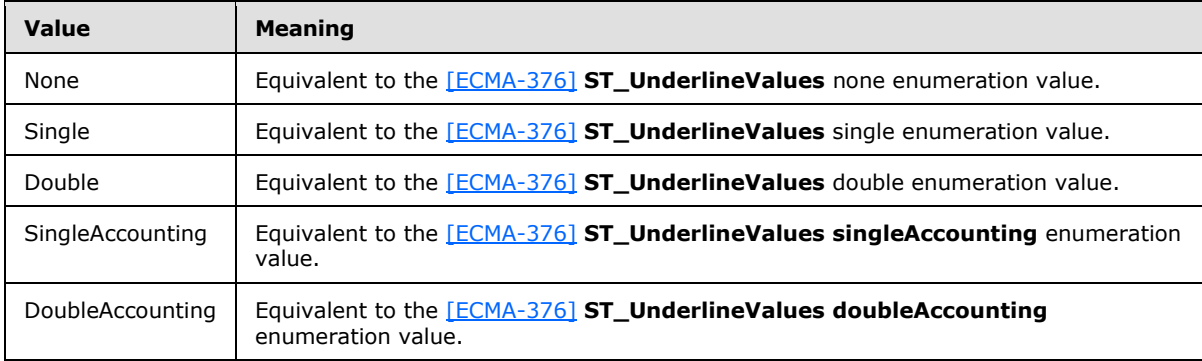

## **2.2.4.24.63 enmPattern**

#### A **[patterned overlay mask](%5bMS-OFCGLOS%5d.pdf)**.

```
<s:simpleType name="enmPattern">
  <s:restriction base="s:string">
    <s:enumeration value="None" />
    <s:enumeration value="Solid" />
    <s:enumeration value="Gray50" />
     <s:enumeration value="Gray75" />
     <s:enumeration value="Gray25" />
     <s:enumeration value="HorzStripe" />
     <s:enumeration value="VertStripe" />
    <s:enumeration value="ReverseDiagStripe" />
    <s:enumeration value="DiagStripe" />
     <s:enumeration value="DiagCross" />
    <s:enumeration value="ThickDiagCross" />
    <s:enumeration value="ThinHorzStripe" />
     <s:enumeration value="ThinVertStripe" />
     <s:enumeration value="ThinReverseDiagStripe" />
```
*[MS-EXSPWS] — v20140204 Excel Calculation Web Service Protocol* 

*Copyright © 2014 Microsoft Corporation.* 

```
 <s:enumeration value="ThinDiagStripe" />
    <s:enumeration value="ThinHorzCross" />
    <s:enumeration value="ThinDiagCross" />
    <s:enumeration value="Gray125" />
    <s:enumeration value="Gray0625" />
 \langle/s:restriction>
</s:simpleType>
```
Possible values are described in the following table.

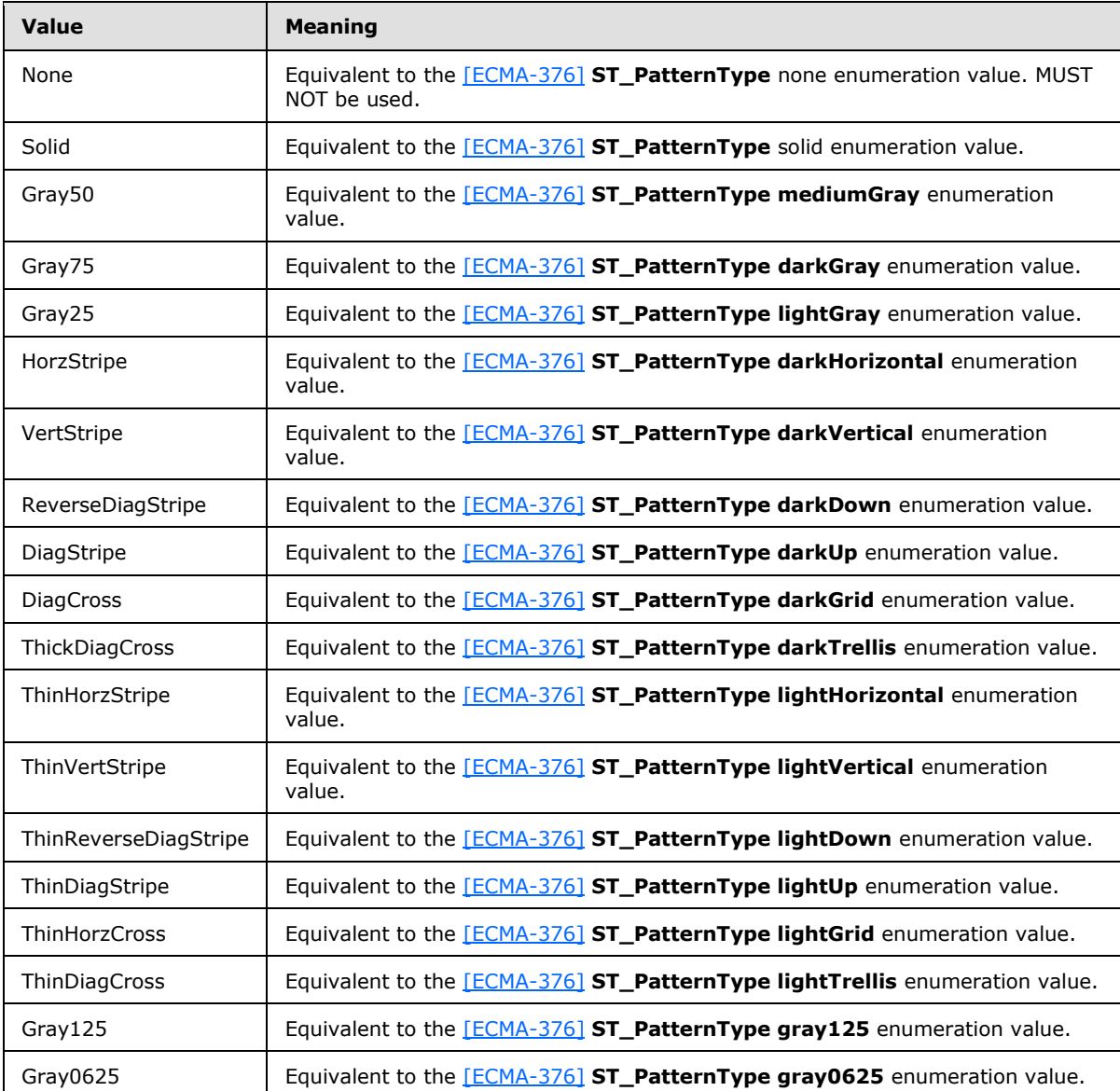

## **2.2.4.24.64 percentage**

A percentage specified in decimal form.

*[MS-EXSPWS] — v20140204 Excel Calculation Web Service Protocol* 

*Copyright © 2014 Microsoft Corporation.* 

```
<s:simpleType name="percentage">
  <s:restriction base="s:double">
    <s:minInclusive value="0.0" /> 
     <s:maxInclusive value="1.0" /> 
   </s:restriction>
</s:simpleType>
```
## **2.2.4.24.65 nonNegativeDouble**

Decimal value that MUST be greater than or equal to zero.

```
<s:simpleType name="nonNegativeDouble">
  <s:restriction base="s:double">
    <s:minInclusive value="0" />
  </s:restriction>
</s:simpleType>
```
## **2.2.4.24.66 nonEmptyString**

A non-empty string.

```
<s:simpleType name="nonEmptyString">
  <s:restriction base="s:string">
    <s:minLength value="1" />
  </s:restriction>
</s:simpleType>
```
## **2.2.4.24.67 rowHeight**

The range of sizes in points for row (2) height.

```
<s:simpleType name="rowHeight">
  <s:restriction base="s:double">
    <s:minInclusive value="0.2" />
    <s:maxInclusive value="409.6" />
  </s:restriction>
</s:simpleType>
```
# **2.2.4.24.68 columnWidth**

The range of sizes in points for column (2) width.

```
<s:simpleType name="columnWidth">
  <s:restriction base="s:double">
    <s:minInclusive value="0.75" />
    <s:maxInclusive value="1343" />
  </s:restriction>
</s:simpleType>
```
*[MS-EXSPWS] — v20140204 Excel Calculation Web Service Protocol* 

*Copyright © 2014 Microsoft Corporation.* 

## **2.2.4.25 VisibleSheetRange**

The **VisibleSheetRange** complex type is used to specify the **SpreadsheetDataXML** range (section [2.2.4.24\)](#page-36-0) to be returned in the response message.

The **baseline range**, in the context of this type and the operation that uses it, is the raw range initially found on the workbook before it is modified to only include visible worksheet cells.

If the **ObjectName** element is present and not empty, the following apply:

If the **ExcelRange** element is present and not empty:

The sheet (2) of the baseline range is determined in the following manner:

- If a sheet (2) was specified by **ExcelRange**, that is the sheet (2) which will be used.
- Otherwise, the protocol server will locate a **[published item](%5bMS-OFCGLOS%5d.pdf)** by matching **ObjectName** to the name of the published item name.
	- If a match is found, the sheet (2) which contains the matching published item MUST be used.
	- Otherwise, the protocol server MUST return an **ExcelServerMessage** as specified in section [2.2.9.2.](#page-103-0) The **id** element of the **ExcelServerMessage** MUST be **EcsInvalidNamedObject**.

The protocol server will locate a **[published range](%5bMS-OFCGLOS%5d.pdf)** which exactly matches **ExcelRange** on the **baseline range**'s sheet (2).

- If a match is found, the published range is the baseline range.
- Otherwise, the protocol server MUST be a published item on the **baseline range**'s sheet (2), which contains **ExcelRange** completely.
	- If a match was found, the published item is the baseline range.
	- Otherwise, the protocol server MUST return an **ExcelServerMessage** as specified in section [2.2.9.2.](#page-103-0) The **id** element of the **ExcelServerMessage** MUST be **EcsInvalidNamedObject.**
- If **ExcelRange** is not present or is empty, the protocol server will locate **ObjectName** in all the published items that belong to the workbook by matching **ObjectName** to the published item's name, and the following apply.

If a match was found, the baseline range MUST be the published item's range.

Otherwise, the protocol server MUST return an **ExcelServerMessage** as specified in section [2.2.9.2.](#page-103-0) The **id** element of the **ExcelServerMessage** MUST be **EcsInvalidNamedObject**.

The protocol server MUST NOT use any range outside of the baseline range to retrieve data from.

If **ObjectName** is not present or is empty and the workbook contains published items, the following apply:

If **ExcelRange** is present and not empty, the following apply:

The sheet (2) of the baseline range MUST be determined in the following manner:

*[MS-EXSPWS] — v20140204 Excel Calculation Web Service Protocol* 

*Copyright © 2014 Microsoft Corporation.* 

- If a sheet (2) was specified by **ExcelRange**, that is the sheet (2) which MUST be used.
- Otherwise, the sheet (2) which contains the first published item MUST be used.
- The protocol server will locate a published range which exactly matches **ExcelRange** on the baseline range's sheet (2) in the following manner:
	- If a match is found, the published range is the baseline range.
	- Otherwise, the protocol server will locate a published item on the baseline range's sheet (2), which contains **ExcelRange** completely.
		- If a match was found, the published item is the baseline range.
		- Otherwise, the protocol server MUST return an **ExcelServerMessage** as specified in section [2.2.9.2.](#page-103-0) The **id** element of the **ExcelServerMessage** MUST be **EcsInvalidNamedObject.**
- If **ExcelRange** is not present or is empty, the baseline range MUST be the range of the first published item.
- The protocol server MUST NOT use any range outside of the baseline range to retrieve data from.

If **ObjectName** is not present or is empty and the workbook does not contain any published items:

- If **SheetName** is not present or empty, the baseline range MUST be the **[default sheet](%5bMS-OFCGLOS%5d.pdf)**. Otherwise, **SheetName** MUST be the sheet (2) of the baseline range.
- If **FirstRow** is -1, the **[default row](%5bMS-OFCGLOS%5d.pdf)** MUST be the first row (2) of the baseline range. Otherwise, **FirstRow** MUST be the first row (2) of the baseline range.
- If **FirstColumn** is -1, the **[default column](%5bMS-OFCGLOS%5d.pdf)** MUST be the first column (2) of the baseline range. Otherwise, **First**Column MUST be the first column (2) of the baseline range**.**
- First row (2) of the baseline range plus **VisibleRowsRequested** MUST be the last row (2) of the baseline range.
- First column (2) of the baseline range plus **VisibleColumnsRequested** MUST be the last column (2) of the baseline range.
- **FirstColumn** MUST be -1 if **FirstRow** is -1.
- **FirstRow** MUST be -1 if **FirstColumn** is -1.

The product of **VisibleRowsRequested** and **VisibleColumnsRequested** MUST be less than or equal to 1000000.

The first row (2) of the retrieved range MUST be the following:

- The first visible row (2) at or after first row (2) of **baseline range+VisibleFirstRowOffset**, if **VisibleFirstRowOffset** is greater than or equal to 0.The first visible row (2) at or before first row (2) of the baseline range plus **VisibleFirstRowOffset**, if **VisibleFirstRowOffset** is less than 0.If there are less than **VisibleRowsRequested** visible rows between that first visible row (2) and the last visible row (2) of the **baseline range**, the first row (2) will be the first visible row (2) such that there are **VisibleRowsRequested** rows between it and the last visible row (2) of **baseline range**.
- Greater than or equal to 0, and less than or equal to 1,048,575.

*Copyright © 2014 Microsoft Corporation.* 

The amount of visible rows in the retrieved range MUST be equal to **VisibleRowsRequested**, unless there are not enough visible rows in the baseline range to retrieve, in which case all the remaining visible rows in the baseline range MUST be retrieved.

The first column (2) of the retrieved range MUST be:

- The first visible column (2) at or after first column (2) of the baseline range plus **VisibleFirstColumnOffset**, if **VisibleFirstColumnOffset** is greater than or equal to 0.
- The first visible column  $(2)$  at or before first column  $(2)$  of the baseline range plus **VisibleFirstColumnOffset**, if **VisibleFirstColumnOffset** is less than 0.
- If there are less than **VisibleColumnsRequested** visible columns between that first visible column (2) and the last visible column (2) of the baseline range, the first column (2) will be the first visible column (2) such that there are **VisibleColumnsRequested** columns between it and the last visible column (2) of **baseline range**.
- Greater than or equal to 0 and less than or equal to 16,383.

The amount of visible columns in the retrieved range MUST be equal to **VisibleColumnsRequested** unless there are not enough visible columns in the baseline range to retrieve, in which case all the remaining visible columns in the baseline range MUST be retrieved.

If the retrieved range is completely covered by a published chart, and either a) **ObjectName** is present and not empty, or b) **ObjectName** is not present or is empty, and the workbook contains published items, then the returned **SpreadsheetDataXML** will contain the **Images** element (section [2.2.4.24.33\)](#page-54-0) with a single **Image** element (section [2.2.4.24.34\)](#page-54-1). The **type** attribute of the **Image** element (section [2.2.4.24.34\)](#page-54-1) MUST be "chart", as specified section [2.2.4.24.57.](#page-77-0)

```
<s:complexType name="VisibleSheetRange">
  <s:sequence>
    <s:element name="SheetName" type="s:string" minOccurs="0"/>
     <s:element name="ObjectName" type="s:string" minOccurs="0"/>
     <s:element name="ExcelRange" type="s:string" minOccurs="0"/>
     <s:element name="FirstRow" type="s:int"/>
     <s:element name="VisibleRowsRequested" type="s:int"/>
     <s:element name="FirstColumn" type="s:int"/>
    <s:element name="VisibleColumnsRequested" type="s:int"/>
    <s:element name="VisibleFirstRowOffset" type="s:int"/>
    <s:element name="VisibleFirstColumnOffset" type="s:int"/>
   </s:sequence>
</s:complexType>
```
**SheetName:** The name of the sheet (2) to retrieve the range from. MUST NOT be longer than 31 characters.

**ObjectName:** The name of the published item to retrieve the range from. If the value is longer than 287 characters, then the protocol server MUST return an **ExcelServerMessage** as specified in section [2.2.9.2.](#page-103-0) The **id** element of the **ExcelServerMessage** MUST be **EcsInvalidNamedObject**.

**ExcelRange:** A **RangeReference** to the range to retrieve. MUST follow the **RangeReference** specification in section [2.2.5.10,](#page-100-0) with the following exceptions:

The protocol server MUST support the **[R1C1 notation](%5bMS-OFCGLOS%5d.pdf)**.

*[MS-EXSPWS] — v20140204 Excel Calculation Web Service Protocol* 

*Copyright © 2014 Microsoft Corporation.* 

 If the value is longer than 287 characters, then the protocol server MUST return an **ExcelServerMessage** as specified in section [2.2.9.2,](#page-103-0) with the value of the **id** element of the **ExcelServerMessage** set to **EcsInvalidNamedObject**.

**FirstRow:** The zero-based index of the first row (2). MUST be greater than or equal to -1 and less than or equal to 1,048,575.

**VisibleRowsRequested:** The amount of visible rows to retrieve in the range. MUST be greater than 0 and less than or equal to 1,048,575.

**FirstColumn:** The zero-based index of the first column (2). MUST be greater than or equal to -1 and less than or equal to 16,383.

**VisibleColumnsRequested:** The amount of visible columns to retrieve in the range. MUST be greater than 0 and less than or equal to 16,383.

**VisibleFirstRowOffset:** The visible row (2) offset from **FirstRow** of the range to retrieve. MUST be greater than or equal to -1048575 and less than or equal to 1,048,575.

**VisibleFirstColumnOffset:** The visible column (2) offset from **FirstColumn** of the range to retrieve. MUST be greater than or equal to -16383 and less than or equal to 16,383.

### **2.2.4.26 WorkOnBehalf**

The **WorkOnBehalf** type is used by the protocol client to send information about the user to the protocol server.

```
<s:complexType name="WorkOnBehalf">
  <s:sequence>
    <s:element name="UserName" type="s:string" minOccurs="0"/>
    <s:element name="UserSid" type="s:string" minOccurs="0"/>
    <s:element name="UserToken" type="s:base64Binary" minOccurs="0"/>
   </s:sequence>
</s:complexType>
```
**UserName:** The user's **[login name](%5bMS-OFCGLOS%5d.pdf)**. MUST be present. MUST NOT be empty. MUST uniquely identify a user. For all operations on a session (2) the value MUST be identical to the value passed in the **OpenWorkbook** operation (section [3.1.4.20\)](#page-164-0).

**UserSid:** The security descriptor definition language (SDDL) string representation of **[security](%5bMS-GLOS%5d.pdf)  [identifier \(SID\)](%5bMS-GLOS%5d.pdf)** for the user as specified in [\[MS-DTYP\]](%5bMS-DTYP%5d.pdf) section 2.5.1. MUST be present. For all operations on a session (2) the value MUST be identical to the value passed in the **OpenWorkbook** operation.

**UserToken:** The **[token](%5bMS-OFCGLOS%5d.pdf)** for the user as specified in [\[MS-WSSFO\]](%5bMS-WSSFO%5d.pdf) section 2.2.4.2. If the user is not an **[anonymous user](%5bMS-GLOS%5d.pdf)** and used in the **OpenWorkbook** operation then MUST be present, otherwise MUST NOT be present.

## **2.2.5 Simple Types**

The following table summarizes the set of common XML Schema simple type definitions defined by this specification. XML Schema simple type definitions that are specific to a particular operation are described with the operation.

*[MS-EXSPWS] — v20140204 Excel Calculation Web Service Protocol* 

*Copyright © 2014 Microsoft Corporation.* 

*Release: February 10, 2014*

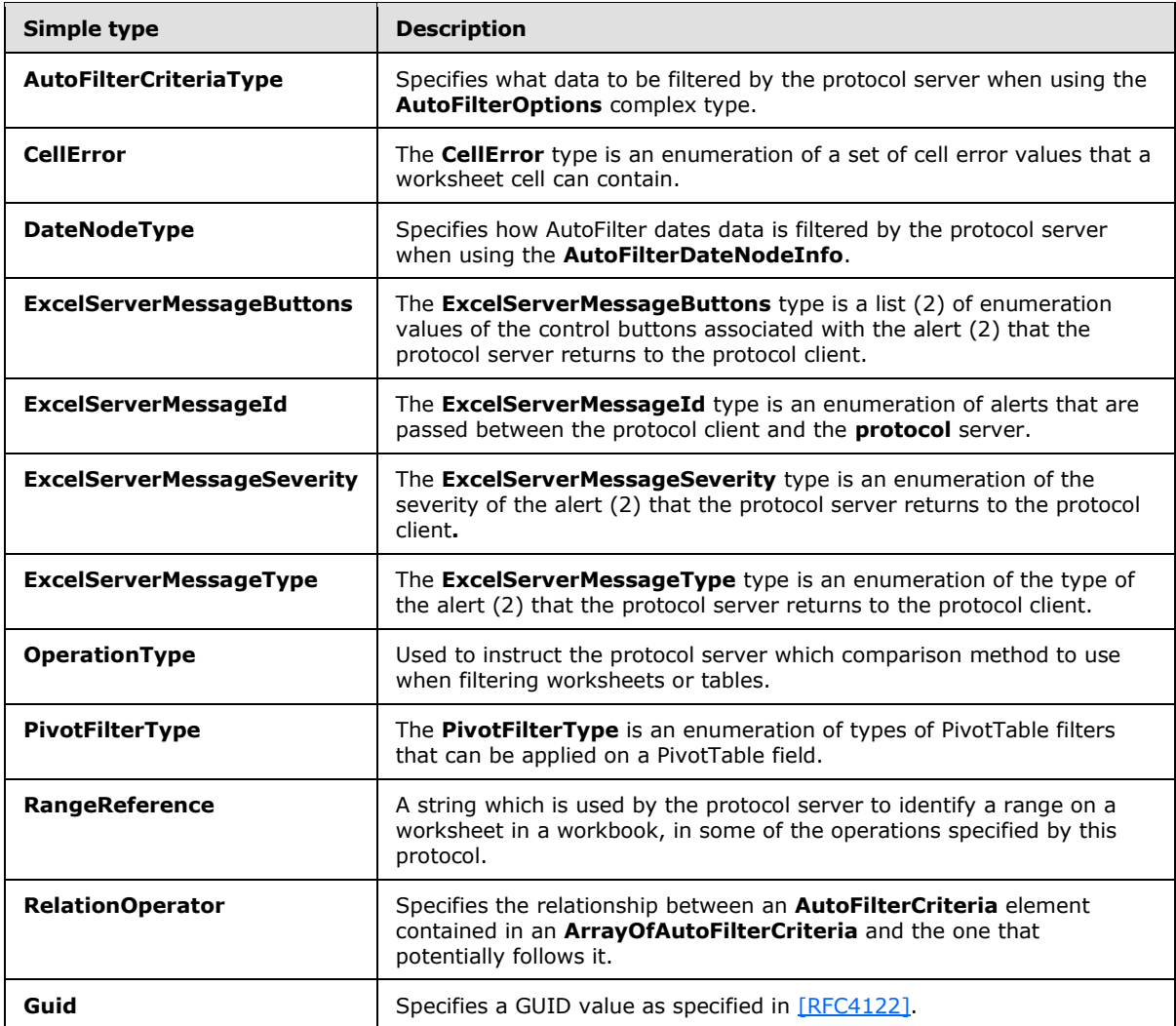

# **2.2.5.1 AutoFilterCriteriaType**

Specifies what data to be filtered by the protocol server when using the **AutoFilterOptions** complex type (section [2.2.4.10\)](#page-25-0).

```
<s:simpleType name="AutoFilterCriteriaType">
  <s:restriction base="s:string">
    <s:enumeration value="Nil"/>
    <s:enumeration value="AboveAverage"/>
    <s:enumeration value="BelowAverage"/>
     <s:enumeration value="Tomorrow"/>
    <s:enumeration value="Today"/>
    <s:enumeration value="Yesterday"/>
    <s:enumeration value="NextWeek"/>
    <s:enumeration value="ThisWeek"/>
    <s:enumeration value="LastWeek"/>
    <s:enumeration value="NextMonth"/>
    <s:enumeration value="ThisMonth"/>
```
*[MS-EXSPWS] — v20140204 Excel Calculation Web Service Protocol* 

*Copyright © 2014 Microsoft Corporation.* 

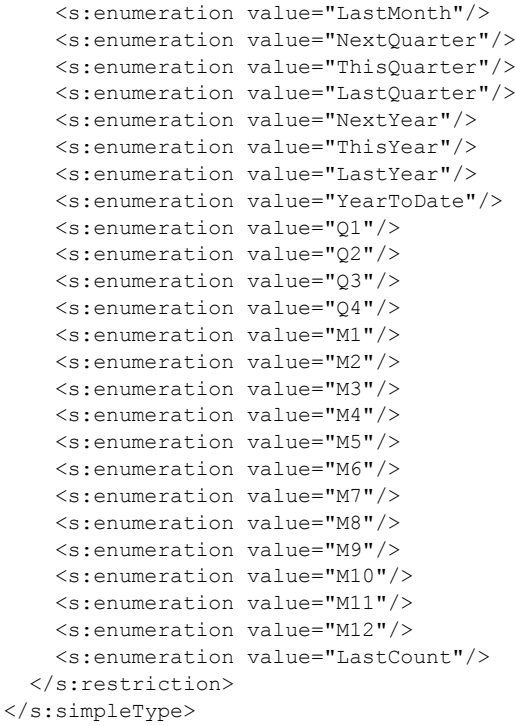

Each enumeration value falls under one of three categories shown in the following table. The category that MUST be used is determined by the **Item** element (Section [2.2.4.24.20\)](#page-49-0).

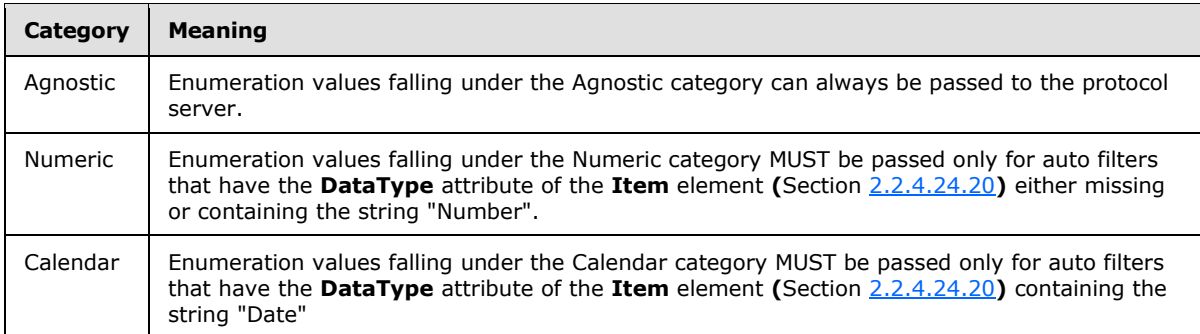

The following table specifies possible values for the **AutoFilterCriteriaType**.

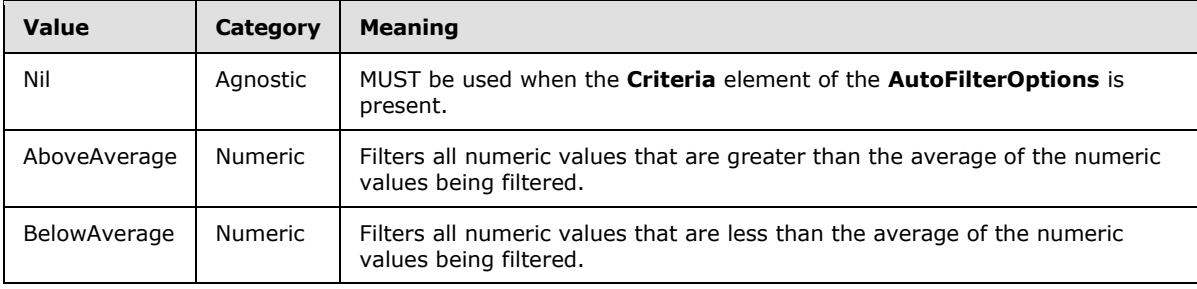

*[MS-EXSPWS] — v20140204 Excel Calculation Web Service Protocol* 

*Copyright © 2014 Microsoft Corporation.* 

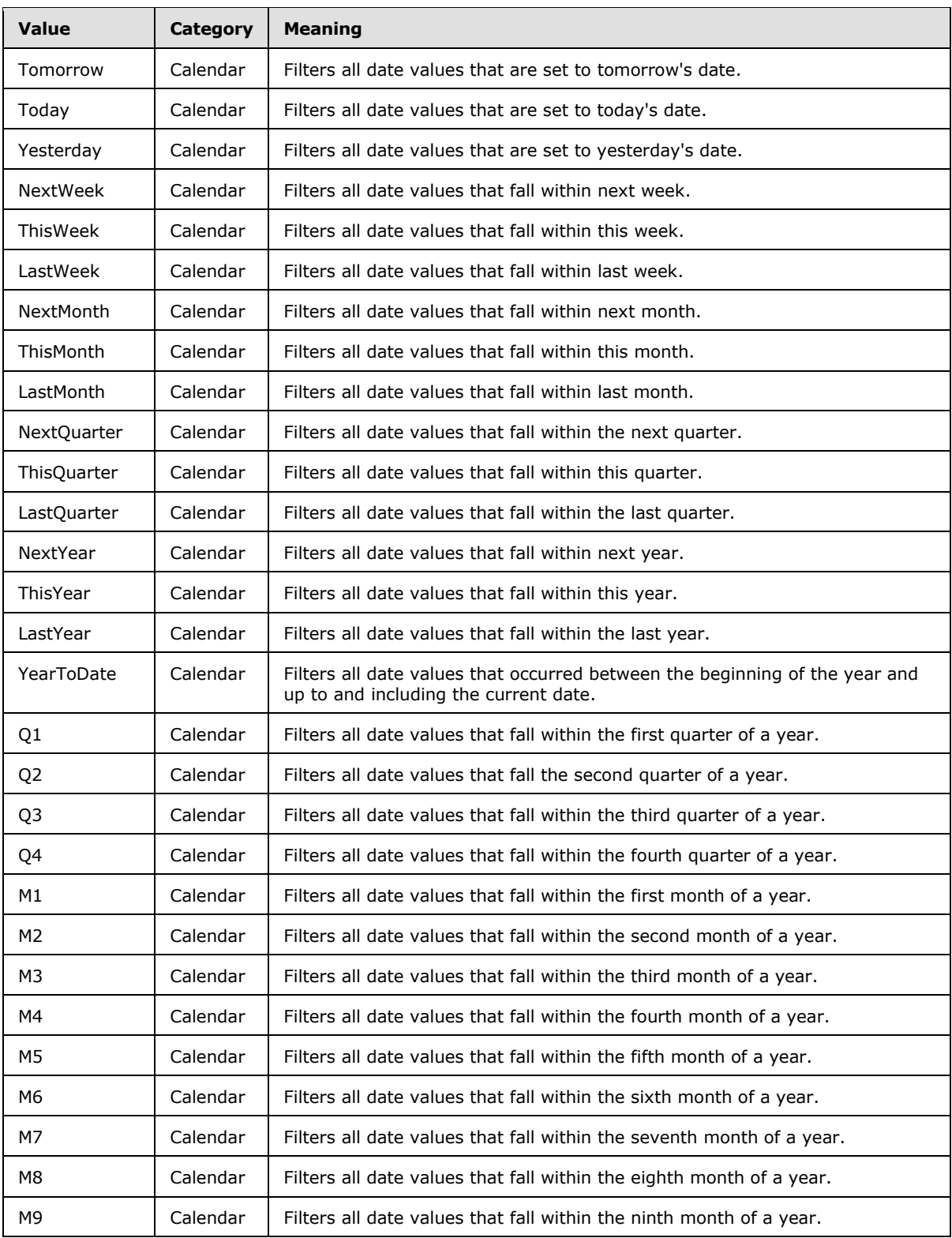

*Copyright © 2014 Microsoft Corporation.* 

*Release: February 10, 2014*

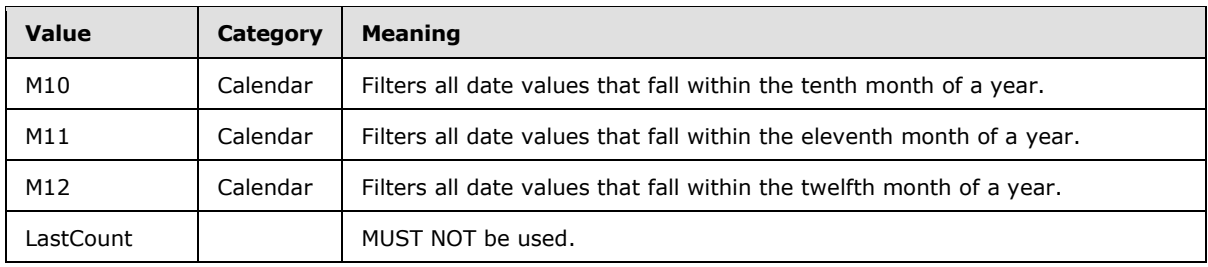

### **2.2.5.2 CellError**

The **CellError** type is an enumeration of a set of cell error values that a worksheet cell can contain.

The **CellError** type MUST only be used in a **cellValues** element of **GetRangeValuesResponse** (section [3.1.4.16.2.2\)](#page-157-0) and in a **cellValues** element of **GetRangeValuesA1Response** (section [3.1.4.17.2.2\)](#page-160-0).

```
<s:simpleType name="CellError">
  <s:restriction base="s:string">
    <s:enumeration value="Div0" />
    <s:enumeration value="NotApplicable" />
    <s:enumeration value="Name" />
    <s:enumeration value="Null" />
     <s:enumeration value="Num" />
     <s:enumeration value="Ref" />
     <s:enumeration value="Value" />
  </s:restriction>
</s:simpleType>
```
The following table specifies possible values for **CellError**.

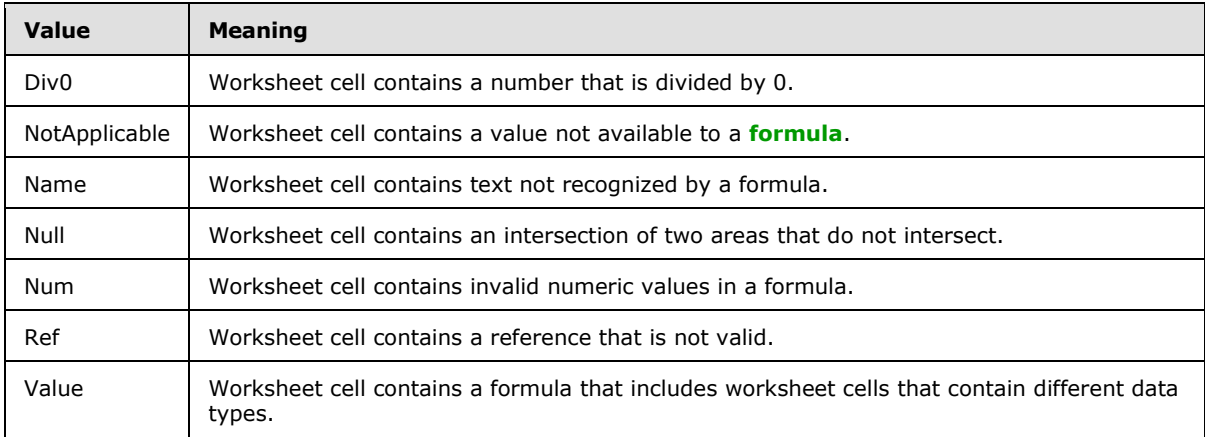

#### **2.2.5.3 DateNodeType**

Specifies how AutoFilter dates data is filtered by the protocol server when using the **AutoFilterDateNodeInfo** (section [2.2.4.9\)](#page-25-1).

```
<s:simpleType name="DateNodeType">
  <s:restriction base="s:string">
```
*[MS-EXSPWS] — v20140204 Excel Calculation Web Service Protocol* 

*Copyright © 2014 Microsoft Corporation.* 

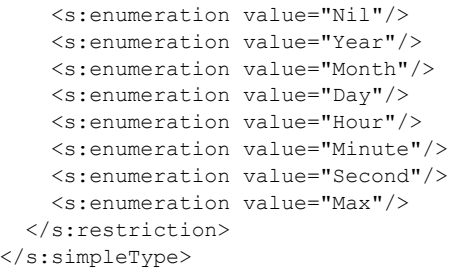

The following table specifies possible values for **DateNodeType**.

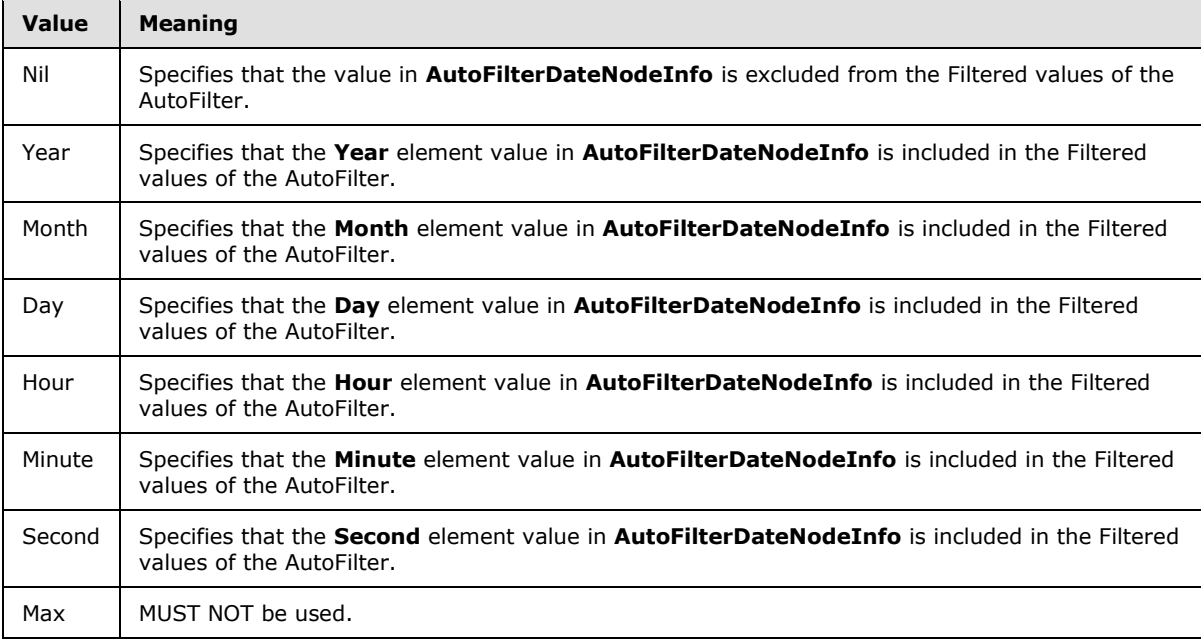

# **2.2.5.4 ExcelServerMessageButtons**

The **ExcelServerMessageButtons** type is a list (2) of enumeration values of the control buttons associated with the alert (2) that the protocol server returns to the protocol client. The list (2) MUST contain either OK or the combination of "Yes" and "No".

```
<s:simpleType name="ExcelServerMessageButtons">
  <s:list>
     <s:simpleType>
       <s:restriction base="s:string">
         <s:enumeration value="OK"/>
         <s:enumeration value="Yes"/>
         <s:enumeration value="No"/>
      \langle/s:restriction>
    \langle/s:simpleType\rangle </s:list>
</s:simpleType>
```
*[MS-EXSPWS] — v20140204 Excel Calculation Web Service Protocol* 

*Copyright © 2014 Microsoft Corporation.* 

The following table specifies possible values for **ExcelServerMessageButtons**.

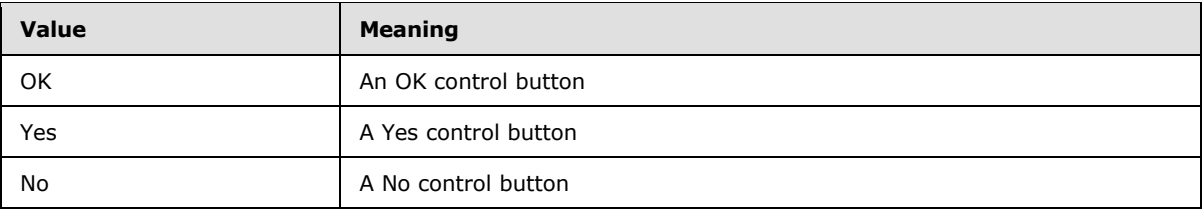

#### **2.2.5.5 ExcelServerMessageId**

The **ExcelServerMessageId** type is an enumeration of alerts that are passed between the protocol client and the protocol server.

```
<s:simpleType name="ExcelServerMessageId">
   <s:restriction base="s:string"> 
     <s:enumeration value="Blank"/>
     <s:enumeration value="ConfirmDataRefresh"/>
     <s:enumeration value="ExternalDataRefreshFailed"/>
     <s:enumeration value="ExternalDataRefreshFailed_Details"/>
     <s:enumeration value="PivotNoOverlapAllowed"/>
     <s:enumeration value="PivotOverlapList"/>
     <s:enumeration value="PivotCubeNotUnique"/>
     <s:enumeration value="NoDataItemsOlap"/>
     <s:enumeration value="OlapSchemaFail"/>
     <s:enumeration value="InvalidPivot"/>
     <s:enumeration value="OlapNoMoreDetail"/>
     <s:enumeration value="DrillActionInvalid"/>
     <s:enumeration value="DriverNotOlap"/>
     <s:enumeration value="CubeMissing"/>
     <s:enumeration value="SkipLine"/>
     <s:enumeration value="CDimMismatch"/>
     <s:enumeration value="DataSetAxisTooBig"/>
     <s:enumeration value="CubeIntegrityError"/>
     <s:enumeration value="PivotNotExpandedtoProtectCellContents"/>
     <s:enumeration value="PivotTruncatedSheetEdge"/>
     <s:enumeration value="DdlGrpNotSup"/>
     <s:enumeration value="PivotFormulasCollided"/>
     <s:enumeration value="NoRetItems"/>
     <s:enumeration value="OlapConnectVisualModeProvider"/>
     <s:enumeration value="PivotNoSourceData"/>
     <s:enumeration value="PivotFilteringError"/>
     <s:enumeration value="PivotTableIncorrectDateFormat"/>
     <s:enumeration value="PivotTableEndingLargerThanStarting"/>
     <s:enumeration value="PivotTableIncorrectNumberFormat"/>
     <s:enumeration value="PivotTableOutOfRange"/>
     <s:enumeration value="MergedCellOverlap"/>
     <s:enumeration value="PivotSourceNotAvailable"/>
     <s:enumeration value="UnexpectedPivotError"/>
     <s:enumeration value="UnsupportedUICulture"/>
     <s:enumeration value="UnsupportedDataCulture"/>
   </s:restriction>
</s:simpleType>
```
The following table specifies possible values for **ExcelServerMessageId**.

*[MS-EXSPWS] — v20140204 Excel Calculation Web Service Protocol* 

*Copyright © 2014 Microsoft Corporation.* 

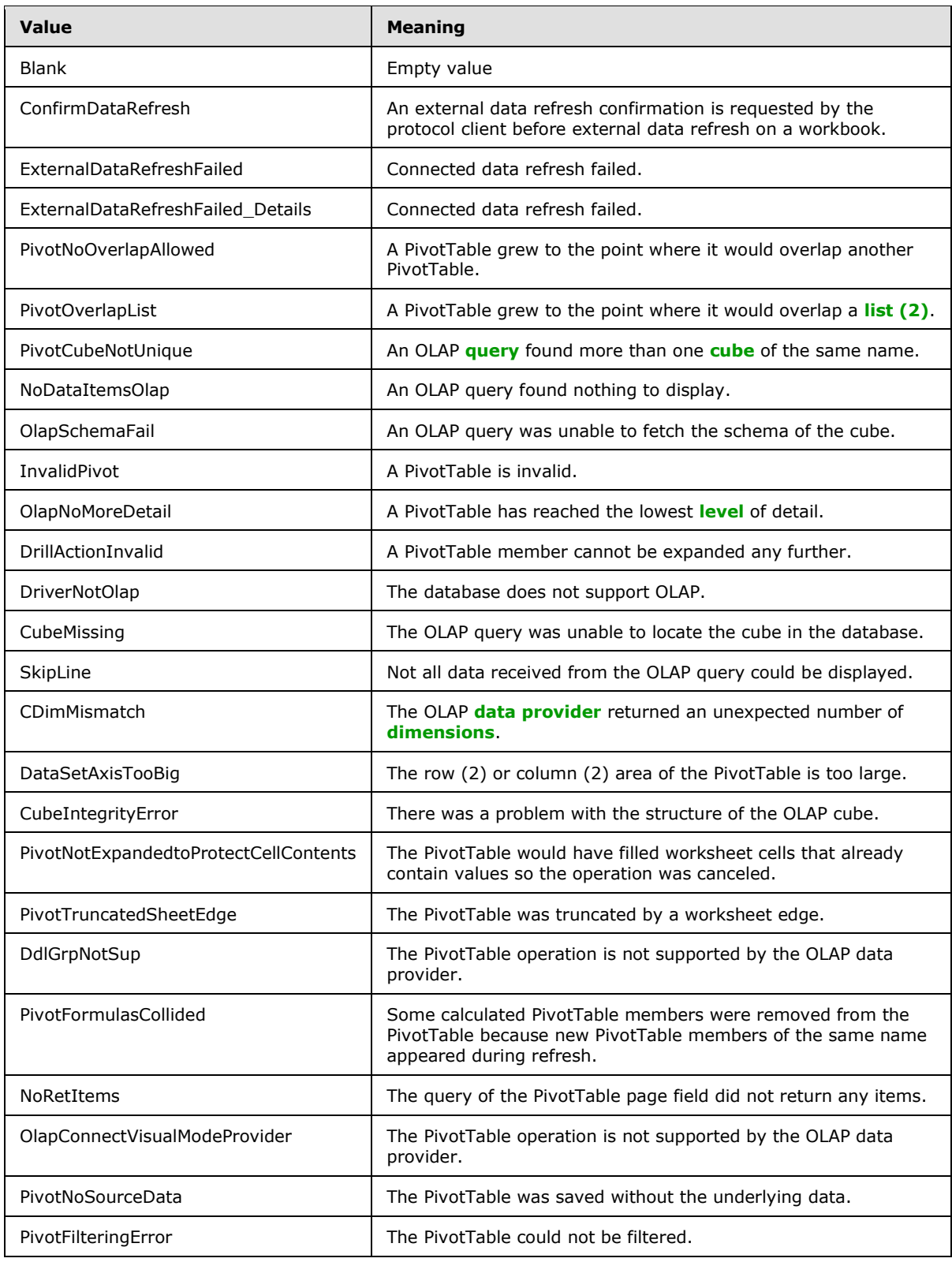

*Copyright © 2014 Microsoft Corporation.* 

*Release: February 10, 2014*

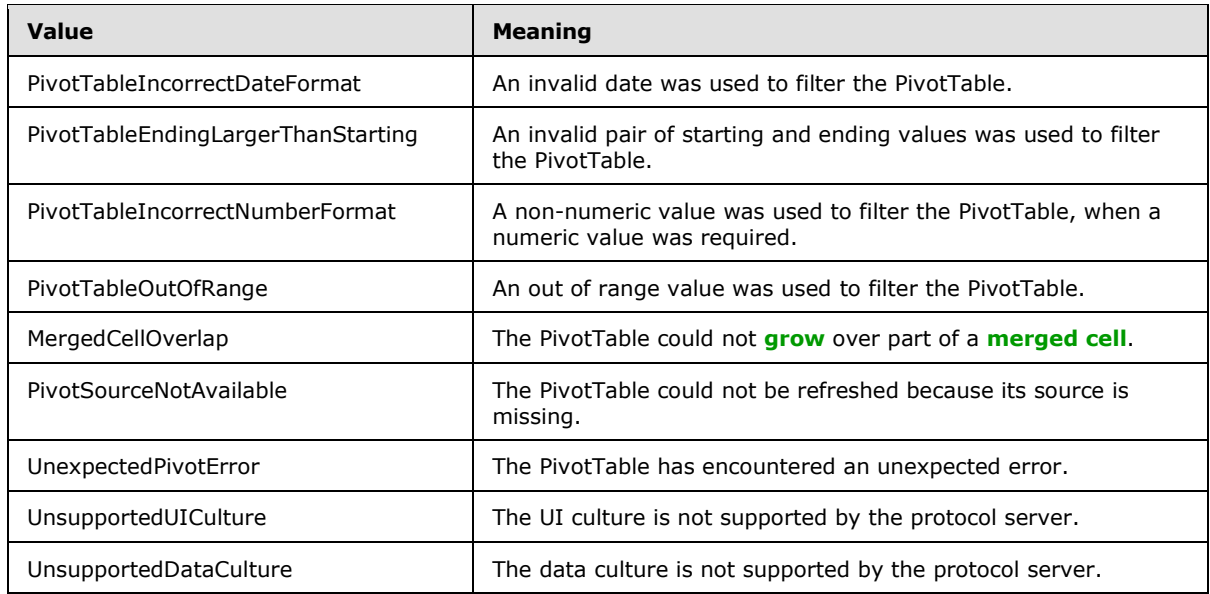

## **2.2.5.6 ExcelServerMessageSeverity**

The **ExcelServerMessageSeverity** type is an enumeration of the severity of the alert (2) that the protocol server returns to the protocol client.

```
<s:simpleType name="ExcelServerMessageSeverity">
  <s:restriction base="s:string">
    <s:enumeration value="Error"/>
    <s:enumeration value="Warning"/>
  </s:restriction>
</s:simpleType>
```
The following table specifies possible values for **ExcelServerMessageSeverity**.

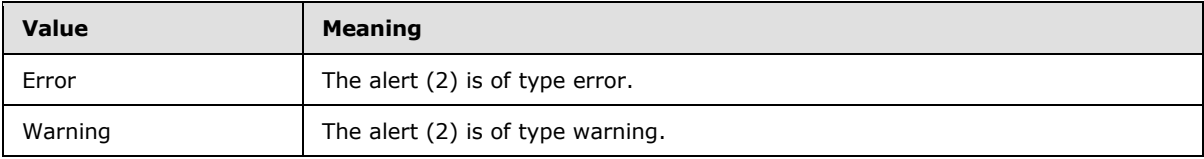

# **2.2.5.7 ExcelServerMessageType**

The **ExcelServerMessageType** type is an enumeration of the type of the alert (2) that the protocol server returns to the protocol client.

```
<s:simpleType name="ExcelServerMessageType">
   <s:restriction base="s:string">
    <s:enumeration value="Alert"/>
     <s:enumeration value="Confirmation"/>
 \langle/s:restriction>
\langle/s:simpleType>
```
*[MS-EXSPWS] — v20140204 Excel Calculation Web Service Protocol* 

*Copyright © 2014 Microsoft Corporation.* 

The following table specifies possible values for **ExcelServerMessageType**.

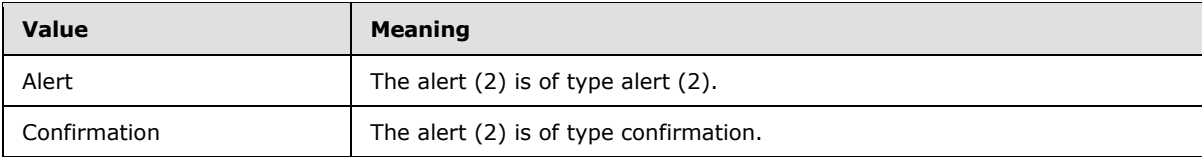

# **2.2.5.8 OperationType**

Used to instruct the protocol server which comparison method to use when filtering worksheets or tables. All data that is being filtered is compared to the **Value** element in the **AutoFilterCriteria** complex type (section  $2.2.4.8$ ).

```
<s:simpleType name="OperationType">
  <s:restriction base="s:string">
    <s:enumeration value="EQ"/>
    <s:enumeration value="NEQ"/>
     <s:enumeration value="GT"/>
     <s:enumeration value="GTEQ"/>
    <s:enumeration value="LT"/>
    <s:enumeration value="LTEQ"/>
    <s:enumeration value="LastCount"/>
  </s:restriction>
</s:simpleType>
```
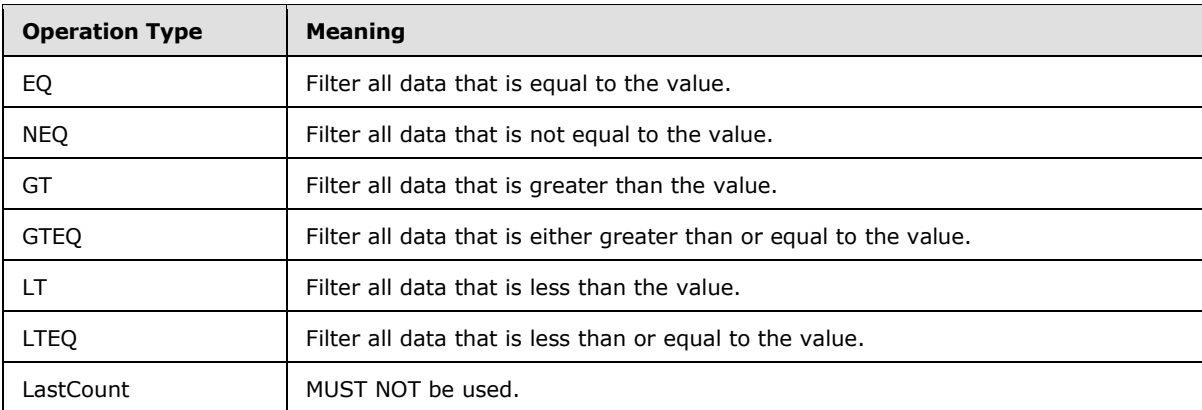

The following table specifies possible values for the **OperationType**.

# **2.2.5.9 PivotFilterType**

The **PivotFilterType** is an enumeration of types of PivotTable filters that can be applied on a PivotTable field. The following types of PivotTable filters are supported:

- Top N filter or a bottom N filter.
- PivotTable **[custom label filter](%5bMS-OFCGLOS%5d.pdf)**.
- PivotTable **[custom value filter](%5bMS-OFCGLOS%5d.pdf)**.

<s:simpleType name="PivotFilterType">

*[MS-EXSPWS] — v20140204 Excel Calculation Web Service Protocol* 

*Copyright © 2014 Microsoft Corporation.* 

```
 <s:restriction base="s:string">
  <s:enumeration value="Invalid"/>
  <s:enumeration value="FirstTop10"/>
   <s:enumeration value="Count"/>
   <s:enumeration value="Percent"/>
   <s:enumeration value="Sum"/>
   <s:enumeration value="LastTop10"/>
   <s:enumeration value="CaptionFirst"/>
   <s:enumeration value="CaptionEquals"/>
   <s:enumeration value="CaptionDoesNotEqual"/>
   <s:enumeration value="CaptionBeginsWith"/>
   <s:enumeration value="CaptionDoesNotBeginWith"/>
   <s:enumeration value="CaptionEndsWith"/>
   <s:enumeration value="CaptionDoesNotEndWith"/>
   <s:enumeration value="CaptionContains"/>
   <s:enumeration value="CaptionDoesNotContain"/>
   <s:enumeration value="CaptionIsGreaterThan"/>
   <s:enumeration value="CaptionIsGreaterThanOrEqualTo"/>
   <s:enumeration value="CaptionIsLessThan"/>
   <s:enumeration value="CaptionIsLessThanOrEqualTo"/>
  <s:enumeration value="CaptionIsBetween"/>
  <s:enumeration value="CaptionIsNotBetween"/>
  <s:enumeration value="ValueFirst"/>
  <s:enumeration value="ValueEqual"/>
  <s:enumeration value="ValueNotEqual"/>
   <s:enumeration value="ValueGreaterThan"/>
   <s:enumeration value="ValueGreaterThanOrEqual"/>
   <s:enumeration value="ValueLessThan"/>
   <s:enumeration value="ValueLessThanOrEqual"/>
   <s:enumeration value="ValueBetween"/>
   <s:enumeration value="ValueNotBetween"/>
   <s:enumeration value="DateFirst"/>
   <s:enumeration value="DateEquals"/>
   <s:enumeration value="DateOlderThan"/>
   <s:enumeration value="DateNewerThan"/>
   <s:enumeration value="DateBetween"/>
   <s:enumeration value="DateTomorrow"/>
   <s:enumeration value="DateToday"/>
   <s:enumeration value="DateYesterday"/>
   <s:enumeration value="DateNextWeek"/>
  <s:enumeration value="DateThisWeek"/>
  <s:enumeration value="DateLastWeek"/>
  <s:enumeration value="DateNextMonth"/>
  <s:enumeration value="DateThisMonth"/>
   <s:enumeration value="DateLastMonth"/>
   <s:enumeration value="DateNextQuarter"/>
   <s:enumeration value="DateThisQuarter"/>
   <s:enumeration value="DateLastQuarter"/>
   <s:enumeration value="DateNextYear"/>
   <s:enumeration value="DateThisYear"/>
   <s:enumeration value="DateLastYear"/>
   <s:enumeration value="DateYearToDate"/>
   <s:enumeration value="DateAllDatesInPeriodQuarter1"/>
   <s:enumeration value="DateAllDatesInPeriodQuarter2"/>
   <s:enumeration value="DateAllDatesInPeriodQuarter3"/>
   <s:enumeration value="DateAllDatesInPeriodQuarter4"/>
   <s:enumeration value="DateAllDatesInPeriodJanuary"/>
   <s:enumeration value="DateAllDatesInPeriodFebruary"/>
   <s:enumeration value="DateAllDatesInPeriodMarch"/>
```
*Copyright © 2014 Microsoft Corporation.* 

*Release: February 10, 2014*

```
 <s:enumeration value="DateAllDatesInPeriodApril"/>
    <s:enumeration value="DateAllDatesInPeriodMay"/>
    <s:enumeration value="DateAllDatesInPeriodJune"/>
    <s:enumeration value="DateAllDatesInPeriodJuly"/>
    <s:enumeration value="DateAllDatesInPeriodAugust"/>
    <s:enumeration value="DateAllDatesInPeriodSeptember"/>
    <s:enumeration value="DateAllDatesInPeriodOctober"/>
    <s:enumeration value="DateAllDatesInPeriodNovember"/>
    <s:enumeration value="DateAllDatesInPeriodDecember"/>
    <s:enumeration value="DateNotEqual"/>
    <s:enumeration value="DateOlderOrEqual"/>
    <s:enumeration value="DateNewerOrEqual"/>
    <s:enumeration value="DateNotBetween"/>
    <s:enumeration value="Last"/>
  </s:restriction>
</s:simpleType>
```
The following table specifies possible values for **PivotFilterType**.

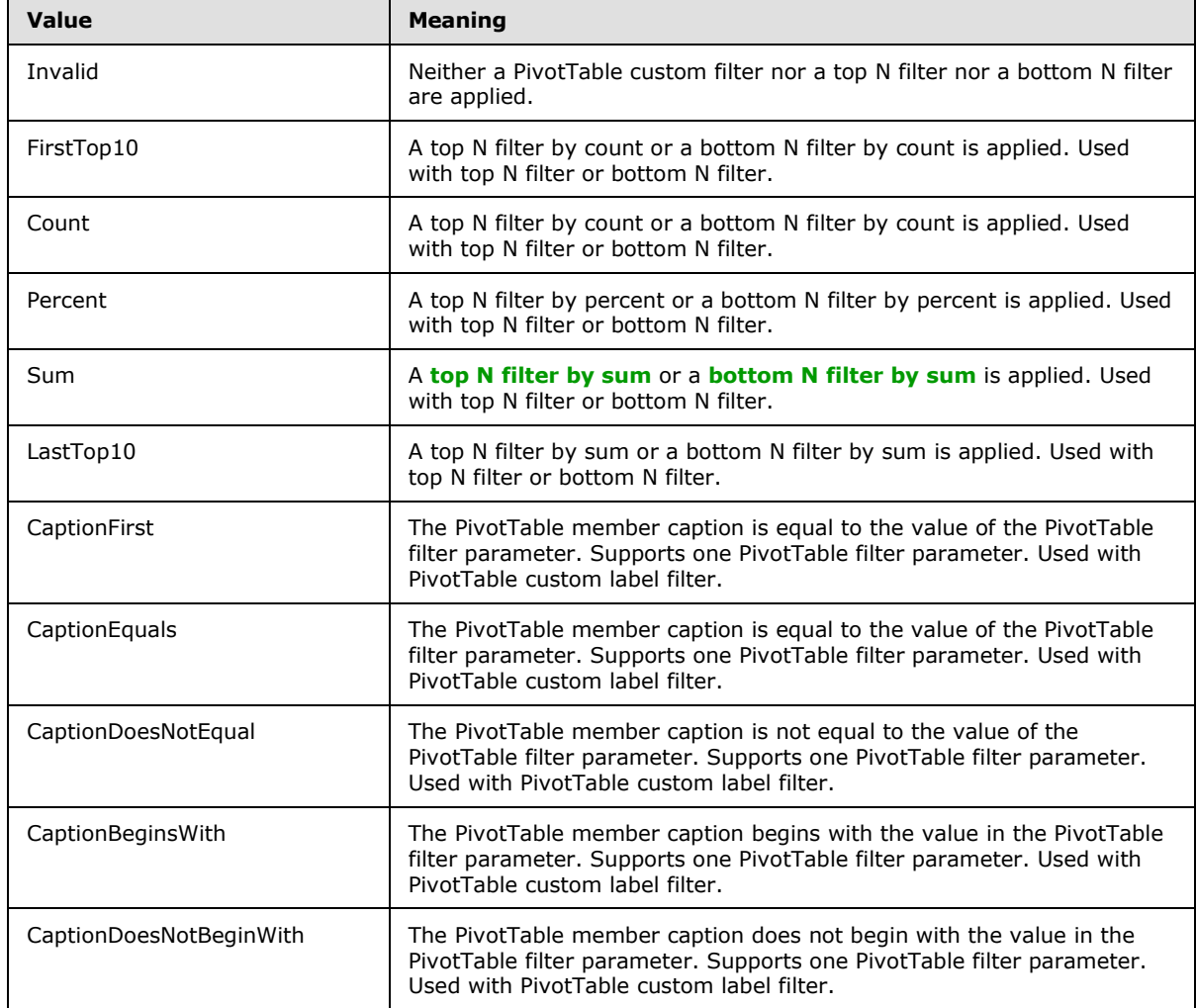

*[MS-EXSPWS] — v20140204 Excel Calculation Web Service Protocol* 

*Copyright © 2014 Microsoft Corporation.* 

*Release: February 10, 2014*

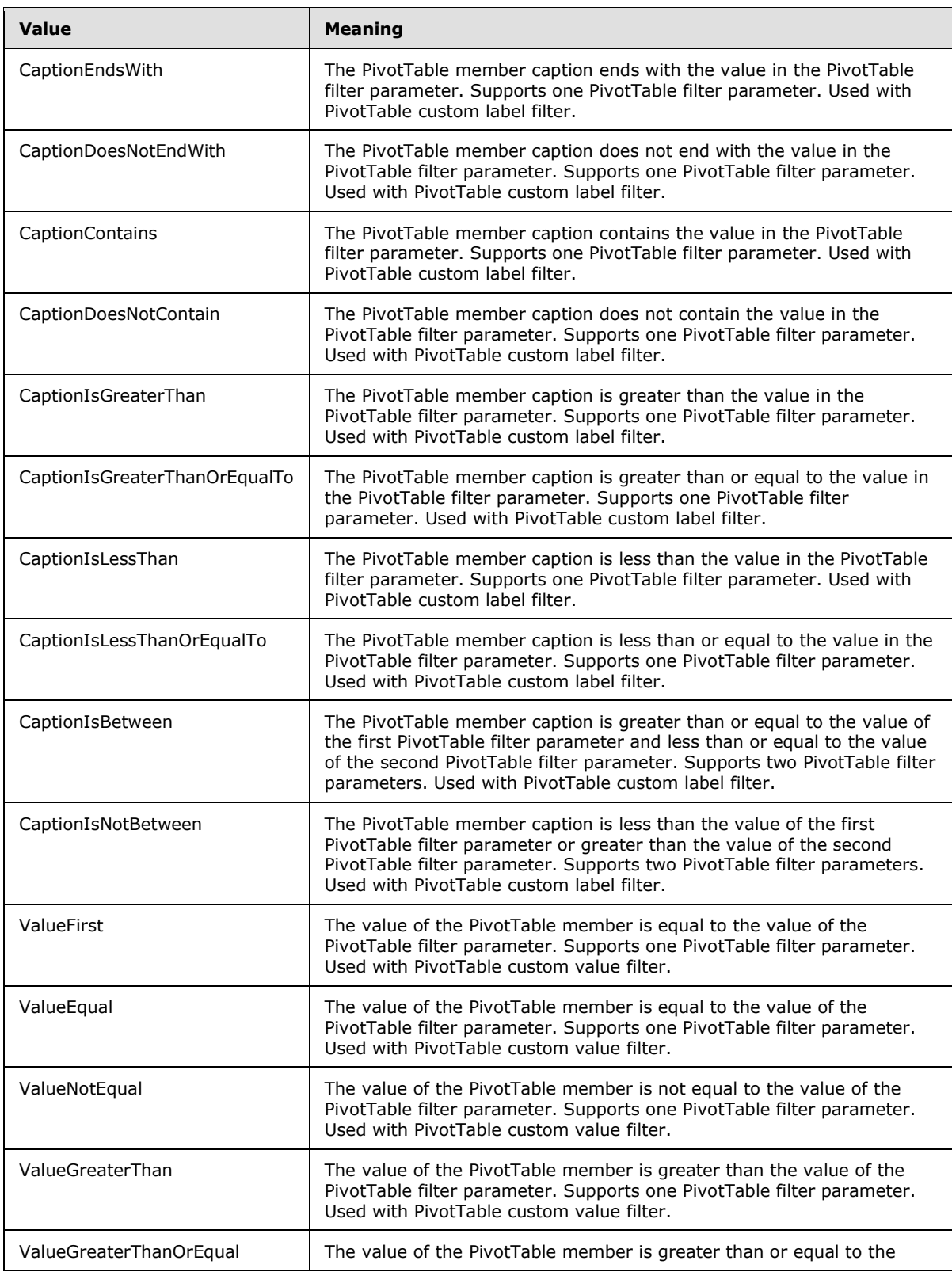

*Copyright © 2014 Microsoft Corporation.* 

*Release: February 10, 2014*

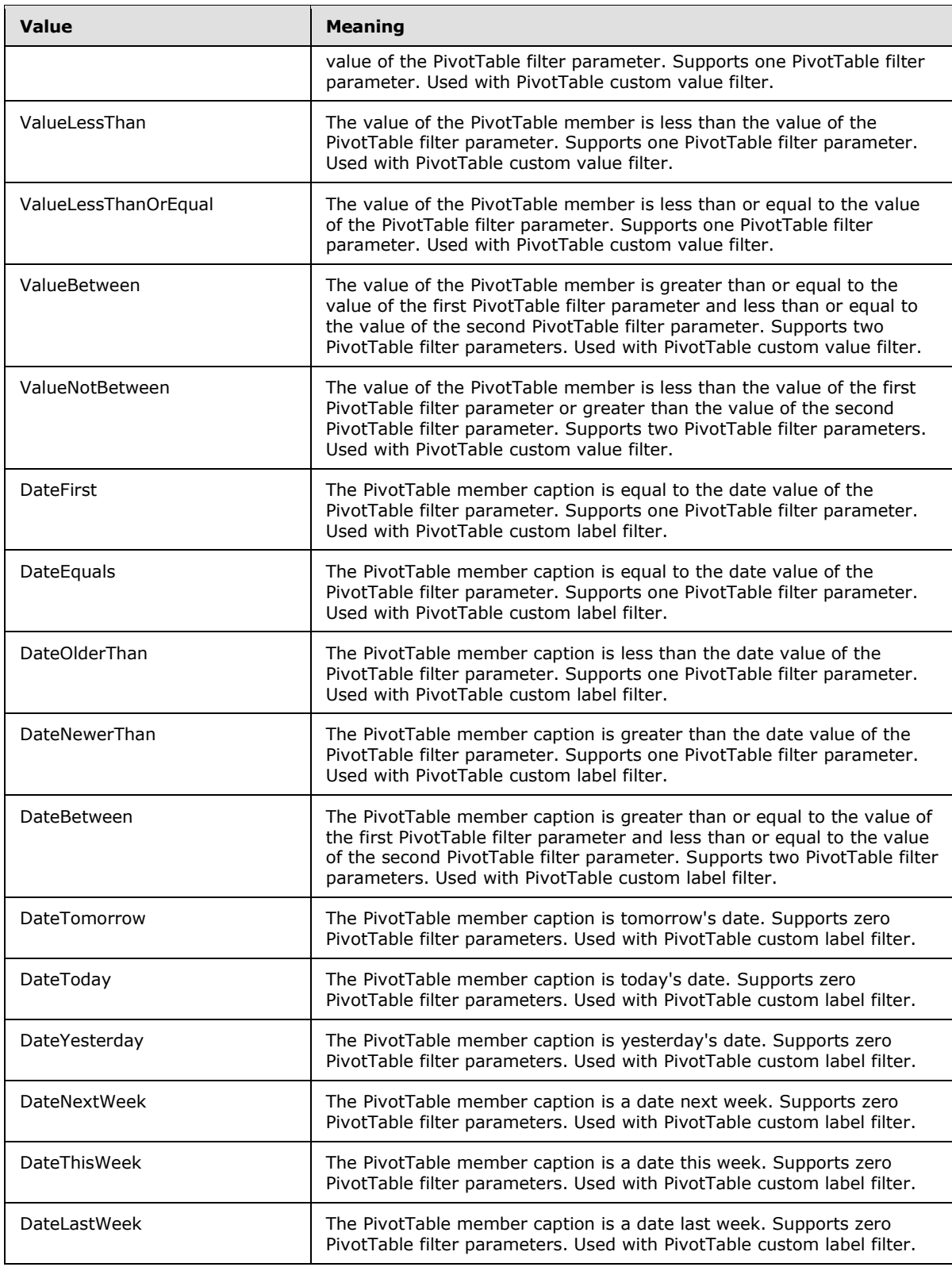

*Copyright © 2014 Microsoft Corporation.* 

*Release: February 10, 2014*

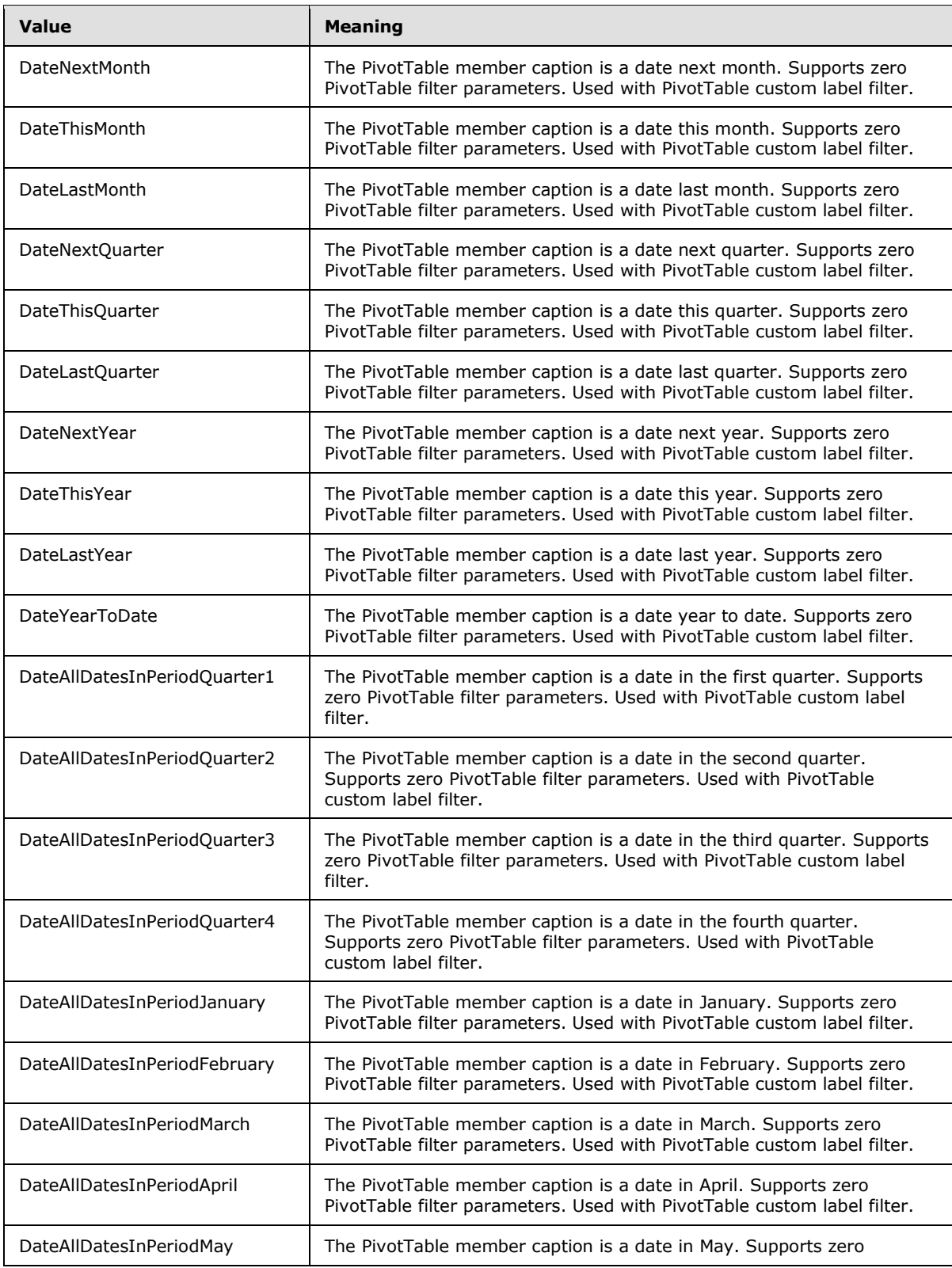

*Copyright © 2014 Microsoft Corporation.* 

*Release: February 10, 2014*

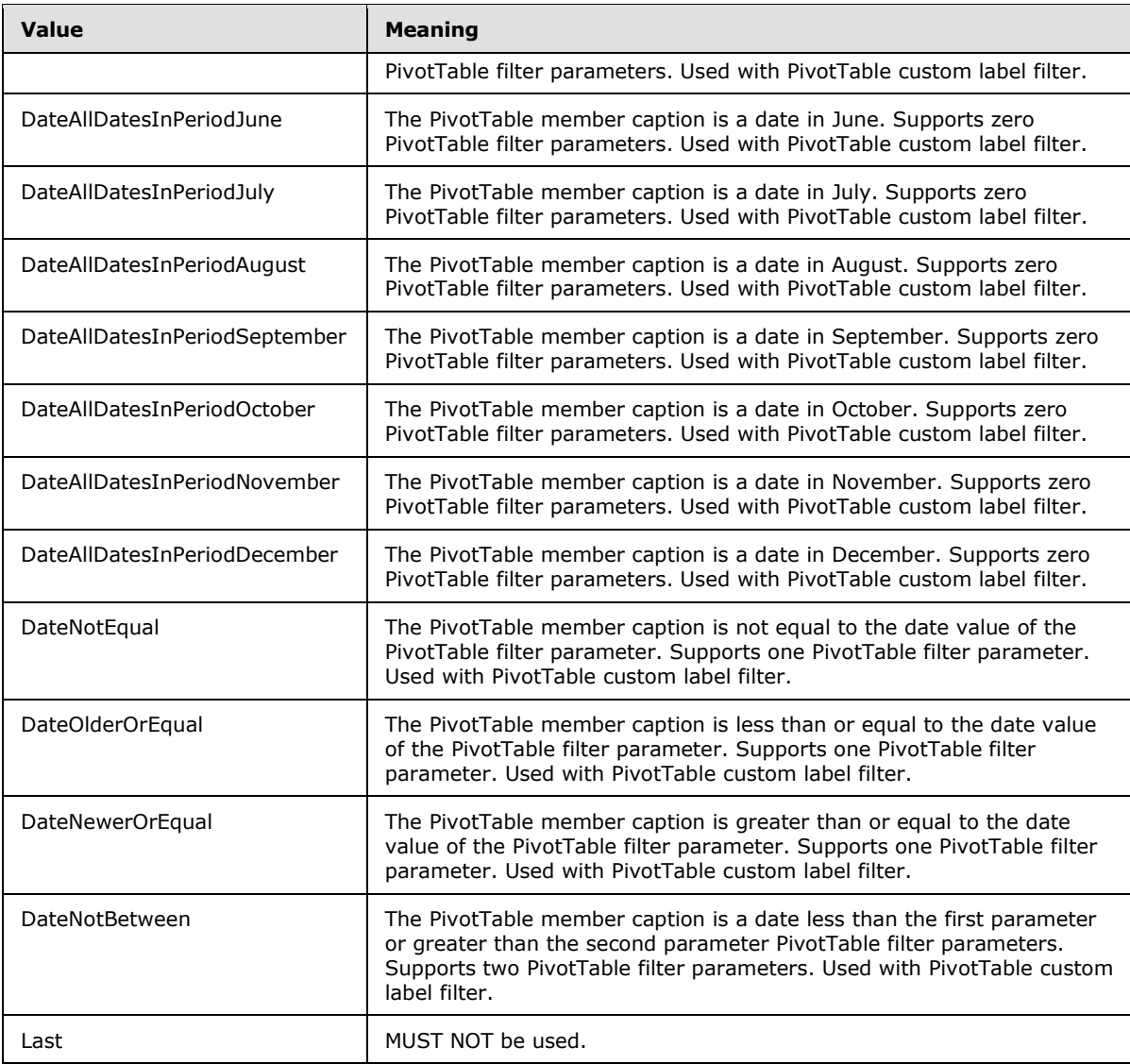

## **2.2.5.10 RangeReference**

<span id="page-100-0"></span>A string that is used by the protocol server to identify a range on a worksheet in a workbook, in some of the operations specified by this protocol. MUST NOT be longer than 32,768 characters. MAY $\leq$ 4> use any format to identify the range.

```
<xs:simpleType name="RangeReference">
  <xs:restriction base="xs:string"/>
</xs:simpleType>
```
# **2.2.5.11 RelationOperator**

Specifies the relationship between an **AutoFilterCriteria** element (section [2.2.4.8\)](#page-24-0) contained in an **ArrayOfAutoFilterCriteria** (section [2.2.4.2\)](#page-23-0) and the one that potentially follows it.

*[MS-EXSPWS] — v20140204 Excel Calculation Web Service Protocol* 

*Copyright © 2014 Microsoft Corporation.* 

*Release: February 10, 2014*

```
<s:simpleType name="RelationOperator">
  <s:restriction base="s:string">
    <s:enumeration value="Nil"/>
    <s:enumeration value="And"/>
     <s:enumeration value="Or"/>
     <s:enumeration value="LastCount"/>
  </s:restriction>
</s:simpleType>
```
The following table specifies possible values for **RelationOperator**.

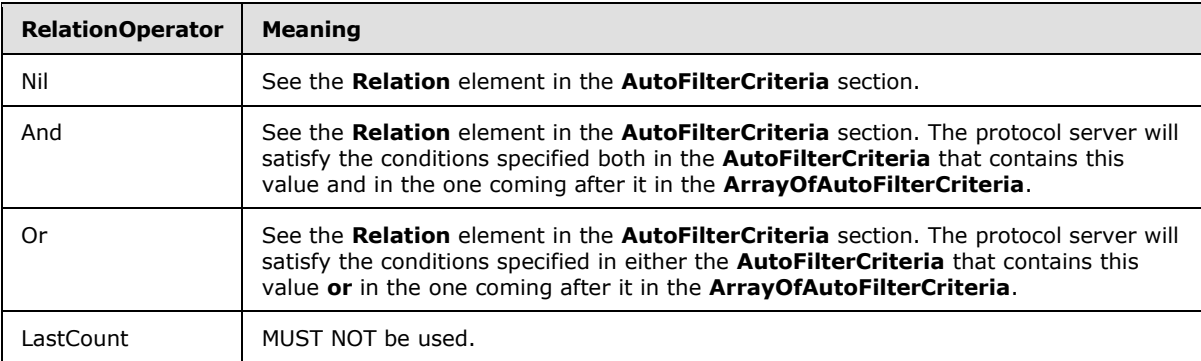

# **2.2.5.12 guid**

Specifies a GUID value as specified in [\[RFC4122\].](http://go.microsoft.com/fwlink/?LinkId=90460)

```
<s:simpleType name="guid">
  <s:restriction base="s:string">
     <s:pattern value="[0-9a-fA-F]{8}-[0-9a-fA-F]{4}-[0-9a-fA-F]{4}-[0-9a-fA-F]{4}-[0-9a-fA-
F]{12}" />
    \langle/s:restriction>
</s:simpleType>
```
## **2.2.6 Attributes**

This specification does not define any common XML Schema attribute definitions.

## **2.2.7 Groups**

This specification does not define any common XML Schema group definitions.

#### **2.2.8 Attribute Groups**

This specification does not define any common XML Schema attribute group definitions.

### **2.2.9 Faults**

In the event of an application error the protocol server returns a soap fault as a response to the operation, as specified in [\[SOAP1.1\]](http://go.microsoft.com/fwlink/?LinkId=90520) section 4.4.

*[MS-EXSPWS] — v20140204 Excel Calculation Web Service Protocol* 

*Copyright © 2014 Microsoft Corporation.* 

- The protocol client MUST ignore all elements of the soap fault, except for the **[SOAP fault detail](%5bMS-OFCGLOS%5d.pdf)** element.
- The soap fault detail element MUST contain the protocol server alert (2) as specified in section [2.2.9.2.](#page-103-0)

### **2.2.9.1 Simple Types**

#### **2.2.9.1.1 MessageButtons**

<span id="page-102-1"></span>The **MessageButtons** type is a list (2) of enumeration values of the control buttons associated with the alert (2) that the protocol server returns to the protocol client. The list (2) MUST contain either "OK" or the combination of "Yes" and "No".

```
<s:simpleType name="MessageButtons">
   <s:list>
     <s:simpleType>
       <s:restriction base="s:string">
         <s:enumeration value="OK"/>
         <s:enumeration value="Yes"/>
         <s:enumeration value="No"/>
       </s:restriction>
     </s:simpleType>
  \langle/s:list\rangle</s:simpleType>
```
The following table specifies possible values for **MessageButtons**.

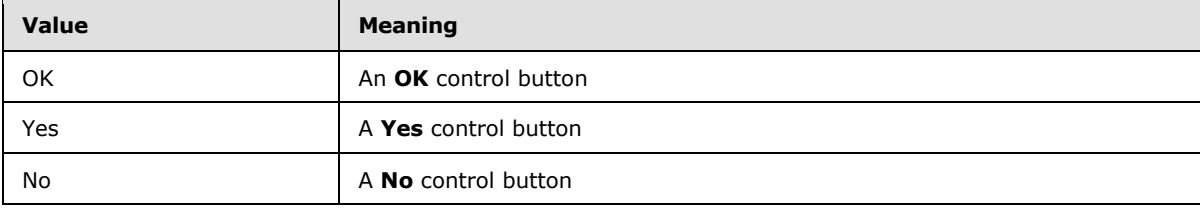

#### **2.2.9.1.2 MessageSeverity**

<span id="page-102-0"></span>The **MessageSeverity** type is an enumeration of the severity of the alert (2) that the protocol server returns to the protocol client.

```
<s:simpleType name="MessageSeverity">
  <s:restriction base="s:string">
    <s:enumeration value="Error"/>
    <s:enumeration value="Warning"/>
    <s:enumeration value="Information"/>
  </s:restriction>
</s:simpleType>
```
The following table specifies possible values for **MessageSeverity**.

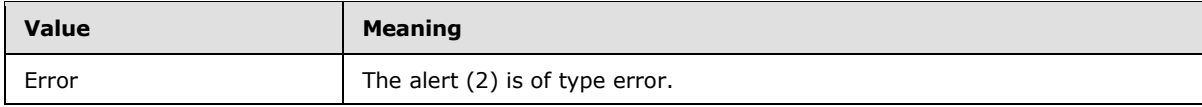

*[MS-EXSPWS] — v20140204 Excel Calculation Web Service Protocol* 

*Copyright © 2014 Microsoft Corporation.* 

*Release: February 10, 2014*

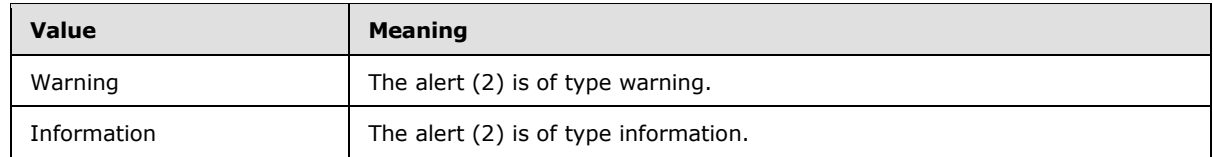

## **2.2.9.1.3 MessageType**

<span id="page-103-2"></span>The **MessageType** type is an enumeration of the type of the alert (2) that the protocol server returns to the protocol client.

```
<s:simpleType name="MessageType">
  <s:restriction base="s:string">
    <s:enumeration value="Alert"/>
    <s:enumeration value="Confirmation"/>
    <s:enumeration value="Status"/>
  </s:restriction>
</s:simpleType>
```
The following table specifies possible values for **MessageType**.

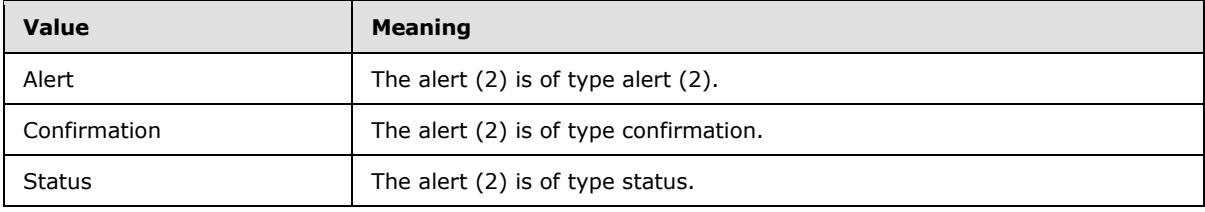

### **2.2.9.2 Detail Node of the Soap Fault**

<span id="page-103-0"></span>In the event of an application error, the protocol server sets the alert (2) in the soap fault detail.

The following schema specifies the structure of the soap fault detail element in the SOAP Fault used by application errors in this protocol:

```
<s:element name="detail">
  <s:complexType>
    <s:sequence>
      <s:element name="ExcelServerMessage" type="s:string" minOccurs="1" maxOccurs="1"/>
    </s:sequence>
   </s:complexType>
</s:element>
```
<span id="page-103-1"></span>**ExcelServerMessage:** The alert (2) returned by the protocol server. MUST contain a single **[XML](%5bMS-OFCGLOS%5d.pdf)  [document](%5bMS-OFCGLOS%5d.pdf)** contained in a **[CDATA section](%5bMS-OFCGLOS%5d.pdf)** as specified in section [2.2.9.3.](#page-103-1)

#### **2.2.9.3 Detail Node XML Document**

In the event of an application error, the protocol server sets the alert (2) in the soap fault detail in the form of an XML document. The elements in the XML document MUST NOT have an XML namespace. The XML document MUST conform to the following XML schema.

*[MS-EXSPWS] — v20140204 Excel Calculation Web Service Protocol* 

*Copyright © 2014 Microsoft Corporation.* 

*Release: February 10, 2014*

```
<s:complexType name="ExcelServerMessage">
   <s:sequence>
      <s:element minOccurs="1" maxOccurs="1" name="HasOpenItemPermission" type="s:boolean" />
      <s:element minOccurs="1" maxOccurs="1" name="Id" type="s:string" />
      <s:element minOccurs="1" maxOccurs="1" name="Severity" type="MessageSeverity" />
      <s:element minOccurs="1" maxOccurs="1" name="Type" type="MessageType" />
      <s:element minOccurs="1" maxOccurs="1" name="Buttons" type="MessageButtons" />
     <s:element minOccurs="1" maxOccurs="1" name="Description" type="s:string" />
     <s:element minOccurs="1" maxOccurs="1" name="ExtendedDescription" type="s:string" />
     <s:element minOccurs="1" maxOccurs="1" name="Caption" type="s:string" />
     <s:element minOccurs="0" maxOccurs="1" name="HelpTopicId" type="s:string" />
     <s:element minOccurs="1" maxOccurs="1" name="HelpDisplayText" type="s:string" />
    </s:sequence>
</s:complexType>
```
**HasOpenItemPermission:** Specifies whether the user has Open Item permission to the workbook file.

**Id:** The identifier of the alert (2). MUST be one of the identifiers specified in section [2.2.9.4.](#page-104-0)

**Severity:** The severity of the alert (2) as specified in section [2.2.9.1.2.](#page-102-0)

**Type:** The type of the alert (2) as specified in section [2.2.9.1.3.](#page-103-2)

**Buttons:** The control buttons associated with the alert (2) as specified in section [2.2.9.1.1.](#page-102-1)

**Description:** A text description of the alert (2). MUST NOT be empty. The text MUST be in the language UI culture of the session (2).

**ExtendedDescription:** An extended description of the alert (2). MUST be in the language UI culture of the session (2).

**Caption:** A caption for the alert (2). MUST be in the language UI culture of the session (2).

**HelpTopicId:** The Help topic identifier.

**HelpDisplayText:** A description of the help topic. MUST be in the language UI culture of the session (2).

### **2.2.9.4 Full List of Possible Ids**

<span id="page-104-0"></span>In the event of an application error the protocol server MUST return one of these alert (2) values in the **Id** element as specified in section [2.2.9.2.](#page-103-0) The protocol client MUST NOT perform any logical operation on the value of the **Id** element, unless it appears in section [2.2.9.5](#page-107-0) or explicitly specified for a message in section [3.1.4.](#page-111-0) The following are possible errors:

- **CDimMismatch**
- **ChartImageGenFailed**
- **CircularReferencesFound**
- **ConfirmationUnsupported**
- **CubeIntegrityError**
- **CubeMissing**

*Copyright © 2014 Microsoft Corporation.* 

- **DataSetAxisTooBig**
- **DdlGrpNotSup**
- **DimensionMismatch**
- **DiscontiguousRangeNotSupported**
- **DrillActionInvalid**
- **DriverNotOlap**
- **EcsInvalidNamedObject**
- **EcsSnapshotAccessDenied**
- **EncryptionTooLow**
- **FormulaEditingNotEnabled**
- **FileCorrupt**
- **FileOpenAccessDenied**
- **FileOpenNotFound**
- **FileOpenSecuritySettings**
- **GenericFileOpenError**
- **InternalError**
- **InvalidOrTimedOutSession**
- **InvalidPivot**
- **InvalidSheetName**
- **IRMedWorkbook**
- **MaxRequestDurationExceeded**
- **MaxSessionsPerUserExceeded**
- **MergedCellOverlap**
- **MultipleRequestsOnSession**
- **NoDataItemsOlap**
- **NoOccurrencesFound**
- **NoPublishedItems**
- **NoRetItems**
- **NotMemberOfRole**
- **ObjectTypeNotSupported**

*Copyright © 2014 Microsoft Corporation.* 

- **OlapConnectVisualModeProvider**
- **OlapNoMoreDetail**
- **OlapSchemaFail**
- **OperationCanceled**
- **OperationOnInvalidState**
- **ParameterDoesNotExist**
- **ParameterInvalid**
- **ParameterLimitExceeded**
- **PivotCubeNotUnique**
- **PivotFilteringError**
- **PivotFormulasCollided**
- **PivotNoSourceData**
- **PivotNotExpandedtoProtectCellContents**
- **PivotNoOverlapAllowed**
- **PivotOverlapList**
- **PivotSourceNotAvailable**
- **PivotTableEndingLargerThanStarting**
- **PivotTableIncorrectDateFormat**
- **PivotTableIncorrectNumberFormat**
- **PivotTableOutOfRange**
- **PivotTruncatedSheetEdge**
- **ProductExpired**
- **RangeDefinitionError**
- **RangeParseError**
- **RangeRequestAreaExceeded**
- **RetryError**
- **SaveFailed**
- **SetParameterFailure**
- **SetRangeFailure**
- **SheetRangeMismatch**

*Copyright © 2014 Microsoft Corporation.* 

- **SkipLine**
- **SortActionInvalid**
- **SortActionNotSupportedWithPivot**
- **SpecifiedItemNotFound**
- **SpecifiedRangeNotFound**
- **StopOpenOnRefreshFailure**
- **UnexpectedPivotError**
- **WorkbookInternalLimit**
- **WorkbookLockedRead**
- **WorkbookNotSupported**
- <span id="page-107-0"></span>**WorkbookNotSupportedViewRight**

#### **2.2.9.5 Common List of Ids**

In the event of an application error, the protocol server SHOULD $\leq$ 5> return one of these alert (2) values in the **Id** element as specified in section [2.2.9.2.](#page-103-0) These errors are described in the following table.

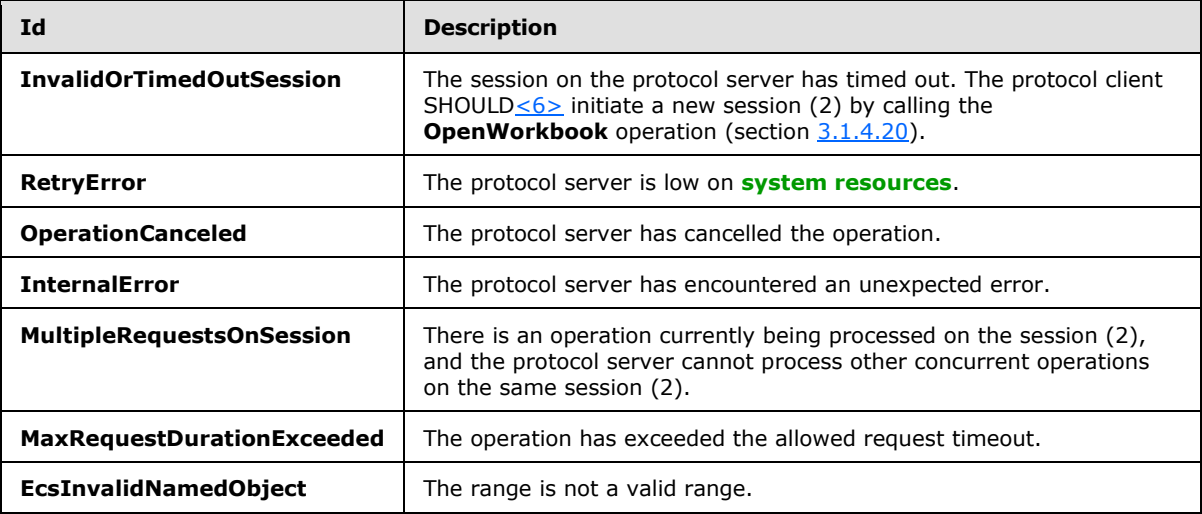

*[MS-EXSPWS] — v20140204 Excel Calculation Web Service Protocol* 

*Copyright © 2014 Microsoft Corporation.*
# **3 Protocol Details**

In the following sections, the schema definition might differ from the processing rules imposed by the protocol. The WSDL in this specification matches the WSDL that shipped with the product and provides a base description of the schema. The text that introduces the WSDL might specify differences that reflect actual Microsoft product behavior. For example, the schema definition might allow for an element to be **empty**, **null**, or **not present** but the behavior of the protocol as specified restricts the same elements to being **non-empty**, **not null**, and **present**.

The client side of this protocol is simply a pass-through. That is, no additional timers or other state is required on the client side of this protocol. Calls made by the higher-layer protocol or application are passed directly to the transport, and the results returned by the transport are passed directly back to the higher-layer protocol or application.

Except where specified, protocol clients SHOULD interpret HTTP status codes returned by the protocol server as specified in [\[RFC2616\]](http://go.microsoft.com/fwlink/?LinkId=90372) section 10.

This protocol allows protocol servers to perform implementation-specific authorization checks and notify protocol clients of authorization faults as specified previously in this section.

This protocol allows protocol servers to perform implementation-specific localization of text in various messages. Except where specified, the localization of this text is an implementation-specific behavior of the protocol server and not significant for interoperability.

The following high-level sequence diagram illustrates the operation of the protocol.

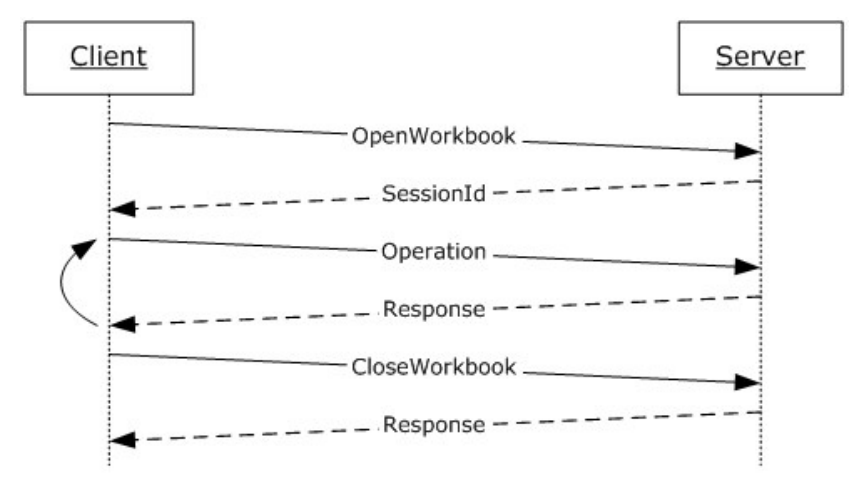

#### **Figure 2: High-level sequence of operations between protocol client and protocol server**

**Session behavior:** A session (2) MUST be created on a successful **OpenWorkbook** request. A session (2) MUST stop responding to operations after a successful call to the **CloseWorkbook** operation or after the session (2) has timed out.

**Request behavior:** A request is created when a **[Web service](%5bMS-OFCGLOS%5d.pdf)** operation starts running on the protocol server, and ends when the Web service operation finishes, when it is successfully cancelled by a **CancelRequest** call, or after the request has timed out.

**Types of operation:** The common behavior of each operation is determined by the set of categories it falls under. The following table specifies the possible categories.

*[MS-EXSPWS] — v20140204 Excel Calculation Web Service Protocol* 

*Copyright © 2014 Microsoft Corporation.* 

*Release: February 10, 2014*

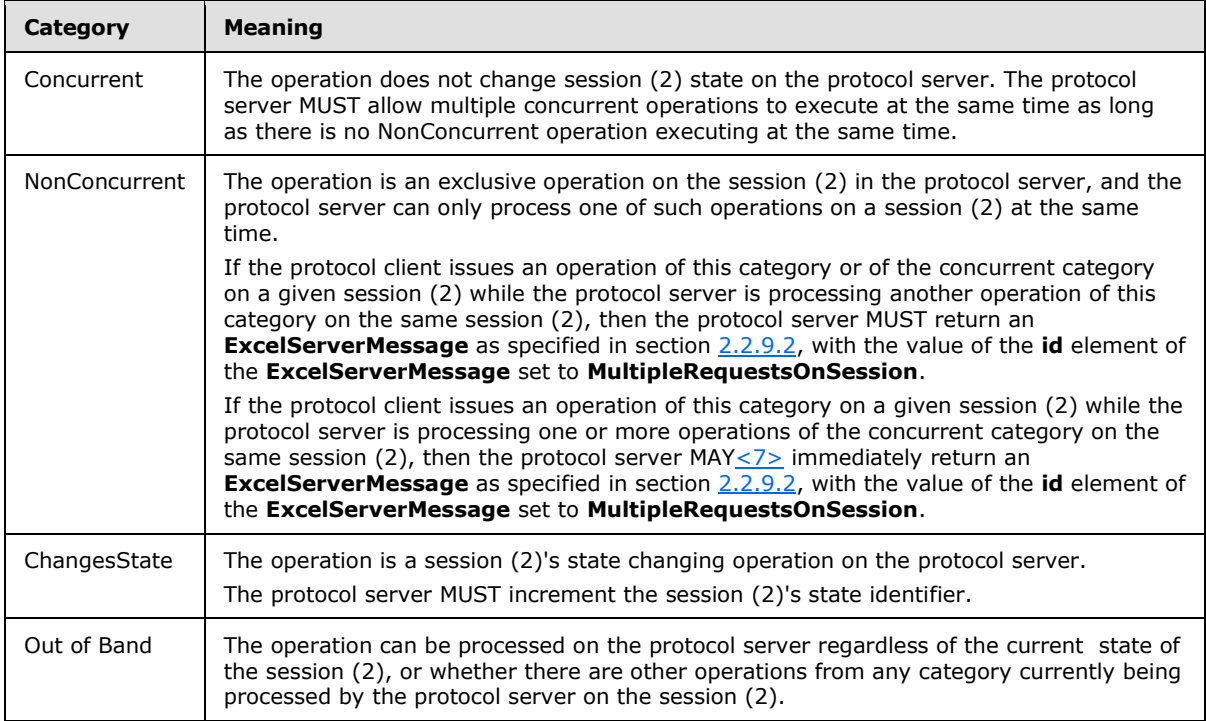

The following table specifies the combination of the categories per protocol server operation.

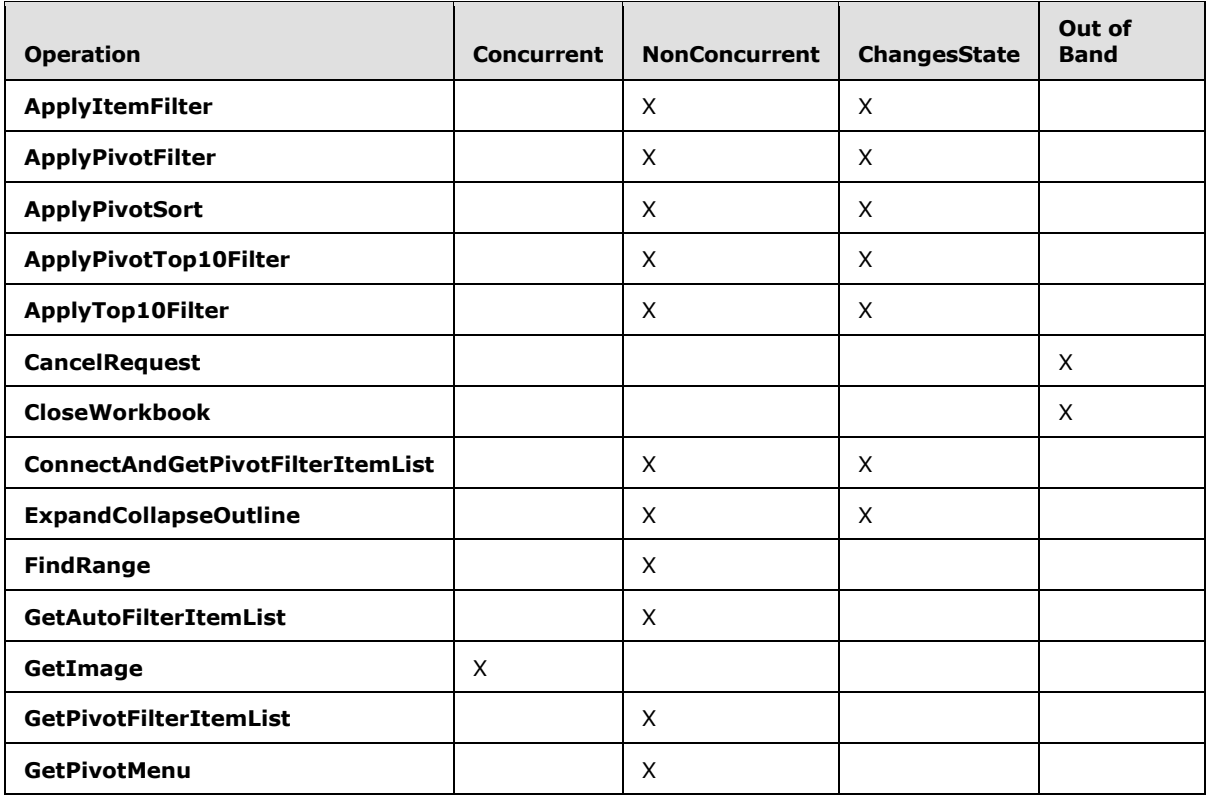

*[MS-EXSPWS] — v20140204 Excel Calculation Web Service Protocol* 

*Copyright © 2014 Microsoft Corporation.* 

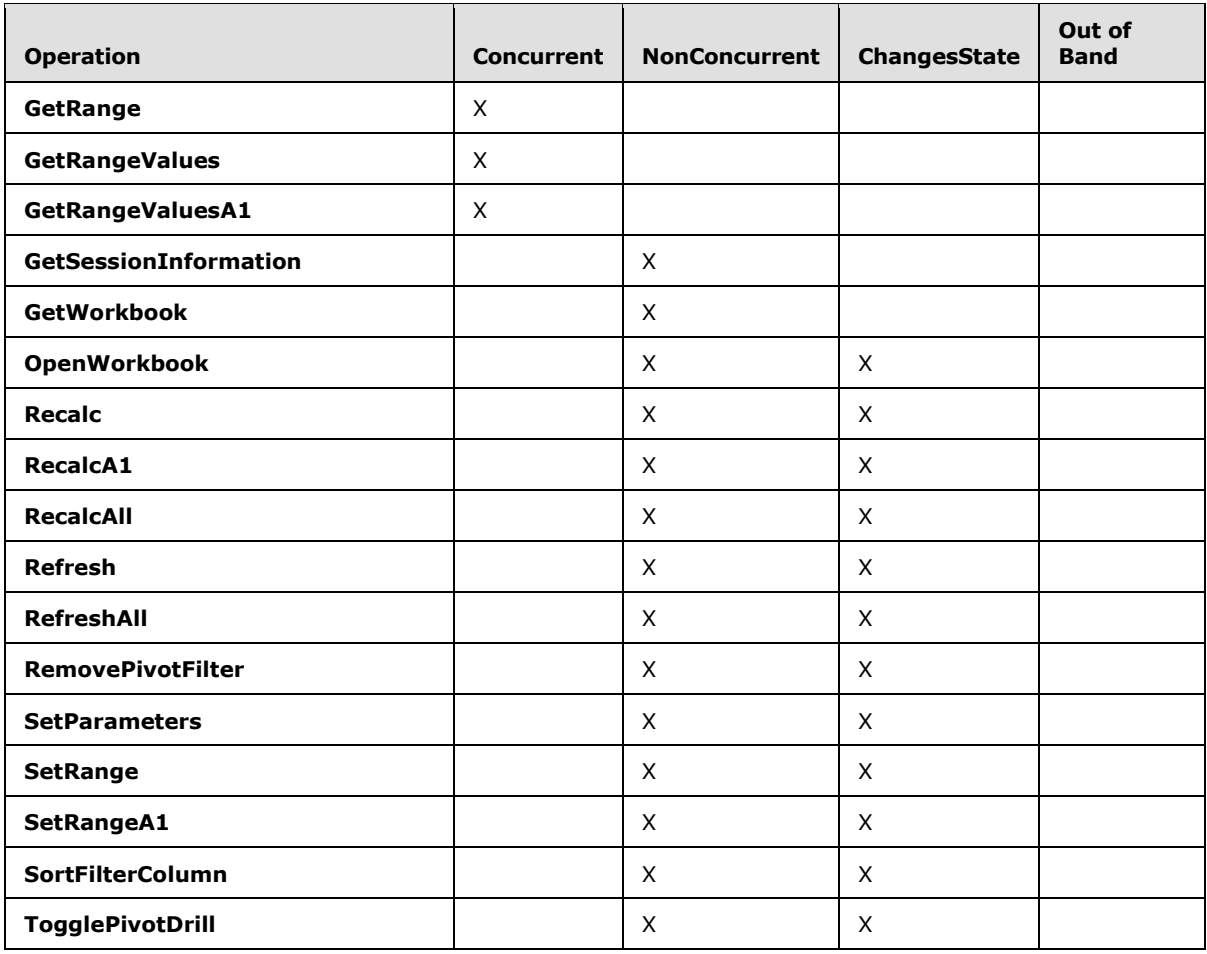

### **3.1 ExcelServiceSoapSoap Server Details**

### **3.1.1 Abstract Data Model**

This section describes a conceptual model of possible data organization that an implementation maintains to participate in this protocol. The described organization is provided to facilitate the explanation of how the protocol behaves. This document does not mandate that implementations adhere to this model as long as their external behavior is consistent with that described in this document.

**Session:** An entity which gives context to operations done against a workbook. A session (2) is associated with a workbook state, which can be modified by state changing requests.

**State identifier:** Each session (2) has a counter which represents its state.

**Request:** An entity which represents a running request on the protocol server.

*Copyright © 2014 Microsoft Corporation.* 

### **3.1.2 Timers**

#### **3.1.2.1 Session Timeout**

The **Session Timeout** timer measures the time it takes for a session (2) to time out.

#### **3.1.2.2 Request Timeout**

The **Request Timeout** timer measures the time it takes for a request to time out.

#### **3.1.3 Initialization**

None.

### **3.1.4 Message Processing Events and Sequencing Rules**

This protocol includes the operations described in the following table.

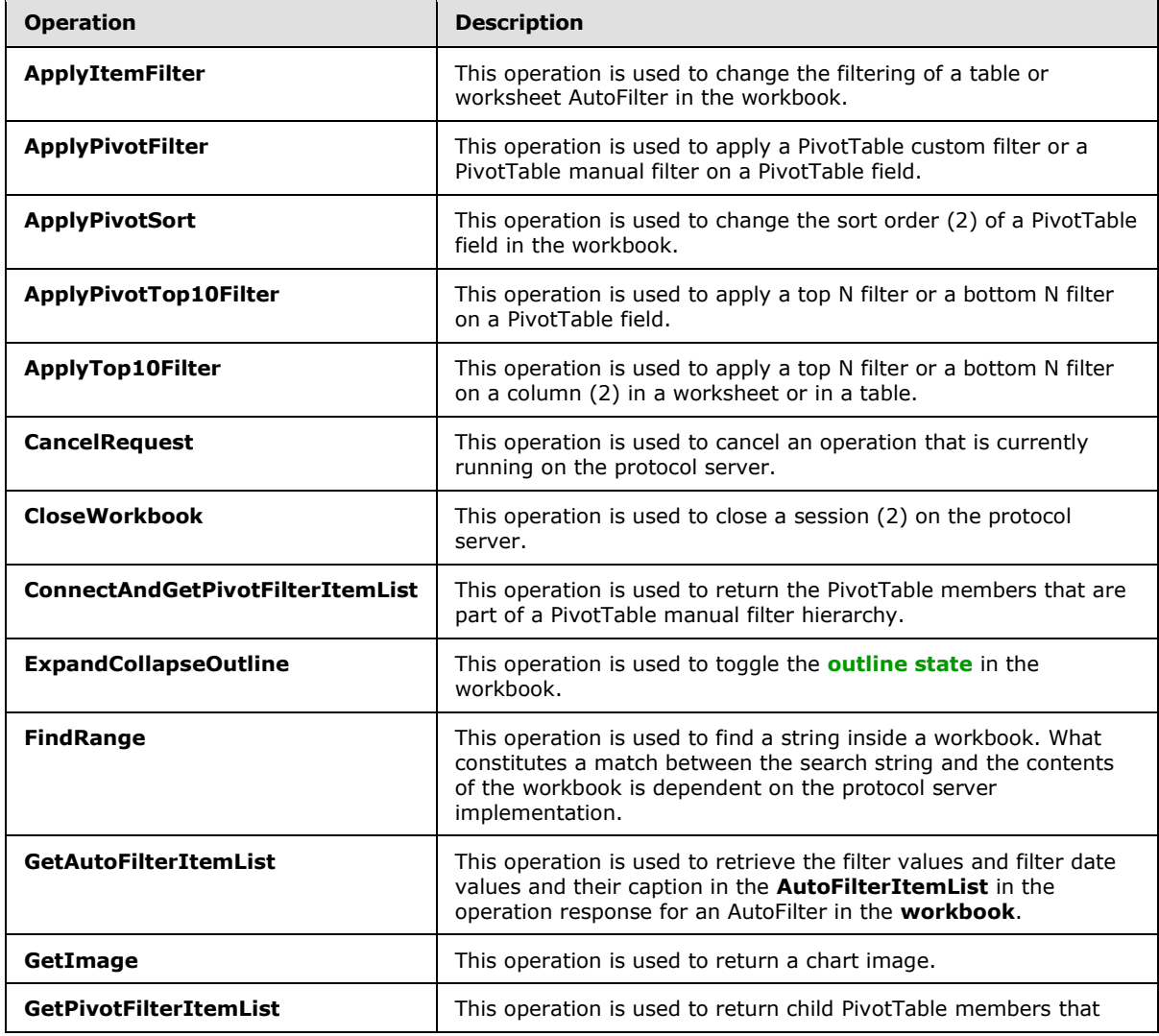

*[MS-EXSPWS] — v20140204 Excel Calculation Web Service Protocol* 

*Copyright © 2014 Microsoft Corporation.* 

*Release: February 10, 2014*

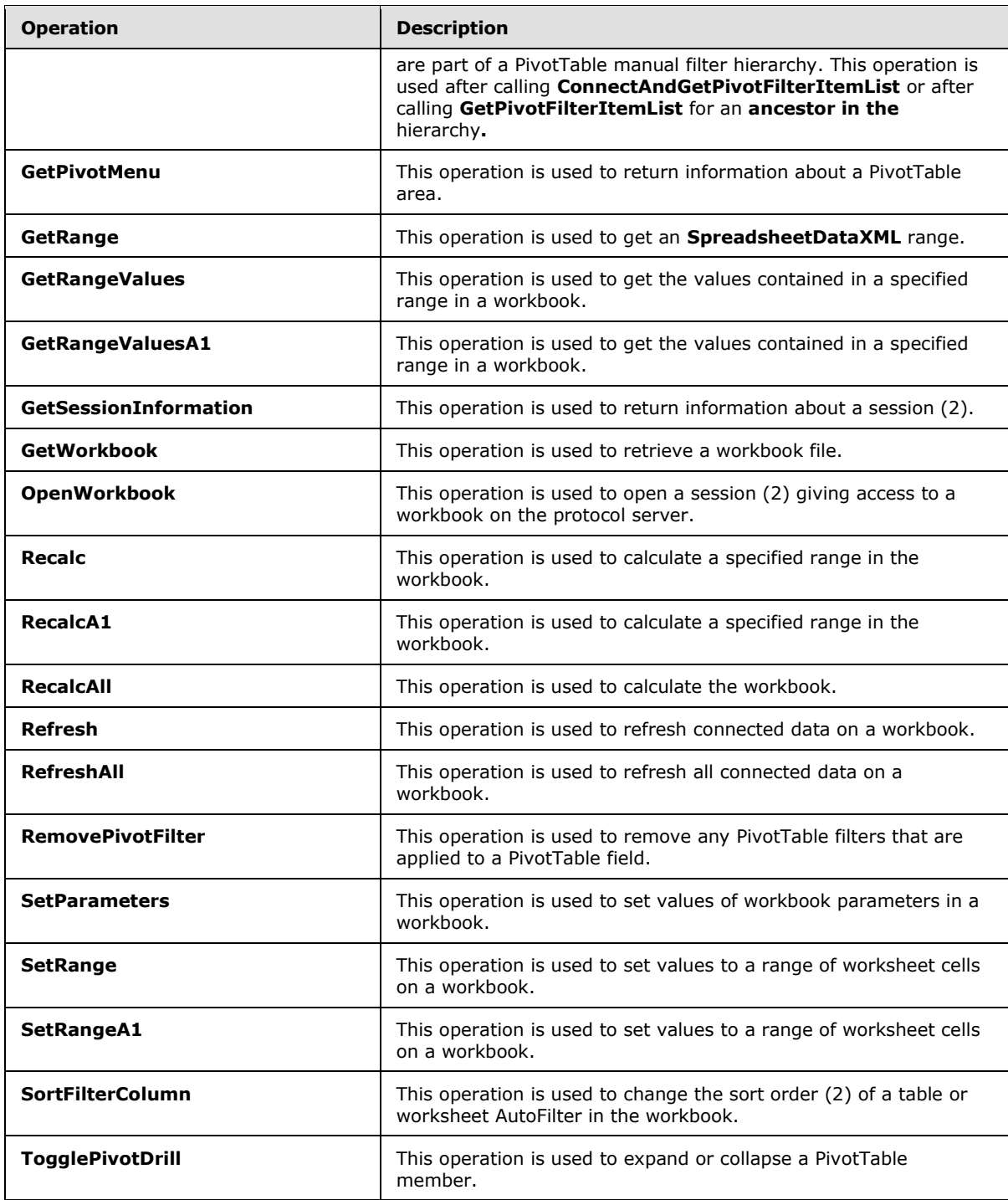

# **3.1.4.1 ApplyItemFilter**

This operation is used to change the filtering of a table or worksheet AutoFilter in the workbook.

*[MS-EXSPWS] — v20140204 Excel Calculation Web Service Protocol* 

*Copyright © 2014 Microsoft Corporation.* 

```
<wsdl:operation name="ApplyItemFilter">
    <wsdl:input message="ApplyItemFilterSoapIn" />
     <wsdl:output message="ApplyItemFilterSoapOut" />
</wsdl:operation>
```
The protocol client sends an **ApplyItemFilterSoapIn** request message, and the protocol server responds with an **ApplyItemFilterSoapOut** response message, as follows:

 The protocol server sets the filter to the **[clear all state](%5bMS-OFCGLOS%5d.pdf)** if the **values** element is not present, and the **autoFilterDateNodes** element is not present, and the **blanks** element value is **false**, and the **hideBlanks** element value is **false**, and the value of **CriteriaType** element of **AutoFilterOptions** (section [2.2.4.10\)](#page-25-0) is Nil, and the **Criteria** element of **AutoFilterOptions** is not present.

In the event of an application error on the protocol server during this operation, the protocol server MUST return an **ExcelServerMessage** as specified in section [2.2.9.2.](#page-103-0) The **id** element of the **ExcelServerMessage** MUST be one of the values specified in section [2.2.9.4,](#page-104-0) and SHOUL[D<8>](#page-243-1) be one of the values described in the following table.

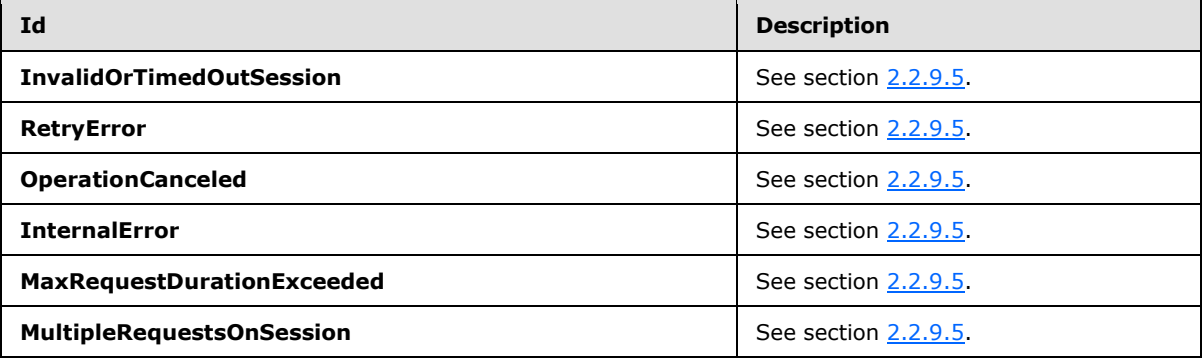

### **3.1.4.1.1 Messages**

### **3.1.4.1.1.1 ApplyItemFilterSoapIn**

This message is the request message for **ApplyItemFilter**.

The **[SOAP action](%5bMS-GLOS%5d.pdf)** value of the message is defined as follows.

```
http://schemas.microsoft.com/office/Excel/Server/WebServices/ExcelServerInternalService/Apply
ItemFilter
```
The **[SOAP body](%5bMS-GLOS%5d.pdf)** contains an **ApplyItemFilter** element.

## **3.1.4.1.1.2 ApplyItemFilterSoapOut**

This message is the response message for **ApplyItemFilter**.

The SOAP action value of the message is defined as follows.

```
http://schemas.microsoft.com/office/Excel/Server/WebServices/ExcelServerInternalService/Apply
ItemFilter
```
*[MS-EXSPWS] — v20140204 Excel Calculation Web Service Protocol* 

*Copyright © 2014 Microsoft Corporation.* 

The SOAP body contains an **ApplyItemFilterResponse** element.

# **3.1.4.1.2 Elements**

# **3.1.4.1.2.1 ApplyItemFilter**

The **ApplyItemFilter** element is specified as follows.

```
<s:element name="ApplyItemFilter">
   <s:complexType>
     <s:sequence>
       <s:element name="parameter" type="tns:CommandParameter" minOccurs="0"/>
       <s:element name="autoFilterOptions" type="tns:AutoFilterOptions" minOccurs="0"/>
      <s:element name="values" type="tns:ArrayOfString" minOccurs="0"/>
      <s:element name="autoFilterDateNodes" type="tns:ArrayOfAutoFilterDateNodeInfo" 
minOccurs="0"/>
      <s:element name="blanks" type="s:boolean"/>
       <s:element name="hideBlanks" type="s:boolean"/>
     </s:sequence>
   </s:complexType>
</s:element>
```
**parameter:** A **CommandParameter** as specified in section [2.2.4.11.](#page-27-0) MUST be present.

**autoFilterOptions:** The AutoFilter options for filtering the AutoFilter column (2) as specified in **AutoFilterOptions** (section [2.2.4.10\)](#page-25-0). MUST be present.

**values:** The values to use when filtering the AutoFilter column (2). Specifies the values the protocol server MUST use to filter the AutoFilter. MUST NOT be present if the value **CriteriaType** element of **AutoFilterOptions** is not "Nil". MUST NOT be present if the **Criteria** element of **AutoFilterOptions** is present. MUST be present if **autoFilterDateNodes** element is present. If present, the count of elements MUST be greater than or equal to 0 and less than or equal to 1000. All **string** elements of **ArrayOfString** (section [2.2.4.7\)](#page-24-0). MUST have a value or be empty. The value of the **string** element of **ArrayOfString**. MUST be equal to one of the **DisplayString** element values of **AutoFilterItem** (section [3.1.4.11.3.3\)](#page-139-0) in the **AutoFilterItemList** (section [3.1.4.11.3.1\)](#page-136-0) of the **GetAutoFilterItemList** response (section [3.1.4.11\)](#page-134-0).

**autoFilterDateNodes:** The date nodes to use when filtering the AutoFilter column (2). Specifies the date values the protocol server MUST use to filter the AutoFilter as specified in section [2.2.4.9.](#page-25-1) MUST NOT be present if the **values** element is not present. If present the count of elements MUST be greater than or equal to 0 and less than or equal to 1000. The value of the **NodeType** element of **AutoFilterDateNodeInfo**. MUST NOT be Nil. If the value of the **NodeType** element of **AutoFilterDateNodeInfo** is Year, then the value of the **Month** and **Day** elements of **AutoFilterDateNodeInfo** MUST be 0. If the value of the **NodeType** element of **AutoFilterDateNodeInfo** is "Month", the value of the **Day** element of **AutoFilterDateNodeInfo** MUST be 0.

**blanks:** Specifies whether to include blank values in the filter. The value **true** specifies to include filter blank values in the filter. The value **false** specifies to exclude filter blank values in the filter.

**hideBlanks:** Specifies whether to hide blank values in the filter. Specifies filtering to include all values but blank values. The value **true** specifies to include all values but blank values in the filter. The value **false** MUST be ignored by the protocol server. The protocol client MUST NOT set this element value to **true** if the values element is present or the **Criteria** element of

*[MS-EXSPWS] — v20140204 Excel Calculation Web Service Protocol* 

*Copyright © 2014 Microsoft Corporation.* 

**AutoFilterOptions** is present or the value of **CriteriaType** element of **AutoFilterOptions** is not "Nil".

### **3.1.4.1.2.2 ApplyItemFilterResponse**

If the operation succeeds it MUST return an **ApplyItemFilterResponse** as follows.

```
<s:element name="ApplyItemFilterResponse">
  <s:complexType>
    <s:sequence>
      <s:element name="ApplyItemFilterResult" type="tns:CommandResult" minOccurs="0"/>
     </s:sequence>
   </s:complexType>
</s:element>
```
**ApplyItemFilterResult:** A **CommandResult** as specified in section [2.2.4.12.](#page-28-0) MUST be present.

#### **3.1.4.2 ApplyPivotFilter**

This operation is used to apply a PivotTable custom filter or a PivotTable manual filter on a PivotTable field.

```
<wsdl:operation name="ApplyPivotFilter">
     <wsdl:input message="ApplyPivotFilterSoapIn" />
     <wsdl:output message="ApplyPivotFilterSoapOut" />
</wsdl:operation>
```
The protocol client sends an **ApplyPivotFilterSoapIn** request message and the protocol server responds with an **ApplyPivotFilterSoapOut** response message as follows:

- 1. The protocol client sends the PivotTable custom filter or PivotTable manual filter to be applied, and the information identifying the PivotTable field in the **pivotFilterOptions** element.
- 2. The protocol server applies the PivotTable custom filter or PivotTable manual filter to the PivotTable field.

In the event of an application error on the protocol server during this operation, the protocol server MUST return an **ExcelServerMessage** as specified in section [2.2.9.2.](#page-103-0) The **id** element of the **ExcelServerMessage** MUST be one of the values specified in section [2.2.9.4,](#page-104-0) and SHOUL[D<9>](#page-243-2) be one of the values described in the following table.

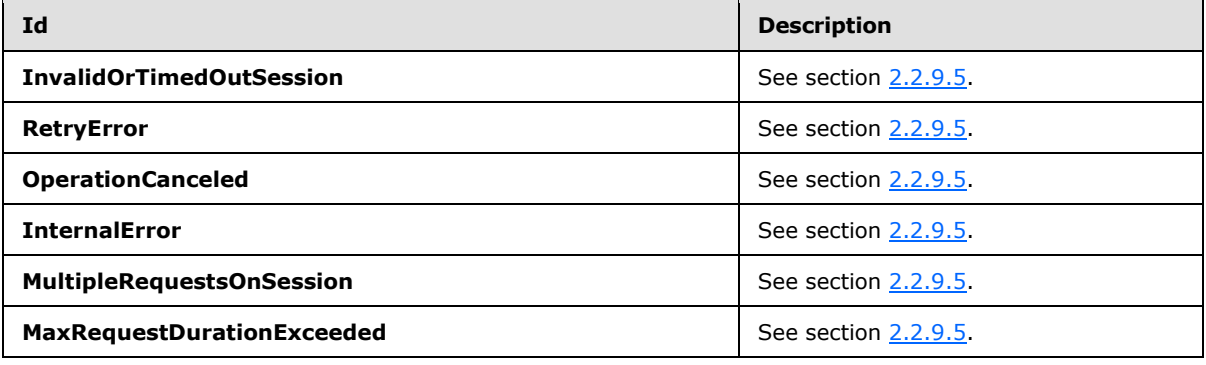

*[MS-EXSPWS] — v20140204 Excel Calculation Web Service Protocol* 

*Copyright © 2014 Microsoft Corporation.* 

### **3.1.4.2.1 Messages**

## **3.1.4.2.1.1 ApplyPivotFilterSoapIn**

This message is the request message for **ApplyPivotFilter**.

The SOAP action value of the message is defined as follows.

```
http://schemas.microsoft.com/office/Excel/Server/WebServices/ExcelServerInternalService/Apply
PivotFilter
```
The SOAP body contains an **ApplyPivotFilter** element.

## **3.1.4.2.1.2 ApplyPivotFilterSoapOut**

This message is the response message for **ApplyPivotFilter**.

The SOAP action value of the message is defined as follows.

```
http://schemas.microsoft.com/office/Excel/Server/WebServices/ExcelServerInternalService/Apply
PivotFilter
```
The SOAP body contains an **ApplyPivotFilterResponse** element.

## **3.1.4.2.2 Elements**

## **3.1.4.2.2.1 ApplyPivotFilter**

The **ApplyPivotFilter** element is specified as follows.

```
<s:element name="ApplyPivotFilter">
  <s:complexType>
    <s:sequence>
      <s:element name="parameter" type="tns:CommandParameter" minOccurs="0"/>
      <s:element name="pivotFilterOptions" type="tns:PivotFilterOptions" minOccurs="0"/>
    </s:sequence>
  </s:complexType>
</s:element>
```
**parameter:** A **CommandParameter** as specified in section [2.2.4.11.](#page-27-0) MUST be present.

**pivotFilterOptions:** The **PivotTable** field identification and information about the PivotTable custom filter or PivotTable manual filter to apply. MUST be present. The following MUST extend or override the standard behavior specified in section [2.2.4.20:](#page-32-0)

- **FilterType:** MUST contain the value **Invalid** if a PivotTable manual filter is applied. Otherwise, it MUST contain one of the values used for PivotTable custom filter as specified in section [2.2.5.9.](#page-94-0)
- **DataFieldId:** MUST NOT be present if **FilterType** is not used for PivotTable custom value filter as specified in **PivotFilterType**. Otherwise, MUST be present and equal to the **IdString** element of one of the **PivotField** elements nested under the **PivotDataFields** element of the **pivotMenu** element returned from the protocol server in the last call to **GetPivotMenu** (section [3.1.4.14\)](#page-143-0).

*[MS-EXSPWS] — v20140204 Excel Calculation Web Service Protocol* 

*Copyright © 2014 Microsoft Corporation.* 

- **MemberPropertyId:** MUST NOT be present if **FilterType** has the value **Invalid**. Otherwise, it MUST be present and equal to the **IdString** element of one of the **PivotField** elements nested under the **MemberProperties** element of the **PivotField** element that is the PivotTable field on which the filter is being applied if this is a member properties PivotTable custom filter, and MUST NOT be present otherwise.
- **FilterValue1:** MUST NOT be present if **FilterType** has the value **Invalid**. Otherwise, it MUST NOT be present if **FilterType** supports zero PivotTable filter parameters as specified in **PivotFilterType**. Otherwise, it MUST be present and contain the value of the first PivotTable filter parameter.
- **FilterValue2:** MUST NOT be present if **FilterType** has the value **Invalid**. Otherwise, it MUST NOT be present if **FilterType** supports zero or one PivotTable filter parameters as specified in **PivotFilterType**. Otherwise, it MUST be present and contain the value of the second PivotTable filter parameter.
- **Items:** MUST be present if **FilterType** has the value **Invalid**. MUST contain one or more elements that MUST be equal to the **Id** element of one of the **PivotFilterItem** elements nested under the **itemList** element returned from the protocol server in the last call to **GetPivotFilterItemList** (section [3.1.4.13.2.1\)](#page-143-1). Otherwise, MUST NOT be present.

# **3.1.4.2.2.2 ApplyPivotFilterResponse**

If the operation succeeds it MUST return an **ApplyPivotFilterResponse** as follows.

```
<s:element name="ApplyPivotFilterResponse">
  <s:complexType>
    <s:sequence>
      <s:element name="ApplyPivotFilterResult" type="tns:CommandResult" minOccurs="0"/>
    </s:sequence>
  </s:complexType>
</s:element>
```
**ApplyPivotFilterResult:** A **CommandResult** as specified in section [2.2.4.12.](#page-28-0) MUST be present.

## **3.1.4.3 ApplyPivotSort**

This operation is used to change the sort order (2) of a **PivotTable** field in the workbook.

```
<wsdl:operation name="ApplyPivotSort">
     <wsdl:input message="ApplyPivotSortSoapIn" />
     <wsdl:output message="ApplyPivotSortSoapOut" />
</wsdl:operation>
```
The protocol client sends an **ApplyPivotSortSoapIn** request message, and the protocol server responds with an **ApplyPivotSortSoapOut** response message, as follows:

 The protocol client sends the information identifying the **PivotTable** field in the **pivotFilterOptions** element.

In the event of an application error on the protocol server during this operation, the protocol server MUST return an **ExcelServerMessage** as specified in section [2.2.9.2.](#page-103-0) The **id** element of the **ExcelServerMessage** MUST be one of the values specified in section [2.2.9.4,](#page-104-0) and SHOUL[D<10>](#page-243-3) be one of the values described in the following table.

*[MS-EXSPWS] — v20140204 Excel Calculation Web Service Protocol* 

*Copyright © 2014 Microsoft Corporation.* 

*Release: February 10, 2014*

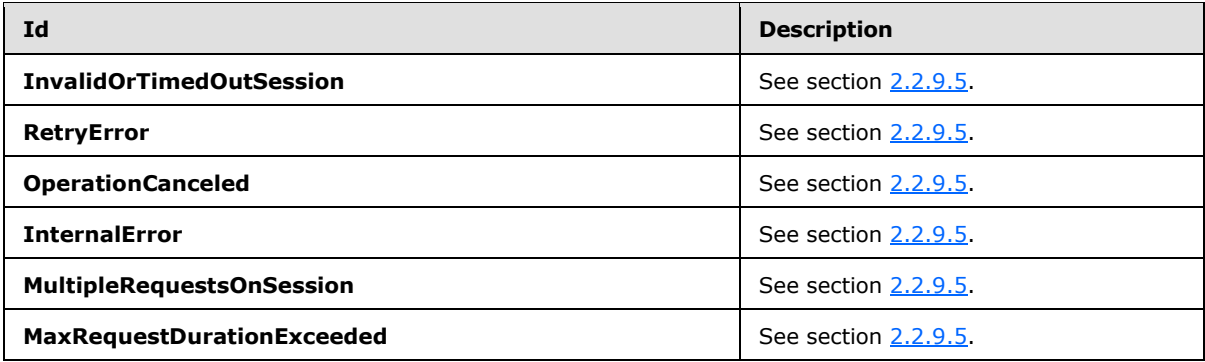

### **3.1.4.3.1 Messages**

### **3.1.4.3.1.1 ApplyPivotSortSoapIn**

This message is the request message for **ApplyPivotSortResponse**.

The SOAP action value of the message is defined as follows.

```
http://schemas.microsoft.com/office/Excel/Server/WebServices/ExcelServerInternalService/Apply
PivotSort
```
The SOAP body contains an **ApplyPivotSort** element.

## **3.1.4.3.1.2 ApplyPivotSortSoapOut**

This message is the response message for **ApplyPivotSortResponse**.

The SOAP action value of the message is defined as follows.

```
http://schemas.microsoft.com/office/Excel/Server/WebServices/ExcelServerInternalService/Apply
PivotSort
```
The SOAP body contains an **ApplyPivotSortResponse** element.

## **3.1.4.3.2 Elements**

### **3.1.4.3.2.1 ApplyPivotSort**

The **ApplyPivotSort** element is specified as follows.

```
<s:element name="ApplyPivotSort">
  <s:complexType>
    <s:sequence>
      <s:element name="parameter" type="tns:CommandParameter" minOccurs="0"/>
      <s:element name="pivotFilterOptions" type="tns:PivotFilterOptions" minOccurs="0"/>
      <s:element name="ascending" type="s:boolean"/>
    </s:sequence>
  </s:complexType>
</s:element>
```
*[MS-EXSPWS] — v20140204 Excel Calculation Web Service Protocol* 

*Copyright © 2014 Microsoft Corporation.* 

**parameter:** A **CommandParameter** as specified in section [2.2.4.11.](#page-27-0) MUST be present.

**pivotFilterOptions:** The **PivotTable** field identification as specified in section [2.2.4.20.](#page-32-0) MUST be present.

**ascending:** The sort order (2) to apply to the **PivotTable** field. A **true** value specifies an ascending order, and a **false** value specifies a descending order.

#### **3.1.4.3.2.2 ApplyPivotSortResponse**

If the operation succeeds it MUST return an **ApplyPivotSortResponse** as follows.

```
<s:element name="ApplyPivotSortResponse">
  <s:complexType>
    <s:sequence>
      <s:element name="ApplyPivotSortResult" type="tns:CommandResult" minOccurs="0"/>
    </s:sequence>
  </s:complexType>
</s:element>
```
**ApplyPivotSortResult:** A **CommandResult** as specified in section [2.2.4.12.](#page-28-0) MUST be present.

### **3.1.4.4 ApplyPivotTop10Filter**

This operation is used to apply a top N filter or a bottom N filter on a PivotTable field.

```
<wsdl:operation name="ApplyPivotTop10Filter">
    <wsdl:input message="ApplyPivotTop10FilterSoapIn" />
    <wsdl:output message="ApplyPivotTop10FilterSoapOut" />
</wsdl:operation>
```
The protocol client sends an **ApplyPivotTop10FilterSoapIn** request message, and the protocol server responds with an **ApplyPivotTop10FilterSoapOut** response message, as follows:

- 1. The protocol client sends the top N filter or bottom N filter to be applied, and the information identifying the **PivotTable** field in the **pivotFilterOptions** element.
- 2. The protocol server applies the top N filter or bottom N filter to the **PivotTable** field.

In the event of an application error on the protocol server during this operation, the protocol server MUST return an **ExcelServerMessage** as specified in section [2.2.9.2.](#page-103-0) The **id** element of the **ExcelServerMessage** MUST be one of the values specified in section [2.2.9.4,](#page-104-0) and SHOUL[D<11>](#page-243-4) be one of the values described in the following table.

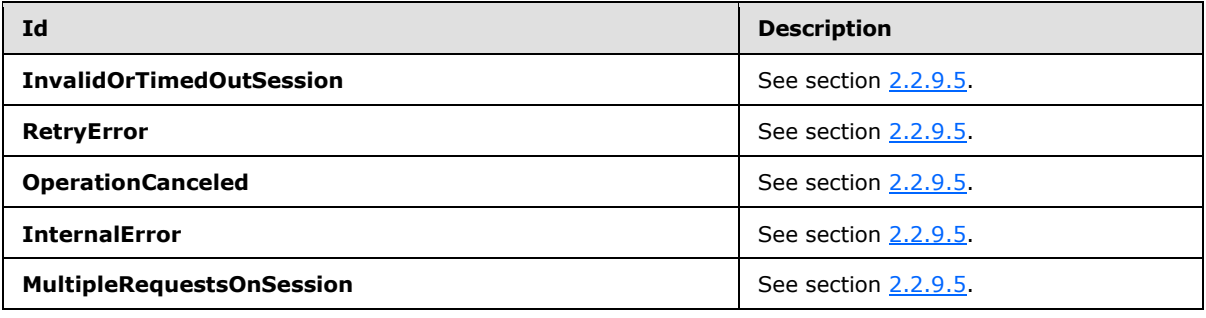

*[MS-EXSPWS] — v20140204 Excel Calculation Web Service Protocol* 

*Copyright © 2014 Microsoft Corporation.* 

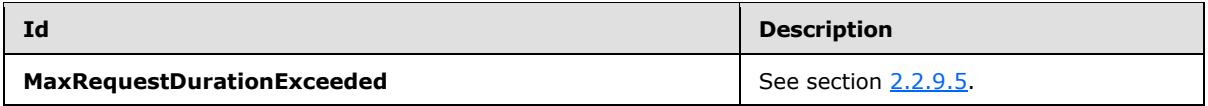

#### **3.1.4.4.1 Messages**

### **3.1.4.4.1.1 ApplyPivotTop10FilterSoapIn**

This message is the request message for **ApplyPivotTop10Filter**.

The SOAP action value of the message is defined as follows.

```
http://schemas.microsoft.com/office/Excel/Server/WebServices/ExcelServerInternalService/Apply
PivotTop10Filter
```
The SOAP body contains an **ApplyPivotTop10Filter** element.

## **3.1.4.4.1.2 ApplyPivotTop10FilterSoapOut**

This message is the response message for **ApplyPivotTop10Filter**.

The SOAP action value of the message is defined as follows.

```
http://schemas.microsoft.com/office/Excel/Server/WebServices/ExcelServerInternalService/Apply
PivotTop10Filter
```
The SOAP body contains an **ApplyPivotTop10FilterResponse** element.

## **3.1.4.4.2 Elements**

### **3.1.4.4.2.1 ApplyPivotTop10Filter**

The **ApplyPivotTop10Filter** element is specified as follows.

```
<s:element name="ApplyPivotTop10Filter">
  <s:complexType>
    <s:sequence>
      <s:element name="parameter" type="tns:CommandParameter" minOccurs="0"/>
      <s:element name="pivotFilterOptions" type="tns:PivotFilterOptions" minOccurs="0"/>
      <s:element name="top" type="s:boolean"/>
      <s:element name="value" type="s:double"/>
    </s:sequence>
  </s:complexType>
</s:element>
```
**parameter:** A **CommandParameter** as specified in section [2.2.4.11.](#page-27-0) MUST be present.

**pivotFilterOptions:** The PivotTable field identification and information about the top N filter or bottom N filter to be applied. MUST be present. The following MUST extend or override the standard behavior specified in section [2.2.4.20:](#page-32-0)

*[MS-EXSPWS] — v20140204 Excel Calculation Web Service Protocol* 

*Copyright © 2014 Microsoft Corporation.* 

- **DataFieldId** MUST be present and equal to the **IdString** element of one of the **PivotField** elements nested under the **PivotDataFields** element of the **pivotMenu** element returned from the protocol server in the last call to **GetPivotMenu** (section [3.1.4.14\)](#page-143-0).
- **FilterType** MUST be one of the following values, as specified in **PivotFilterType** (section [2.2.5.9\)](#page-94-0): **FirstTop10**, **Percent**, **Sum**.

**top:** Specifies whether a top N filter or a bottom N filter is performed. MUST be set to **true** to perform a top N filter, and MUST be set to **false** to perform a bottom N filter.

**value:** The PivotTable filter parameter. If the value of the **FilterType** element of the **pivotFilterOptions** element is **FirstTop10**, **value** MUST be greater than or equal to 0 and less than or equal to the value of the **Top10MaxItems** element of the **pivotMenu** element returned from the protocol server in the last call to **GetPivotMenu**. If the value of the **FilterType** element of the **pivotFilterOptions** element is **Percent**, **value** MUST be greater than or equal to 0 and less than or equal to 100. If the value of the **FilterType** element of the **pivotFilterOptions** element is **Sum**, **value** MUST be greater than or equal to 0.

## **3.1.4.4.2.2 ApplyPivotTop10FilterResponse**

If the operation succeeds it MUST return an **ApplyPivotTop10FilterResponse** as follows.

```
<s:element name="ApplyPivotTop10FilterResponse">
  <s:complexType>
    <s:sequence>
      <s:element name="ApplyPivotTop10FilterResult" type="tns:CommandResult" minOccurs="0"/>
    </s:sequence>
  </s:complexType>
</s:element>
```
**ApplyPivotTop10FilterResult:** A **CommandResult** as specified in section [2.2.4.12.](#page-28-0) MUST be present.

## **3.1.4.5 ApplyTop10Filter**

This operation is used to apply a top N filter or a bottom N filter on a column (2) in a worksheet or in a table.

```
<wsdl:operation name="ApplyTop10Filter">
     <wsdl:input message="ApplyTop10FilterSoapIn" />
     <wsdl:output message="ApplyTop10FilterSoapOut" />
</wsdl:operation>
```
The protocol client sends an **ApplyTop10FilterSoapIn** request message, and the protocol server responds with an **ApplyTop10FilterSoapOut** response message, as follows:

 The protocol client MUST NOT call this operation on auto filters that have their **DataType** attribute in the **AutoFilters** element (Section [2.2.4.24.18\)](#page-48-0) present and with a value different from **Number**.

In the event of an application error on the protocol server during this operation, the protocol server MUST return an **ExcelServerMessage** as specified in section [2.2.9.2.](#page-103-0) The **id** element of the **ExcelServerMessage** MUST be one of the values specified in section [2.2.9.4,](#page-104-0) and SHOUL[D<12>](#page-244-0) be one of the values described in the following table.

*[MS-EXSPWS] — v20140204 Excel Calculation Web Service Protocol* 

*Copyright © 2014 Microsoft Corporation.* 

*Release: February 10, 2014*

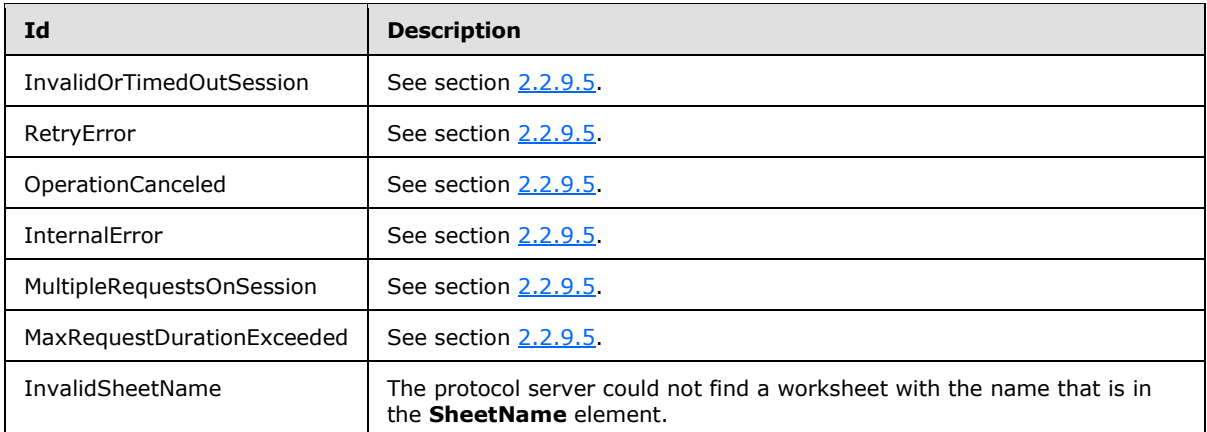

### **3.1.4.5.1 Messages**

#### **3.1.4.5.1.1 ApplyTop10FilterSoapIn**

This message is the request message for **ApplyTop10Filter**.

The SOAP action value of the message is defined as follows.

```
http://schemas.microsoft.com/office/Excel/Server/WebServices/ExcelServerInternalService/Apply
Top10Filter
```
The SOAP body contains an **ApplyTop10Filter** element.

#### **3.1.4.5.1.2 ApplyTop10FilterSoapOut**

This message is the response message for **ApplyTop10Filter**.

The SOAP action value of the message is defined as follows.

```
http://schemas.microsoft.com/office/Excel/Server/WebServices/ExcelServerInternalService/Apply
Top10Filter
```
The SOAP body contains an **ApplyTop10FilterResponse** element.

### **3.1.4.5.2 Elements**

#### **3.1.4.5.2.1 ApplyTop10Filter**

The **ApplyTop10Filter** element is specified as follows.

```
<s:element name="ApplyTop10Filter">
  <s:complexType>
    <s:sequence>
      <s:element name="parameter" type="tns:CommandParameter" minOccurs="0"/>
       <s:element name="autoFilterOptions" type="tns:AutoFilterOptions" minOccurs="0"/>
       <s:element name="top" type="s:boolean"/>
       <s:element name="percent" type="s:boolean"/>
```
*[MS-EXSPWS] — v20140204 Excel Calculation Web Service Protocol* 

*Copyright © 2014 Microsoft Corporation.* 

```
 <s:element name="value" type="s:int"/>
     </s:sequence>
  </s:complexType>
</s:element>
```
**parameter:** A **CommandParameter** as specified in section [2.2.4.11.](#page-27-0) MUST be present.

**autoFilterOptions:** The options to be used when filtering the AutoFilter column (2). See section [2.2.4.10.](#page-25-0) The **CriteriaType** element MUST have the value of "Nil". The **Criteria** element MUST NOT be present.

**top:** Specifies whether to apply the top N filter or bottom N filter. If **true**, the protocol server MUST apply a top N filter on the specified column (2). If **false**, the protocol server MUST apply a bottom N filter on the specified column (2).

**percent:** Specifies whether the top N filter or bottom N filter is based on percentage of the total sum of values in the column (2) or not. If **true**, the protocol server applies a top N filter by percent or a bottom N filter by percent on the specified column (2). If **false**, the protocol server applies a top N filter by count or a bottom N filter by count on the specified column (2).

**value:** The value to be used when applying the top N filter or bottom N filter. If **percent** is **true,** the value of **value** MUST be greater than or equal to 0 and less than or equals to 100. If **percent** is **false,** the value of **value** MUST be greater than 0 and less than or equals to 500.

## **3.1.4.5.2.2 ApplyTop10FilterResponse**

If the operation succeeds it MUST return an **ApplyTop10FilterResponse** as follows.

```
<s:element name="ApplyTop10FilterResponse">
  <s:complexType>
    <s:sequence>
      <s:element name="ApplyTop10FilterResult" type="tns:CommandResult" minOccurs="0"/>
    </s:sequence>
  </s:complexType>
</s:element>
```
**ApplyTop10FilterResult:** A **CommandResult** as specified in section [2.2.4.12.](#page-28-0) MUST be present.

### **3.1.4.6 CancelRequest**

This operation is used to cancel an operation that is currently running on the protocol server.

```
<wsdl:operation name="CancelRequest">
     <wsdl:input message="CancelRequestSoapIn" />
     <wsdl:output message="CancelRequestSoapOut" />
</wsdl:operation>
```
The protocol client sends a **CancelRequestSoapIn** request message, and the protocol server responds with a **CancelRequestSoapOut** response message, as follows:

The protocol server SHOULD< $13$ > try to cancel all requests currently running on the protocol server against the session (2) specified inside the **parameter** element as specified in **CancelRequestSoapIn** (section [3.1.4.6.1.1\)](#page-124-0). The **CancelRequest** operation MUST NOT fail if no operation is currently running or if an operation that is currently running cannot be cancelled.

*[MS-EXSPWS] — v20140204 Excel Calculation Web Service Protocol* 

*Copyright © 2014 Microsoft Corporation.* 

*Release: February 10, 2014*

In the event of an application error on the protocol server during this operation, the protocol server MUST return an **ExcelServerMessage** as specified in section [2.2.9.2.](#page-103-0) The **id** element of the **ExcelServerMessage** MUST be one of the values specified in section [2.2.9.4,](#page-104-0) and SHOUL[D<14>](#page-244-2) be one of the values described in the following table.

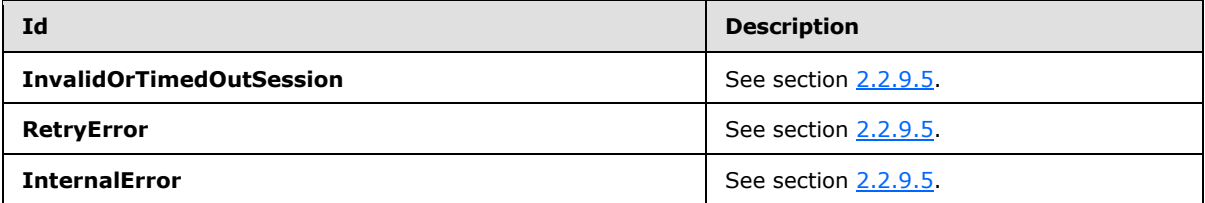

### **3.1.4.6.1 Messages**

#### **3.1.4.6.1.1 CancelRequestSoapIn**

<span id="page-124-0"></span>This message is the request message for **CancelRequest**.

The SOAP action value of the message is defined as follows.

```
http://schemas.microsoft.com/office/Excel/Server/WebServices/ExcelServerInternalService/Cance
lRequest
```
The SOAP body contains a **CancelRequest** element.

## **3.1.4.6.1.2 CancelRequestSoapOut**

This message is the response message for **CancelRequest**.

The SOAP action value of the message is defined as follows.

```
http://schemas.microsoft.com/office/Excel/Server/WebServices/ExcelServerInternalService/Cance
lRequest
```
The SOAP body contains a **CancelRequestResponse** element.

### **3.1.4.6.2 Elements**

## **3.1.4.6.2.1 CancelRequest**

The **CancelRequest** element is specified as follows.

```
<s:element name="CancelRequest">
  <s:complexType>
    <s:sequence>
      <s:element name="parameter" type="tns:CommandParameter" minOccurs="0"/>
    </s:sequence>
  </s:complexType>
</s:element>
```
**parameter:** Common operation parameters. MUST be present. The **WorkbookId** element of the **CommandParameter** complex type MUST be present. The **WorkOnBehalfRequest** element of the

*[MS-EXSPWS] — v20140204 Excel Calculation Web Service Protocol* 

*Copyright © 2014 Microsoft Corporation.* 

**CommandParameter** complex type MUST be as specified in section [2.2.4.11.](#page-27-0) All other elements MUST be ignored by the protocol server.

#### **3.1.4.6.2.2 CancelRequestResponse**

If the operation succeeds it MUST return the **CancelRequestResponse** as follows.

```
<s:element name="CancelRequestResponse">
  <s:complexType/>
</s:element>
```
## **3.1.4.7 CloseWorkbook**

This operation is used to close a session (2) on the protocol server.

```
<wsdl:operation name="CloseWorkbook">
     <wsdl:input message="CloseWorkbookSoapIn" />
     <wsdl:output message="CloseWorkbookSoapOut" />
</wsdl:operation>
```
The protocol client sends a **CloseWorkbookSoapIn** request message, and the protocol server responds with a **CloseWorkbookSoapOut** response message, as follows:

 The protocol server MUST close the session (2) specified in the **parameter** element as specified in **CloseWorkbookSoapIn** (section [3.1.4.7.1.1\)](#page-125-0).

In the event of an application error on the protocol server during this operation, the protocol server MUST return an **ExcelServerMessage** as specified in section [2.2.9.2.](#page-103-0) The **id** element of the **ExcelServerMessage** MUST be one of the values specified in section [2.2.9.4,](#page-104-0) and SHOUL[D<15>](#page-244-3) be one of the values described in the following table.

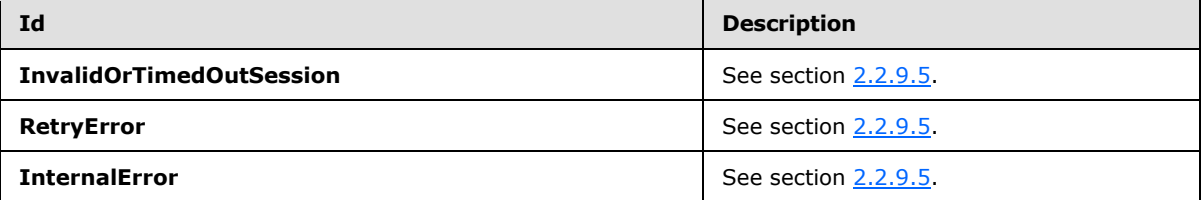

#### **3.1.4.7.1 Messages**

#### **3.1.4.7.1.1 CloseWorkbookSoapIn**

<span id="page-125-0"></span>This message is the request message for **CloseWorkbook**.

The SOAP action value of the message is defined as follows.

```
http://schemas.microsoft.com/office/Excel/Server/WebServices/ExcelServerInternalService/Close
Workbook
```
The SOAP body contains a **CloseWorkbook** element.

*[MS-EXSPWS] — v20140204 Excel Calculation Web Service Protocol* 

*Copyright © 2014 Microsoft Corporation.* 

## **3.1.4.7.1.2 CloseWorkbookSoapOut**

This message is the response message for **CloseWorkbook**.

The SOAP action value of the message is defined as follows.

```
http://schemas.microsoft.com/office/Excel/Server/WebServices/ExcelServerInternalService/Close
Workbook
```
The SOAP body contains a **CloseWorkbookResponse** element.

#### **3.1.4.7.2 Elements**

#### **3.1.4.7.2.1 CloseWorkbook**

The **CloseWorkbook** element is specified as follows.

```
<s:element name="CloseWorkbook">
  <s:complexType>
    <s:sequence>
      <s:element name="parameter" type="tns:CommandParameter" minOccurs="0"/>
    </s:sequence>
  </s:complexType>
</s:element>
```
**parameter:** Common operation parameters. MUST be present. The **WorkbookId** element of the **CommandParameter** complex type MUST be present. The **WorkOnBehalfRequest** element of the **CommandParameter** complex type MUST be as specified in section [2.2.4.11.](#page-27-0) All other elements MUST be ignored by the protocol server.

#### **3.1.4.7.2.2 CloseWorkbookResponse**

If the operation succeeds it MUST return the **CloseWorkbookResponse** as follows.

```
<s:element name="CloseWorkbookResponse">
  <s:complexType/>
</s:element>
```
### **3.1.4.8 ConnectAndGetPivotFilterItemList**

This operation is used to return the PivotTable members that are part of a PivotTable manual filter hierarchy.

```
<wsdl:operation name="ConnectAndGetPivotFilterItemList">
    <wsdl:input message="ConnectAndGetPivotFilterItemListSoapIn" />
     <wsdl:output message="ConnectAndGetPivotFilterItemListSoapOut" />
</wsdl:operation>
```
The protocol client sends a **ConnectAndGetPivotFilterItemListSoapIn** request message, and the protocol server responds with a **ConnectAndGetPivotFilterItemListSoapOut** response message, as follows:

*[MS-EXSPWS] — v20140204 Excel Calculation Web Service Protocol* 

*Copyright © 2014 Microsoft Corporation.* 

- 1. The protocol client sends the information identifying the PivotTable manual filter in the **pivotFilterOptions** element.
- 2. The protocol server returns the hierarchy of PivotTable members in **itemList**. The **PivotFilterItems** element of **itemList** MUST contain the list (2) of all the PivotTable members at the top hierarchy level of the PivotTable manual filter if there are no more than 1000 such PivotTable members, and MUST contain the first 1000 such PivotTable members if there are more than 1000 such PivotTable members. The **ItemListMaxExceeded** element of **itemList** MUST be set to **true** if there are more than 1000 PivotTable members at the top hierarchy level of the PivotTable manual filter and MUST be set to **false** otherwise.

In the event of an application error on the protocol server during this operation, the protocol server MUST return an **ExcelServerMessage** as specified in section [2.2.9.2.](#page-103-0) The **id** element of the ExcelServerMessage MUST be one of the values specified in section  $2.2.9.4$ , and SHOULD $\leq 16$  be one of the following values described in the following table.

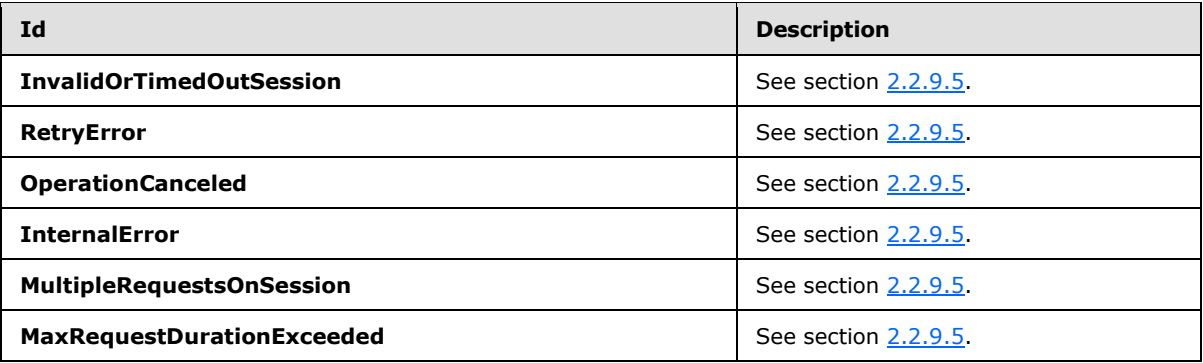

#### **3.1.4.8.1 Messages**

#### **3.1.4.8.1.1 ConnectAndGetPivotFilterItemListSoapIn**

This message is the request message for **ConnectAndGetPivotFilterItemList**.

The SOAP action value of the message is defined as follows.

```
http://schemas.microsoft.com/office/Excel/Server/WebServices/ExcelServerInternalService/Conne
ctAndGetPivotFilterItemList
```
The SOAP body contains a **ConnectAndGetPivotFilterItemList** element.

#### **3.1.4.8.1.2 ConnectAndGetPivotFilterItemListSoapOut**

This message is the response message for **ConnectAndGetPivotFilterItemList**.

The SOAP action value of the message is defined as follows.

```
http://schemas.microsoft.com/office/Excel/Server/WebServices/ExcelServerInternalService/Conne
ctAndGetPivotFilterItemList
```
The SOAP body contains a **ConnectAndGetPivotFilterItemListResponse** element.

*[MS-EXSPWS] — v20140204 Excel Calculation Web Service Protocol* 

*Copyright © 2014 Microsoft Corporation.* 

#### **3.1.4.8.2 Elements**

### **3.1.4.8.2.1 ConnectAndGetPivotFilterItemList**

The **ConnectAndGetPivotFilterItemList** element is specified as follows.

```
<s:element name="ConnectAndGetPivotFilterItemList">
  <s:complexType>
     <s:sequence>
      <s:element name="parameter" type="tns:CommandParameter" minOccurs="0"/>
      <s:element name="pivotFilterOptions" type="tns:PivotFilterOptions" minOccurs="0"/>
    \langles:sequence>
  </s:complexType>
</s:element>
```
**parameter:** A **CommandParameter** as specified in section [2.2.4.11.](#page-27-0) MUST be present.

**pivotFilterOptions:** The PivotTable manual filter location. MUST be present. The following MUST extend or override the standard behavior specified in section [2.2.4.20:](#page-32-0)

**ParentId** MUST be -1.

#### **3.1.4.8.2.2 ConnectAndGetPivotFilterItemListResponse**

If the operation succeeds it MUST return a **ConnectAndGetPivotFilterItemListResponse** as follows.

```
<s:element name="ConnectAndGetPivotFilterItemListResponse">
  <s:complexType>
     <s:sequence>
      <s:element name="ConnectAndGetPivotFilterItemListResult" type="tns:CommandResult" 
minOccurs="0"/>
      <s:element name="itemList" type="tns:PivotFilterItemList" minOccurs="0"/>
    </s:sequence>
  </s:complexType>
\langle/s·element>
```
**ConnectAndGetPivotFilterItemListResult:** A **CommandResult** as specified in section [2.2.4.12.](#page-28-0) MUST be present.

**itemList:** The list (2) of PivotTable members at the top hierarchy level of the PivotTable manual filter. MUST be present.

#### **3.1.4.9 ExpandCollapseOutline**

This operation is used to toggle the outline state in the workbook.

```
<wsdl:operation name="ExpandCollapseOutline">
    <wsdl:input message="ExpandCollapseOutlineSoapIn" />
    <wsdl:output message="ExpandCollapseOutlineSoapOut" />
</wsdl:operation>
```
The protocol client sends an **ExpandCollapseOutlineSoapIn** request message, and the protocol server responds with an **ExpandCollapseOutlineSoapOut** response message, as follows:

*[MS-EXSPWS] — v20140204 Excel Calculation Web Service Protocol* 

*Copyright © 2014 Microsoft Corporation.* 

*Release: February 10, 2014*

 The protocol server MUST **[outline expand](%5bMS-OFCGLOS%5d.pdf)** the outline state if the outline is in a **[collapsed](%5bMS-OFCGLOS%5d.pdf)  [outline state](%5bMS-OFCGLOS%5d.pdf)**. The protocol server MUST **[outline collapse](%5bMS-OFCGLOS%5d.pdf)** the outline state if the outline is in an **[expanded outline state](%5bMS-OFCGLOS%5d.pdf)**.

In the event of an application error on the protocol server during this operation, the protocol server MUST return an **ExcelServerMessage** as specified in section [2.2.9.2.](#page-103-0) The **id** element of the **ExcelServerMessage** MUST be one of the values specified in section [2.2.9.4,](#page-104-0) and SHOUL[D<17>](#page-244-5) be one of the values described in the following table.

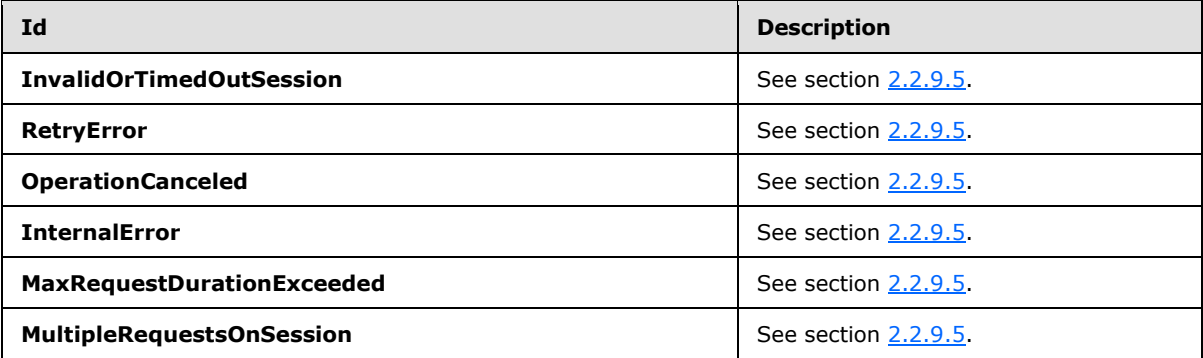

#### **3.1.4.9.1 Messages**

#### **3.1.4.9.1.1 ExpandCollapseOutlineSoapIn**

This message is the request message for **ExpandCollapseOutline**.

The SOAP action value of the message is defined as follows.

```
http://schemas.microsoft.com/office/Excel/Server/WebServices/ExcelServerInternalService/Expan
dCollapseOutline
```
The SOAP body contains an **ExpandCollapseOutline** element.

### **3.1.4.9.1.2 ExpandCollapseOutlineSoapOut**

This message is the response message for **ExpandCollapseOutline**.

The SOAP action value of the message is defined as follows.

```
http://schemas.microsoft.com/office/Excel/Server/WebServices/ExcelServerInternalService/Expan
dCollapseOutline
```
The SOAP body contains an **ExpandCollapseOutlineResponse** element.

### **3.1.4.9.2 Elements**

### **3.1.4.9.2.1 ExpandCollapseOutline**

The **ExpandCollapseOutline** element is specified as follows.

<s:element name="ExpandCollapseOutline">

*[MS-EXSPWS] — v20140204 Excel Calculation Web Service Protocol* 

*Copyright © 2014 Microsoft Corporation.* 

```
 <s:complexType>
    <s:sequence>
      <s:element name="parameter" type="tns:CommandParameter" minOccurs="0"/>
       <s:element name="sheetName" type="s:string" minOccurs="0"/>
       <s:element name="outlineLevel" type="s:unsignedByte"/>
       <s:element name="rowColumn" type="s:int"/>
       <s:element name="row" type="s:boolean"/>
    </s:sequence>
  </s:complexType>
</s:element>
```
**parameter:** A **CommandParameter** as specified in section [2.2.4.11.](#page-27-0) MUST be present.

**sheetName:** The name of the worksheet or named object containing the outline. MUST be present. If the **ObjectName** element of **VisibleSheetRange** (section [2.2.4.25\)](#page-82-0) is present and not empty, then the value of the **sheetName** element MUST be equal to the value of the **ObjectName** element of **VisibleSheetRange**. If the value of the **sheetName** element is empty or is longer than 31 characters, then the protocol server MUST return an **ExcelServerMessag**e as specified in section [2.2.9.2.](#page-103-0) The **id** element of the **ExcelServerMessage** MUST be **InternalError**. If the **ObjectName** element of **VisibleSheetRange** is not present, then the value of the **sheetName** element MUST be equal to the value of the **SheetName** element of **VisibleSheetRange**.

**outlineLevel:** The outline level (2) to outline expand or outline collapse. MUST be greater than or equal to 1 and less than or equal to 8.

**rowColumn:** The zero-based column (2) or row (2) index of the location of the outline. MUST be greater than or equal to –1. If the **row** element is set to **true**, **rowColumn** MUST be less than or equal to 1048575. If the **row** element is set to **false**, **rowColumn** MUST be less than or equal to 16383. A value of –1 specifies that all outlines at the value of **outlineLevel** MUST be outline expanded or outline collapsed. If **rowColumn** contains a positive value, the following apply:

- If the value of the **row (2)** element is **true**, then the value of **outlineLevel** element MUST be the value specified for the **outlineLevel** attribute of the **RowAxisItem** element (Section  $2.2.4.24.36$ ) that corresponds to row (2) index.
- If the value of the **row (2)** element is **false**, then the value of **outlineLevel** element MUST be the value specified for the **outlineLevel** attribute of the **ColumnAxisItem** element (Section [2.2.4.24.37\)](#page-61-0) that corresponds to column (2) index.

**row (2):** The axis location of the outline specified by the **rowColumn** element. If **true** the outline is located on a row (2). If **false** the outline is located on a column (2).

### **3.1.4.9.2.2 ExpandCollapseOutlineResponse**

If the operation succeeds it MUST return an **ExpandCollapseOutlineResponse** as follows.

```
<s:element name="ExpandCollapseOutlineResponse">
  <s:complexType>
    <s:sequence>
      <s:element name="ExpandCollapseOutlineResult" type="tns:CommandResult" minOccurs="0"/>
     </s:sequence>
   </s:complexType>
</s:element>
```
*[MS-EXSPWS] — v20140204 Excel Calculation Web Service Protocol* 

*Copyright © 2014 Microsoft Corporation.* 

**ExpandCollapseOutlineResult:** A **CommandResult** as specified in section [2.2.4.12.](#page-28-0) MUST be present.

## **3.1.4.10 FindRange**

This operation is used to find a string inside a workbook.

```
<wsdl:operation name="FindRange">
     <wsdl:input message="FindRangeSoapIn" />
     <wsdl:output message="FindRangeSoapOut" />
</wsdl:operation>
```
The protocol client sends a **FindRangeSoapIn** request message, and the protocol server responds with a **FindRangeSoapOut** response message, as follows:

- 1. The protocol server searches for the string specified by **searchTerm**.
- 2. The search starts at the adjacent cell of the one specified by **searchAfterCell**, in the direction specified by **searchUp**.
- 3. If the **ObjectName** element in the **VisibleSheetRangeRequest** element in the **parameter** element is not present, the scope of the search is the worksheet specified by the **SheetName** element in the **searchAfterCell** element. Otherwise, the scope of the search is the named object specified by the **SheetName** element in the **searchAfterCell** element.

In the event of an application error on the protocol server during this operation, the protocol server MUST return an **ExcelServerMessage** as specified in section [2.2.9.2.](#page-103-0) The **id** element of the **ExcelServerMessage** MUST be one of the values specified in section [2.2.9.4,](#page-104-0) and SHOUL[D<18>](#page-244-6) be one of the values described in the following table.

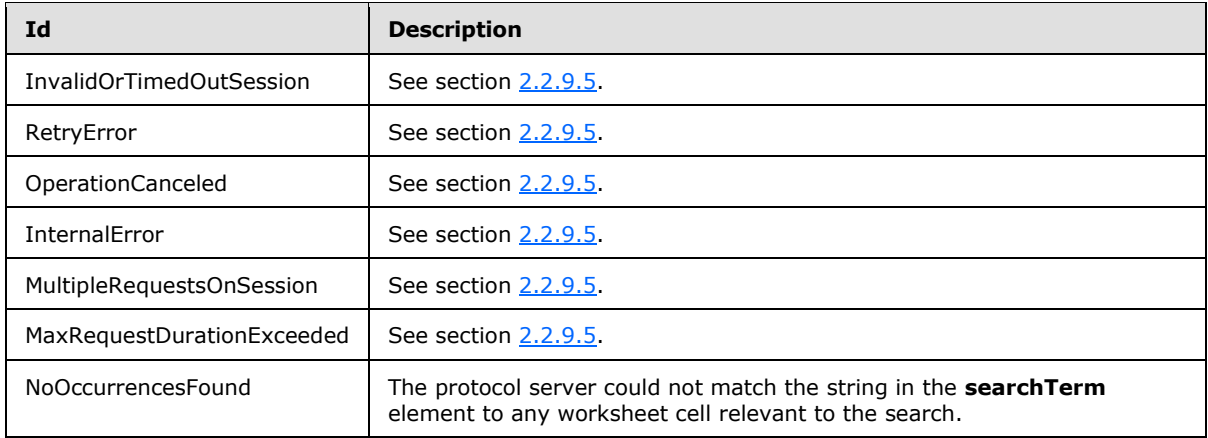

### **3.1.4.10.1 Messages**

### **3.1.4.10.1.1 FindRangeSoapIn**

This message is the request message for **FindRange**.

The SOAP action value of the message is defined as follows.

*[MS-EXSPWS] — v20140204 Excel Calculation Web Service Protocol* 

*Copyright © 2014 Microsoft Corporation.* 

http://schemas.microsoft.com/office/Excel/Server/WebServices/ExcelServerInternalService/FindR ange

The SOAP body contains a **FindRange** element.

#### **3.1.4.10.1.2 FindRangeSoapOut**

This message is the response message for **FindRange**.

The SOAP action value of the message is defined as follows.

```
http://schemas.microsoft.com/office/Excel/Server/WebServices/ExcelServerInternalService/FindR
ange
```
The SOAP body contains a **FindRangeResponse** element.

#### **3.1.4.10.2 Elements**

#### **3.1.4.10.2.1 FindRange**

The **FindRange** element is specified as follows.

```
<s:element name="FindRange">
  <s:complexType>
    <s:sequence>
      <s:element name="parameter" type="tns:CommandParameter" minOccurs="0"/>
      <s:element name="searchTerm" type="s:string" minOccurs="0"/>
      <s:element name="searchUp" type="s:boolean"/>
      <s:element name="searchAfterCell" type="tns:SheetCell" minOccurs="0"/>
    </s:sequence>
  </s:complexType>
</s:element>
```
**parameter:** A **CommandParameter** as specified in section [2.2.4.11.](#page-27-0)

- **MUST** be present.
- The **VisibleSheetRangeRequest** element MUST be present.

**searchTerm:** The string to search for in the workbook. MUST be present. MUST NOT be empty. MUST NOT be longer than 255 characters.

**searchUp:** Specifies the search direction. MUST be present. A value of **true** specifies to **[search up](%5bMS-OFCGLOS%5d.pdf)**. A value of **false** specifies to **[search down](%5bMS-OFCGLOS%5d.pdf)**.

**searchAfterCell**: Specifies the starting point of the search. The **SheetName** element of the **SheetCell** complex type MUST be present and MUST NOT be empty. If **SheetName** is the name of a worksheet, the following apply:

- It MUST NOT be longer than 31 characters.
- The value of the **SheetName** element of **VisibleSheetRange** element (section [2.2.4.25\)](#page-82-0) in **parameter**, MUST be equal to this value.

*[MS-EXSPWS] — v20140204 Excel Calculation Web Service Protocol* 

*Copyright © 2014 Microsoft Corporation.* 

If **SheetName** is not the name of a worksheet, the following apply:

- If the value of the **SheetName** element is longer than 287 characters, the protocol server MUST return an **ExcelServerMessage** as specified in section [2.2.9.2.](#page-103-0) The **id** element of the **ExcelServerMessage** MUST be **InternalError**.
- The value of the **ObjectName** element of **VisibleSheetRange** element in **parameter**, MUST be equal to this value.

#### **3.1.4.10.2.2 FindRangeResponse**

If the operation succeeds it MUST return a **FindRangeResponse** as follows.

```
<s:element name="FindRangeResponse">
  <s:complexType>
    <s:sequence>
      <s:element name="FindRangeResult" type="tns:CommandResult" minOccurs="0"/>
       <s:element name="foundCell" type="tns:SheetCell" minOccurs="0"/>
    </s:sequence>
  </s:complexType>
</s:element>
```
**FindRangeResult:** A **CommandResult** as specified in section [2.2.4.12.](#page-28-0) MUST be present.

**foundCell:** A worksheet cell that contains the term specified by the **searchTerm** element. MUST be present. The **SheetName** element of the **SheetCell** complex type MUST NOT be present.

#### **3.1.4.10.3 Complex Types**

#### **3.1.4.10.3.1 SheetCell**

The **SheetCell** complex type is used to specify a worksheet cell location on a worksheet or on a named object.

```
<s:complexType name="SheetCell">
  <s:sequence>
    <s:element name="SheetName" type="s:string" minOccurs="0"/>
    <s:element name="Row" type="s:int"/>
     <s:element name="Column" type="s:int"/>
  </s:sequence>
</s:complexType>
```
**SheetName:** If present, the name of a worksheet or of a named object.

**Row:** The zero-based row (2) of the location that is being specified, relative to the first row (2) of the worksheet or the named object which are the scope of the search. MUST be greater than or equal to -2 and less than or equal to 1048575. If the value of **searchUp** element is **false**, a negative value specifies to start search from the first row (2) of the worksheet or named object which are the scope of the search. If the value of **searchUp** element is **true**, a negative value specifies to start search from the last row (2) of the worksheet or named object which are the scope of the search.

**Column:** The zero-based column (2) of the location that is being specified, relative to the first column (2) of the worksheet or the named object which are the scope of the search. MUST be greater than or equal to -2 and less than or equal to 16383. If the value of **searchUp** element is

*[MS-EXSPWS] — v20140204 Excel Calculation Web Service Protocol* 

*Copyright © 2014 Microsoft Corporation.* 

*Release: February 10, 2014*

**false**, a negative value specifies to start search from the first column (2) of the worksheet or named object which are the scope of the search. If the value of **searchUp** element is **true**, a negative value specifies to start search from the last column (2) of the worksheet or named object which are the scope of the search.

## **3.1.4.11 GetAutoFilterItemList**

<span id="page-134-0"></span>This operation is used to retrieve the filter values and filter date values and their caption in the **AutoFilterItemList** (section [3.1.4.11.3.1\)](#page-136-0) in the operation response for an AutoFilter in the workbook.

```
<wsdl:operation name="GetAutoFilterItemList">
    <wsdl:input message="GetAutoFilterItemListSoapIn" />
     <wsdl:output message="GetAutoFilterItemListSoapOut" />
</wsdl:operation>
```
The protocol client sends a **GetAutoFilterItemListSoapIn** request message, and the protocol server responds with a **GetAutoFilterItemListSoapOut** response message, as follows:

- 1. The protocol server MUST fill the **AutoFilterItems** and **AutoFilterDateNodes** elements with information about the filtering:
- 2. The protocol server MUST add the filter values that exist in the AutoFilter with their current **[filtering state](%5bMS-OFCGLOS%5d.pdf)** as specified in **AutoFilterItem** (section [3.1.4.11.3.3\)](#page-139-0) and **AutoFilterItems**.
- 3. The protocol server MUST then add the filter date values that exist in the AutoFilter with their current filtering state as specified in **AutoFilterDateNodeInfo** (section [2.2.4.9\)](#page-25-1) and **AutoFilterDateNodes**. The protocol server MUST also add the filter date value caption for the **Year**, **Month**, **Day**, **Hour**, **Minute**, and **Second** elements of the **AutoFilterDateNodeInfo** as follows:
- 4. Each unique value of the **Year** element in **AutoFilterDateNodeInfo** in the **AutoFilterDateNodes** element MUST be added by the protocol server to **YearKeys** element as specified in **YearKeys** element. The protocol server MUST also add the corresponding caption to **YearValues** as specified in **YearValues** element.
- 5. Each unique value of the **Month** element in **AutoFilterDateNodeInfo** in the **AutoFilterDateNodes** element MUST be added by the protocol server to **MonthKeys** element as specified in **MonthKeys** element. The protocol server MUST also add the corresponding caption to **MonthValues** as specified in **MonthValues** element.
- 6. Each unique value of the **Day** element in **AutoFilterDateNodeInfo** in the **AutoFilterDateNodes** element MUST be added by the protocol server to **DayKeys** element as specified in **DayKeys** element. The protocol server MUST also add the corresponding caption to **DayValues** as specified in **DayValues** element.
- 7. Each unique value of the **Hour** element in **AutoFilterDateNodeInfo** in the **AutoFilterDateNodes** element MUST be added by the protocol server to **HourKeys** element as specified in **HourKeys** element. The protocol server MUST also add the corresponding caption to **HourValues** as specified in **HourValues** element.
- 8. Each unique value of the **Minute** element in **AutoFilterDateNodeInfo** in the **AutoFilterDateNodes** element MUST be added by the protocol server to **MinuteKeys** element as specified in **MinuteKeys** element. The protocol server MUST also add the corresponding caption to **MinuteValues** as specified in **MinuteValues** element.

*[MS-EXSPWS] — v20140204 Excel Calculation Web Service Protocol* 

*Copyright © 2014 Microsoft Corporation.* 

9. Each unique value of the **Second** element in **AutoFilterDateNodeInfo** in the **AutoFilterDateNodes** element MUST be added by the protocol server to **SecondKeys** element as specified in **SecondKeys** element. The protocol server MUST also add the corresponding caption to **SecondValues** as specified in **SecondValues** element.

In the event of an application error on the protocol server during this operation, the protocol server MUST return an **ExcelServerMessage** as specified in section [2.2.9.2.](#page-103-0) The **id** element of the **ExcelServerMessage** MUST be one of the values specified in section [2.2.9.4,](#page-104-0) and SHOUL[D<19>](#page-244-7) be one of the following values.

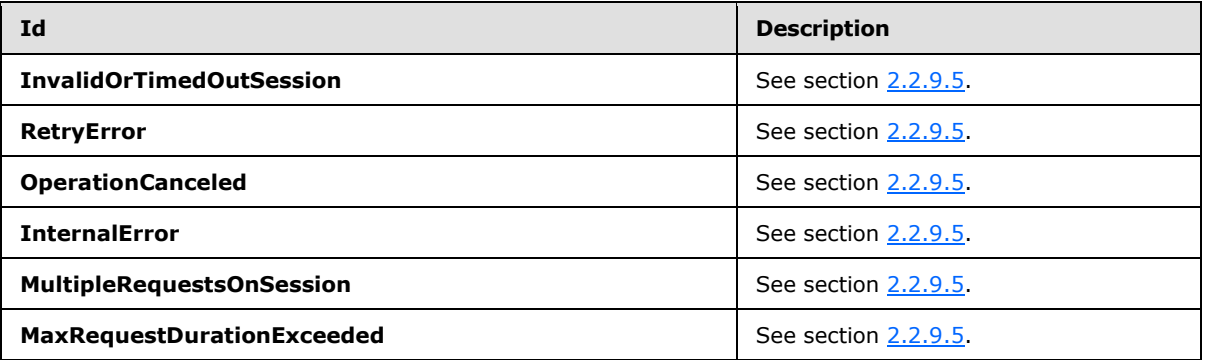

### **3.1.4.11.1 Messages**

### **3.1.4.11.1.1 GetAutoFilterItemListSoapIn**

This message is the request message for **GetAutoFilterItemList**.

The SOAP action value of the message is defined as follows.

```
http://schemas.microsoft.com/office/Excel/Server/WebServices/ExcelServerInternalService/GetAu
toFilterItemList
```
The SOAP body contains a **GetAutoFilterItemList** element.

### **3.1.4.11.1.2 GetAutoFilterItemListSoapOut**

This message is the response message for **GetAutoFilterItemList**.

The SOAP action value of the message is defined as follows.

```
http://schemas.microsoft.com/office/Excel/Server/WebServices/ExcelServerInternalService/GetAu
toFilterItemList
```
The SOAP body contains a **GetAutoFilterItemListResponse** element.

### **3.1.4.11.2 Elements**

### **3.1.4.11.2.1 GetAutoFilterItemList**

<span id="page-135-0"></span>The **GetAutoFilterItemList** element is specified as follows.

*[MS-EXSPWS] — v20140204 Excel Calculation Web Service Protocol* 

*Copyright © 2014 Microsoft Corporation.* 

```
<s:element name="GetAutoFilterItemList">
  <s:complexType>
    <s:sequence>
      <s:element name="parameter" type="tns:CommandParameter" minOccurs="0"/>
       <s:element name="autoFilterOptions" type="tns:AutoFilterOptions" minOccurs="0"/>
    \langles:sequence>
   </s:complexType>
</s:element>
```
**parameter:** A **CommandParameter** as specified in section [2.2.4.11.](#page-27-0) MUST be present.

**autoFilterOptions:** The options to use when filtering the AutoFilter columns specified in section [2.2.4.10.](#page-25-0) MUST be present.

#### **3.1.4.11.2.2 GetAutoFilterItemListResponse**

If the operation succeeds it MUST return a **GetAutoFilterItemListResponse** as follows.

```
<s:element name="GetAutoFilterItemListResponse">
  <s:complexType>
     <s:sequence>
      <s:element name="GetAutoFilterItemListResult" type="tns:AutoFilterItemList" 
minOccurs="0"/>
    </s:sequence>
   </s:complexType>
</s:element>
```
**GetAutoFilterItemListResult:** The filter values, filter date values and blank values filtering state of the AutoFilter as specified in **AutoFilterItemList** (section [3.1.4.11.3.1\)](#page-136-0). MUST be present.

#### **3.1.4.11.3 Complex Types**

#### **3.1.4.11.3.1 AutoFilterItemList**

<span id="page-136-0"></span>Specifies the filtering state of an AutoFilter on the protocol server in the **GetAutoFilterItemList** response (section  $3.1.4.11.2.1$ ).

```
<s:complexType name="AutoFilterItemList">
  <s:sequence>
     <s:element name="ShowTime" type="s:boolean"/>
     <s:element name="ItemListMaxExceeded" type="s:boolean"/>
     <s:element name="IsBlanksSelected" type="s:boolean"/>
     <s:element name="HasBlanks" type="s:boolean"/>
     <s:element name="AutoFilterDateNodes" type="tns:ArrayOfAutoFilterDateNodeInfo" 
minOccurs="0"/>
     <s:element name="AutoFilterItems" type="tns:ArrayOfAutoFilterItem" minOccurs="0"/>
     <s:element name="SecondValues" type="tns:ArrayOfAnyType" minOccurs="0"/>
     <s:element name="SecondKeys" type="tns:ArrayOfAnyType" minOccurs="0"/>
     <s:element name="MinuteValues" type="tns:ArrayOfAnyType" minOccurs="0"/>
     <s:element name="MinuteKeys" type="tns:ArrayOfAnyType" minOccurs="0"/>
     <s:element name="HourValues" type="tns:ArrayOfAnyType" minOccurs="0"/>
     <s:element name="HourKeys" type="tns:ArrayOfAnyType" minOccurs="0"/>
     <s:element name="DayValues" type="tns:ArrayOfAnyType" minOccurs="0"/>
     <s:element name="DayKeys" type="tns:ArrayOfAnyType" minOccurs="0"/>
     <s:element name="MonthValues" type="tns:ArrayOfAnyType" minOccurs="0"/>
```
*[MS-EXSPWS] — v20140204 Excel Calculation Web Service Protocol* 

*Copyright © 2014 Microsoft Corporation.* 

*Release: February 10, 2014*

```
 <s:element name="MonthKeys" type="tns:ArrayOfAnyType" minOccurs="0"/>
     <s:element name="YearValues" type="tns:ArrayOfAnyType" minOccurs="0"/>
     <s:element name="YearKeys" type="tns:ArrayOfAnyType" minOccurs="0"/>
   </s:sequence>
</s:complexType>
```
**ShowTime:** Specifies whether the AutoFilter filtering includes hour, minute and seconds. If the value is **true**, the following apply:

- The protocol client MUST ignore the **Second**, **Hour**, and **Minute** elements of the **AutoFilterDateNodeInfo** elements (section [2.2.4.9\)](#page-25-1) contained in **AutoFilterDateNodes** element.
- The protocol client MUST ignore the **HourValues**, **HourKeys**, **MinuteValues**, **MinuteKeys**, **SecondValues**, and **SecondKeys** elements.

**ItemListMaxExceeded:** Specifies whether the number of filter values and filter date values in the AutoFilter is larger than 1000. The protocol server MUST set the value to **true** if it has more than 1000 elements for both the **AutoFilterDateNodes** and **AutoFilterItems** combined.

**IsBlanksSelected:** Specifies whether the AutoFilter is filtering blank values. The value set to **true** specifies that the AutoFilter filtering includes blank values, the value set to **false** specifies that AutoFilter filtering does not include filtering blank values. This value MUST be **false** if the value of the **HasBlanks** element is **false**.

**HasBlanks:** Specifies whether the AutoFilter contains a blank value. The value **true** specifies that blank values exist. The value **false** specifies that there is no blank value.

**AutoFilterDateNodes:** A list (2) of filter date values as specified in **AutoFilterDateNodeInfo**. MUST be present. If the list (2) contains 0 elements, the protocol client MUST ignore it. MUST NOT contain more than a 1000 **AutoFilterDateNodeInfo** elements. If the value of **ShowTime** element is **false**, then for all elements in the **AutoFilterDateNodes** element the filter date values for the **Hour**, **Minute**, and **Second** elements of the **AutoFilterDateNodeInfo** complex type MUST be set to 0. When the protocol client needs to determine the caption for the **Year, Month, Day, Hour, Minute or Second** elements of **AutoFilterDateNodeInfo**, it MUST do the following:

- For the **Year** element value in **AutoFilterDateNodeInfo**, determine the element index of a matching value in the **YearKeys** element and then access the value at the determined index in the **YearValues** element.
- For the **Month** element value in **AutoFilterDateNodeInfo**, determine the element index of a matching value in the **MonthKeys** element, and then accessing the value at the determined index in the **MonthValues** element.
- For the **Day** element value in **AutoFilterDateNodeInfo**, determine the element index of a matching value in the **DayKeys** element and then access the value at the determined index in the **DayValues** element.
- For the **Hour** element value in **AutoFilterDateNodeInfo**, determine the element index of a matching value in the **HourKeys** element and then access the value at the determined index in the **HourValues** element.
- For the **Minute** element value in **AutoFilterDateNodeInfo**, determine the element index of a matching value in the **MinuteKeys** element and then access the value at the determined index in the **MinuteValues** element.

*[MS-EXSPWS] — v20140204 Excel Calculation Web Service Protocol* 

*Copyright © 2014 Microsoft Corporation.* 

*Release: February 10, 2014*

 For the **Second** element value in **AutoFilterDateNodeInfo**, determine the element index of a matching value in the **SecondKeys** element and then access the value at the determined index in the **SecondValues** element.

**AutoFilterItems:** A list (2) of filter values as specified in **ArrayOfAutoFilterItem** (section [3.1.4.11.3.2\)](#page-139-1). MUST be present. If the list (2) contains 0 elements, the client protocol MUST ignore it. MUST NOT contain more than the subtraction of the count of **AutoFilterDateNodeInfo** in the **AutoFilterDateNodes** element from a 1000.

**SecondValues:** A list (2) of caption corresponding to second filter date values. MUST be present. The contained elements MUST be of type **s:string**. MUST be formatted in the data culture of the session (2). MUST contain 0 elements if the value of **ShowTime** is **false**.

**SecondKeys:** A sorted list (2) of number values that represent seconds. MUST be present. The contained elements MUST be of type **s:short**. MUST contain the same number of elements that **SecondValues** list (2) contains. The elements MUST be sorted by their values in ascending order. MUST NOT contain duplicate values. The index of each contained element in the list (2) MUST match the index of its corresponding display string value element in **SecondValues** list (2).

**MinuteValues:** A list (2) of caption corresponding to minute filter date values. MUST be present. The contained elements MUST be of type **s:string**. MUST be formatted in the data culture of the session (2). MUST contain 0 elements if the value of **ShowTime** is **false**.

**MinuteKeys:** A sorted list (2) of number values that represent minutes. MUST be present. The contained elements MUST be of type **s:short**. MUST contain the same number of elements that **MinuteValues** list (2) contains. The elements MUST be sorted by their values in ascending order. MUST NOT contain duplicate values. The index of each contained element in the list (2) MUST match the index of its corresponding display string value element in **MinuteValues** list (2).

**HourValues:** A list (2) of caption corresponding to hour filter date values. MUST be present. The contained elements MUST be of type **s:string**. MUST be formatted in the data culture of the session (2). MUST contain 0 elements if the value of **ShowTime** is **false**.

**HourKeys:** A sorted list (2) of number values that represent hours. MUST be present. The contained elements MUST be of type **s:short**. MUST contain the same number of elements that **HourValues** list (2) contains. The elements MUST be sorted by their values in ascending order. MUST NOT contain duplicate values. The index of each contained element in the list (2) MUST match the index of its corresponding display string value element in **HourValues** list (2).

**DayValues:** A list (2) of caption corresponding to day filter date values. MUST be present. The contained elements MUST be of type **s:string**. MUST be formatted in the data culture of the session (2).

**DayKeys:** A sorted list (2) of number values that represent days. MUST be present. The contained elements MUST be of type **s:short**. MUST contain the same number of elements that **DayValues** list (2) contains. The elements MUST be sorted by their values in ascending order. MUST NOT contain duplicate values. The index of each contained element in the list (2) MUST match the index of its corresponding display string value element in **DayValues** list (2).

**MonthValues:** A list (2) of caption corresponding to month filter date values. MUST be present. The contained elements MUST be of type **s:string**. MUST be formatted in the data culture of the session (2).

**MonthKeys:** A sorted list (2) of number values that represent months. MUST be present. The contained elements MUST be of type **s:short**. MUST contain the same number of elements that **MonthValues** list (2) contains. The elements MUST be sorted by their values in ascending order.

*[MS-EXSPWS] — v20140204 Excel Calculation Web Service Protocol* 

*Copyright © 2014 Microsoft Corporation.* 

*Release: February 10, 2014*

MUST NOT contain duplicate values. The index of each contained element in the list (2) MUST match the index of its corresponding display string value element in **MonthValues** list (2).

**YearValues:** A list (2) of caption corresponding to year filter date values. MUST be present. The contained elements MUST be of type **s:string**. MUST be formatted in the data culture of the session (2).

YearKeys: A sorted list (2) of number values that represent years. MUST be present. The contained elements MUST be of type **s:short**. MUST contain the same number of elements that **YearValues** list (2) contains. The elements MUST be sorted by their values in ascending order. MUST NOT contain duplicate values. The index of each contained element in the list (2) MUST match the index of its corresponding display string value element in **YearValues** list.

#### **3.1.4.11.3.2 ArrayOfAutoFilterItem**

A list of filter values caption and filtering state.

```
<s:complexType name="ArrayOfAutoFilterItem">
  <s:sequence>
    <s:element name="AutoFilterItem" type="tns:AutoFilterItem" minOccurs="0" 
maxOccurs="unbounded"/>
   </s:sequence>
</s:complexType>
```
**AutoFilterItem:** A filter value as specified in **AutoFilterItem** (section [3.1.4.11.3.3\)](#page-139-0).

### **3.1.4.11.3.3 AutoFilterItem**

Specifies a filter value filtering state and its caption.

```
<s:complexType name="AutoFilterItem">
  <s:sequence>
    <s:element name="Selected" type="s:boolean"/>
     <s:element name="DisplayString" type="s:string" minOccurs="0"/>
   </s:sequence>
</s:complexType>
```
**Selected:** Specifies whether the filter value is included in the filter. A **true** value specifies that the filter value is included. A **false** value specifies that the filter value is excluded.

**DisplayString:** The caption of a filter value. MUST be present. The number of characters MUST be greater than or equal to 1 and less than or equal to 255.

#### **3.1.4.12 GetImage**

This operation is used to return a chart image.

```
<wsdl:operation name="GetImage">
     <wsdl:input message="GetImageSoapIn" />
     <wsdl:output message="GetImageSoapOut" />
</wsdl:operation>
```
The protocol client sends a **GetImageSoapIn** request message, and the protocol server responds with a **GetImageSoapOut** response message, as follows:

*[MS-EXSPWS] — v20140204 Excel Calculation Web Service Protocol* 

*Copyright © 2014 Microsoft Corporation.* 

*Release: February 10, 2014*

 The protocol server MUST return a chart image as specified in the **imageId** field. The image MUST be in the format specified in [\[RFC2083\].](http://go.microsoft.com/fwlink/?LinkId=90313)

In the event of an application error on the protocol server during this operation, the protocol server MUST return an **ExcelServerMessage** as specified in section [2.2.9.2.](#page-103-0) The **id** element of the **ExcelServerMessag**e MUST be one of the values specified in section [2.2.9.4,](#page-104-0) and SHOUL[D<20>](#page-244-8) be one of the following values.

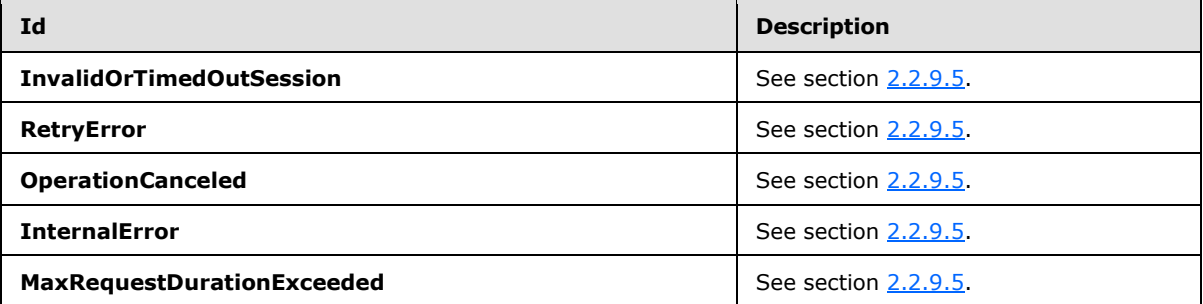

#### **3.1.4.12.1 Messages**

#### **3.1.4.12.1.1 GetImageSoapIn**

This message is the request message for **GetImage**.

The SOAP action value of the message is defined as follows.

```
http://schemas.microsoft.com/office/Excel/Server/WebServices/ExcelServerInternalService/GetIm
age
```
The SOAP body contains a **GetImage** element.

### **3.1.4.12.1.2 GetImageSoapOut**

This message is the response message for **GetImage**.

The SOAP action value of the message is defined as follows.

```
http://schemas.microsoft.com/office/Excel/Server/WebServices/ExcelServerInternalService/GetIm
age
```
The SOAP body contains a **GetImageResponse** element.

#### **3.1.4.12.2 Elements**

#### **3.1.4.12.2.1 GetImage**

The **GetImage** element is specified as follows.

```
<s:element name="GetImage">
   <s:complexType>
     <s:sequence>
       <s:element name="parameter" type="tns:CommandParameter" minOccurs="0"/>
```
*[MS-EXSPWS] — v20140204 Excel Calculation Web Service Protocol* 

*Copyright © 2014 Microsoft Corporation.* 

```
 <s:element name="imageId" type="s:string" minOccurs="0"/>
     </s:sequence>
  </s:complexType>
</s:element>
```
**parameter:** A **CommandParameter** as specified in section [2.2.4.11.](#page-27-0) MUST be present.

**imageId:** The chart identifier. MUST be present. MUST NOT be empty. MUST be the value specified in **Image** element (Section [2.2.4.24.34\)](#page-54-0).

#### **3.1.4.12.2.2 GetImageResponse**

If the operation succeeds it MUST return a **GetImageResponse** as follows.

```
<s:element name="GetImageResponse">
  <s:complexType>
    <s:sequence>
      <s:element name="GetImageResult" type="tns:CommandResult" minOccurs="0"/>
      <s:element name="imageFormatType" type="s:string" minOccurs="0"/>
       <s:element name="binaryChartImage" type="s:base64Binary" minOccurs="0"/>
    </s:sequence>
  </s:complexType>
</s:element>
```
**GetImageResult:** A **CommandResult** as specified in section [2.2.4.12.](#page-28-0) MUST be present.

**imageFormatType:** The image format type that is present in the **binaryChartImage** field. MUST be the string "png".

**binaryChartImage:** The image of the chart. MUST be present. MUST be in the format specified in [\[RFC2083\].](http://go.microsoft.com/fwlink/?LinkId=90313)

#### **3.1.4.13 GetPivotFilterItemList**

<span id="page-141-0"></span>This operation is used to return child PivotTable members that are part of a PivotTable manual filter hierarchy. This operation is used after calling **ConnectAndGetPivotFilterItemList** (section [3.1.4.8\)](#page-126-0) or after calling **GetPivotFilterItemList** for an **[ancestor](%5bMS-OFCGLOS%5d.pdf)** in the hierarchy.

```
<wsdl:operation name="GetPivotFilterItemList">
    <wsdl:input message="GetPivotFilterItemListSoapIn" />
    <wsdl:output message="GetPivotFilterItemListSoapOut" />
</wsdl:operation>
```
The protocol client sends a **GetPivotFilterItemListSoapIn** request message, and the protocol server responds with a **GetPivotFilterItemListSoapOut** response message, as follows:

- 1. The protocol client sends the following information in the **pivotFilterOptions** element:
	- The PivotTable manual filter.
	- The PivotTable member that is the common ancestor of all the PivotTable members in the hierarchy to be returned.

*[MS-EXSPWS] — v20140204 Excel Calculation Web Service Protocol* 

*Copyright © 2014 Microsoft Corporation.* 

2. The protocol server returns the PivotTable members in **itemList**. The **PivotFilterItems** element of **itemList** MUST contain the list (2) of all the PivotTable members that are children of the PivotTable member that has an **Id** that is equal to the **ParentId** element of **pivotFilterOptions** if there are no more than 1000 such PivotTable members, and MUST contain the first 1000 such PivotTable members if there are more than 1000 such PivotTable members. The **ItemListMaxExceeded** element of **itemList** MUST be set to **true** if the PivotTable member who has an **Id** that is equal to the **ParentId** element of **pivotFilterOptions** has more than 1000 children PivotTable members and MUST be set to **false** otherwise.

In the event of an application error on the protocol server during this operation, the protocol server MUST return an **ExcelServerMessage** as specified in section [2.2.9.2.](#page-103-0) The **id** element of the **ExcelServerMessage** MUST be one of the values specified in section [2.2.9.4,](#page-104-0) and SHOUL[D<21>](#page-244-9) be one of the following values.

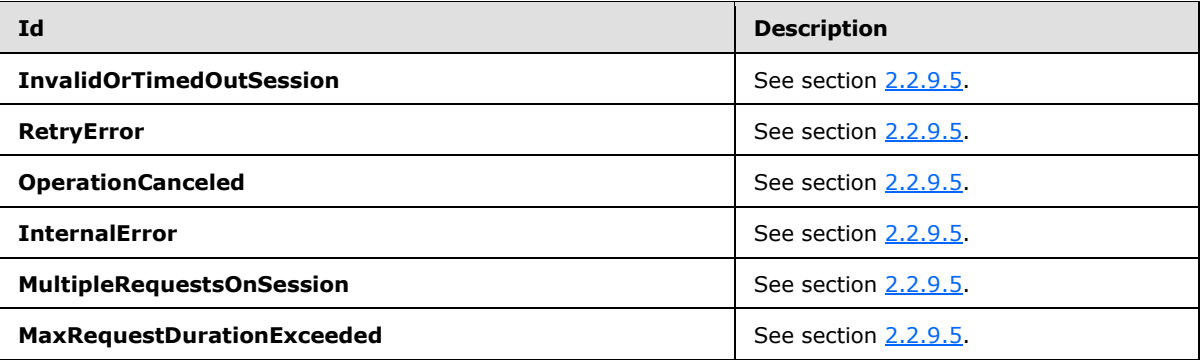

### **3.1.4.13.1 Messages**

#### **3.1.4.13.1.1 GetPivotFilterItemListSoapIn**

This message is the request message for **GetPivotFilterItemList**.

The SOAP action value of the message is defined as follows.

```
http://schemas.microsoft.com/office/Excel/Server/WebServices/ExcelServerInternalService/GetPi
votFilterItemList
```
The SOAP body contains a **GetPivotFilterItemList** element.

### **3.1.4.13.1.2 GetPivotFilterItemListSoapOut**

This message is the response message for **GetPivotFilterItemList**.

The SOAP action value of the message is defined as follows.

http://schemas.microsoft.com/office/Excel/Server/WebServices/ExcelServerInternalService/GetPi votFilterItemList

The SOAP body contains a **GetPivotFilterItemListResponse** element.

*[MS-EXSPWS] — v20140204 Excel Calculation Web Service Protocol* 

*Copyright © 2014 Microsoft Corporation.* 

#### **3.1.4.13.2 Elements**

## **3.1.4.13.2.1 GetPivotFilterItemList**

The **GetPivotFilterItemList** element is specified as follows.

```
<s:element name="GetPivotFilterItemList">
  <s:complexType>
     <s:sequence>
      <s:element name="parameter" type="tns:CommandParameter" minOccurs="0"/>
      <s:element name="pivotFilterOptions" type="tns:PivotFilterOptions" minOccurs="0"/>
    \langles:sequence>
  </s:complexType>
</s:element>
```
**parameter:** A **CommandParameter** as specified in section [2.2.4.11.](#page-27-0) MUST be present.

**pivotFilterOptions:** The PivotTable manual filter location. MUST be present. The following MUST extend or override the standard behavior specified in section [2.2.4.20:](#page-32-0)

 **ParentId:** MUST be set to the **Id** of the element whose children are to be returned. MUST be equal to the **Id** element of one of the nested **PivotFilterItem** elements returned in the **itemList** element in a previous call to **ConnectAndGetPivotFilterItemList** (section [3.1.4.8\)](#page-126-0) or **GetPivotFilterItemList** (section [3.1.4.13\)](#page-141-0) for the same PivotTable manual filter.

## **3.1.4.13.2.2 GetPivotFilterItemListResponse**

If the operation succeeds it MUST return a **GetPivotFilterItemListResponse** as follows.

```
<s:element name="GetPivotFilterItemListResponse">
  <s:complexType>
    <s:sequence>
      <s:element name="GetPivotFilterItemListResult" type="tns:CommandResult" minOccurs="0"/>
       <s:element name="itemList" type="tns:PivotFilterItemList" minOccurs="0"/>
   \langle/s:sequence>
  </s:complexType>
</s:element>
```
**GetPivotFilterItemListResult:** A **CommandResult** as specified in section [2.2.4.12.](#page-28-0) MUST be present.

**itemList:** The list (2) of child PivotTable members. MUST be present.

### **3.1.4.14 GetPivotMenu**

This operation is used to return information about a PivotTable area.

```
<wsdl:operation name="GetPivotMenu">
     <wsdl:input message="GetPivotMenuSoapIn" />
     <wsdl:output message="GetPivotMenuSoapOut" />
</wsdl:operation>
```
The protocol client sends a **GetPivotMenuSoapIn** request message, and the protocol server responds with a **GetPivotMenuSoapOut** response message, as follows:

*[MS-EXSPWS] — v20140204 Excel Calculation Web Service Protocol* 

*Copyright © 2014 Microsoft Corporation.* 

*Release: February 10, 2014*
- 1. The protocol client sends the information identifying the PivotTable area in the **pivotFilterOptions** element.
- 2. The protocol server returns the PivotTable area information in the **pivotMenu** element.

In the event of an application error on the protocol server during this operation, the protocol server MUST return an **ExcelServerMessage** as specified in section [2.2.9.2.](#page-103-0) The **id** element of the **ExcelServerMessage** MUST be one of the values specified in section [2.2.9.4,](#page-104-0) and SHOUL[D<22>](#page-244-0) be one of the following values.

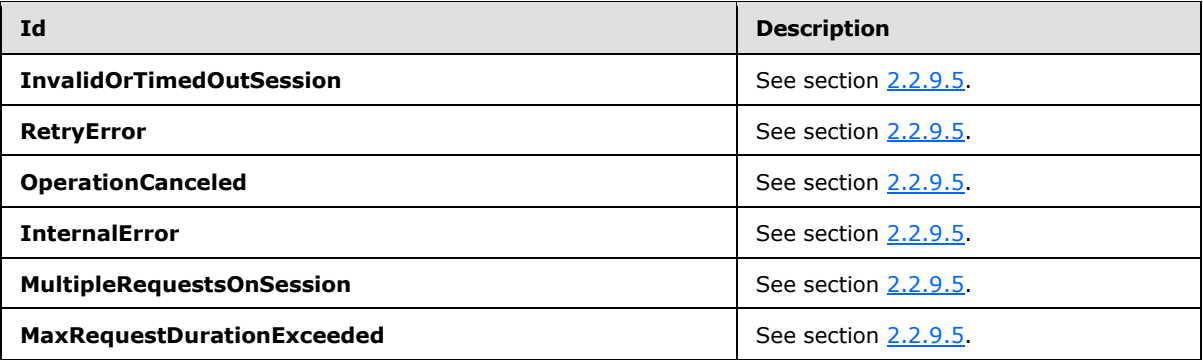

## **3.1.4.14.1 Messages**

## **3.1.4.14.1.1 GetPivotMenuSoapIn**

This message is the request message for **GetPivotMenu**.

The SOAP action value of the message is defined as follows.

```
http://schemas.microsoft.com/office/Excel/Server/WebServices/ExcelServerInternalService/GetPi
votMenu
```
The SOAP body contains a **GetPivotMenu** element.

## **3.1.4.14.1.2 GetPivotMenuSoapOut**

This message is the response message for **GetPivotMenu**.

The SOAP action value of the message is defined as follows.

```
http://schemas.microsoft.com/office/Excel/Server/WebServices/ExcelServerInternalService/GetPi
votMenu
```
The SOAP body contains a **GetPivotMenuResponse** element.

## **3.1.4.14.2 Elements**

#### **3.1.4.14.2.1 GetPivotMenu**

The **GetPivotMenu** element is specified as follows.

*[MS-EXSPWS] — v20140204 Excel Calculation Web Service Protocol* 

*Copyright © 2014 Microsoft Corporation.* 

```
<s:element name="GetPivotMenu">
  <s:complexType>
    <s:sequence>
      <s:element name="parameter" type="tns:CommandParameter" minOccurs="0"/>
       <s:element name="pivotFilterOptions" type="tns:PivotFilterOptions" minOccurs="0"/>
    \langles:sequence>
   </s:complexType>
</s:element>
```
**parameter:** A **CommandParameter** as specified in section [2.2.4.11.](#page-27-0) MUST be present.

**pivotFilterOptions:** The PivotTable area location. MUST be present. The following MUST extend or override the standard behavior specified in section [2.2.4.20:](#page-32-0)

- **SourceIndex** MUST be 0.
- **FieldId** MUST NOT be present.

### **3.1.4.14.2.2 GetPivotMenuResponse**

If the operation succeeds it MUST return a **GetPivotMenuResponse** as follows.

```
<s:element name="GetPivotMenuResponse">
  <s:complexType>
    <s:sequence>
      <s:element name="GetPivotMenuResult" type="tns:CommandResult" minOccurs="0"/>
      <s:element name="pivotMenu" type="tns:PivotMenu" minOccurs="0"/>
     </s:sequence>
   </s:complexType>
</s:element>
```
**GetPivotMenuResult:** A **CommandResult** as specified in section [2.2.4.12.](#page-28-0) MUST be present.

**pivotMenu:** The information about the PivotTable area as specified in section [3.1.4.14.3.1.](#page-145-0) MUST be present.

## **3.1.4.14.3 Complex Types**

#### **3.1.4.14.3.1 PivotMenu**

<span id="page-145-0"></span>The **PivotMenu** type contains information about a PivotTable area that is returned by the protocol server.

```
<s:complexType name="PivotMenu">
  <s:sequence>
     <s:element name="Top10MaxItems" type="s:int"/>
     <s:element name="AdvancedFiltering" type="s:boolean"/>
    <s:element name="IsPageFilter" type="s:boolean"/>
    <s:element name="PivotDataFields" type="tns:ArrayOfPivotField" minOccurs="0"/>
     <s:element name="PivotFields" type="tns:ArrayOfPivotField" minOccurs="0"/>
 \langles:sequence>
</s:complexType>
```
*[MS-EXSPWS] — v20140204 Excel Calculation Web Service Protocol* 

*Copyright © 2014 Microsoft Corporation.* 

**Top10MaxItems:** The maximum value to be used when applying a top N filter or a bottom N filter as specified in section [3.1.4.4.](#page-119-0)

**AdvancedFiltering:** Specifies whether the protocol server implementation supports PivotTable custom filters for the current PivotTable. MUST be set to **true** if the protocol server implementation supports PivotTable custom filters for the PivotTable that contains the current PivotTable area, and MUST be set to **false** otherwise.

**IsPageFilter:** Specifies whether the PivotTable area is a PivotTable page field filter. MUST be **true** if the PivotTable area is a PivotTable page field filter. MUST be **false** if the PivotTable area is not a PivotTable page field filter.

**PivotDataFields:** The list (2) of PivotTable data fields of the PivotTable. MUST be present. MUST contain the list (2) of all the PivotTable data fields of the PivotTable that contains the PivotTable area, in the same order as they appear in the PivotTable.

**PivotFields:** The list (2) of PivotTable fields of the PivotTable area. MUST be present. MUST contain the list (2) of all the **PivotTable** fields in the PivotTable area as follows:

- The first **PivotField** element in the **ArrayOfPivotField** MUST be the first hierarchy PivotTable field.
- The **PivotField** elements following a **PivotField** element in the **ArrayOfPivotField** that is a hierarchy PivotTable field MUST be all the **PivotTable** fields that belong to that hierarchy **PivotTable** field, ordered from the highest level **PivotTable** field to the lowest level PivotTable field.
- The **PivotField** element following a **PivotField** element in the **ArrayOfPivotField** that is the lowest level PivotTable field that belongs to a hierarchy PivotTable field that is not the last hierarchy **PivotTable** field of the PivotTable area MUST be the next hierarchy PivotTable fields of the PivotTable area.

### **3.1.4.14.3.2 ArrayOfPivotField**

The **ArrayOfPivotField** type contains a list (2) of **PivotField** elements (section [3.1.4.14.3.3\)](#page-146-0).

```
<s:complexType name="ArrayOfPivotField">
  <s:sequence>
     <s:element name="PivotField" type="tns:PivotField" nillable="true" minOccurs="0" 
maxOccurs="unbounded"/>
   </s:sequence>
</s:complexType>
```
<span id="page-146-0"></span>**PivotField:** A **PivotField** element that is a **PivotTable** field.

## **3.1.4.14.3.3 PivotField**

The **PivotField** type contains information about a **PivotTable** field.

```
<s:complexType name="PivotField">
  <s:sequence>
    <s:element name="MemberProperties" type="tns:ArrayOfPivotField" minOccurs="0"/>
    <s:element name="PivotFilterParameters" type="tns:ArrayOfPivotFilterParameter" 
minOccurs="0"/>
    <s:element name="IsNonnumericCaptionFilteringEnabled" type="s:boolean"/>
    <s:element name="IsDateFilteringEnabled" type="s:boolean"/>
```
*[MS-EXSPWS] — v20140204 Excel Calculation Web Service Protocol* 

*Copyright © 2014 Microsoft Corporation.* 

```
 <s:element name="IsCaptionFilteringEnabled" type="s:boolean"/>
     <s:element name="IsFilteringEnabled" type="s:boolean"/>
     <s:element name="IsDateField" type="s:boolean"/>
     <s:element name="IsDataField" type="s:boolean"/>
     <s:element name="FilterParameter" type="tns:Top10FilterParameter" minOccurs="0"/>
     <s:element name="IsSortedDescending" type="s:boolean"/>
     <s:element name="IsSortedAscending" type="s:boolean"/>
     <s:element name="HasCustomFilter" type="s:boolean"/>
    <s:element name="HasManualFilter" type="s:boolean"/>
     <s:element name="HasTop10Filter" type="s:boolean"/>
    <s:element name="IsHierarchy" type="s:boolean"/>
    <s:element name="IdString" type="s:string" minOccurs="0"/>
     <s:element name="DisplayString" type="s:string" minOccurs="0"/>
   </s:sequence>
</s:complexType>
```
**MemberProperties:** The list (2) of member properties for this **PivotTable** field MUST be present. If **IsDataField** is **true**, **MemberProperties** MUST contain zero **PivotField** elements. If **IsHierarchy** is **true**, **MemberProperties** MUST be ignored on receipt by the protocol client. If this **PivotField** element is nested inside a **MemberProperties** element, **MemberProperties** MUST contain zero **PivotField** elements. Otherwise, **MemberProperties** MUST contain the list (2) of all member properties associated with this **PivotTable** field.

**PivotFilterParameters:** The PivotTable custom filters applied to this **PivotTable** field MUST be present. MUST have zero **PivotFilterParameter** elements if **HasCustomFilter** is **false**. MUST have one **PivotFilterParameter** element if **HasCustomFilter** is **true**.

**IsNonnumericCaptionFilteringEnabled:** Specifies whether certain types of text PivotTable custom label filtering are allowed on this PivotTable field. If **IsDataField** is **true**, **IsNonnumericCaptionFilteringEnabled** MUST be ignored on receipt by the protocol client. If **IsHierarchy** is **true**, **IsNonnumericCaptionFilteringEnabled** MUST be ignored on receipt by the protocol client. If this **PivotField** element is a sub-element of a **MemberProperties** element, **IsNonnumericCaptionFilteringEnabled** MUST be ignored on receipt by the protocol client. Otherwise, **IsNonnumericCaptionFilteringEnabled** MUST be set to **true** if the following values for **FilterType** are allowed when calling **ApplyPivotFilter** (section [3.1.4.2\)](#page-115-0) for this **PivotTable** field, and to **false** if they are not one of the following:

- CaptionBeginsWith
- CaptionDoesNotBeginWith
- CaptionEndsWith
- CaptionDoesNotEndWith
- CaptionContains
- CaptionDoesNotContain

**IsDateFilteringEnabled:** Specifies whether PivotTable custom label filtering is allowed for dates on this **PivotTable** field. If **IsDataField** is **true**, **IsDateFilteringEnabled** MUST be ignored on receipt by the protocol client. If **IsHierarchy** is **true**, **IsDateFilteringEnabled** MUST be ignored on receipt by the protocol client. If this **PivotField** element is a sub-element of a **MemberProperties** element, **IsDateFilteringEnabled** MUST be ignored on receipt by the protocol client. Otherwise, **IsDateFilteringEnabled** MUST be set to **true** if the following values for **FilterType** are allowed

*[MS-EXSPWS] — v20140204 Excel Calculation Web Service Protocol* 

*Copyright © 2014 Microsoft Corporation.* 

*Release: February 10, 2014*

when calling **ApplyPivotFilter** for this **PivotTable** field, and to **false** if they are not one of the following:

- DateEquals
- DateOlderThan
- DateNewerThan
- DateBetween
- DateTomorrow
- DateToday
- DateYesterday
- DateNextWeek
- DateThisWeek
- DateLastWeek
- DateNextMonth
- DateThisMonth
- DateLastMonth
- DateNextQuarter
- DateThisQuarter
- DateLastQuarter
- DateNextYear
- DateThisYear
- DateLastYear
- DateYearToDate
- DateAllDatesInPeriodQuarter1
- DateAllDatesInPeriodQuarter2
- DateAllDatesInPeriodQuarter3
- DateAllDatesInPeriodQuarter4
- DateAllDatesInPeriodJanuary
- DateAllDatesInPeriodFebruary
- DateAllDatesInPeriodMarch
- DateAllDatesInPeriodApril
- DateAllDatesInPeriodMay

*[MS-EXSPWS] — v20140204 Excel Calculation Web Service Protocol* 

*Copyright © 2014 Microsoft Corporation.* 

- DateAllDatesInPeriodJune
- DateAllDatesInPeriodJuly
- DateAllDatesInPeriodAugust
- DateAllDatesInPeriodSeptember
- DateAllDatesInPeriodOctober
- DateAllDatesInPeriodNovember
- DateAllDatesInPeriodDecember
- DateNotEqual
- DateOlderOrEqual
- DateNewerOrEqual
- DateNotBetween

**IsCaptionFilteringEnabled:** Specifies whether PivotTable custom label filtering is allowed for this PivotTable field. If **IsDataField** is **true**, **IsCaptionFilteringEnabled** MUST be ignored on receipt by the protocol client. If **IsHierarchy** is **true**, **IsCaptionFilteringEnabled** MUST be ignored on receipt by the protocol client. If this **PivotField** element is a sub-element of a **MemberProperties** element, **IsCaptionFilteringEnabled** MUST be ignored on receipt by the protocol client. Otherwise, **IsCaptionFilteringEnabled** MUST be set to **true** if values of **PivotFilterType** that support PivotTable custom label filtering as specified in **PivotFilterType** (section [2.2.5.9\)](#page-94-0) are allowed when calling **ApplyPivotFilter** for this **PivotTable** field, and to **false** if it is not allowed.

**IsFilteringEnabled:** Specifies whether PivotTable custom filtering is allowed for this **PivotTable** field. If **IsDataField** is **true**, **IsFilteringEnabled** MUST be ignored on receipt by the protocol client. If **IsHierarchy** is **true**, **IsFilteringEnabled** MUST be ignored on receipt by the protocol client. If this **PivotField** element is a sub-element of a **MemberProperties** element, **IsFilteringEnabled** MUST be ignored on receipt by the protocol client. Otherwise, **IsFilteringEnabled** MUST be set to **true** if calls to **ApplyPivotFilter** are allowed for this **PivotTable** field, and it MUST be set to **false** otherwise.

**IsDateField:** Specifies whether this **PivotTable** field is a date. If **IsDataField** is **true**, **IsDateField** MUST be ignored on receipt by the protocol client. If **IsHierarchy** is **true**, **IsDateField** MUST be ignored on receipt by the protocol client. If this **PivotField** element is a subelement of a **MemberProperties** element, **IsDateField** MUST be ignored on receipt by the protocol client. Otherwise, **IsDateField** MUST be set to **true** if the **PivotTable** field is a date **PivotTable** field, and to **false** otherwise.

**IsDataField:** Specifies whether this **PivotTable** field is a **PivotTable** data field. If this **PivotField** element is nested inside the **PivotDataFields** element of the **PivotMenu** (section [3.1.4.14.3.1\)](#page-145-0), **IsDataField** MUST be set to **true**. If this **PivotField** element is nested inside a **MemberProperties** element, **IsDataField** MUST be set to **false**. If this element is nested inside the **PivotFields** element of the **PivotMenu**, **IsDataField** MUST be set to **false**.

**FilterParameter:** The top N filter or bottom N filter for this **PivotTable** field. If **IsDataField** is **true**, **FilterParameter** MUST NOT be present. If **IsHierarchy** is **true**, **FilterParameter** MUST be ignored on receipt by the protocol client. If this **PivotField** element is nested inside a **MemberProperties** element, **FilterParameter** MUST NOT be present. Otherwise, **FilterParameter** MUST NOT be present if **HasTop10Filter** is **false** and it MUST be present

*[MS-EXSPWS] — v20140204 Excel Calculation Web Service Protocol* 

*Copyright © 2014 Microsoft Corporation.* 

*Release: February 10, 2014*

according to the specification in **Top10FilterParameter** (section [3.1.4.14.3.6\)](#page-152-0) if **HasTop10Filter** is **true**.

**IsSortedDescending:** Specifies whether this **PivotTable** field is sorted in descending order. If **IsDataField** is **true**, **IsSortedDescending** MUST be ignored on receipt by the protocol client. If **IsHierarchy** is **true**, **IsSortedDescending** MUST be ignored on receipt by the protocol client. If this **PivotField** element is nested inside a **MemberProperties** element, **IsSortedDescending** MUST be ignored on receipt by the protocol client. Otherwise, **IsSortedDescending** MUST be set to **true** if the **PivotTable** field is sorted in descending order, and it MUST be set to **false** if the **PivotTable** field is sorted in ascending order or is not sorted.

**IsSortedAscending:** Specifies whether this **PivotTable** field is sorted in ascending order. If **IsDataField** is **true**, **IsSortedAscending** MUST be ignored on receipt by the protocol client. If **IsHierarchy** is **true**, **IsSortedAscending** MUST be ignored on receipt by the protocol client. If this **PivotField** element is nested inside a **MemberProperties** element, **IsSortedAscending** MUST be ignored on receipt by the protocol client. Otherwise, **IsSortedAscending** MUST be set to **true** if the **PivotTable** field is sorted in ascending order, and it MUST be set to **false** if the PivotTable field is sorted in descending order or is not sorted.

**HasCustomFilter:** Specifies whether there is a PivotTable custom filter applied to this **PivotTable** field. If **HasManualFilter** is **true** or **HasTop10Filter** is **true**, **HasCustomFilter** MUST be set to **false**. If **IsDataField** is **true**, **HasCustomFilter** MUST be **false**. If **IsHierarchy** is **true**, **HasCustomFilter** MUST be ignored on receipt by the protocol client. If this **PivotField** element is nested inside a **MemberProperties** element, **HasCustomFilter** MUST be ignored on receipt by the protocol client. Otherwise, **HasCustomFilter** MUST be set to **true** if there is a PivotTable custom filter applied to this **PivotTable** field and it MUST be set to **false** if there is no PivotTable custom filter applied to this **PivotTable** field.

**HasManualFilter:** Specifies whether there is a PivotTable manual filter applied to this **PivotTable** field. If **HasCustomFilter** is **true** or **HasTop10Filter** is **true**, **HasManualFilter** MUST be set to **false**. If **IsDataField** is **true**, **HasManualFilter** MUST be ignored on receipt by the protocol client. If **IsHierarchy** is **true**, **HasManualFilter** MUST be ignored on receipt by the protocol client. If this **PivotField** element is nested inside a **MemberProperties** element, **HasManualFilter** MUST be ignored on receipt by the protocol client. Otherwise, **HasManualFilter** MUST be set to **true** if there is a PivotTable manual filter applied to this **PivotTable** field and it MUST be set to **false** if there is no PivotTable manual filter applied to this **PivotTable** field.

**HasTop10Filter:** Specifies whether there is a top N filter or a bottom N filter applied to this PivotTable field. If **HasCustomFilter** is **true** or **HasManualFilter** is **true**, **HasTop10Filter** MUST be set to **false**. If **IsDataField** is **true**, **HasTop10Filter** MUST be ignored on receipt by the protocol client. If **IsHierarchy** is **true**, **HasTop10Filter** MUST be ignored on receipt by the protocol client. If this **PivotField** element is nested inside a **MemberProperties** element, **HasTop10Filter** MUST be ignored on receipt by the protocol client. Otherwise, **HasTop10Filter** MUST be set to **true** if the **PivotTable** field has a top N filter or a bottom N filter set. MUST be set to **false** if the PivotTable field does not have a top N filter or a bottom N filter set.

**IsHierarchy:** Specifies whether this **PivotTable** field is a hierarchy PivotTable field. If **IsDataField** is **true**, **IsHierarchy** MUST be ignored on receipt by the protocol client. If this **PivotField** element is nested inside a **MemberProperties** element, **IsHierarchy** MUST be set to **false**. Otherwise, **IsHierarchy** MUST be set to **true** if the PivotTable field is a hierarchy **PivotTable** field, and it MUST be set to **false** otherwise.

**IdString:** An identifier for the **PivotTable** field. MUST be present. MUST NOT be empty. If **IsDataField** is **true**, **IdString** MUST have a unique value among all the **IdString** elements of all the **PivotField** elements of the **PivotDataFields** element of the **PivotMenu**. If this **PivotField** element is nested inside a **MemberProperties** element, **IdString** MUST have a unique value across

*[MS-EXSPWS] — v20140204 Excel Calculation Web Service Protocol* 

*Copyright © 2014 Microsoft Corporation.* 

*Release: February 10, 2014*

all the **IdString** elements of all the **PivotField** elements of all the **MemberProperties** elements of all the **PivotField** elements of the **PivotFields** element. Otherwise, **IdString** MUST have a unique value among all the **IdString** elements of all the **PivotField** elements of the **PivotFields** element of the **PivotMenu** that have the same value in the **IsHierarchy** field as this element.

**DisplayString:** The **PivotTable** field caption. MUST be present.

## **3.1.4.14.3.4 ArrayOfPivotFilterParameter**

The **ArrayOfPivotFilterParameter** type contains a list (2) of **PivotFilterParameter** elements (section [3.1.4.14.3.5\)](#page-151-0).

```
<s:complexType name="ArrayOfPivotFilterParameter">
   <s:sequence>
    <s:element name="PivotFilterParameter" type="tns:PivotFilterParameter" nillable="true" 
minOccurs="0" maxOccurs="unbounded"/>
  </s:sequence>
</s:complexType>
```
**PivotFilterParameter:** A **PivotFilterParameter** in the list (2).

# **3.1.4.14.3.5 PivotFilterParameter**

The **PivotFilterParameter** type specifies a PivotTable custom filter applied to a **PivotTable** field.

```
<s:complexType name="PivotFilterParameter">
  <s:sequence>
    <s:element name="FilterString2" type="s:string" minOccurs="0"/>
     <s:element name="FilterString1" type="s:string" minOccurs="0"/>
     <s:element name="MemberPropertyId" type="s:string" minOccurs="0"/>
     <s:element name="DataFieldId" type="s:string" minOccurs="0"/>
     <s:element name="FilterType" type="tns:PivotFilterType"/>
    <s:element name="FilterValue2" type="s:double"/>
     <s:element name="FilterValue1" type="s:double"/>
   </s:sequence>
</s:complexType>
```
**FilterString2:** The second PivotTable filter parameter, if the filter type supports two PivotTable filter parameters and is used for PivotTable custom label filter. MUST be present. MUST be empty and MUST be ignored on receipt by the protocol client when **FilterType** supports zero parameters or one parameter, as specified in **PivotFilterType** (section [2.2.5.9\)](#page-94-0). MUST be empty and MUST be ignored on receipt by the protocol client when **FilterType** is used for PivotTable custom value filter as specified in **PivotFilterType**. Otherwise, it MUST contain the value of the second PivotTable filter parameter.

**FilterString1:** The first PivotTable filter parameter, if the filter type supports one or two PivotTable filter parameters and is used for PivotTable custom label filter. MUST be present. MUST be empty and MUST be ignored on receipt by the protocol client when **FilterType** supports zero parameters, as specified in **PivotFilterType**. MUST be empty and MUST be ignored on receipt by the protocol client when **FilterType** is used for PivotTable custom value filter as specified in **PivotFilterType**. Otherwise, it MUST contain the value of the first PivotTable filter parameter.

**MemberPropertyId:** The identifier of the member property used with a PivotTable custom label filter on a member property. MUST be present. MUST be empty when **FilterType** is used for PivotTable custom value filter as specified in **PivotFilterType**. MUST be empty when **FilterType** is

*[MS-EXSPWS] — v20140204 Excel Calculation Web Service Protocol* 

*Copyright © 2014 Microsoft Corporation.* 

*Release: February 10, 2014*

used for PivotTable custom label filter, as specified in **PivotFilterType**, but not on a member property. When **FilterType** is used with PivotTable custom label filter, as specified in **PivotFilterType** on a member property, **MemberPropertyId** MUST be equal to the **IdString** element of one of the **PivotField** elements of one of the **MemberProperties** elements of one of the **PivotField** elements of the **PivotFields** element of the **PivotMenu**.

**DataFieldId:** The identifier of the **PivotTable** data field used with a PivotTable custom value filter. MUST be present. MUST be empty when **FilterType** is not used with PivotTable custom value filter as specified in **PivotFilterType**. When **FilterType** is used for PivotTable custom value filter, as specified in **PivotFilterType**, **DataFieldId** MUST be equal to the **IdString** element of one of the **PivotField** elements of the **PivotDataFields** element of the **PivotMenu**.

**FilterType:** The type of the filter applied as specified in **PivotFilterType**. MUST be used with PivotTable custom label filter or with PivotTable custom value filter as specified in **PivotFilterType**.

**FilterValue2:** The second PivotTable filter parameter, if the filter type supports two PivotTable filter parameters and is used for PivotTable custom value filter. MUST be ignored on receipt by the protocol client when **FilterType** supports zero or one parameter as specified in **PivotFilterType**. MUST be ignored on receipt by the protocol client when **FilterType** is used with PivotTable custom label filter as specified in **PivotFilterType**. Otherwise, it MUST contain the value of the second PivotTable filter parameter.

**FilterValue1:** The first PivotTable filter parameter, if the filter type supports one or two PivotTable filter parameters and is used for PivotTable custom value filter. MUST be ignored on receipt by the protocol client when **FilterType** supports zero parameters, as specified in **PivotFilterType**. MUST be ignored on receipt by the protocol client when **FilterType** is used with PivotTable custom label filter as specified in **PivotFilterType**. Otherwise, it MUST contain the value of the first PivotTable filter parameter.

# **3.1.4.14.3.6 Top10FilterParameter**

The **Top10FilterParameter** type contains information about the top N filter or bottom N filter that is applied to a PivotTable field.

```
<s:complexType name="Top10FilterParameter">
  <s:sequence>
    <s:element name="DataFieldId" type="s:string" minOccurs="0"/>
    <s:element name="FilterType" type="tns:Top10FilterType"/>
    <s:element name="FilterValue" type="s:double"/>
    <s:element name="IsTopFilter" type="s:boolean"/>
  </s:sequence>
</s:complexType>
```
**DataFieldId:** The unique identifier of the **PivotTable** data field to which the top N filter or bottom N filter is applied. MUST be equal to the **IdString** element of one of the **PivotField** elements in the **PivotDataFields** element of the **PivotMenu**.

**FilterType:** The kind of the top N filter or bottom N filter as specified in section [3.1.4.14.4.1.](#page-153-0)

**FilterValue:** The value of the PivotTable filter parameter. If **FilterType** is **Count**, **FilterValue** MUST be greater than or equal to 1 and less than or equal to 2147483647. If **FilterType** is **Percent**, **FilterValue** MUST be greater than or equal to 0 and less than or equal to 100. If **FilterType** is **Sum**, **FilterValue** MUST be greater than or equal to 0.

**IsTopFilter:** Specifies whether this is a top N filter or a bottom N filter. MUST be **true** if a top N filter is applied. MUST be **false** if a bottom N filter is applied.

*[MS-EXSPWS] — v20140204 Excel Calculation Web Service Protocol* 

*Copyright © 2014 Microsoft Corporation.* 

*Release: February 10, 2014*

# **3.1.4.14.4 Simple Types**

# **3.1.4.14.4.1 Top10FilterType**

<span id="page-153-0"></span>The **Top10FilterType** type is an enumeration that specifies the type of top N filter or bottom N filter that is applied to a PivotTable field.

```
<s:simpleType name="Top10FilterType">
  <s:restriction base="s:string">
    <s:enumeration value="Invalid"/>
    <s:enumeration value="Count"/>
    <s:enumeration value="Percent"/>
    <s:enumeration value="Sum"/>
  </s:restriction>
</s:simpleType>
```
The following table specifies possible values for **Top10FilterType**.

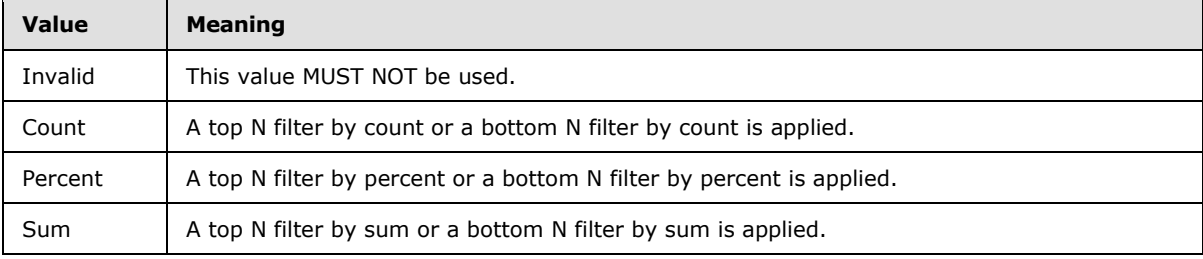

# **3.1.4.15 GetRange**

This operation is used to get a **SpreadsheetDataXML** range (section [2.2.4.24\)](#page-36-0).

```
<wsdl:operation name="GetRange">
    <wsdl:input message="GetRangeSoapIn" />
     <wsdl:output message="GetRangeSoapOut" />
</wsdl:operation>
```
The protocol client sends a **GetRangeSoapIn** request message, and the protocol server responds with a **GetRangeSoapOut** response message.

In the event of an application error on the protocol server during this operation, the protocol server MUST return an **ExcelServerMessage** as specified in section [2.2.9.2.](#page-103-0) The **id** element of the **ExcelServerMessage** MUST be one of the values specified in section [2.2.9.4,](#page-104-0) and SHOUL[D<23>](#page-244-1) be one of the values described in the following table.

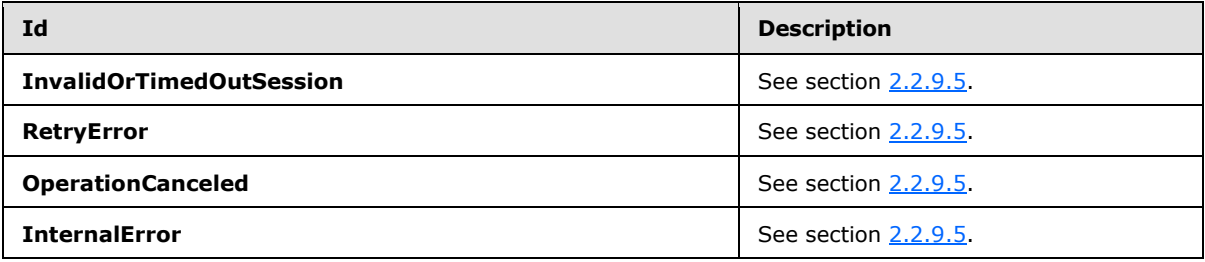

*[MS-EXSPWS] — v20140204 Excel Calculation Web Service Protocol* 

*Copyright © 2014 Microsoft Corporation.* 

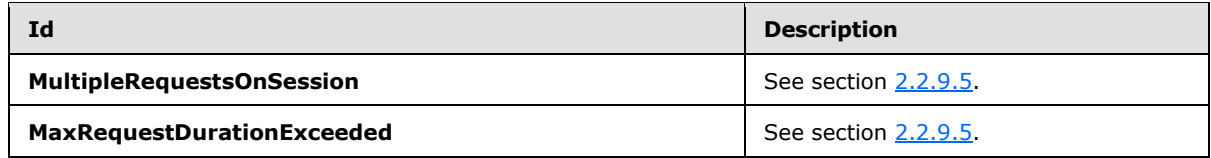

### **3.1.4.15.1 Messages**

## **3.1.4.15.1.1 GetRangeSoapIn**

This message is the request message for **GetRange**.

The SOAP action value of the message is defined as follows.

```
http://schemas.microsoft.com/office/Excel/Server/WebServices/ExcelServerInternalService/GetRa
nge
```
The SOAP body contains a **GetRange** element.

# **3.1.4.15.1.2 GetRangeSoapOut**

This message is the response message for **GetRange**.

The SOAP action value of the message is defined as follows.

```
http://schemas.microsoft.com/office/Excel/Server/WebServices/ExcelServerInternalService/GetRa
nge
```
The SOAP body contains a **GetRangeResponse** element.

# **3.1.4.15.2 Elements**

#### **3.1.4.15.2.1 GetRange**

The **GetRange** element is specified as follows.

```
<s:element name="GetRange">
  <s:complexType>
    <s:sequence>
      <s:element name="parameter" type="tns:CommandParameter" minOccurs="0"/>
    </s:sequence>
  </s:complexType>
</s:element>
```
**parameter:** A **CommandParameter** as specified in section [2.2.4.11.](#page-27-0) MUST be present.

#### **3.1.4.15.2.2 GetRangeResponse**

If the operation succeeds it MUST return a **GetRangeResponse** as follows.

```
<s:element name="GetRangeResponse">
  <s:complexType>
```
*[MS-EXSPWS] — v20140204 Excel Calculation Web Service Protocol* 

*Copyright © 2014 Microsoft Corporation.* 

```
 <s:sequence>
      <s:element name="GetRangeResult" type="tns:CommandResult" minOccurs="0"/>
    </s:sequence>
  </s:complexType>
</s:element>
```
**GetRangeResult:** A **CommandResult** as specified in section [2.2.4.12.](#page-28-0) MUST be present.

# **3.1.4.16 GetRangeValues**

This operation is used to get the values contained in a specified range in a workbook.

```
<wsdl:operation name="GetRangeValues">
     <wsdl:input message="GetRangeValuesSoapIn" />
     <wsdl:output message="GetRangeValuesSoapOut" />
</wsdl:operation>
```
The protocol client sends a **GetRangeValuesSoapIn** request message, and the protocol server responds with a **GetRangeValuesSoapOut** response message, as follows:

- 1. If the **SheetName** element in the **sheetRange** element is empty, the protocol server MUST return the range from the first worksheet.
- 2. Depending on security settings, the protocol server  $MAX < 24$  return an error even if the requested range is present in the workbook.
- 3. Each element inside the **cellValues** element MUST be of type **ArrayOfAnyType** and be a row (2) of worksheet cells returned from the protocol server. The number of rows returned MUST be equal to the number of rows requested in the **SheetRange** element.
- 4. Each element inside each of the **ArrayOfAnyType** type nested inside **cellValues** MUST be a single workbook worksheet cell. The number of elements inside each such nested **ArrayOfAnyType** MUST be equal to the number of columns requested in the **sheetRange** element.
- 5. If **formatted** is **true**, all worksheet cells returned as part of the **cellValues** element MUST either be empty and with the **xsi:nil** attribute set to **true** when the worksheet cell does not contain data or be of type string and MUST be formatted using a **[number format](%5bMS-OFCGLOS%5d.pdf)** according to how the worksheet cell is number formatted in the workbook.
- 6. If **formatted** is **false**, all worksheet cells returned as part of the **cellValues** element MUST either be empty and with the **xsi:nil** attribute set to **true** when the worksheet cell does not contain data or one of the following types: **boolean**, double, string or **CellError** (section [2.2.5.2\)](#page-89-0).

In the event of an application error on the protocol server during this operation, the protocol server MUST return an **ExcelServerMessage** as specified in section [2.2.9.2.](#page-103-0) The **id** element of the ExcelServerMessage MUST be one of the values specified in section [2.2.9.4,](#page-104-0) and SHOUL[D<25>](#page-244-3) be one of the values described in the following table.

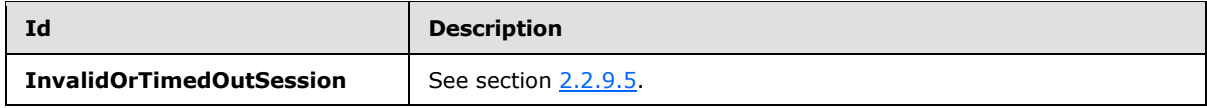

*[MS-EXSPWS] — v20140204 Excel Calculation Web Service Protocol* 

*Copyright © 2014 Microsoft Corporation.* 

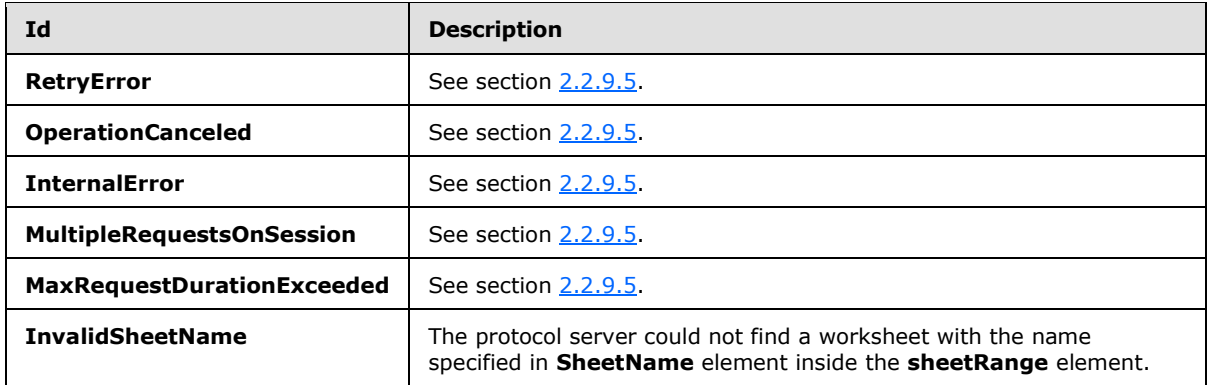

## **3.1.4.16.1 Messages**

#### **3.1.4.16.1.1 GetRangeValuesSoapIn**

This message is the request message for **GetRangeValues**.

The SOAP action value of the message is defined as follows.

http://schemas.microsoft.com/office/Excel/Server/WebServices/ExcelServerInternalService/GetRa ngeValues

The SOAP body contains a **GetRangeValues** element.

#### **3.1.4.16.1.2 GetRangeValuesSoapOut**

This message is the response message for **GetRangeValues**.

The SOAP action value of the message is defined as follows.

```
http://schemas.microsoft.com/office/Excel/Server/WebServices/ExcelServerInternalService/GetRa
ngeValues
```
The SOAP body contains a **GetRangeValuesResponse** element.

# **3.1.4.16.2 Elements**

#### **3.1.4.16.2.1 GetRangeValues**

The **GetRangeValues** element is specified as follows.

```
<s:element name="GetRangeValues">
  <s:complexType>
    <s:sequence>
      <s:element name="parameter" type="tns:CommandParameter" minOccurs="0"/>
      <s:element name="sheetRange" type="tns:SheetRange" minOccurs="0"/>
      <s:element name="formatted" type="s:boolean"/>
    </s:sequence>
   </s:complexType>
</s:element>
```
*[MS-EXSPWS] — v20140204 Excel Calculation Web Service Protocol* 

*Copyright © 2014 Microsoft Corporation.* 

*Release: February 10, 2014*

**parameter:** A **CommandParameter** as specified in section [2.2.4.11.](#page-27-0) MUST be present. The following MUST extend or override the standard behavior specified in **CommandParameter**:

- **StateId** MUST be -1.
- **EwrCall** MUST be **false**.

**sheetRange:** The range that the protocol client requests data to be fetched from the protocol server. MUST be present.

**formatted:** Specifies whether or not the data retrieved is formatted. This element MUST be **true** if the values need to be formatted and **false** if the values do not need to be formatted.

## **3.1.4.16.2.2 GetRangeValuesResponse**

If the operation succeeds it MUST return a **GetRangeValuesResponse** as follows.

```
<s:element name="GetRangeValuesResponse">
  <s:complexType>
    <s:sequence>
      <s:element name="GetRangeValuesResult" type="tns:CommandResult" minOccurs="0"/>
      <s:element name="cellValues" type="tns:ArrayOfAnyType" minOccurs="0"/>
     </s:sequence>
  </s:complexType>
</s:element>
```
**GetRangeValuesResult:** A **CommandResult** as specified in section [2.2.4.12.](#page-28-0) MUST be present.

**cellValues:** The values returned from the protocol server. MUST be present.

#### **3.1.4.17 GetRangeValuesA1**

This operation is used to get the values contained in a specified range in a workbook.

```
<wsdl:operation name="GetRangeValuesA1">
     <wsdl:input message="GetRangeValuesA1SoapIn" />
     <wsdl:output message="GetRangeValuesA1SoapOut" />
</wsdl:operation>
```
The protocol client sends a **GetRangeValuesA1SoapIn** request message, and the protocol server responds with a **GetRangeValuesA1SoapOut** response message, as follows:

- 1. If **sheetName** is not present, the protocol server MUST return an **ExcelServerMessage** as specified in section [2.2.9.2.](#page-103-0) The **id** element of the ExcelServerMessage MUST be **InternalError**.
- 2. Depending on security settings, the protocol server  $MAX < 26$  return an error even if the requested range is present in the workbook.
- 3. The protocol server determines the range to return in the following manner:
	- If **sheetName** is empty and the protocol server cannot determine the worksheet from the **rangeName** element, the protocol server MUST return the requested values from the range specified in **rangeName** on the first worksheet.

*[MS-EXSPWS] — v20140204 Excel Calculation Web Service Protocol* 

*Copyright © 2014 Microsoft Corporation.* 

- If **sheetName** is empty and the protocol server can determine the worksheet from the **rangeName** element, the protocol server MUST return the requested values from the range specified in **rangeName** on the determined worksheet.
- If **sheetName** is not empty and exists in the workbook, and **rangeName** references a worksheet that is different than the worksheet referenced by **sheetName**, then the protocol server MUST return an **ExcelServerMessage** as specified in section [2.2.9.2.](#page-103-0) The **id** element of the **ExcelServerMessage** MUST be **SheetRangeMismatch**.
- If **sheetName** is not empty and exists in the workbook, the protocol MUST return the range specified in **rangeName** from the worksheet that is specified in **sheetName**.
- If **sheetName** is not empty and does not reference an existing worksheet in the workbook, the protocol server MUST return an **ExcelServerMessage** as specified in section [2.2.9.2.](#page-103-0) The **id** element of the **ExcelServerMessage** MUST be **InvalidSheetName**.
- 4. Each element inside the **cellValues** element MUST be of type **ArrayOfAnyType** and be a row (2) of worksheet cells returned from the protocol server. The number of rows returned MUST be equal to the number of rows requested in the **rangeName** element.
- 5. Each element inside each of the **ArrayOfAnyType** type nested inside **cellValues** MUST be a single workbook worksheet cell. The number of elements inside each such nested **ArrayOfAnyType** MUST be equal to the number of columns requested in the **rangeName** element.
- 6. If **formatted** is **true**, all worksheet cells returned as part of the **cellValues** element MUST be of type string and MUST be number formatted according to how the worksheet cell is number formatted in the workbook.
- 7. If **formatted** is **false**, all worksheet cells returned as part of the **cellValues** element MUST either be empty and with the **xsi:nil** attribute set to **true** when the worksheet cell does not contain data or one of the following types: **boolean**, double, string, or **CellError** (section [2.2.5.2\)](#page-89-0).

In the event of an application error on the protocol server during this operation, the protocol server MUST return an **ExcelServerMessage** as specified in section [2.2.9.2.](#page-103-0) The **id** element of the **ExcelServerMessage** MUST be one of the values specified in section [2.2.9.4,](#page-104-0) and SHOUL[D<27>](#page-244-5) be one of the values described in the following table.

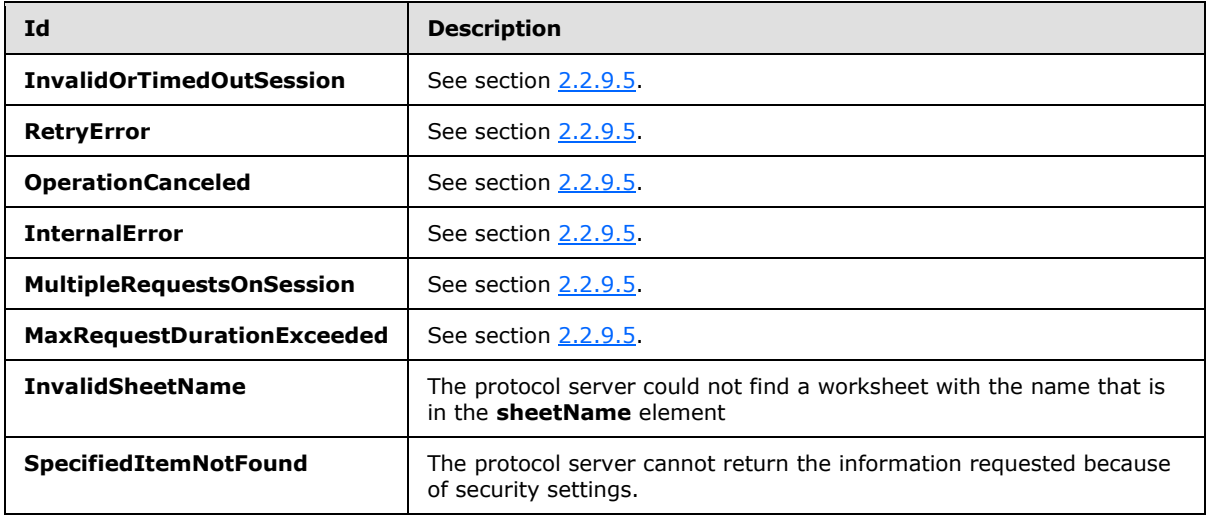

*[MS-EXSPWS] — v20140204 Excel Calculation Web Service Protocol*  *159 / 251*

*Copyright © 2014 Microsoft Corporation.* 

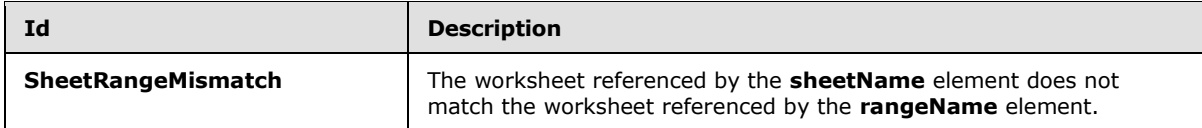

## **3.1.4.17.1 Messages**

## **3.1.4.17.1.1 GetRangeValuesA1SoapIn**

This message is the request message for **GetRangeValuesA1**.

The SOAP action value of the message is defined as follows.

```
http://schemas.microsoft.com/office/Excel/Server/WebServices/ExcelServerInternalService/GetRa
ngeValuesA1
```
The SOAP body contains a **GetRangeValuesA1** element.

#### **3.1.4.17.1.2 GetRangeValuesA1SoapOut**

This message is the response message for **GetRangeValuesA1**.

The SOAP action value of the message is defined as follows.

```
http://schemas.microsoft.com/office/Excel/Server/WebServices/ExcelServerInternalService/GetRa
ngeValuesA1
```
The SOAP body contains a **GetRangeValuesA1Response** element.

### **3.1.4.17.2 Elements**

#### **3.1.4.17.2.1 GetRangeValuesA1**

The **GetRangeValuesA1** element is specified as follows.

```
<s:element name="GetRangeValuesA1">
  <s:complexType>
    <s:sequence>
      <s:element name="parameter" type="tns:CommandParameter" minOccurs="0"/>
      <s:element name="sheetName" type="s:string" minOccurs="0"/>
      <s:element name="rangeName" type="s:string" minOccurs="0"/>
       <s:element name="formatted" type="s:boolean"/>
     </s:sequence>
  </s:complexType>
</s:element>
```
**parameter:** A **CommandParameter** as specified in section [2.2.4.11.](#page-27-0) MUST be present. The following MUST extend or override the standard behavior specified in **CommandParameter**:

- **StateId** MUST be -1.
- **EwrCall** MUST be **false**.

*[MS-EXSPWS] — v20140204 Excel Calculation Web Service Protocol* 

*Copyright © 2014 Microsoft Corporation.* 

**sheetName:** The name of the worksheet to fetch values from. The length of the element MUST NOT be longer than 31 characters.

**rangeName:** The name of the workbook range requested. MUST NOT be longer than 32,768 characters. See section [2.2.5.10.](#page-100-0)

**formatted:** Specifies whether or not the data retrieved is formatted. This element MUST be **true** if the values need to be formatted and **false** if the values do not need to be formatted.

## **3.1.4.17.2.2 GetRangeValuesA1Response**

If the operation succeeds it MUST return a **GetRangeValuesA1Response** as follows.

```
<s:element name="GetRangeValuesA1Response">
  <s:complexType>
    <s:sequence>
      <s:element name="GetRangeValuesA1Result" type="tns:CommandResult" minOccurs="0"/>
       <s:element name="cellValues" type="tns:ArrayOfAnyType" minOccurs="0"/>
    </s:sequence>
  </s:complexType>
</s:element>
```
**GetRangeValuesA1Result:** A **CommandResult** as specified in section [2.2.4.12.](#page-28-0) MUST be present.

**cellValues:** The values returned from the protocol server. MUST be present.

#### **3.1.4.18 GetSessionInformation**

This operation is used to return information about a session (2).

```
<wsdl:operation name="GetSessionInformation">
    <wsdl:input message="GetSessionInformationSoapIn" />
    <wsdl:output message="GetSessionInformationSoapOut" />
</wsdl:operation>
```
The protocol client sends a **GetSessionInformationSoapIn** request message, and the protocol server responds with a **GetSessionInformationSoapOut** response message, as follows:

 The protocol server MUST return the UI culture and the data culture for the specified session (2). These are the languages specified in the **OpenWorkbook** operation (section [3.1.4.20\)](#page-164-0) or the languages that the protocol server falls back to as specified in **OpenWorkbook**.

In the event of an application error on the protocol server during this operation, the protocol server MUST return an **ExcelServerMessage** as specified in section [2.2.9.2.](#page-103-0) The **id** element of the **ExcelServerMessage** MUST be one of the values specified in section [2.2.9.4,](#page-104-0) and SHOUL[D<28>](#page-244-6) be one of the values described in the following table.

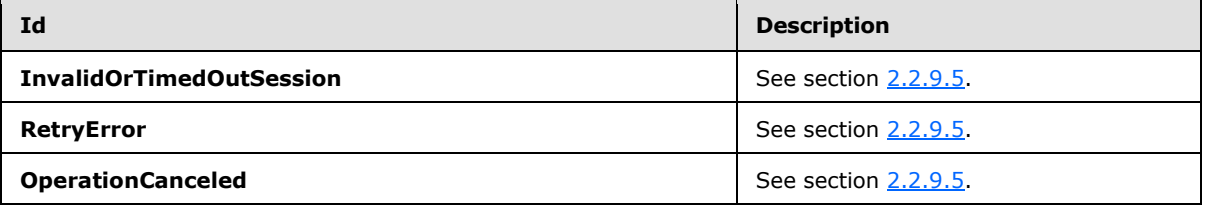

*[MS-EXSPWS] — v20140204 Excel Calculation Web Service Protocol* 

*Copyright © 2014 Microsoft Corporation.* 

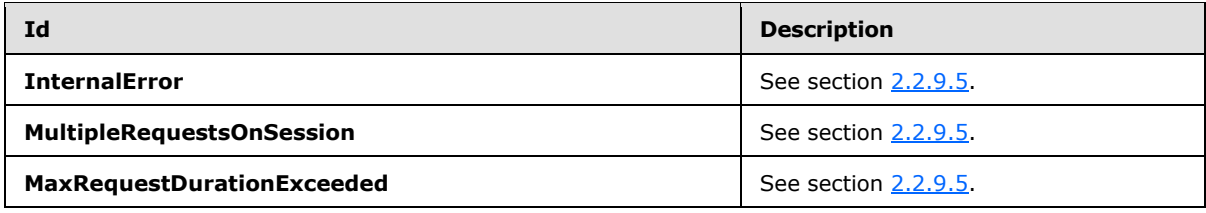

#### **3.1.4.18.1 Messages**

#### **3.1.4.18.1.1 GetSessionInformationSoapIn**

This message is the request message for **GetSessionInformation**.

The SOAP action value of the message is defined as follows.

```
http://schemas.microsoft.com/office/Excel/Server/WebServices/ExcelServerInternalService/GetSe
ssionInformation
```
The SOAP body contains a **GetSessionInformation** element.

# **3.1.4.18.1.2 GetSessionInformationSoapOut**

This message is the response message for **GetSessionInformation**.

The SOAP action value of the message is defined as follows.

```
http://schemas.microsoft.com/office/Excel/Server/WebServices/ExcelServerInternalService/GetSe
ssionInformation
```
The SOAP body contains a **GetSessionInformationResponse** element.

# **3.1.4.18.2 Elements**

#### **3.1.4.18.2.1 GetSessionInformation**

The **GetSessionInformation** element is specified as follows.

```
<s:element name="GetSessionInformation">
  <s:complexType>
    <s:sequence>
       <s:element name="parameter" type="tns:CommandParameter" minOccurs="0"/>
    </s:sequence>
   </s:complexType>
\langle/s:element>
```
**parameter:** A **CommandParameter** as specified in section **2.2.4.11</u>. MUST be present. The** following MUST extend or override the standard behavior specified in section [2.2.4.11:](#page-27-0)

- **StateId MUST be -1.**
- **EwrCall** MUST be **false**.

*[MS-EXSPWS] — v20140204 Excel Calculation Web Service Protocol* 

*Copyright © 2014 Microsoft Corporation.* 

# **3.1.4.18.2.2 GetSessionInformationResponse**

If the operation succeeds it MUST return a **GetSessionInformationResponse** as follows.

```
<s:element name="GetSessionInformationResponse">
  <s:complexType>
    <s:sequence>
      <s:element name="GetSessionInformationResult" type="tns:CommandResult" minOccurs="0"/>
      <s:element name="serverVersion" type="s:string" minOccurs="0"/>
      <s:element name="uiCultureName" type="s:string" minOccurs="0"/>
      <s:element name="dataCultureName" type="s:string" minOccurs="0"/>
     </s:sequence>
   </s:complexType>
</s:element>
```
**GetSessionInformationResult:** A **CommandResult** as specified in section [2.2.4.12.](#page-28-0) MUST be present.

**serverVersion:** The version of the protocol server. MUST be present. MA[Y<29>](#page-244-7) contain any string value.

**uiCultureName:** The UI culture. MUST be present. MUST be a language tag as specified in [\[RFC1766\],](http://go.microsoft.com/fwlink/?LinkId=113929) section 2.

**dataCultureName:** The data culture. MUST be present. MUST be a language tag, as specified in [\[RFC1766\],](http://go.microsoft.com/fwlink/?LinkId=113929) section 2.

## **3.1.4.19 GetWorkbook**

This operation is used to retrieve a workbook file.

```
<wsdl:operation name="GetWorkbook">
    <wsdl:input message="GetWorkbookSoapIn" />
     <wsdl:output message="GetWorkbookSoapOut" />
</wsdl:operation>
```
The protocol client sends a **GetWorkbookSoapIn** request message, and the protocol server responds with a **GetWorkbookSoapOut** response message, as follows:

The protocol server MAY $\leq$ 30> return a different workbook form than the form specified in **workbookType**.

In the event of an application error on the protocol server during this operation, the protocol server MUST return an **ExcelServerMessage** as specified in section [2.2.9.2.](#page-103-0) The **id** element of the **ExcelServerMessage** MUST be one of the values specified in section [2.2.9.4,](#page-104-0) and SHOUL[D<31>](#page-245-1) be one of the following values.

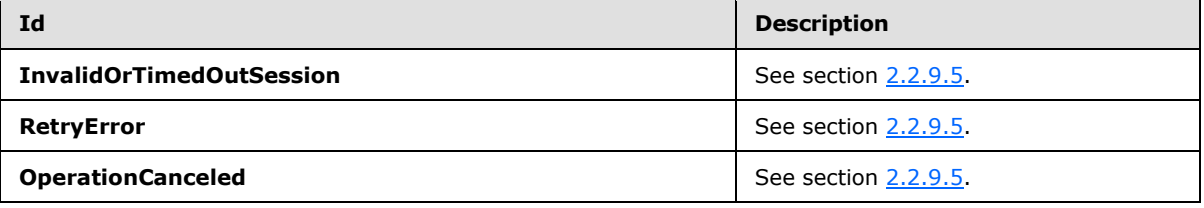

*[MS-EXSPWS] — v20140204 Excel Calculation Web Service Protocol* 

*Copyright © 2014 Microsoft Corporation.* 

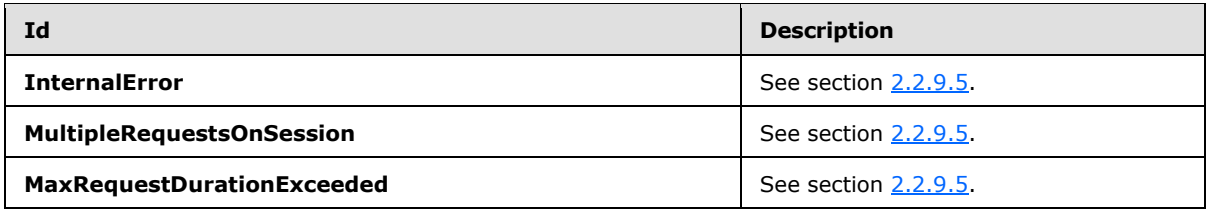

#### **3.1.4.19.1 Messages**

### **3.1.4.19.1.1 GetWorkbookSoapIn**

This message is the request message for requesting a workbook.

The SOAP action value of the message is defined as follows.

```
http://schemas.microsoft.com/office/Excel/Server/WebServices/ExcelServerInternalService/GetWo
rkbook
```
The SOAP body contains a **GetWorkbook** element.

## **3.1.4.19.1.2 GetWorkbookSoapOut**

This message is the response message for retrieving a workbook.

The SOAP action value of the message is defined as follows.

```
http://schemas.microsoft.com/office/Excel/Server/WebServices/ExcelServerInternalService/GetWo
rkbook
```
The SOAP body contains a **GetWorkbookResponse** element.

# **3.1.4.19.2 Elements**

#### **3.1.4.19.2.1 GetWorkbook**

The **GetWorkbook** element is specified as follows.

```
<s:element name="GetWorkbook">
  <s:complexType>
    <s:sequence>
      <s:element name="parameter" type="tns:CommandParameter" minOccurs="0"/>
      <s:element name="workbookType" type="tns:WorkbookType"/>
    </s:sequence>
   </s:complexType>
</s:element>
```
**parameter:** A **CommandParameter** as specified in section [2.2.4.11](#page-27-0) MUST be present. The following MUST extend or override the standard behavior specified in section  $2.2.4.11$ .

**StateId** MUST be -1.

**workbookType:** The form of the requested workbook as specified in section [3.1.4.19.3.1.](#page-164-1)

*[MS-EXSPWS] — v20140204 Excel Calculation Web Service Protocol* 

*Copyright © 2014 Microsoft Corporation.* 

### **3.1.4.19.2.2 GetWorkbookResponse**

If the operation succeeds it MUST return a **GetWorkbookResponse** as follows.

```
<s:element name="GetWorkbookResponse">
  <s:complexType>
    <s:sequence>
      <s:element name="GetWorkbookResult" type="s:base64Binary" minOccurs="0"/>
    </s:sequence>
  </s:complexType>
</s:element>
```
**GetWorkbookResult:** A workbook file. MUST be present.

#### **3.1.4.19.3 Simple Types**

### **3.1.4.19.3.1 WorkbookType**

<span id="page-164-1"></span>The **WorkbookType** simple type is an enumeration that is used in the **GetWorkbook** operation to specify the form of the requested workbook.

```
<s:simpleType name="WorkbookType">
   <s:restriction base="s:string">
    <s:enumeration value="FullWorkbook"/>
    <s:enumeration value="FullSnapshot"/>
     <s:enumeration value="PublishedItemsSnapshot"/>
  </s:restriction>
</s:simpleType>
```
The following table specifies possible values for **WorkbookType**.

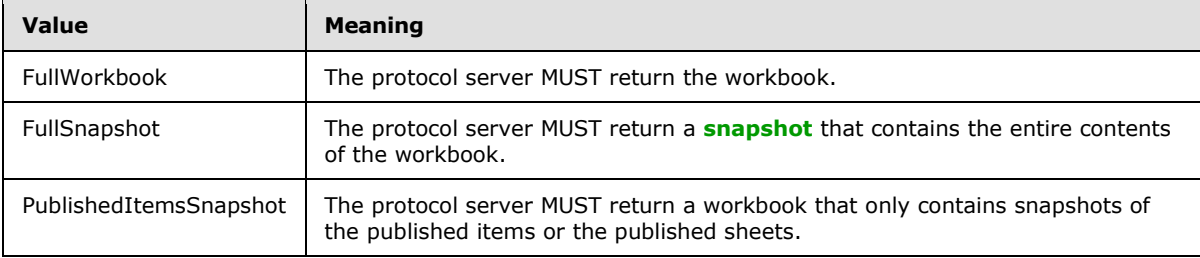

#### **3.1.4.20 OpenWorkbook**

This operation is used to open a session (2) giving access to a workbook on the protocol server.

```
<wsdl:operation name="OpenWorkbook">
    <wsdl:input message="OpenWorkbookSoapIn" />
     <wsdl:output message="OpenWorkbookSoapOut" />
</wsdl:operation>
```
The protocol client sends an **OpenWorkbookSoapIn** request message, and the protocol server responds with an **OpenWorkbookSoapOut** response message, as follows:

1. The workbook file, specified by **url**, is specified as follows:

*165 / 251*

*[MS-EXSPWS] — v20140204 Excel Calculation Web Service Protocol* 

*Copyright © 2014 Microsoft Corporation.* 

- It SHOULD be in a format specified by  $[MS-XLSB]$  or  $[ECMA-376]$  but MAY be in any other format. If it is in the  $[ECMA-376]$  format, the following apply:
	- It MAY $<32>$  contain any valid SpreadsheetML records in that format.
	- If an **odcFile** attribute of a **connection (2)** element ( [\[ECMA-376\],](http://go.microsoft.com/fwlink/?LinkId=113493) Part 4, Section 3.13.1) is present it SHOULD be the path of a file in the format specified by [\[MS-ODCFF\].](%5bMS-ODCFF%5d.pdf)
	- If a **connection** (2) attribute of **dbPr** element [\(\[ECMA-376\],](http://go.microsoft.com/fwlink/?LinkId=113493) Part 4, Section 3.13.3]) is present it SHOULD be in the format specified by [\[MS-ODBCSTR\]](%5bMS-ODBCSTR%5d.pdf) or [\[MS-OLEDBSTR\].](%5bMS-OLEDBSTR%5d.pdf)

If it is in the [MS-XLSB] format, the following apply:

- It MA[Y<33>](#page-245-3) contain any valid records in that format.
- If a **brtBeginExternalConnection** record is present and it has the **stConnectionFile** field present, the **stConnectionFile** SHOULD be the path of a file in the format specified by [MS-ODCFF].
- If a **BrtBeginECDbProps** record is present, its **stConn** field SHOULD be in the format specified by [MS-ODBCSTR] or [MS-OLEDBSTR].

If a file in [MS-ODCFF] is referenced by the workbook file, the following apply:

- **SourceFile** element of **OfficeDataConnection** [\(\[MS-ODCFF\]](%5bMS-ODCFF%5d.pdf) section 2.7.1.1) MUST NOT be present.
- **Parameter** elements of **CT\_Connection** [\[MS-ODCFF\]](%5bMS-ODCFF%5d.pdf) section 2.2.1) MUST be ignored.
- 2. If the operation succeeds, the protocol server MUST return the session (2) identifier of the newly created session (2) in the response message, to be used in any future operations against the newly created session (2).
- 3. **hasOpenItemPermission** MUST be **true** if the user has the Open Item permission on the workbook file that was opened by the operation, otherwise **hasOpenItemPermission** MUST be **false**.

In the event of an application error on the protocol server during this operation, the protocol server MUST return an **ExcelServerMessage** as specified in section [2.2.9.2.](#page-103-0) The **id** element of the **ExcelServerMessage** MUST be one of the values specified in section [2.2.9.4,](#page-104-0) and SHOUL[D<34>](#page-245-4) be one of the following values.

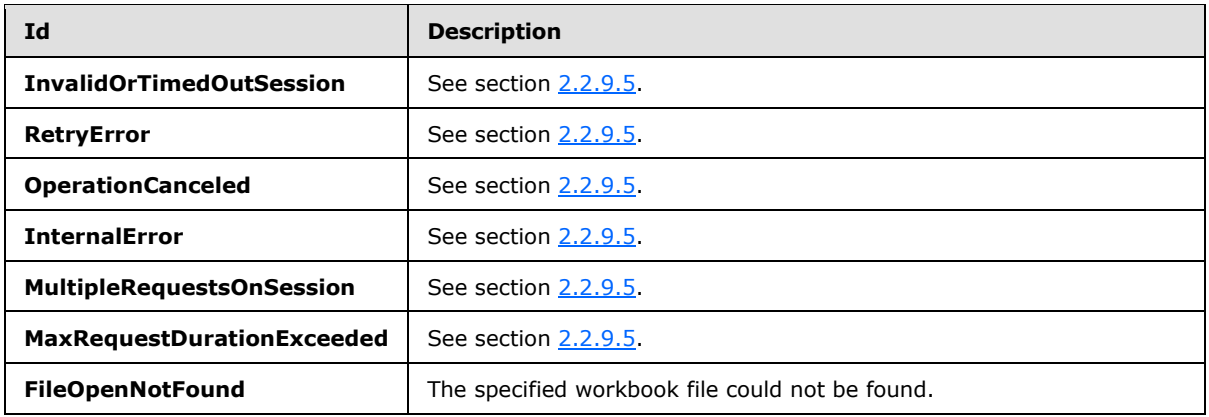

*[MS-EXSPWS] — v20140204 Excel Calculation Web Service Protocol* 

*Copyright © 2014 Microsoft Corporation.* 

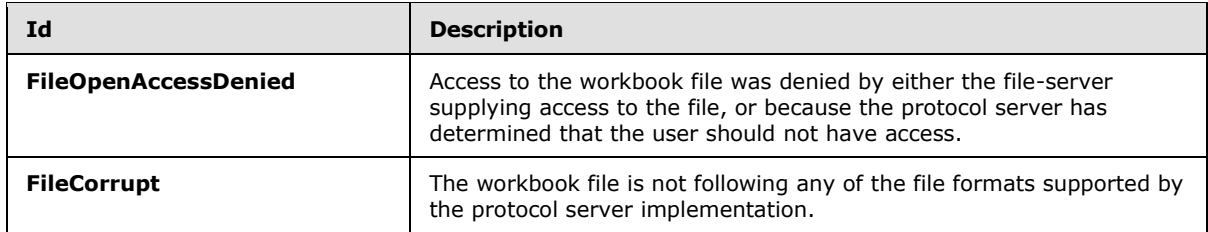

#### **3.1.4.20.1 Messages**

### **3.1.4.20.1.1 OpenWorkbookSoapIn**

This message is the request message for **OpenWorkbook**.

The SOAP action value of the message is defined as follows.

```
http://schemas.microsoft.com/office/Excel/Server/WebServices/ExcelServerInternalService/OpenW
orkbook
```
The SOAP body contains an **OpenWorkbook** element.

## **3.1.4.20.1.2 OpenWorkbookSoapOut**

This message is the response message for **OpenWorkbook**.

The SOAP action value of the message is defined as follows.

```
http://schemas.microsoft.com/office/Excel/Server/WebServices/ExcelServerInternalService/OpenW
orkbook
```
The SOAP body contains an **OpenWorkbookResponse** element.

#### **3.1.4.20.2 Elements**

#### **3.1.4.20.2.1 OpenWorkbook**

The **OpenWorkbook** element is specified as follows.

```
<s:element name="OpenWorkbook">
  <s:complexType>
    <s:sequence>
      <s:element name="url" type="s:string" minOccurs="0"/>
      <s:element name="parameter" type="tns:CommandParameter" minOccurs="0"/>
      <s:element name="cultureParameter" type="tns:CultureCommandParameter" minOccurs="0"/>
      <s:element name="requestSiteId" type="s1:guid"/>
     </s:sequence>
   </s:complexType>
</s:element>
```
**url:** The location of the workbook file. MUST be present. The protocol server MUST return an **ExcelServerMessage** as specified in section [2.2.9.2,](#page-103-0) with the value of the **id** element of the **ExcelServerMessage** set to **FileOpenAccessDenied**, if one of the following conditions is satisfied:

*[MS-EXSPWS] — v20140204 Excel Calculation Web Service Protocol* 

*Copyright © 2014 Microsoft Corporation.* 

*Release: February 10, 2014*

- The value is longer than 65,534 characters.
- **The value is not a [Universal Naming Convention \(UNC\)](%5bMS-GLOS%5d.pdf)** as specified in [\[MS-GLOS\],](%5bMS-GLOS%5d.pdf) or a **[Uniform Resource Identifier \(URI\)](%5bMS-OFCGLOS%5d.pdf)** as specified in [\[RFC3986\].](http://go.microsoft.com/fwlink/?LinkId=90453)

**parameter:** A **CommandParameter**, as specified in section [2.2.4.11.](#page-27-0) MUST be present.

**cultureParameter:** UI culture, data culture and **[host data language](%5bMS-OFCGLOS%5d.pdf)** related information. MUST be present.

**requestSiteId:** The **[site identifier](%5bMS-OFCGLOS%5d.pdf)**. MUST be present.

#### **3.1.4.20.2.2 OpenWorkbookResponse**

If the operation succeeds it MUST return an **OpenWorkbookResponse** as follows.

```
<s:element name="OpenWorkbookResponse">
  <s:complexType>
    <s:sequence>
      <s:element name="OpenWorkbookResult" type="tns:CommandResult" minOccurs="0"/>
      <s:element name="workbookId" type="s:string" minOccurs="0"/>
      <s:element name="hasOpenItemPermission" type="s:boolean"/>
     </s:sequence>
   </s:complexType>
</s:element>
```
**OpenWorkbookResult:** A result, as specified in section [2.2.4.12.](#page-28-0) MUST be present.

**workbookId:** The session (2) identifier of the newly created session (2). MUST be present.

**hasOpenItemPermission:** Specifies whether the user has the Open Item permission on the workbook file.

#### **3.1.4.20.3 Complex Types**

#### **3.1.4.20.3.1 CultureCommandParameter**

The **CultureCommandParameter** is used to specify UI culture, data culture and host data language related information when creating a new session (2).

```
<s:complexType name="CultureCommandParameter">
  <s:sequence>
    <s:element name="UICultureName" type="s:string" minOccurs="0"/>
    <s:element name="DataCultureName" type="s:string" minOccurs="0"/>
    <s:element name="SharePointDataCultureName" type="s:string" minOccurs="0"/>
     <s:element name="TimeZoneSerialization" type="s:string" minOccurs="0"/>
  </s:sequence>
</s:complexType>
```
**UICultureName:** A language tag, as specified in [\[RFC1766\]](http://go.microsoft.com/fwlink/?LinkId=113929) section 2. Specifies the UI culture. MUST be present. MUST NOT be empty. MUST NOT be longer than 32,768 characters. If the language represented by **UICultureName** is unsupported on the protocol server, the protocol server MA[Y<35>](#page-245-5) fall back to some other supported language.

*[MS-EXSPWS] — v20140204 Excel Calculation Web Service Protocol* 

*Copyright © 2014 Microsoft Corporation.* 

**DataCultureName:** A language tag, as specified in [\[RFC1766\]](http://go.microsoft.com/fwlink/?LinkId=113929) section 2. Specifies the data culture. MUST be present. MUST NOT be empty. MUST NOT be longer than 32768 characters. The protocol server MUST use **SharePointDataCultureName** as a **[fallback data culture](%5bMS-OFCGLOS%5d.pdf)** if **DataCultureName** is not supported.

**SharePointDataCultureName:** A language tag, as specified in [\[RFC1766\]](http://go.microsoft.com/fwlink/?LinkId=113929) section 2. Specifies the host data language. MUST be present. MUST NOT be longer than 32768 characters.

**TimeZoneSerialization:** The time zone of the session (2). MUST be present. MUST be exactly 73 characters long. MUST have the following layout, which is specified using ABNF, as specified in [\[RFC2234\].](http://go.microsoft.com/fwlink/?LinkId=90323)

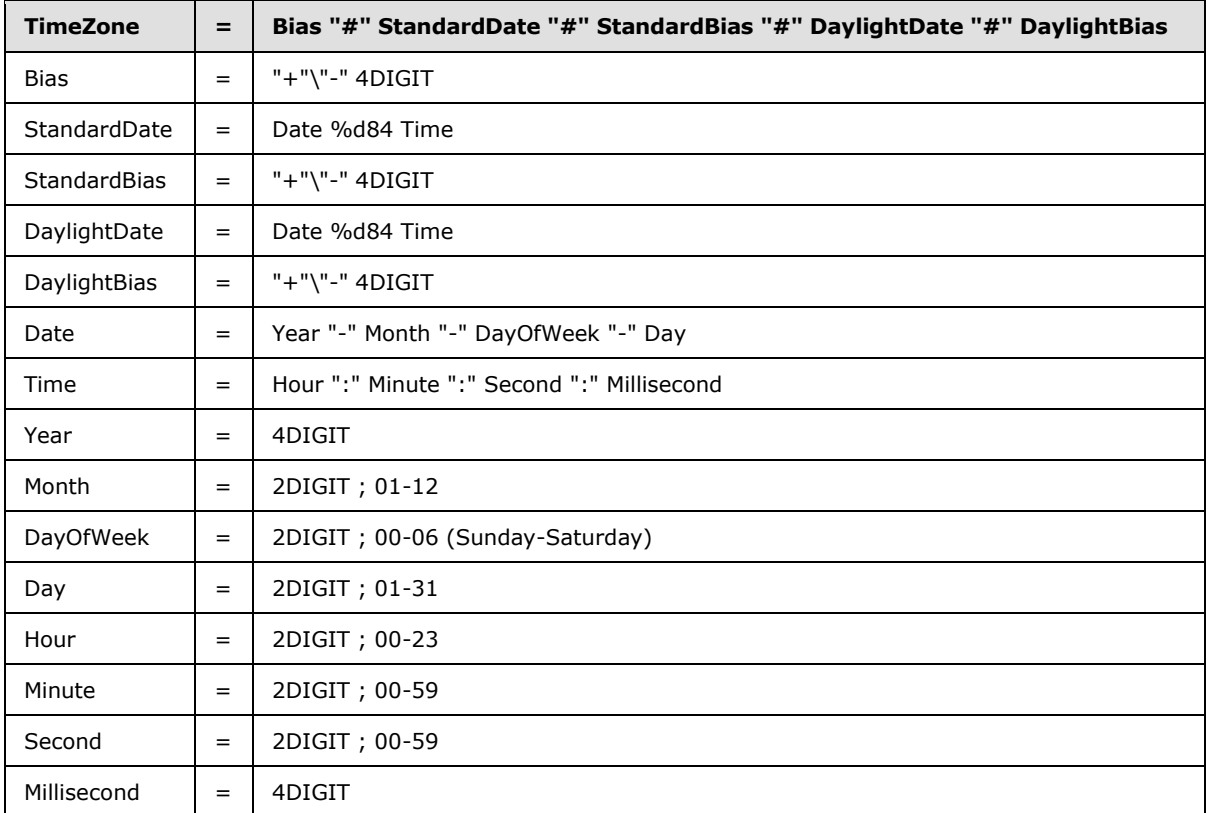

The following restrictions MUST apply on the **TimeZoneSerialization**:

- Bias MUST be the **[time zone bias](%5bMS-OFCGLOS%5d.pdf)**.
- **StandardDate** MUST be the **[time zone standard date](%5bMS-OFCGLOS%5d.pdf)**.
- **StandardBias** MUST be the **[time zone standard bias](%5bMS-OFCGLOS%5d.pdf)**.
- **DaylightDate** MUST be the **[time zone daylight date](%5bMS-OFCGLOS%5d.pdf)**.
- **DaylightBias** MUST be the **[time zone daylight bias](%5bMS-OFCGLOS%5d.pdf)**.
- The following restrictions are specified in  $[REC3339]$ :

**Month** MUST be date-month.

*[MS-EXSPWS] — v20140204 Excel Calculation Web Service Protocol* 

*Copyright © 2014 Microsoft Corporation.* 

**Day** MUST be date-mday.

**Hour** MUST be time-hour.

**Minute** MUST time-minute.

**Second** MUST be time-second.

**DayOfWeek** MUST have one of the values in the following table.

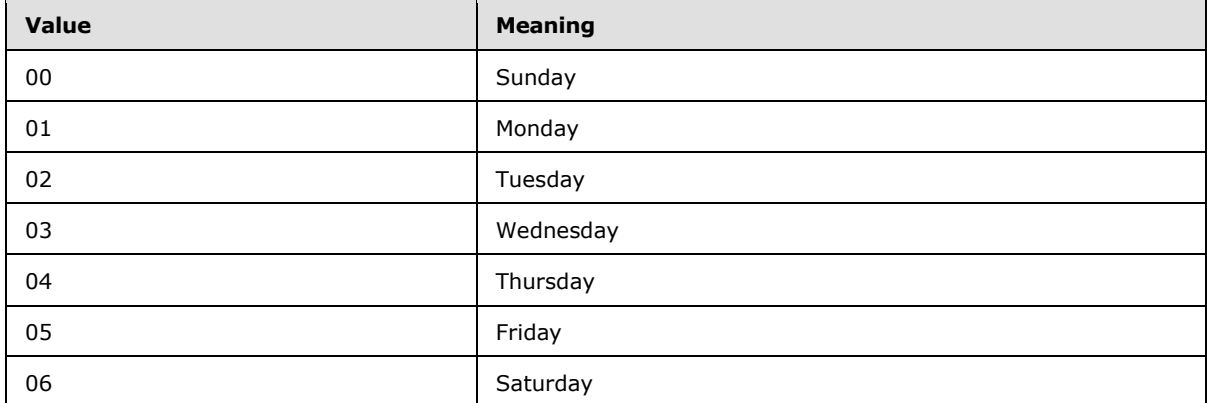

## **3.1.4.21 Recalc**

This operation is used to calculate a specified range in the workbook.

```
<wsdl:operation name="Recalc">
    <wsdl:input message="RecalcSoapIn" />
     <wsdl:output message="RecalcSoapOut" />
</wsdl:operation>
```
The protocol client sends a **RecalcSoapIn** request message, and the protocol server responds with a **RecalcSoapOut** response message.

In the event of an application error on the protocol server during this operation, the protocol server MUST return an **ExcelServerMessage** as specified in section [2.2.9.2.](#page-103-0) The **id** element of the **ExcelServerMessage** MUST be one of the values specified in section [2.2.9.4,](#page-104-0) SHOULD < 36> be one of the values described in the following table.

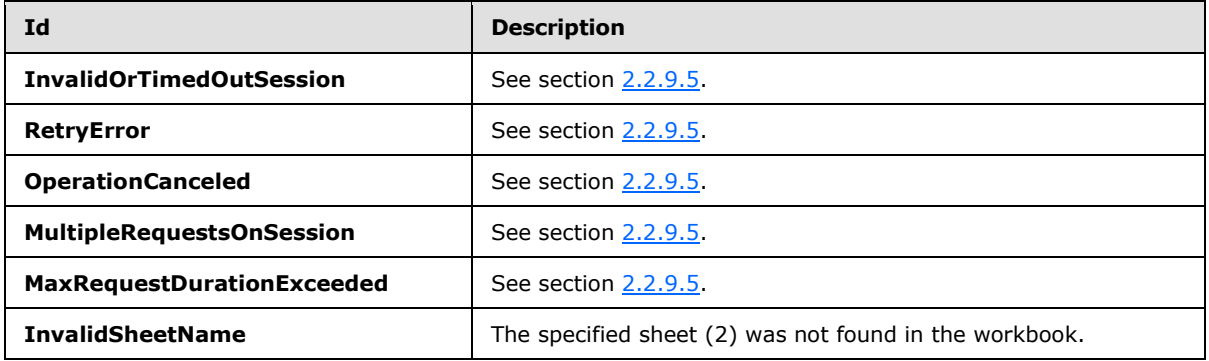

*[MS-EXSPWS] — v20140204 Excel Calculation Web Service Protocol* 

*Copyright © 2014 Microsoft Corporation.* 

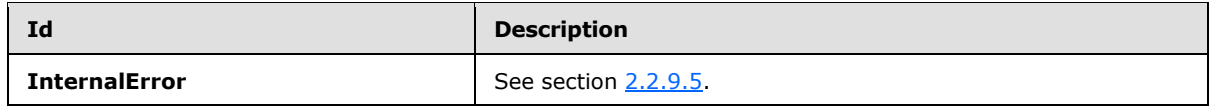

#### **3.1.4.21.1 Messages**

## **3.1.4.21.1.1 RecalcSoapIn**

This message is the request message for **Recalc**.

The SOAP action value of the message is defined as follows.

```
http://schemas.microsoft.com/office/Excel/Server/WebServices/ExcelServerInternalService/Recal
c
```
The SOAP body contains a **Recalc** element.

## **3.1.4.21.1.2 RecalcSoapOut**

This message is the response message for **Recalc.**

The SOAP action value of the message is defined as follows.

```
http://schemas.microsoft.com/office/Excel/Server/WebServices/ExcelServerInternalService/Recal
\mathop{\rm c}\nolimits
```
The SOAP body contains a **RecalcResponse** element.

# **3.1.4.21.2 Elements**

## **3.1.4.21.2.1 Recalc**

The **Recalc** element is specified as follows.

```
<s:element name="Recalc">
  <s:complexType>
    <s:sequence>
      <s:element name="parameter" type="tns:CommandParameter" minOccurs="0"/>
      <s:element name="sheetRange" type="tns:SheetRange" minOccurs="0"/>
     </s:sequence>
   </s:complexType>
</s:element>
```
**parameter:** A **CommandParameter** as specified in section [2.2.4.11.](#page-27-0) MUST be present. The following MUST extend or override the standard behavior specified in **CommandParameter**.

- **StateId** MUST be -1.
- **EwrCall** MUST be **false**.

**sheetRange:** The range to calculate in the workbook. MUST be present. **SheetName** MUST be present and MUST NOT be empty.

*[MS-EXSPWS] — v20140204 Excel Calculation Web Service Protocol* 

*Copyright © 2014 Microsoft Corporation.* 

## **3.1.4.21.2.2 RecalcResponse**

If the operation succeeds it MUST return a **RecalcResponse** as follows.

```
<s:element name="RecalcResponse">
  <s:complexType>
    <s:sequence>
      <s:element name="RecalcResult" type="tns:CommandResult" minOccurs="0"/>
    </s:sequence>
  </s:complexType>
</s:element>
```
**RecalcResult:** A **CommandResult** as specified in section [2.2.4.12.](#page-28-0) MUST be present.

#### **3.1.4.22 RecalcA1**

This operation is used to calculate a specified range in the workbook.

```
<wsdl:operation name="RecalcA1">
     <wsdl:input message="RecalcA1SoapIn" />
     <wsdl:output message="RecalcA1SoapOut" />
</wsdl:operation>
```
The protocol client sends a **RecalcA1SoapIn** request message, and the protocol server responds with a **RecalcA1SoapOut** response message, as follows:

- 1. If the **sheetName** element is missing or the **rangeName** element is missing then the protocol server MUST return an ExcelServerMessage as specified in section [2.2.9.2,](#page-103-0) with the value of the **id** element of the **ExcelServerMessage** set to **InternalError.**
- 2. **sheetName** MUST NOT be empty.
- 3. If **rangeName** is empty, the whole sheet (2), which was specified in **sheetName**, MUST be calculated.
- 4. If **rangeName** is not empty, the specified range MUST be calculated.

In the event of an application error on the protocol server during this operation, the protocol server MUST return an **ExcelServerMessage** as specified in section [2.2.9.2.](#page-103-0) The **id** element of the **ExcelServerMessage** MUST be one of the values specified in section [2.2.9.4,](#page-104-0) and SHOUL[D<37>](#page-245-7) be one of the following values.

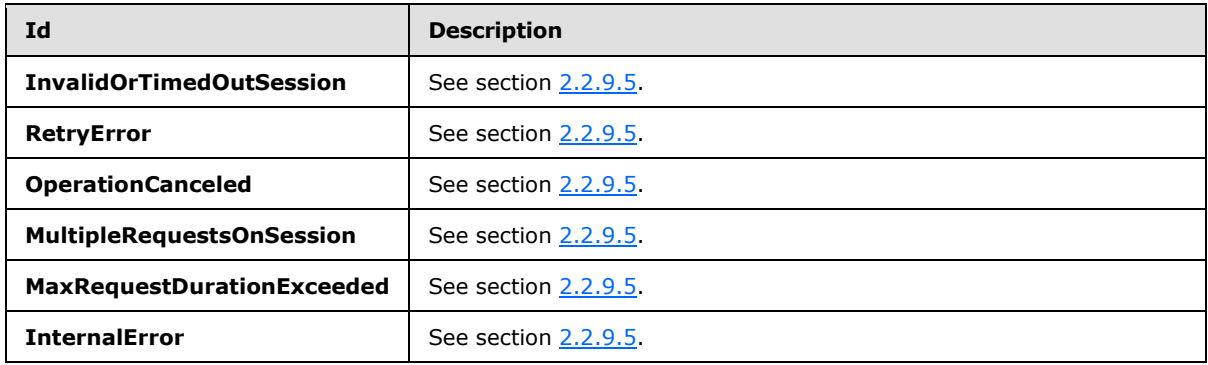

*[MS-EXSPWS] — v20140204 Excel Calculation Web Service Protocol* 

*Copyright © 2014 Microsoft Corporation.* 

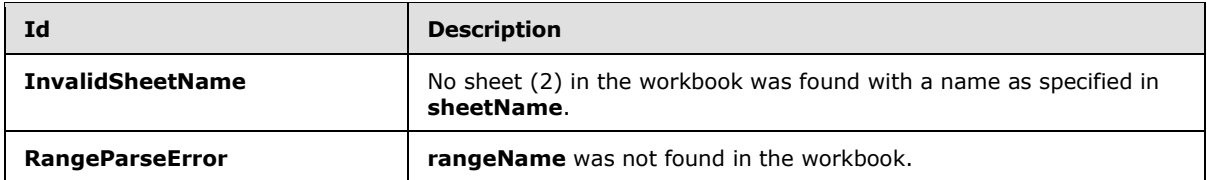

## **3.1.4.22.1 Messages**

## **3.1.4.22.1.1 RecalcA1SoapIn**

This message is the request message for **RecalcA1**.

The SOAP action value of the message is defined as follows.

```
http://schemas.microsoft.com/office/Excel/Server/WebServices/ExcelServerInternalService/Recal
cA1
```
The SOAP body contains a **RecalcA1** element.

# **3.1.4.22.1.2 RecalcA1SoapOut**

This message is the response message for **RecalcA1**.

The SOAP action value of the message is defined as follows.

```
http://schemas.microsoft.com/office/Excel/Server/WebServices/ExcelServerInternalService/Recal
cA1
```
The SOAP body contains a **RecalcA1Response** element.

## **3.1.4.22.2 Elements**

## **3.1.4.22.2.1 RecalcA1**

The **RecalcA1** element is specified as follows.

```
<s:element name="RecalcA1">
  <s:complexType>
    <s:sequence>
       <s:element name="parameter" type="tns:CommandParameter" minOccurs="0"/>
      <s:element name="sheetName" type="s:string" minOccurs="0"/>
      <s:element name="rangeName" type="s:string" minOccurs="0"/>
    </s:sequence>
   </s:complexType>
</s:element>
```
**parameter:** A **CommandParameter**, as specified in section [2.2.4.11.](#page-27-0) MUST be present.

**sheetName:** The name of the sheet (2) to calculate. MUST NOT be longer than 31 characters.

**rangeName:** The name of the range to calculate. MUST NOT be longer than 32,768 characters. See section [2.2.5.10.](#page-100-0)

*[MS-EXSPWS] — v20140204 Excel Calculation Web Service Protocol* 

*Copyright © 2014 Microsoft Corporation.* 

## **3.1.4.22.2.2 RecalcA1Response**

If the operation succeeds it MUST return a **RecalcA1Response** as follows.

```
<s:element name="RecalcA1Response">
  <s:complexType>
    <s:sequence>
      <s:element name="RecalcA1Result" type="tns:CommandResult" minOccurs="0"/>
    </s:sequence>
  </s:complexType>
</s:element>
```
**RecalcA1Result:** A **CommandResult**, as specified in section [2.2.4.12.](#page-28-0) MUST be present.

# **3.1.4.23 RecalcAll**

This operation is used to calculate the workbook.

```
<wsdl:operation name="RecalcAll">
     <wsdl:input message="RecalcAllSoapIn" />
     <wsdl:output message="RecalcAllSoapOut" />
</wsdl:operation>
```
The protocol client sends a **RecalcAllSoapIn** request message, and the protocol server responds with a **RecalcAllSoapOut** response message.

In the event of an application error on the protocol server during this operation, the protocol server MUST return an **ExcelServerMessage** as specified in section [2.2.9.2.](#page-103-0) The **id** element of the **ExcelServerMessage** MUST be one of the values specified in section [2.2.9.4,](#page-104-0) and SHOUL[D<38>](#page-245-8) be one of the following values.

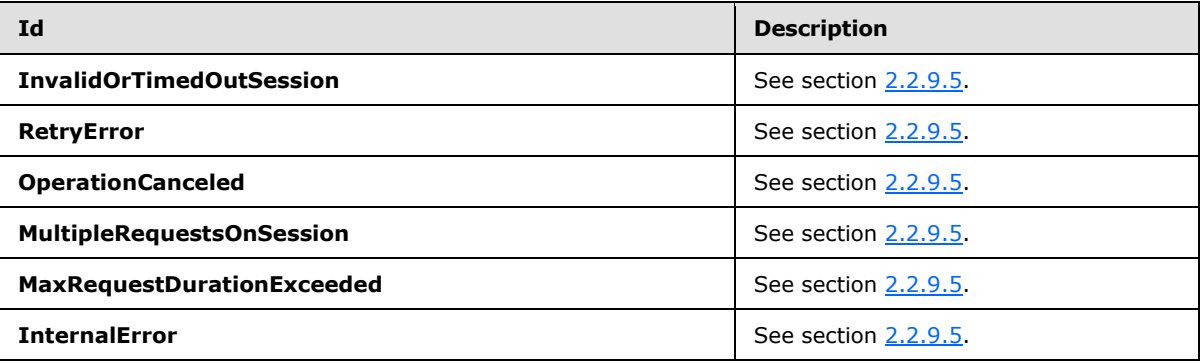

## **3.1.4.23.1 Messages**

## **3.1.4.23.1.1 RecalcAllSoapIn**

This message is the request message for **RecalcAll**.

The SOAP action value of the message is defined as follows.

*[MS-EXSPWS] — v20140204 Excel Calculation Web Service Protocol* 

*Copyright © 2014 Microsoft Corporation.* 

http://schemas.microsoft.com/office/Excel/Server/WebServices/ExcelServerInternalService/Recal cAll

The SOAP body contains a **RecalcAll** element.

#### **3.1.4.23.1.2 RecalcAllSoapOut**

This message is the response message for **RecalcAll**.

The SOAP action value of the message is defined as follows.

```
http://schemas.microsoft.com/office/Excel/Server/WebServices/ExcelServerInternalService/Recal
cAll
```
The SOAP body contains a **RecalcAllResponse** element.

#### **3.1.4.23.2 Elements**

#### **3.1.4.23.2.1 RecalcAll**

The **RecalcAll** element is specified as follows.

```
<s:element name="RecalcAll">
  <s:complexType>
    <s:sequence>
      <s:element name="parameter" type="tns:CommandParameter" minOccurs="0"/>
      <s:element name="calculateType" type="tns:CalculateType"/>
    </s:sequence>
  </s:complexType>
</s:element>
```
**parameter:** A **CommandParameter** as specified in section [2.2.4.11.](#page-27-0) MUST be present.

**calculateType:** The type of calculation to be executed as specified in section [3.1.4.23.3.1.](#page-175-0)

#### **3.1.4.23.2.2 RecalcAllResponse**

If the operation succeeds it MUST return a **RecalcAllResponse** as follows.

```
<s:element name="RecalcAllResponse">
  <s:complexType>
    <s:sequence>
      <s:element name="RecalcAllResult" type="tns:CommandResult" minOccurs="0"/>
    </s:sequence>
  </s:complexType>
</s:element>
```
**RecalcAllResult:** A **CommandResult** as specified in section [2.2.4.12.](#page-28-0) MUST be present.

*[MS-EXSPWS] — v20140204 Excel Calculation Web Service Protocol* 

*Copyright © 2014 Microsoft Corporation.* 

# **3.1.4.23.3 Simple Types**

# **3.1.4.23.3.1 CalculateType**

Specifies the type of calculation to be executed.

```
<s:simpleType name="CalculateType">
  <s:restriction base="s:string">
    <s:enumeration value="Recalculate"/>
    <s:enumeration value="CalculateFull"/>
  </s:restriction>
</s:simpleType>
```
The following table specifies possible values for **CalculateType**.

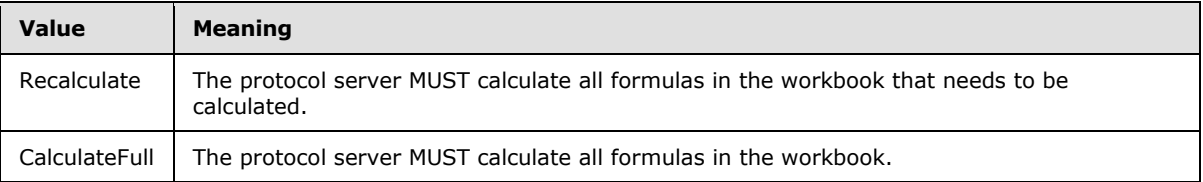

## **3.1.4.24 Refresh**

This operation is used to refresh connected data on a workbook.

```
<wsdl:operation name="Refresh">
    <wsdl:input message="RefreshSoapIn" />
     <wsdl:output message="RefreshSoapOut" />
</wsdl:operation>
```
The protocol client sends a **RefreshSoapIn** request message, and the protocol server responds with a **RefreshSoapOut** response message, as follows:

- 1. If **dataConnectionName** is not present or is empty, the protocol server MUST return an **ExcelServerMessage** as specified in section [2.2.9.2.](#page-103-0) The **id** element of the **ExcelServerMessage** MUST be **InternalError**.
- 2. If **dataConnectionName** is present and is not empty, the protocol server MUST refresh the specified connected data.

In the event of an application error on the protocol server during this operation, the protocol server MUST return an **ExcelServerMessage** as specified in section [2.2.9.2.](#page-103-0) The **id** element of the **ExcelServerMessage** MUST be one of the values specified in section [2.2.9.4,](#page-104-0) and SHOUL[D<39>](#page-245-9) be one of the values described in the following table.

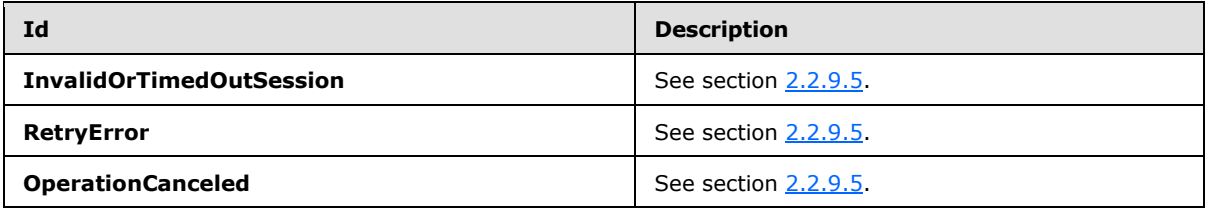

*[MS-EXSPWS] — v20140204 Excel Calculation Web Service Protocol* 

*Copyright © 2014 Microsoft Corporation.* 

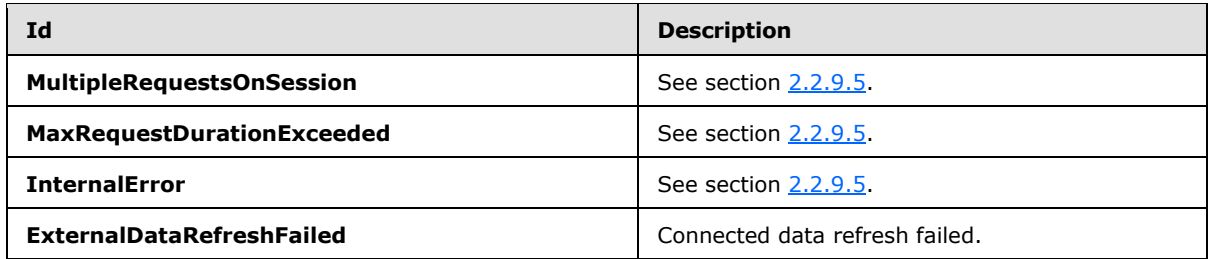

#### **3.1.4.24.1 Messages**

## **3.1.4.24.1.1 RefreshSoapIn**

This message is the request message for **Refresh**.

The SOAP action value of the message is defined as follows.

```
http://schemas.microsoft.com/office/Excel/Server/WebServices/ExcelServerInternalService/Refre
sh
```
The SOAP body contains a **Refresh** element.

## **3.1.4.24.1.2 RefreshSoapOut**

This message is the response message for **Refresh**.

The SOAP action value of the message is defined as follows.

```
http://schemas.microsoft.com/office/Excel/Server/WebServices/ExcelServerInternalService/Refre
sh
```
The SOAP body contains a **RefreshResponse** element.

# **3.1.4.24.2 Elements**

## **3.1.4.24.2.1 Refresh**

The **Refresh** element is specified as follows.

```
<s:element name="Refresh">
  <s:complexType>
    <s:sequence>
      <s:element name="parameter" type="tns:CommandParameter" minOccurs="0"/>
       <s:element name="dataConnectionName" type="s:string" minOccurs="0"/>
     </s:sequence>
   </s:complexType>
</s:element>
```
**parameter:** A **CommandParameter**, as specified in section [2.2.4.11.](#page-27-0) MUST be present.

**dataConnectionName:** A data connection (2). MUST NOT be longer than 255 characters.

*[MS-EXSPWS] — v20140204 Excel Calculation Web Service Protocol* 

*Copyright © 2014 Microsoft Corporation.* 

## **3.1.4.24.2.2 RefreshResponse**

If the operation succeeds, a **RefreshResponse** MUST be returned by the protocol server as follows.

```
<s:element name="RefreshResponse">
  <s:complexType>
    <s:sequence>
      <s:element name="RefreshResult" type="tns:CommandResult" minOccurs="0"/>
    </s:sequence>
  </s:complexType>
</s:element>
```
**RefreshResult:** A **CommandResult**, as specified in section [2.2.4.12.](#page-28-0) MUST be present.

#### **3.1.4.25 RefreshAll**

This operation is used to refresh all connected data on a workbook.

```
<wsdl:operation name="RefreshAll">
     <wsdl:input message="RefreshAllSoapIn" />
     <wsdl:output message="RefreshAllSoapOut" />
</wsdl:operation>
```
The protocol client sends a **RefreshAllSoapIn** request message, and the protocol server responds with a **RefreshAllSoapOut** response message, as follows:

- 1. If there is nothing to refresh, the protocol server MUST NOT return an error.
- 2. If the value of the **periodic** element in Elements (Section [3.1.4.25.2.1\)](#page-178-0) is set to **true** and there is no external data that can expire, the protocol server MUST NOT return an error.

In the event of an application error on the protocol server during this operation, the protocol server MUST return an **ExcelServerMessage** as specified in section [2.2.9.2.](#page-103-0) The **id** element of the **ExcelServerMessage** MUST be one of the values specified in section [2.2.9.4,](#page-104-0) and SHOUL[D<40>](#page-245-10) be one of the following values.

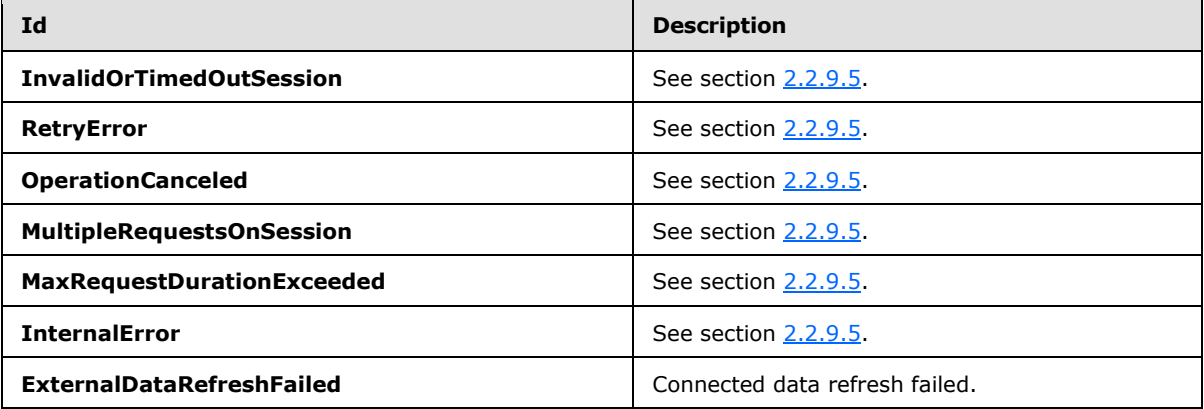

*[MS-EXSPWS] — v20140204 Excel Calculation Web Service Protocol* 

*Copyright © 2014 Microsoft Corporation.* 

#### **3.1.4.25.1 Messages**

## **3.1.4.25.1.1 RefreshAllSoapIn**

This message is the request message for **RefreshAll**.

The SOAP action value of the message is defined as follows.

```
http://schemas.microsoft.com/office/Excel/Server/WebServices/ExcelServerInternalService/Refre
shAll
```
The SOAP body contains a **RefreshAll** element.

# **3.1.4.25.1.2 RefreshAllSoapOut**

This message is the response message for **RefreshAll**.

The SOAP action value of the message is defined as follows.

```
http://schemas.microsoft.com/office/Excel/Server/WebServices/ExcelServerInternalService/Refre
shAll
```
The SOAP body contains a **RefreshAllResponse** element.

# **3.1.4.25.2 Elements**

# **3.1.4.25.2.1 RefreshAll**

The **RefreshAll** element is specified as follows.

```
<s:element name="RefreshAll">
  <s:complexType>
    <s:sequence>
      <s:element name="parameter" type="tns:CommandParameter" minOccurs="0"/>
      <s:element name="periodic" type="s:boolean"/>
    </s:sequence>
  </s:complexType>
</s:element>
```
**parameter:** A **CommandParameter**, as specified in section [2.2.4.11.](#page-27-0) MUST be present.

**periodic:** Specifies whether to only refresh external data that has expired. If set to **true**, the protocol server MUST refresh only external data that has expired. If set to **false**, the protocol server MUST refresh all connected data on the workbook.

# **3.1.4.25.2.2 RefreshAllResponse**

If the operation succeeds it MUST return the **RefreshAllResponse** as follows.

```
<s:element name="RefreshAllResponse">
  <s:complexType>
    <s:sequence>
      <s:element name="RefreshAllResult" type="tns:CommandResult" minOccurs="0"/>
```
*[MS-EXSPWS] — v20140204 Excel Calculation Web Service Protocol* 

*Copyright © 2014 Microsoft Corporation.* 

*Release: February 10, 2014*

```
\langle/s:sequence>
   </s:complexType>
</s:element>
```
**RefreshAllResult:** A **CommandResult**, as specified in section [2.2.4.12.](#page-28-0) MUST be present.

#### **3.1.4.26 RemovePivotFilter**

This operation is used to remove any PivotTable filters that are applied to a PivotTable field.

```
<wsdl:operation name="RemovePivotFilter">
    <wsdl:input message="RemovePivotFilterSoapIn" />
    <wsdl:output message="RemovePivotFilterSoapOut" />
</wsdl:operation>
```
The protocol client sends a **RemovePivotFilterSoapIn** request message, and the protocol server responds with a **RemovePivotFilterSoapOut** response message, as follows:

- 1. The protocol client sends the information identifying the PivotTable field in the **pivotFilterOptions** element.
- 2. The protocol server removes any PivotTable filters that are applied to that PivotTable field.

In the event of an application error on the protocol server during this operation, the protocol server MUST return an **ExcelServerMessage** as specified in section [2.2.9.2.](#page-103-0) The **id** element of the **ExcelServerMessage** MUST be one of the values specified in section [2.2.9.4,](#page-104-0) and SHOUL[D<41>](#page-245-11) be one of the following values.

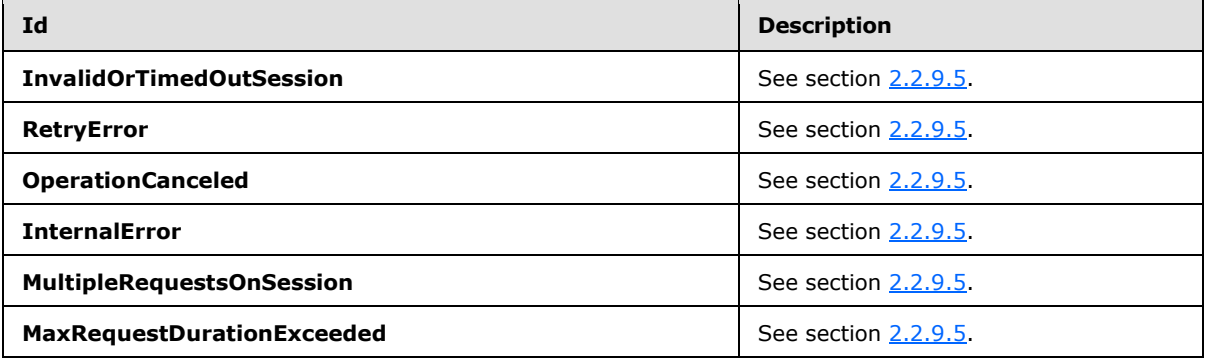

#### **3.1.4.26.1 Messages**

#### **3.1.4.26.1.1 RemovePivotFilterSoapIn**

This message is the request message for **RemovePivotFilter**.

The SOAP action value of the message is defined as follows.

```
http://schemas.microsoft.com/office/Excel/Server/WebServices/ExcelServerInternalService/Remov
ePivotFilter
```
The SOAP body contains a **RemovePivotFilter** element.

*[MS-EXSPWS] — v20140204 Excel Calculation Web Service Protocol* 

*Copyright © 2014 Microsoft Corporation.*
# **3.1.4.26.1.2 RemovePivotFilterSoapOut**

This message is the response message for **RemovePivotFilter**.

The SOAP action value of the message is defined as follows.

```
http://schemas.microsoft.com/office/Excel/Server/WebServices/ExcelServerInternalService/Remov
ePivotFilter
```
The SOAP body contains a **RemovePivotFilterResponse** element.

# **3.1.4.26.2 Elements**

# **3.1.4.26.2.1 RemovePivotFilter**

The **RemovePivotFilter** element is specified as follows.

```
<s:element name="RemovePivotFilter">
  <s:complexType>
    <s:sequence>
      <s:element name="parameter" type="tns:CommandParameter" minOccurs="0"/>
      <s:element name="pivotFilterOptions" type="tns:PivotFilterOptions" minOccurs="0"/>
    </s:sequence>
  </s:complexType>
</s:element>
```
**parameter:** A **CommandParameter**, as specified in section [2.2.4.11.](#page-27-0) MUST be present.

**pivotFilterOptions:** The PivotTable field identification as specified in section [2.2.4.20.](#page-32-0) MUST be present.

## **3.1.4.26.2.2 RemovePivotFilterResponse**

If the operation succeeds it MUST return a **RemovePivotFilterResponse** as follows.

```
<s:element name="RemovePivotFilterResponse">
  <s:complexType>
    <s:sequence>
      <s:element name="RemovePivotFilterResult" type="tns:CommandResult" minOccurs="0"/>
    </s:sequence>
  </s:complexType>
</s:element>
```
**RemovePivotFilterResult:** A **CommandResult**, as specified in section [2.2.4.12.](#page-28-0) MUST be present.

# **3.1.4.27 SetParameters**

This operation is used to set values of workbook parameters in a workbook.

```
<wsdl:operation name="SetParameters">
    <wsdl:input message="SetParametersSoapIn" />
     <wsdl:output message="SetParametersSoapOut" />
</wsdl:operation>
```
*[MS-EXSPWS] — v20140204 Excel Calculation Web Service Protocol* 

*Copyright © 2014 Microsoft Corporation.* 

The protocol client sends a **SetParametersSoapIn** request message, and the protocol server responds with a **SetParametersSoapOut** response message.

In the event of an application error on the protocol server during this operation, the protocol server MUST return an **ExcelServerMessage** as specified in section [2.2.9.2.](#page-103-0) The **id** element of the **ExcelServerMessage** MUST be one of the values specified in section [2.2.9.4,](#page-104-0) and SHOUL[D<42>](#page-245-0) be one of the following values.

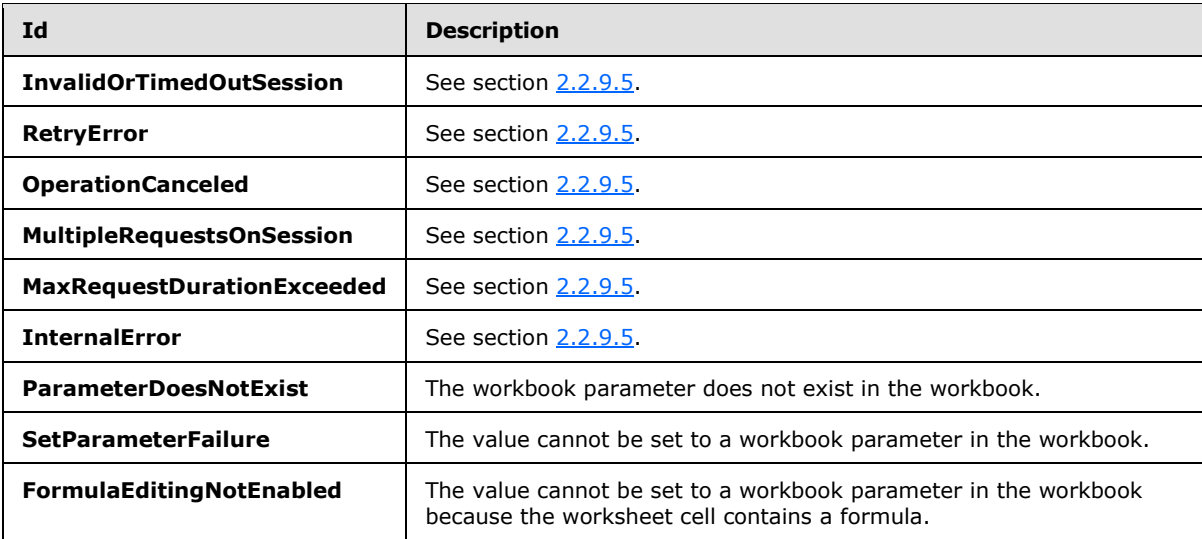

# **3.1.4.27.1 Messages**

## **3.1.4.27.1.1 SetParametersSoapIn**

This message is the request message for **SetParameters**.

The SOAP action value of the message is defined as follows.

```
http://schemas.microsoft.com/office/Excel/Server/WebServices/ExcelServerInternalService/SetPa
rameters
```
The SOAP body contains a **SetParameters** element.

# **3.1.4.27.1.2 SetParametersSoapOut**

This message is the response message for **SetParameters**.

The SOAP action value of the message is defined as follows.

http://schemas.microsoft.com/office/Excel/Server/WebServices/ExcelServerInternalService/SetPa rameters

The SOAP body contains a **SetParametersResponse** element.

*[MS-EXSPWS] — v20140204 Excel Calculation Web Service Protocol* 

*Copyright © 2014 Microsoft Corporation.* 

# **3.1.4.27.2 Elements**

# **3.1.4.27.2.1 SetParameters**

The **SetParameters** element is specified as follows.

```
<s:element name="SetParameters">
  <s:complexType>
     <s:sequence>
      <s:element name="parameter" type="tns:CommandParameter" minOccurs="0"/>
      <s:element name="workbookParameters" type="tns:ArrayOfWorkbookParameter" 
minOccurs="0"/>
    </s:sequence>
  </s:complexType>
</s:element>
```
**parameter:** A **CommandParameter**, as specified in section [2.2.4.11.](#page-27-0) MUST be present.

**workbookParameters:** The workbook parameters to be set in the workbook as specified in section [3.1.4.27.3.1.](#page-182-0) MUST be present.

# **3.1.4.27.2.2 SetParametersResponse**

If the operation succeeds it MUST return a **SetParametersResponse** as follows.

```
<s:element name="SetParametersResponse">
  <s:complexType>
    <s:sequence>
      <s:element name="SetParametersResult" type="tns:CommandResult" minOccurs="0"/>
    </s:sequence>
  </s:complexType>
</s:element>
```
**SetParametersResult:** A **CommandResult**, as specified in section [2.2.4.12.](#page-28-0) MUST be present.

# **3.1.4.27.3 Complex Types**

## **3.1.4.27.3.1 ArrayOfWorkbookParameter**

The **ArrayOfWorkbookParameter** complex type contains an array of workbook parameter. The count of elements in this sequence MUST be greater than 0 and less than or equal to 255.

```
<s:complexType name="ArrayOfWorkbookParameter">
   <s:sequence>
     <s:element name="WorkbookParameter" type="tns:WorkbookParameter" nillable="true" 
minOccurs="0" maxOccurs="unbounded"/>
   </s:sequence>
</s:complexType>
```
**WorkbookParameter:** A workbook parameter, as specified in section [3.1.4.27.3.2.](#page-183-0)

*[MS-EXSPWS] — v20140204 Excel Calculation Web Service Protocol* 

*Copyright © 2014 Microsoft Corporation.* 

# **3.1.4.27.3.2 WorkbookParameter**

The **WorkbookParameter** complex type is used to represent a value or a list (2) of values to be set into workbook parameters in the workbook.

```
<s:complexType name="WorkbookParameter">
  <s:sequence>
     <s:element name="Comment" type="s:string" minOccurs="0"/>
     <s:element name="IsPivotPageField" type="s:boolean"/>
     <s:element name="Name" type="s:string" minOccurs="0"/>
     <s:element name="RequiresConnection" type="s:boolean"/>
     <s:element name="Values" type="tns:ArrayOfString" minOccurs="0"/>
  </s:sequence>
</s:complexType>
```
**Comment:** MUST be set to an empty string.

**IsPivotPageField:** MUST be set to **false**.

**Name:** The name of the workbook parameter. MUST be present. MUST be a value of the **Name** attribute as specified in the **Parameter** complex type (section [2.2.4.24.4\)](#page-38-0).

**RequiresConnection:** MUST be set to **false**.

**Values:** An array of string values to set in the workbook parameter as specified in section [2.2.4.7.](#page-24-0) The protocol server MUST ignore all the elements in **ArrayOfString**, if all the following conditions are satisfied:

- The **IsPivotPageField** attribute of the **Parameter** is not present or if it is present and its value is **false**.
- The **Values** element is not present or the number of elements in **ArrayOfString** is not equal to 1.

If the **IsPivotPageField** attribute of the **Parameter** is present and its value is set to **true**, the following apply:

- If the **Values** element is not present the protocol server MUST change the PivotTable manual filter in the workbook to the **[default filter value](%5bMS-OFCGLOS%5d.pdf)**.
- If the **Values** element is present, and there are no elements in **ArrayOfString**, the protocol server MUST change the PivotTable manual filter in the workbook to the default filter value.
- If the **Values** element is present and the number of elements in **ArrayOfString** is greater than or equal to 1, the protocol server MUST use the values as the PivotTable manual filter in the workbook.

Each string element of **ArrayOfString** MUST NOT be longer than 1024 characters.

# **3.1.4.28 SetRange**

This operation is used to set values to a range of worksheet cells on a workbook.

```
<wsdl:operation name="SetRange">
    <wsdl:input message="SetRangeSoapIn" />
    <wsdl:output message="SetRangeSoapOut" />
```
*[MS-EXSPWS] — v20140204 Excel Calculation Web Service Protocol* 

*Copyright © 2014 Microsoft Corporation.* 

</wsdl:operation>

The protocol client sends a **SetRangeSoapIn** request message, and the protocol server responds with a **SetRangeSoapOut** response message, as follows:

- 1. If **cellsArray** is not present, the protocol server MUST return an **ExcelServerMessage** as specified in section [2.2.9.2.](#page-103-0) The **id** element of the **ExcelServerMessage** MUST be **InternalError**.
- 2. If the **SheetName** element inside **sheetRange** is empty, the protocol server MUST return an **ExcelServerMessage** as specified in section [2.2.9.2.](#page-103-0) The **id** element of the **ExcelServerMessage** MUST be **InvalidSheetName**.
- 3. Each element inside the **cellsArray** element MUST be of type **ArrayOfAnyType** and be a row (2) of worksheet cells sent to the protocol server. The number of rows in **cellsArray** MUST be equal to the number of rows specified in the **sheetRange** element.
- 4. Each element inside each of the **ArrayOfAnyType** type nested inside **cellsArray** MUST be a single worksheet cell. The number of elements inside each such nested **ArrayOfAnyType** MUST be equal to the number of columns specified in the **sheetRange** element.
- 5. The protocol server MUST return an **ExcelServerMessage** as specified in section [2.2.9.2,](#page-103-0) with the value **ObjectTypeNotSupported** in the **id** element of the **ExcelServerMessage**, if any of the worksheet cells in the **cellsArray** element are one of the following:

Not empty and with the **xsi:nil** attribute set to **true**.

Not in one of the following types: **boolean**, **dateTime**, **decimal**, **double**, **float**, **int**, **short**, **string,** or **unsigned byte**.

- 6. If any of the worksheet cells of type string in the **cellsArray** element start with and equals sign (=), the protocol server MUST return an **ExcelServerMessage** as specified in section [2.2.9.2.](#page-103-0) The **id** element of the **ExcelServerMessage** MUST be **FormulaEditingNotEnabled.**
- 7. The protocol server MUST ignore any worksheet cells in **cellsArray** that intersect with a PivotTable on the workbook.

In the event of an application error on the protocol server during this operation, the protocol server MUST return an **ExcelServerMessage** as specified in section [2.2.9.2.](#page-103-0) The **id** element of the **ExcelServerMessage** MUST be one of the values specified in section [2.2.9.4,](#page-104-0) and SHOUL[D<43>](#page-245-1) be one of the following values.

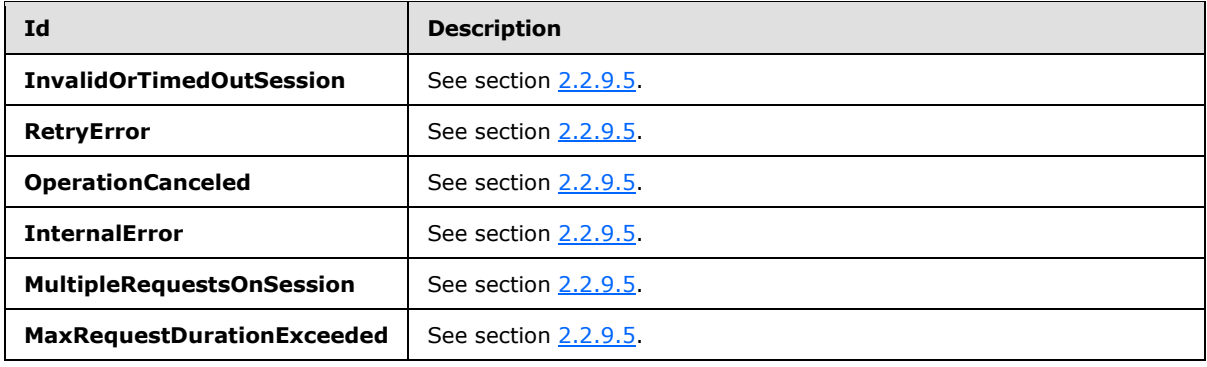

*[MS-EXSPWS] — v20140204 Excel Calculation Web Service Protocol* 

*Copyright © 2014 Microsoft Corporation.* 

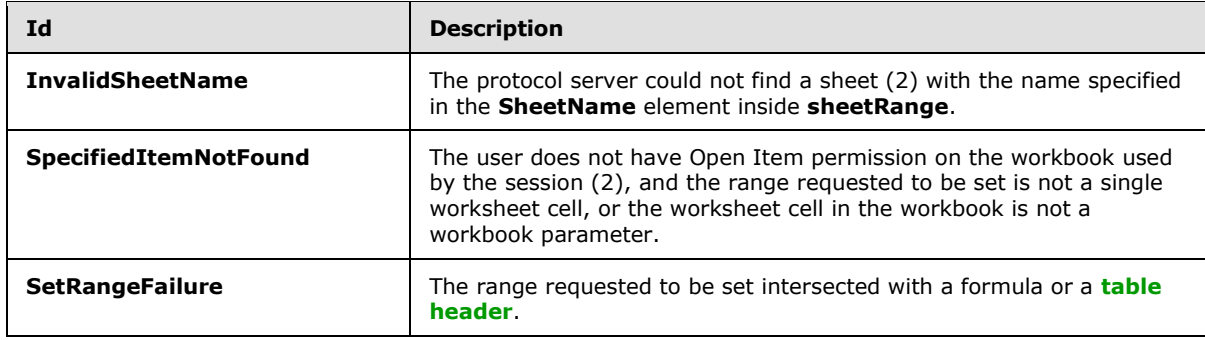

# **3.1.4.28.1 Messages**

# **3.1.4.28.1.1 SetRangeSoapIn**

This message is the request message for **SetRange**.

The SOAP action value of the message is defined as follows.

```
http://schemas.microsoft.com/office/Excel/Server/WebServices/ExcelServerInternalService/SetRa
nge
```
The SOAP body contains a **SetRange** element.

# **3.1.4.28.1.2 SetRangeSoapOut**

This message is the response message for **SetRange**.

The SOAP action value of the message is defined as follows.

```
http://schemas.microsoft.com/office/Excel/Server/WebServices/ExcelServerInternalService/SetRa
nge
```
The SOAP body contains a **SetRangeResponse** element.

# **3.1.4.28.2 Elements**

## **3.1.4.28.2.1 SetRange**

The **SetRange** element is specified as follows.

```
<s:element name="SetRange">
  <s:complexType>
     <s:sequence>
       <s:element name="parameter" type="tns:CommandParameter" minOccurs="0"/>
      <s:element name="sheetRange" type="tns:SheetRange" minOccurs="0"/>
      <s:element name="cellsArray" minOccurs="0"/>
     </s:sequence>
   </s:complexType>
</s:element>
```
*[MS-EXSPWS] — v20140204 Excel Calculation Web Service Protocol* 

*Copyright © 2014 Microsoft Corporation.* 

**parameter:** A **CommandParameter** as specified in section [2.2.4.11.](#page-27-0) MUST be present. The following MUST extend or override the standard behavior specified in section [2.2.4.11:](#page-27-0)

- **StateId** MUST be -1.
- **EwrCall** MUST be **false**.

**sheetRange:** The range to set. See [SheetRange](#page-35-0) (section [2.2.4.22\)](#page-35-0). MUST be present. **SheetName** MUST be present.

**cellsArray:** The values to set.

# **3.1.4.28.2.2 SetRangeResponse**

If the operation succeeds it MUST return a **SetRangeResponse** as follows.

```
<s:element name="SetRangeResponse">
  <s:complexType>
    <s:sequence>
      <s:element name="SetRangeResult" type="tns:CommandResult" minOccurs="0"/>
    </s:sequence>
  </s:complexType>
</s:element>
```
**SetRangeResult:** A **CommandResult** as specified in section [2.2.4.12.](#page-28-0) MUST be present.

# **3.1.4.29 SetRangeA1**

This operation is used to set values to a range of worksheet cells on a workbook.

```
<wsdl:operation name="SetRangeA1">
     <wsdl:input message="SetRangeA1SoapIn" />
     <wsdl:output message="SetRangeA1SoapOut" />
</wsdl:operation>
```
The protocol client sends a **SetRangeA1SoapIn** request message, and the protocol server responds with a **SetRangeA1SoapOut** response message, as follows:

- 1. If **sheetName**, **range**, or **cellsArray** is not present, the protocol server MUST return an **ExcelServerMessage** as specified in section [2.2.9.2.](#page-103-0) The **id** element of the **ExcelServerMessage** MUST be **InternalError**.
- 2. If **range** is empty, the protocol server MUST return an **ExcelServerMessage** as specified in section [2.2.9.2.](#page-103-0) The **id** element of the **ExcelServerMessage** MUST be **RangeParseError**.
- 3. If **sheetName** is empty, the protocol server MUST use the first worksheet on the workbook unless a worksheet can be determined from **range**, in which case the worksheet, as determined from **range**, MUST be used.
- 4. If a worksheet cannot be determined from **range**, the protocol server MUST use **range** on the worksheet determined by **sheetName** to locate the range to set.
- 5. Each element inside the **cellsArray** element MUST be of type **ArrayOfAnyType** and be a row (2) of worksheet cells sent to the protocol server. The number of rows in **cellsArray** MUST be equal to the number of rows specified in the **range** element, unless not explicitly specified.

*[MS-EXSPWS] — v20140204 Excel Calculation Web Service Protocol* 

*Copyright © 2014 Microsoft Corporation.* 

*Release: February 10, 2014*

- 6. Each element inside each of the **ArrayOfAnyType** type nested inside **cellsArray** MUST be a single worksheet cell. The number of elements inside each such nested **ArrayOfAnyType** MUST be equal to the number of columns specified in the **range** element, unless not explicitly specified. Each nested **ArrayOfAnyType** MUST have the same number of elements.
- 7. The protocol server MUST return an **ExcelServerMessage** as specified in section [2.2.9.2,](#page-103-0) with the value **ObjectTypeNotSupported** in the **id** element of the **ExcelServerMessage**, if any of the worksheet cells in the **cellsArray** element are one of the following:

Not empty and with the **xsi:nil** attribute set to **true**.

- Not in one of the following types: **boolean**, **dateTime**, **decimal**, **double**, **float**, **int**, **short**, **string,** or **unsigned byte**.
- 8. If any worksheet cell of type string in the **cellsArray** element starts with "=", the protocol server MUST return an **ExcelServerMessage** as specified in section [2.2.9.2.](#page-103-0) The **id** element of the **ExcelServerMessage** MUST be **FormulaEditingNotEnabled**.
- 9. The protocol server MUST ignore any worksheet cells in **cellsArray** that intersect with a PivotTable on the workbook.

In the event of an application error on the protocol server during this operation, the protocol server MUST return an **ExcelServerMessage** as specified in section [2.2.9.2.](#page-103-0) The **id** element of the **ExcelServerMessage** MUST be one of the values specified in section [2.2.9.4,](#page-104-0) and SHOUL[D<44>](#page-245-2) be one of the following values.

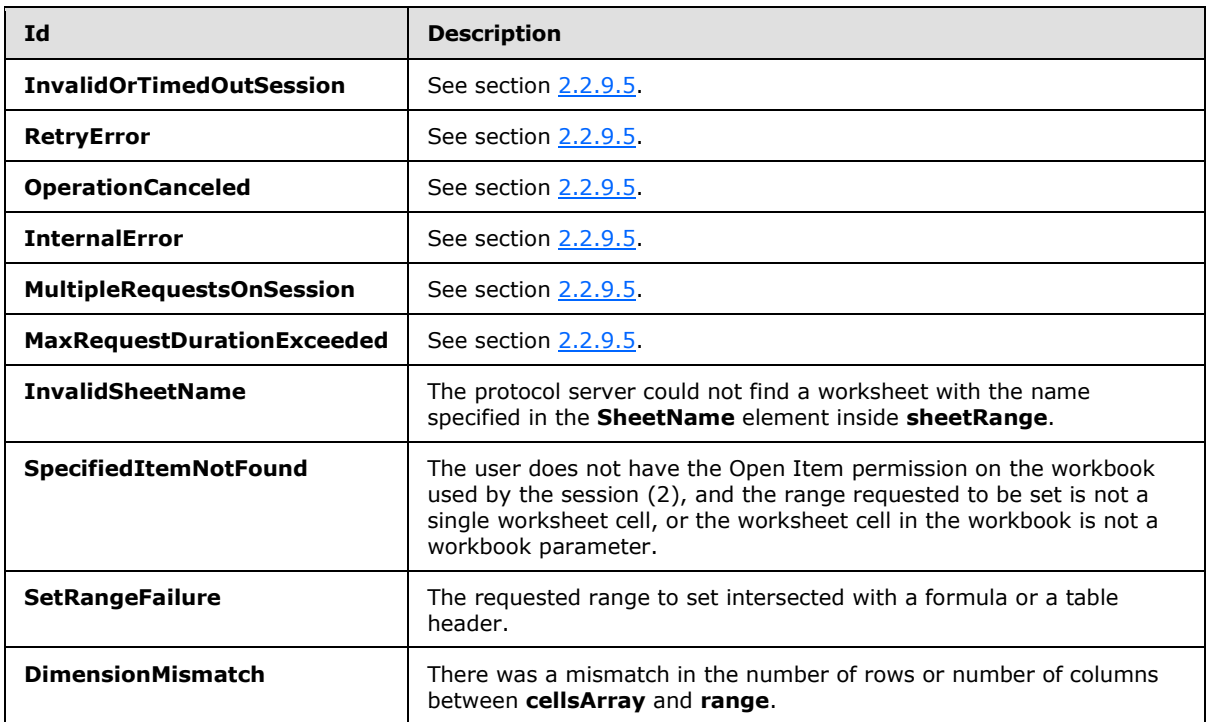

*[MS-EXSPWS] — v20140204 Excel Calculation Web Service Protocol* 

*Copyright © 2014 Microsoft Corporation.* 

# **3.1.4.29.1 Messages**

# **3.1.4.29.1.1 SetRangeA1SoapIn**

This message is the request message for **SetRangeA1**.

```
The SOAP action value of the message is defined as follows.
```

```
http://schemas.microsoft.com/office/Excel/Server/WebServices/ExcelServerInternalService/SetRa
ngeA1
```
The SOAP body contains a **SetRangeA1** element.

# **3.1.4.29.1.2 SetRangeA1SoapOut**

This message is the response message for **SetRangeA1**.

The SOAP action value of the message is defined as follows.

```
http://schemas.microsoft.com/office/Excel/Server/WebServices/ExcelServerInternalService/SetRa
ngeA1
```
The SOAP body contains a **SetRangeA1Response** element.

# **3.1.4.29.2 Elements**

# **3.1.4.29.2.1 SetRangeA1**

The **SetRangeA1** element is specified as follows.

```
<s:element name="SetRangeA1">
  <s:complexType>
    <s:sequence>
      <s:element name="parameter" type="tns:CommandParameter" minOccurs="0"/>
      <s:element name="sheetName" type="s:string" minOccurs="0"/>
      <s:element name="range" type="s:string" minOccurs="0"/>
      <s:element name="cellsArray" minOccurs="0"/>
    </s:sequence>
  </s:complexType>
</s:element>
```
**parameter:** A **CommandParameter**, as specified in section [2.2.4.11.](#page-27-0) MUST be present. The following MUST extend or override the standard behavior specified in section [2.2.4.11:](#page-27-0)

- **StateId** MUST be -1.
- **EwrCall** MUST be **false**.

**sheetName:** The name of the worksheet that contains the range to write values into. MUST NOT be longer than 31 characters.

**range:** The range to be set. See section [2.2.5.10.](#page-100-0)

**cellsArray:** The values to set.

*[MS-EXSPWS] — v20140204 Excel Calculation Web Service Protocol* 

*Copyright © 2014 Microsoft Corporation.* 

*Release: February 10, 2014*

# **3.1.4.29.2.2 SetRangeA1Response**

If the operation succeeds it MUST return a **SetRangeA1Response** as follows.

```
<s:element name="SetRangeA1Response">
  <s:complexType>
    <s:sequence>
      <s:element name="SetRangeA1Result" type="tns:CommandResult" minOccurs="0"/>
    </s:sequence>
  </s:complexType>
</s:element>
```
**SetRangeA1Result:** A **CommandResult**, as specified in section [2.2.4.12.](#page-28-0) MUST be present.

# **3.1.4.30 SortFilterColumn**

This operation is used to change the sort order (2) of a table or worksheet AutoFilter in the workbook.

```
<wsdl:operation name="SortFilterColumn">
     <wsdl:input message="SortFilterColumnSoapIn" />
     <wsdl:output message="SortFilterColumnSoapOut" />
</wsdl:operation>
```
The protocol client sends a **SortFilterColumnSoapIn** request message, and the protocol server responds with a **SortFilterColumnSoapOut** response message.

In the event of an application error on the protocol server during this operation, the protocol server MUST return an **ExcelServerMessage** as specified in section [2.2.9.2.](#page-103-0) The **id** element of the **ExcelServerMessage** MUST be one of the values specified in section [2.2.9.4,](#page-104-0) and SHOUL[D<45>](#page-245-3) be one of the values described in the following table.

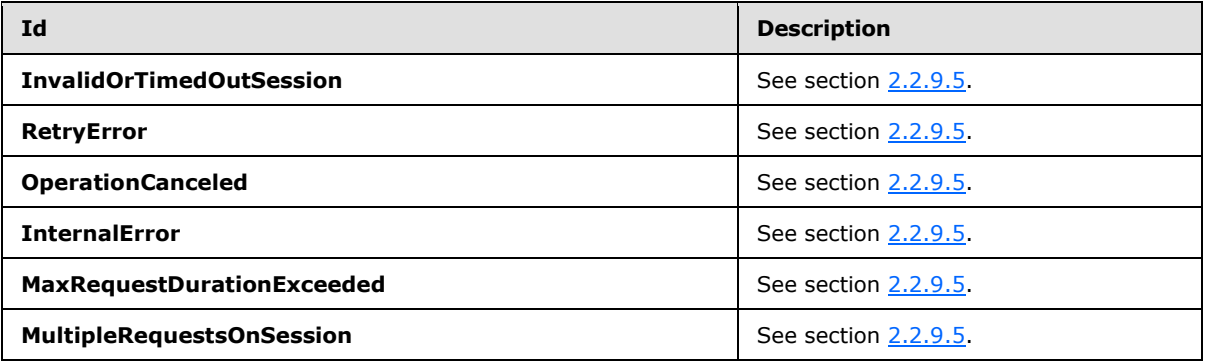

## **3.1.4.30.1 Messages**

## **3.1.4.30.1.1 SortFilterColumnSoapIn**

This message is the request message for **SortFilterColumn**.

The SOAP action value of the message is defined as follows.

*[MS-EXSPWS] — v20140204 Excel Calculation Web Service Protocol* 

*Copyright © 2014 Microsoft Corporation.* 

http://schemas.microsoft.com/office/Excel/Server/WebServices/ExcelServerInternalService/SortF ilterColumn

The SOAP body contains a **SortFilterColumn** element.

## **3.1.4.30.1.2 SortFilterColumnSoapOut**

This message is the response message for **SortFilterColumn**.

The SOAP action value of the message is defined as follows.

```
http://schemas.microsoft.com/office/Excel/Server/WebServices/ExcelServerInternalService/SortF
ilterColumn
```
The SOAP body contains a **SortFilterColumnResponse** element.

### **3.1.4.30.2 Elements**

# **3.1.4.30.2.1 SortFilterColumn**

The **SortFilterColumn** element is specified as follows.

```
<s:element name="SortFilterColumn">
   <s:complexType>
    <s:sequence>
      <s:element name="parameter" type="tns:CommandParameter" minOccurs="0"/>
      <s:element name="autoFilterOptions" type="tns:AutoFilterOptions" minOccurs="0"/>
      <s:element name="ascending" type="s:boolean"/>
    </s:sequence>
  </s:complexType>
</s:element>
```
**parameter:** A **CommandParameter**, as specified in section [2.2.4.11.](#page-27-0) MUST be present.

**autoFilterOptions:** The options to be used when sorting the AutoFilter column (2), as specified in section [2.2.4.10.](#page-25-0) MUST be present. The **CriteriaType** element of **AutoFilterOptions** MUST be set to Nil, and the **Criteria** element MUST NOT be present.

**ascending:** The sort order (2) to apply to the AutoFilter. A **true** value specifies an ascending order, and a **false** value specifies a descending order.

## **3.1.4.30.2.2 SortFilterColumnResponse**

If the operation succeeds it MUST return a **SortFilterColumnResponse** as follows.

```
<s:element name="SortFilterColumnResponse">
  <s:complexType>
    <s:sequence>
      <s:element name="SortFilterColumnResult" type="tns:CommandResult" minOccurs="0"/>
    </s:sequence>
  </s:complexType>
</s:element>
```
*[MS-EXSPWS] — v20140204 Excel Calculation Web Service Protocol* 

*Copyright © 2014 Microsoft Corporation.* 

**SortFilterColumnResult:** A **CommandResult**, as specified in section [2.2.4.12.](#page-28-0) MUST be present.

# **3.1.4.31 TogglePivotDrill**

This operation is used to expand or collapse a PivotTable member.

```
<wsdl:operation name="TogglePivotDrill">
    <wsdl:input message="TogglePivotDrillSoapIn" />
    <wsdl:output message="TogglePivotDrillSoapOut" />
</wsdl:operation>
```
The protocol client sends a **TogglePivotDrillSoapIn** request message, and the protocol server responds with a **TogglePivotDrillSoapOut** response message, as follows:

- 1. The protocol client sends the PivotTable member to be expanded or collapsed in the **pivotFilterOptions** element.
- 2. The protocol server expands the PivotTable member if it was collapsed. The protocol server collapses the PivotTable member if it was expanded.

In the event of an application error on the protocol server during this operation, the protocol server MUST return an **ExcelServerMessage** as specified in section [2.2.9.2.](#page-103-0) The **id** element of the **ExcelServerMessage** MUST be one of the values specified in section [2.2.9.4,](#page-104-0) and SHOUL[D<46>](#page-245-4) be one of the values described in the following table.

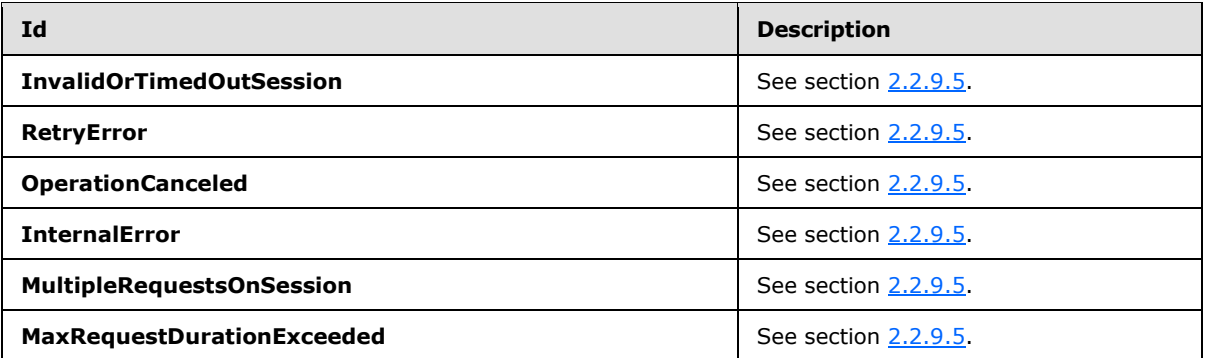

# **3.1.4.31.1 Messages**

# **3.1.4.31.1.1 TogglePivotDrillSoapIn**

This message is the request message for **TogglePivotDrill**.

The SOAP action value of the message is defined as follows.

http://schemas.microsoft.com/office/Excel/Server/WebServices/ExcelServerInternalService/Toggl ePivotDrill

The SOAP body contains a **TogglePivotDrill** element.

# **3.1.4.31.1.2 TogglePivotDrillSoapOut**

This message is the response message for **TogglePivotDrill**.

```
[MS-EXSPWS] — v20140204 
Excel Calculation Web Service Protocol
```
*Copyright © 2014 Microsoft Corporation.* 

The SOAP action value of the message is defined as follows.

```
http://schemas.microsoft.com/office/Excel/Server/WebServices/ExcelServerInternalService/Toggl
ePivotDrill
```
The SOAP body contains a **TogglePivotDrillResponse** element.

# **3.1.4.31.2 Elements**

# **3.1.4.31.2.1 TogglePivotDrill**

The **TogglePivotDrill** element is specified as follows.

```
<s:element name="TogglePivotDrill">
  <s:complexType>
    <s:sequence>
      <s:element name="parameter" type="tns:CommandParameter" minOccurs="0"/>
      <s:element name="pivotFilterOptions" type="tns:PivotFilterOptions" minOccurs="0"/>
     </s:sequence>
  </s:complexType>
</s:element>
```
**parameter:** A **CommandParameter**, as specified in section [2.2.4.11.](#page-27-0) MUST be present.

**pivotFilterOptions:** The PivotTable member to be expanded or collapsed. MUST be present. The following MUST extend or override the standard behavior specified in section [2.2.4.20:](#page-32-0) **FieldId:** MUST be present and empty. Column: The column (2) of the PivotTable member. MUST be the zero-based column (2) number of a worksheet cell of the PivotTable that has the **Drillable** attribute of the **Cell** element (Section [2.2.4.24.38\)](#page-62-0) set to **true**. **Row:** The row (2) of the PivotTable member. MUST be the zero-based row (2) number of a worksheet cell of the PivotTable that has the **Drillable** attribute of the **Cell** element set to **true**.

# **3.1.4.31.2.2 TogglePivotDrillResponse**

If the operation succeeds it MUST return a **TogglePivotDrillResponse** as follows.

```
<s:element name="TogglePivotDrillResponse">
  <s:complexType>
    <s:sequence>
      <s:element name="TogglePivotDrillResult" type="tns:CommandResult" minOccurs="0"/>
    </s:sequence>
  </s:complexType>
</s:element>
```
**TogglePivotDrillResult:** A **CommandResult**, as defined in section [2.2.4.12.](#page-28-0) MUST be present.

# **3.1.5 Timer Events**

## **3.1.5.1 Session Timeout**

The **Session Timeout** event MA[Y<47>](#page-246-0) complete a request for a timed-out session (2) with a SOAP fault, as specified in section [2.2.4.11,](#page-27-0) with the value of the **Id** element of the **ExcelServerMessage** set to **InvalidOrTimedOutSession**.

*[MS-EXSPWS] — v20140204 Excel Calculation Web Service Protocol* 

*Copyright © 2014 Microsoft Corporation.* 

*Release: February 10, 2014*

# **3.1.5.2 Request Timeout**

The **Request Timeout** event SHOUL[D<48>](#page-246-1) complete a request by the protocol server with a SOAP fault, as specified in section [2.2.4.11,](#page-27-0) with the value of the **Id** element of the **ExcelServerMessage** set to **MaxRequestDurationExceeded**.

# **3.1.6 Other Local Events**

None.

*[MS-EXSPWS] — v20140204 Excel Calculation Web Service Protocol* 

*Copyright © 2014 Microsoft Corporation.* 

# **4 Protocol Examples**

### **Filtering lists and returning SpreadsheetDataXML**

This example shows how this protocol is used to open and close a session (2). It demonstrates how this protocol is used to filter a list (2) in a workbook and to fetch the **SpreadsheetDataXML** (section  $2.2.4.24$ ). It also demonstrates how this protocol is used to sort the list (2).

This example assumes that a workbook has already been created and is stored in a location that the protocol server can load files from. The workbook contains a list (2) with an AutoFilter. The following UML diagram illustrates this example.

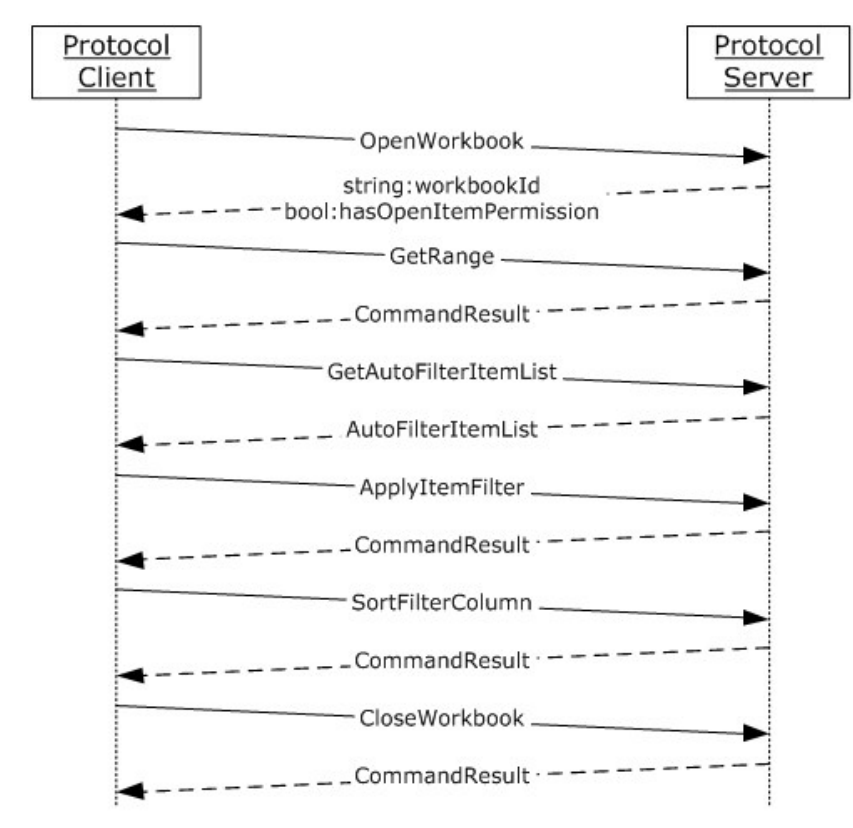

## **Figure 3: Sequence of communication between protocol client and protocol server to filter lists and return SpreadsheetDataXML**

The order of operations, including the relevant **[XML](%5bMS-GLOS%5d.pdf)** for each step, is as follows:

### **Opening a new session (2) (loading the workbook)**

### **Request**

```
<?xml version="1.0" encoding="utf-8"?>
<soap:Envelope xmlns:soap="http://www.w3.org/2003/05/soap-envelope" 
xmlns:xsi="http://www.w3.org/2001/XMLSchema-instance" 
xmlns:xsd="http://www.w3.org/2001/XMLSchema">
  <soap:Body>
```
*[MS-EXSPWS] — v20140204 Excel Calculation Web Service Protocol* 

*Copyright © 2014 Microsoft Corporation.* 

```
 <OpenWorkbook 
xmlns="http://schemas.microsoft.com/office/Excel/Server/WebServices/ExcelServerInternalServic
e/">
       <url>http://xas/Docs/Documents/Filter.xlsx</url>
       <parameter>
         <StateId>0</StateId>
         <VisibleSheetRangeRequest>
           <FirstRow>0</FirstRow>
           <VisibleRowsRequested>75</VisibleRowsRequested>
           <FirstColumn>0</FirstColumn>
           <VisibleColumnsRequested>20</VisibleColumnsRequested>
           <VisibleFirstRowOffset>0</VisibleFirstRowOffset>
           <VisibleFirstColumnOffset>0</VisibleFirstColumnOffset>
         </VisibleSheetRangeRequest>
         <Confirmation>Blank</Confirmation>
         <ConfirmationChoice>false</ConfirmationChoice>
         <EwrCall>true</EwrCall>
       </parameter>
       <cultureParameter>
         <UICultureName>en-us</UICultureName>
         <DataCultureName>en-us</DataCultureName>
         <SharePointDataCultureName>en-us</SharePointDataCultureName>
         <TimeZoneSerialization>+0480#0000-11-00-01T02:00:00:0000#+0000#0000-03-00-
02T02:00:00:0000#-0060</TimeZoneSerialization>
       </cultureParameter>
       <requestSiteId>ce39f348-858d-462f-a632-9e19902ff8cd</requestSiteId>
     </OpenWorkbook>
   </soap:Body>
</soap:Envelope>
```
### **Response**

```
<?xml version="1.0" encoding="utf-8"?>
<soap:Envelope xmlns:soap="http://www.w3.org/2003/05/soap-envelope" 
xmlns:xsi="http://www.w3.org/2001/XMLSchema-instance" 
xmlns:xsd="http://www.w3.org/2001/XMLSchema">
   <soap:Body>
    <OpenWorkbookResponse 
xmlns="http://schemas.microsoft.com/office/Excel/Server/WebServices/ExcelServerInternalServic
e/">
      <OpenWorkbookResult>
        <StateId>1</StateId>
       <SpreadsheetData>&lt;Workbook&qt;&lt;WorkbookOptions/&qt;&lt;Styles&qt;&lt;Style
ID="sD"> < Font Size="11" FontName="Calibri" Color="#000000"/&gt; &lt; /Style&gt; &lt; Style
ID="1"><Font Size="11" FontName="Calibri" Color="#000000"/><Alignment 
Horizontal="Left"/></Style&gt;&lt;Style ID="2"&gt;&lt;Font Size="11" FontName="Calibri"
Color="#000000"/&qt; < Alignment Horizontal="Right"/&qt; &lt; /Style &qt; &lt; Style ID="-
1"&qt; < Borders/&qt; &lt; /Style&qt; &lt; Style ID="bD"&qt; &lt; Borders&qt; &lt; Border Weight="1"
Position="Right" LineStyle="Continuous" Color="#D0D7E5"/> < Border Weight="1"
Position="Bottom" LineStyle="Continuous" 
Color="#D0D7E5"/> < /Borders&gt; &lt; /Style&gt; &lt; Style ID="-
3"> < Borders&gt; &lt; Border Weight="1" Position="Right" LineStyle="Continuous"
Color="#D0D7E5"/> < /Borders&gt; &lt; /Style&gt; &lt; Style ID="-
4"> < Borders&gt; &lt; Border Weight="1" Position="Bottom" LineStyle="Continuous"
Color="#D0D7E5"/></Borders&gt;&lt;/Style&gt;&lt;%lts&gt;&lt;Worksheet
Name="Sheet1"> < WorksheetOptions/&gt; &lt; autofilters&gt; &lt; autofilter Row="0"
ColFirst="0" Type="Sheet"> < item Index="0" DataType="Text" Name="Name"/&gt; &lt; item
Index="1" DataType="Text" Name="Type"/> < item Index="2"
Name="Value"/> </autofilter&gt; &lt;/autofilters&gt; &lt;Table LastNonEmptyRow="6"
LastNonEmptyColumn="3" CurrentFirstRow="1" FirstVisibleRow="1" LastVisibleRow="1048576"
```
*[MS-EXSPWS] — v20140204 Excel Calculation Web Service Protocol*  *196 / 251*

*Copyright © 2014 Microsoft Corporation.* 

```
CurrentFirstColumn="1" FirstVisibleColumn="1" LastVisibleColumn="16384" DefaultRowHeight="15" 
DefaultColumnWidth="48" DefaultIndentWidth="6.75"> < Column Width="48"
Span="2"/> < Row Height="15" &gt; &lt; Cell
StyleID="1"&qt; < Data&qt; Name&lt; /Data&qt; &lt; /Cell&qt; &lt; Cell
StyleID="1"> < Data&gt; Type&lt; /Data&gt; &lt; /Cell&gt; &lt; Cell
StyleID="1"> < Data&gt; Value&lt; /Data&gt; &lt; /Cell&gt; &lt; /Row&gt; &lt; Row
Height="15"><Cell StyleID="1"&gt;&lt;Data&gt;a&lt;/Data&gt;&lt;/Cell&gt;&lt;Cell
StyleID="1"> < Data&gt; aa&lt; /Data&gt; &lt; /Cell&gt; &lt; Cell
StyleID="2"><Data&gt;l&lt;/Data&gt;&lt;/Cell&gt;&lt;/Row&gt;&lt;Row
Height="15"&qt; < Cell StyleID="1"&qt; &lt; Data&qt; b&lt; /Data&qt; &lt; /Cell&qt; &lt; Cell
StyleID="1"><Data&gt;aa&lt;/Data&gt;&lt;/Cell&gt;&lt;Cell
StyleID="2"> < Data&gt; 2&lt; /Data&gt; &lt; /Cell&gt; &lt; /Row&gt; &lt; Row
Height="15"&qt;<Cell StyleID="1"&qt;&lt;Data&qt;c&lt;/Data&qt;&lt;/Cell&qt;&lt;Cell
StyleID="1"><Data&gt;bb&lt;/Data&gt;&lt;/Cell&gt;&lt;Cell
StyleID="2"><Data&gt;3&lt;/Data&gt;&lt;/Cell&gt;&lt;/Row&gt;&lt;Row
Height="15"> < Cell StyleID="1"&gt; &lt; Data&gt; d&lt; /Data&gt; &lt; /Cell&gt; &lt; Cell
StyleID="1"> < Data&gt; bb&lt; /Data&gt; &lt; /Cell&gt; &lt; Cell
StyleID="2"><Data&gt;2&lt;/Data&gt;&lt;/Cell&gt;&lt;/Row&gt;&lt;Row
Height="15"><Cell StyleID="1"&gt;&lt;Data&gt;e&lt;/Data&gt;&lt;/Cell&gt;&lt;Cell
StyleID="1"> < Data&gt; aa&lt; /Data&gt; &lt; /Cell&gt; &lt; Cell
StyleID="2"> < Data&gt; 1&lt; /Data&gt; &lt; /Cell&gt; &lt; /Row&gt; &lt; /Table&gt; &lt; /Workshee
t> < Worksheet Name="Sheet2" &gt; &lt; WorksheetOptions/ &gt; &lt; /Worksheet&gt; &lt; Worksheet
Name="Sheet3"> < WorksheetOptions/&gt; &lt; /Worksheet&gt; &lt; /Workbook&gt; </SpreadsheetDat
a>
       </OpenWorkbookResult>
       <workbookId>21.3Myr6lbEcF6xjE1tYWIae90.5.en-US5.en-US73.+0480#0000-11-00-
01T02:00:00:0000#+0000#0000-03-00-02T02:00:00:0000#-0060</workbookId>
       <hasOpenItemPermission>true</hasOpenItemPermission>
     </OpenWorkbookResponse>
   </soap:Body>
</soap:Envelope>
```
### **Fetching the SpreadsheetDataXML**

#### **Request**

```
<?xml version="1.0" encoding="utf-8"?>
<soap:Envelope xmlns:soap="http://www.w3.org/2003/05/soap-envelope" 
xmlns:xsi="http://www.w3.org/2001/XMLSchema-instance" 
xmlns:xsd="http://www.w3.org/2001/XMLSchema">
  <soap:Body>
     <GetRange 
xmlns="http://schemas.microsoft.com/office/Excel/Server/WebServices/ExcelServerInternalServic
e/">
       <parameter>
         <WorkbookId>21.3Myr6lbEcF6xjE1tYWIae90.5.en-US5.en-US73.+0480#0000-11-00-
01T02:00:00:0000#+0000#0000-03-00-02T02:00:00:0000#-0060</WorkbookId>
         <StateId>1</StateId>
         <VisibleSheetRangeRequest>
           <FirstRow>0</FirstRow>
           <VisibleRowsRequested>75</VisibleRowsRequested>
           <FirstColumn>0</FirstColumn>
           <VisibleColumnsRequested>20</VisibleColumnsRequested>
           <VisibleFirstRowOffset>0</VisibleFirstRowOffset>
           <VisibleFirstColumnOffset>0</VisibleFirstColumnOffset>
         </VisibleSheetRangeRequest>
         <Confirmation>Blank</Confirmation>
         <ConfirmationChoice>false</ConfirmationChoice>
         <EwrCall>true</EwrCall>
       </parameter>
```
*[MS-EXSPWS] — v20140204 Excel Calculation Web Service Protocol* 

*Copyright © 2014 Microsoft Corporation.* 

```
 </GetRange>
   </soap:Body>
</soap:Envelope>
```
#### **Response**

```
<?xml version="1.0" encoding="utf-8"?>
<soap:Envelope xmlns:soap="http://www.w3.org/2003/05/soap-envelope" 
xmlns:xsi="http://www.w3.org/2001/XMLSchema-instance" 
xmlns:xsd="http://www.w3.org/2001/XMLSchema">
   <soap:Body>
     <GetRangeResponse 
xmlns="http://schemas.microsoft.com/office/Excel/Server/WebServices/ExcelServerInternalServic
e/">
       <GetRangeResult>
         <StateId>1</StateId>
        <SpreadsheetData>&lt;Workbook&qt;&lt;WorkbookOptions/&qt;&lt;Styles&qt;&lt;Style
ID="sD"> < Font Size="11" FontName="Calibri" Color="#000000"/&gt; &lt;/Style&gt; &lt; Style
ID="1"><Font Size="11" FontName="Calibri" Color="#000000"/><Alignment 
Horizontal="Left"/></Style&gt;&lt;Style ID="2"&gt;&lt;Font Size="11" FontName="Calibri"
Color="#000000"/&qt; < Alignment Horizontal="Right"/&qt; &lt; /Style &qt; &lt; Style ID="-
1"&qt; < Borders/&qt; &lt; /Style&qt; &lt; Style ID="bD" &qt; &lt; Borders&qt; &lt; Border Weight="1"
Position="Right" LineStyle="Continuous" Color="#D0D7E5"/> < Border Weight="1"
Position="Bottom" LineStyle="Continuous" 
Color="#D0D7E5"/> < /Borders&gt; &lt; /Style&gt; &lt; Style ID="-
3"> < Borders &gt; &lt; Border Weight="1" Position="Right" LineStyle="Continuous"
Color="#D0D7E5"/></Borders&gt;&lt;/Style&gt;&lt;Style ID="-
4"> < Borders&gt; &lt; Border Weight="1" Position="Bottom" LineStyle="Continuous"
Color="#D0D7E5"/> </Borders&gt; &lt;/Style&gt; &lt;/Styles&gt; &lt;Worksheet
Name="Sheet1"> < WorksheetOptions/&gt; &lt; autofilters&gt; &lt; autofilter Row="0"
ColFirst="0" Type="Sheet"&qt; < item Index="0" DataType="Text" Name="Name"/&qt; &lt; item
Index="1" DataType="Text" Name="Type"/> < item Index="2"
Name="Value"/> </autofilter&gt; &lt;/autofilters&gt; &lt;Table LastNonEmptyRow="6"
LastNonEmptyColumn="3" CurrentFirstRow="1" FirstVisibleRow="1" LastVisibleRow="1048576" 
CurrentFirstColumn="1" FirstVisibleColumn="1" LastVisibleColumn="16384" DefaultRowHeight="15" 
DefaultColumnWidth="48" DefaultIndentWidth="6.75"&qt; < Column Width="48"
Span="2"/> < Row Height="15" &gt; &lt; Cell
StyleID="1"> < Data&gt; Name&lt; /Data&gt; &lt; /Cell&gt; &lt; Cell
StyleID="1"> < Data&gt; Type&lt; /Data&gt; &lt; /Cell&gt; &lt; Cell
StyleID="1"&qt; < Data&qt; Value&lt; /Data&qt; &lt; /Cell&qt; &lt; /Row&qt; &lt; Row
Height="15"sgt; < Cell StyleID="1"sgt; &lt; Datasgt; a&lt; /Datasgt; &lt; /Cell&gt; &lt; Cell
StyleID="1"> < Data&gt; aa&lt; /Data&gt; &lt; /Cell&gt; &lt; Cell
StyleID="2"> < Data&gt; 1&lt; /Data&gt; &lt; /Cell&gt; &lt; /Row&gt; &lt; Row
Height="15"sgt; < Cell StyleID="1"sgt; &lt; Datasgt; b&lt; / Datasgt; &lt; / Cell &gt; &lt; Cell
StyleID="1"> < Data&gt; aa&lt; /Data&gt; &lt; /Cell&gt; &lt; Cell
StyleID="2"><Data&gt;2&lt;/Data&gt;&lt;/Cell&gt;&lt;/Row&gt;&lt;Row
Height="15"><Cell StyleID="1"&gt;&lt;Data&gt;c&lt;/Data&gt;&lt;/Cell&gt;&lt;Cell
StyleID="1"> < Data&gt; bb&lt; /Data&gt; &lt; /Cell&gt; &lt; Cell
StyleID="2"> < Data&gt; 3&lt; /Data&gt; &lt; /Cell&gt; &lt; /Row&gt; &lt; Row
Height="15"> < Cell StyleID="1"&gt; &lt; Data&gt; d&lt; /Data&gt; &lt; /Cell&gt; &lt; Cell
StyleID="1"> < Data&gt; bb&lt; /Data&gt; &lt; /Cell&gt; &lt; Cell
StyleID="2"&qt;<Data&qt;2&lt;/Data&qt;&lt;/Cell&qt;&lt;/Row&qt;&lt;Row
Height="15"> < Cell StyleID="1"&gt; &lt; Data&gt; e&lt; /Data&gt; &lt; /Cell&gt; &lt; Cell
StyleID="1"&qt; < Data&qt; aa&lt; /Data&qt; &lt; /Cell&qt; &lt; Cell
StyleID="2"> < Data&gt; 1&lt; /Data&gt; &lt; /Cell&gt; &lt; /Row&gt; &lt; /Table&gt; &lt; /Workshee
t> < Worksheet Name="Sheet2" &gt; &lt; WorksheetOptions/ &gt; &lt; /Worksheet&gt; &lt; Worksheet
Name="Sheet3"&qt; < WorksheetOptions/&qt; &lt; /Worksheet&qt; &lt; /Workbook&qt; </SpreadsheetDat
a>
       </GetRangeResult>
    </GetRangeResponse>
```

```
 </soap:Body>
</soap:Envelope>
```
*[MS-EXSPWS] — v20140204 Excel Calculation Web Service Protocol* 

*Copyright © 2014 Microsoft Corporation.* 

## **Fetching the list (2) of filter values**

#### **Request**

```
<?xml version="1.0" encoding="utf-8"?>
<soap:Envelope xmlns:soap="http://www.w3.org/2003/05/soap-envelope" 
xmlns:xsi="http://www.w3.org/2001/XMLSchema-instance" 
xmlns:xsd="http://www.w3.org/2001/XMLSchema">
   <soap:Body>
     <GetAutoFilterItemList 
xmlns="http://schemas.microsoft.com/office/Excel/Server/WebServices/ExcelServerInternalServic
e/">
       <parameter>
         <WorkbookId>21.3Myr6lbEcF6xjE1tYWIae90.5.en-US5.en-US73.+0480#0000-11-00-
01T02:00:00:0000#+0000#0000-03-00-02T02:00:00:0000#-0060</WorkbookId>
         <StateId>1</StateId>
         <VisibleSheetRangeRequest>
           <FirstRow>0</FirstRow>
           <VisibleRowsRequested>75</VisibleRowsRequested>
           <FirstColumn>0</FirstColumn>
           <VisibleColumnsRequested>20</VisibleColumnsRequested>
           <VisibleFirstRowOffset>0</VisibleFirstRowOffset>
           <VisibleFirstColumnOffset>0</VisibleFirstColumnOffset>
         </VisibleSheetRangeRequest>
         <Confirmation>Blank</Confirmation>
         <ConfirmationChoice>false</ConfirmationChoice>
         <EwrCall>true</EwrCall>
       </parameter>
       <autoFilterOptions>
         <AutoFilterType>Sheet</AutoFilterType>
         <CriteriaType>Nil</CriteriaType>
        <DT>0<0 <SheetName>Sheet1</SheetName>
         <Column>1</Column>
         <NamedObjectView>false</NamedObjectView>
       </autoFilterOptions>
     </GetAutoFilterItemList>
   </soap:Body>
</soap:Envelope>
```
### **Response**

```
<?xml version="1.0" encoding="utf-8"?>
<soap:Envelope xmlns:soap="http://www.w3.org/2003/05/soap-envelope" 
xmlns:xsi="http://www.w3.org/2001/XMLSchema-instance" 
xmlns:xsd="http://www.w3.org/2001/XMLSchema">
   <soap:Body>
     <GetAutoFilterItemListResponse 
xmlns="http://schemas.microsoft.com/office/Excel/Server/WebServices/ExcelServerInternalServic
e/">
       <GetAutoFilterItemListResult>
         <ShowTime>false</ShowTime>
         <ItemListMaxExceeded>false</ItemListMaxExceeded>
         <IsBlanksSelected>false</IsBlanksSelected>
         <HasBlanks>false</HasBlanks>
```
*[MS-EXSPWS] — v20140204 Excel Calculation Web Service Protocol* 

*Copyright © 2014 Microsoft Corporation.* 

```
 <AutoFilterDateNodes />
         <AutoFilterItems>
           <AutoFilterItem>
             <Selected>true</Selected>
             <DisplayString>a</DisplayString>
           </AutoFilterItem>
           <AutoFilterItem>
             <Selected>true</Selected>
             <DisplayString>b</DisplayString>
           </AutoFilterItem>
           <AutoFilterItem>
             <Selected>true</Selected>
             <DisplayString>c</DisplayString>
           </AutoFilterItem>
           <AutoFilterItem>
             <Selected>true</Selected>
             <DisplayString>d</DisplayString>
           </AutoFilterItem>
           <AutoFilterItem>
             <Selected>true</Selected>
             <DisplayString>e</DisplayString>
           </AutoFilterItem>
         </AutoFilterItems>
         <SecondValues />
         <SecondKeys />
         <MinuteValues />
         <MinuteKeys />
         <HourValues />
         <HourKeys />
         <DayValues />
         <DayKeys />
         <MonthValues />
         <MonthKeys />
         <YearValues />
         <YearKeys />
       </GetAutoFilterItemListResult>
     </GetAutoFilterItemListResponse>
   </soap:Body>
</soap:Envelope>
```
### **Applying the filter and fetching the SpreadsheetDataXML**

### **Request**

```
<?xml version="1.0" encoding="utf-8"?>
<soap:Envelope xmlns:soap="http://www.w3.org/2003/05/soap-envelope" 
xmlns:xsi="http://www.w3.org/2001/XMLSchema-instance" 
xmlns:xsd="http://www.w3.org/2001/XMLSchema">
  <soap:Body>
     <ApplyItemFilter 
xmlns="http://schemas.microsoft.com/office/Excel/Server/WebServices/ExcelServerInternalServic
e/">
      <parameter>
         <WorkbookId>21.3Myr6lbEcF6xjE1tYWIae90.5.en-US5.en-US73.+0480#0000-11-00-
01T02:00:00:0000#+0000#0000-03-00-02T02:00:00:0000#-0060</WorkbookId>
         <StateId>1</StateId>
         <VisibleSheetRangeRequest>
```
*[MS-EXSPWS] — v20140204 Excel Calculation Web Service Protocol* 

*Copyright © 2014 Microsoft Corporation.* 

*Release: February 10, 2014*

```
 <FirstRow>0</FirstRow>
           <VisibleRowsRequested>75</VisibleRowsRequested>
           <FirstColumn>0</FirstColumn>
           <VisibleColumnsRequested>20</VisibleColumnsRequested>
           <VisibleFirstRowOffset>0</VisibleFirstRowOffset>
           <VisibleFirstColumnOffset>0</VisibleFirstColumnOffset>
         </VisibleSheetRangeRequest>
         <Confirmation>Blank</Confirmation>
         <ConfirmationChoice>false</ConfirmationChoice>
         <EwrCall>true</EwrCall>
       </parameter>
       <autoFilterOptions>
         <AutoFilterType>Sheet</AutoFilterType>
         <CriteriaType>Nil</CriteriaType>
        <DT>0<0 <SheetName>Sheet1</SheetName>
         <Column>1</Column>
         <NamedObjectView>false</NamedObjectView>
       </autoFilterOptions>
       <values>
         <string>c</string>
         <string>d</string>
         <string>e</string>
       </values>
       <blanks>false</blanks>
       <hideBlanks>false</hideBlanks>
     </ApplyItemFilter>
   </soap:Body>
</soap:Envelope>
```
### **Response**

```
<?xml version="1.0" encoding="utf-8"?>
<soap:Envelope xmlns:soap="http://www.w3.org/2003/05/soap-envelope" 
xmlns:xsi="http://www.w3.org/2001/XMLSchema-instance" 
xmlns:xsd="http://www.w3.org/2001/XMLSchema">
   <soap:Body>
     <ApplyItemFilterResponse 
xmlns="http://schemas.microsoft.com/office/Excel/Server/WebServices/ExcelServerInternalServic
e/">
       <ApplyItemFilterResult>
         <StateId>2</StateId>
        <SpreadsheetData>&lt;Workbook&gt;&lt;WorkbookOptions/&gt;&lt;Styles&gt;&lt;Style
ID="sD"&gt, &lt, Font Size="11" FontName="Calibri" Color="#000000"/&gt, &lt, /Style&gt, &lt, Style
ID="1"&qt;<Font Size="11" FontName="Calibri" Color="#000000"/&qt;&lt;Alignment
Horizontal="Left"/></Style&gt;&lt;Style ID="2"&gt;&lt;Font Size="11" FontName="Calibri"
Color="#000000"/> < Alignment Horizontal="Right"/&gt; &lt; /Style&gt; &lt; Style ID="-
1"&qt; < Borders/&qt; &lt; /Style&qt; &lt; Style ID="bD"&qt; &lt; Borders&qt; &lt; Border Weight="1"
Position="Right" LineStyle="Continuous" Color="#D0D7E5"/> < Border Weight="1"
Position="Bottom" LineStyle="Continuous" 
Color="#D0D7E5"/> < /Borders&gt; &lt; /Style&gt; &lt; Style ID="-
3"> < Borders &gt; &lt; Border Weight="1" Position="Right" LineStyle="Continuous"
Color="#D0D7E5"/> < /Borders&gt; &lt; /Style&gt; &lt; Style ID="-
4"&qt; < Borders&qt; &lt; Border Weight="1" Position="Bottom" LineStyle="Continuous"
Color="#D0D7E5"/> < /Borders&gt; &lt; /Style&gt; &lt; /Styles&gt; &lt; Worksheet
Name="Sheet1"> < WorksheetOptions/&gt; &lt; autofilters&gt; &lt; autofilter Row="0"
ColFirst="0" Type="Sheet"> < item Index="0" Filter="1" Type="Filtered" DataType="Text"
Name="Name"/> < item Index="1" DataType="Text" Name="Type"/&gt; &lt; item Index="2"
Name="Value"/&qt; </autofilter&qt; &lt;/autofilters&qt; &lt;Table LastNonEmptyRow="6"
LastNonEmptyColumn="3" CurrentFirstRow="1" FirstVisibleRow="1" LastVisibleRow="1048576"
```
*[MS-EXSPWS] — v20140204 Excel Calculation Web Service Protocol*  *201 / 251*

*Copyright © 2014 Microsoft Corporation.* 

```
CurrentFirstColumn="1" FirstVisibleColumn="1" LastVisibleColumn="16384" DefaultRowHeight="15" 
DefaultColumnWidth="48" DefaultIndentWidth="6.75"> < Column Width="48"
Span="2"/> < Row Height="15" &gt; &lt; Cell
StyleID="1"><Data&gt;Name&lt;/Data&gt;&lt;/Cell&gt;&lt;Cell
StyleID="1"> < Data&gt; Type&lt; /Data&gt; &lt; /Cell&gt; &lt; Cell
StyleID="1"> < Data&gt; Value&lt; / Data&gt; &lt; / Cell&gt; &lt; / Row&gt; &lt; Row Hidden="1"
Span="1"/> < Row Index="4" Height="15" &gt; &lt; Cell
StyleID="1"> < Data&gt; c&lt; /Data&gt; &lt; /Cell&gt; &lt; Cell
StyleID="1"><Data&gt;bb&lt;/Data&gt;&lt;/Cell&gt;&lt;Cell
StyleID="2"&qt; < Data&qt; 3&lt; /Data&qt; &lt; /Cell&gt; &lt; /Row&gt; &lt; Row
Height="15"> < Cell StyleID="1"&gt; &lt; Data&gt; d&lt; / Data&gt; &lt; / Cell &gt; &lt; Cell
StyleID="1"> < Data&gt; bb&lt; /Data&gt; &lt; /Cell&gt; &lt; Cell
StyleID="2"&qt;<Data&qt;2&lt;/Data&qt;&lt;/Cell&qt;&lt;/Row&qt;&lt;Row
Height="15"&qt;<Cell StyleID="1"&qt;&lt;Data&qt;e&lt;/Data&qt;&lt;/Cell&qt;&lt;Cell
StyleID="1"&qt; < Data&qt; aa&lt; /Data&qt; &lt; /Cell&qt; &lt; Cell
StyleID="2"><Data&gt;1&lt;/Data&gt;&lt;/Cell&gt;&lt;/Row&gt;&lt;/Table&gt;&lt;/Workshee
t> < Worksheet Name="Sheet2" &qt; &lt; WorksheetOptions/ &qt; &lt; /Worksheet&gt; &lt; Worksheet
Name="Sheet3"> < WorksheetOptions/&gt; &lt; /Worksheet&gt; &lt; /Workbook&gt; </SpreadsheetDat
a>
       </ApplyItemFilterResult>
     </ApplyItemFilterResponse>
   </soap:Body>
</soap:Envelope>
```
#### **Applying the sort and fetching the SpreadsheetDataXML**

#### **Request**

```
<?xml version="1.0" encoding="utf-8"?>
<soap:Envelope xmlns:soap="http://www.w3.org/2003/05/soap-envelope" 
xmlns:xsi="http://www.w3.org/2001/XMLSchema-instance" 
xmlns:xsd="http://www.w3.org/2001/XMLSchema">
  <soap:Body>
     <SortFilterColumn 
xmlns="http://schemas.microsoft.com/office/Excel/Server/WebServices/ExcelServerInternalServic
e/">
       <parameter>
         <WorkbookId>21.3Myr6lbEcF6xjE1tYWIae90.5.en-US5.en-US73.+0480#0000-11-00-
01T02:00:00:0000#+0000#0000-03-00-02T02:00:00:0000#-0060</WorkbookId>
         <StateId>2</StateId>
         <VisibleSheetRangeRequest>
           <FirstRow>0</FirstRow>
           <VisibleRowsRequested>75</VisibleRowsRequested>
           <FirstColumn>0</FirstColumn>
           <VisibleColumnsRequested>20</VisibleColumnsRequested>
           <VisibleFirstRowOffset>0</VisibleFirstRowOffset>
           <VisibleFirstColumnOffset>0</VisibleFirstColumnOffset>
         </VisibleSheetRangeRequest>
         <Confirmation>Blank</Confirmation>
         <ConfirmationChoice>false</ConfirmationChoice>
         <EwrCall>true</EwrCall>
       </parameter>
       <autoFilterOptions>
         <AutoFilterType>Sheet</AutoFilterType>
         <CriteriaType>Nil</CriteriaType>
        <Id>0</Id>
         <SheetName>Sheet1</SheetName>
         <Column>1</Column>
         <NamedObjectView>false</NamedObjectView>
       </autoFilterOptions>
```
*[MS-EXSPWS] — v20140204 Excel Calculation Web Service Protocol* 

*Copyright © 2014 Microsoft Corporation.* 

```
 <ascending>false</ascending>
     </SortFilterColumn>
   </soap:Body>
</soap:Envelope>
```
#### **Response**

```
<?xml version="1.0" encoding="utf-8"?>
<soap:Envelope xmlns:soap="http://www.w3.org/2003/05/soap-envelope" 
xmlns:xsi="http://www.w3.org/2001/XMLSchema-instance" 
xmlns:xsd="http://www.w3.org/2001/XMLSchema">
   <soap:Body>
     <SortFilterColumnResponse 
xmlns="http://schemas.microsoft.com/office/Excel/Server/WebServices/ExcelServerInternalServic
e/">
       <SortFilterColumnResult>
         <StateId>3</StateId>
        <SpreadsheetData>&lt; Workbook&qt; &lt; WorkbookOptions/&qt; &lt; Styles&qt; &lt; Style
ID="sD"&qt; < Font Size="11" FontName="Calibri" Color="#000000"/&qt; &lt;/Style&qt; &lt; Style
ID="1"><Font Size="11" FontName="Calibri" Color="#000000"/><Alignment 
Horizontal="Left"/></Style&gt;&lt;Style ID="2"&gt;&lt;Font Size="11" FontName="Calibri"
Color="#000000"/> < Alignment Horizontal="Right"/&gt; &lt; /Style &gt; &lt; Style ID="-
1"&qt;<Borders/&qt;&lt;/Style&qt;&lt;Style ID="bD"&qt;&lt;Borders&qt;&lt;Border Weight="1"
Position="Right" LineStyle="Continuous" Color="#D0D7E5"/> < Border Weight="1"
Position="Bottom" LineStyle="Continuous" 
Color="#D0D7E5"/> </Borders&gt; &lt;/Style&gt; &lt;Style ID="-
3"&qt; < Borders&qt; &lt; Border Weight="1" Position="Right" LineStyle="Continuous"
Color="#D0D7E5"/> </Borders&gt; &lt;/Style&gt; &lt; Style ID="-
4"&qt; < Borders&qt; &lt; Border Weight="1" Position="Bottom" LineStyle="Continuous"
Color="#D0D7E5"/></Borders&gt;&lt;/Style&gt;&lt;/Styles&gt;&lt;Worksheet
Name="Sheet1"> < WorksheetOptions/&gt; &lt; autofilters&gt; &lt; autofilter Row="0"
ColFirst="0" Type="Sheet"&qt; < item Index="0" Filter="1" Type="BothDesc" DataType="Text"
Name="Name"/> < item Index="1" DataType="Text" Name="Type"/&gt; &lt; item Index="2"
Name="Value"/> </autofilter&gt; &lt;/autofilters&gt; &lt;Table LastNonEmptyRow="6"
LastNonEmptyColumn="3" CurrentFirstRow="1" FirstVisibleRow="1" LastVisibleRow="1048576" 
CurrentFirstColumn="1" FirstVisibleColumn="1" LastVisibleColumn="16384" DefaultRowHeight="15" 
DefaultColumnWidth="48" DefaultIndentWidth="6.75"&qt; < Column Width="48"
Span="2"/> < Row Height="15" &gt; &lt; Cell
StyleID="1"> < Data&gt; Name&lt; /Data&gt; &lt; /Cell&gt; &lt; Cell
StyleID="1"> < Data&gt; Type&lt; /Data&gt; &lt; /Cell&gt; &lt; Cell
StyleID="1"&qt; < Data&qt; Value&lt; /Data&qt; &lt; /Cell&qt; &lt; /Row &qt; &lt; Row Hidden="1"
Span="1"/> < Row Index="4" Height="15" &gt; &lt; Cell
StyleID="1"> < Data&gt; e&lt; /Data&gt; &lt; /Cell&gt; &lt; Cell
StyleID="1"&qt; < Data&qt; aa&lt; /Data&qt; &lt; /Cell&qt; &lt; Cell
StyleID="2"> < Data&gt; 1&lt; /Data&gt; &lt; /Cell&gt; &lt; /Row&gt; &lt; Row
Height="15"&qt;<Cell StyleID="1"&qt;&lt;Data&qt;d&lt;/Data&qt;&lt;/Cell&qt;&lt;Cell
StyleID="1"> < Data&gt; bb&lt; /Data&gt; &lt; /Cell&gt; &lt; Cell
StyleID="2"> < Data&gt; 2&lt; /Data&gt; &lt; /Cell&gt; &lt; /Row&gt; &lt; Row
Height="15"><Cell StyleID="1"&gt;&lt;Data&gt;C&lt;/Data&gt;&lt;/Cell&gt;&lt;Cell
StyleID="1"&qt; < Data&qt; bb&lt; /Data&qt; &lt; /Cell&qt; &lt; Cell
StyleID="2"&qt;<Data&qt;3&lt;/Data&qt;&lt;/Cell&qt;&lt;/Row&qt;&lt;/Table&qt;&lt;/Workshee
t&qt; < Worksheet Name="Sheet2" &gt; &lt; WorksheetOptions/ &gt; &lt; / Worksheet&gt; &lt; Worksheet
Name="Sheet3"> < WorksheetOptions/&gt; &lt; /Worksheet&gt; &lt; /Workbook&gt; </SpreadsheetDat
a>
       </SortFilterColumnResult>
     </SortFilterColumnResponse>
   </soap:Body>
```

```
Closing the session (2)
```
</soap:Envelope>

*[MS-EXSPWS] — v20140204 Excel Calculation Web Service Protocol* 

*Copyright © 2014 Microsoft Corporation.* 

*Release: February 10, 2014*

### **Request**

```
<?xml version="1.0" encoding="utf-8"?>
<soap:Envelope xmlns:soap="http://www.w3.org/2003/05/soap-envelope" 
xmlns:xsi="http://www.w3.org/2001/XMLSchema-instance" 
xmlns:xsd="http://www.w3.org/2001/XMLSchema">
   <soap:Body>
     <CloseWorkbook 
xmlns="http://schemas.microsoft.com/office/Excel/Server/WebServices/ExcelServerInternalServic
e/">
      <parameter>
         <WorkbookId>21.3Myr6lbEcF6xjE1tYWIae90.5.en-US5.en-US73.+0480#0000-11-00-
01T02:00:00:0000#+0000#0000-03-00-02T02:00:00:0000#-0060</WorkbookId>
         <StateId>3</StateId>
         <VisibleSheetRangeRequest>
           <FirstRow>0</FirstRow>
           <VisibleRowsRequested>75</VisibleRowsRequested>
           <FirstColumn>0</FirstColumn>
           <VisibleColumnsRequested>20</VisibleColumnsRequested>
           <VisibleFirstRowOffset>0</VisibleFirstRowOffset>
           <VisibleFirstColumnOffset>0</VisibleFirstColumnOffset>
         </VisibleSheetRangeRequest>
         <Confirmation>Blank</Confirmation>
         <ConfirmationChoice>false</ConfirmationChoice>
         <EwrCall>true</EwrCall>
       </parameter>
     </CloseWorkbook>
   </soap:Body>
</soap:Envelope>
```
### **Response**

```
<?xml version="1.0" encoding="utf-8"?>
<soap:Envelope xmlns:soap="http://www.w3.org/2003/05/soap-envelope" 
xmlns:xsi="http://www.w3.org/2001/XMLSchema-instance" 
xmlns:xsd="http://www.w3.org/2001/XMLSchema">
   <soap:Body>
     <CloseWorkbookResponse 
xmlns="http://schemas.microsoft.com/office/Excel/Server/WebServices/ExcelServerInternalServic
e/" />
   </soap:Body>
</soap:Envelope>
```
*[MS-EXSPWS] — v20140204 Excel Calculation Web Service Protocol* 

*Copyright © 2014 Microsoft Corporation.* 

# **5 Security**

# **5.1 Security Considerations for Implementers**

In addition to the security considerations applicable to the underlying protocols, there are security risks associated with exposing session identifiers. If the session identifier (2) is exposed, then it is possible for an attacker to read information from, or modify data in, a session (2) on the protocol server. An implementer of this protocol needs to consider keeping session identifiers protected. There could be some cases where it is desirable to expose the session identifier (2), however, an implementer is to use caution in how they expose session identifiers and consider the security risks.

# **5.2 Index of Security Parameters**

The following table indicates the section in which security parameters are covered.

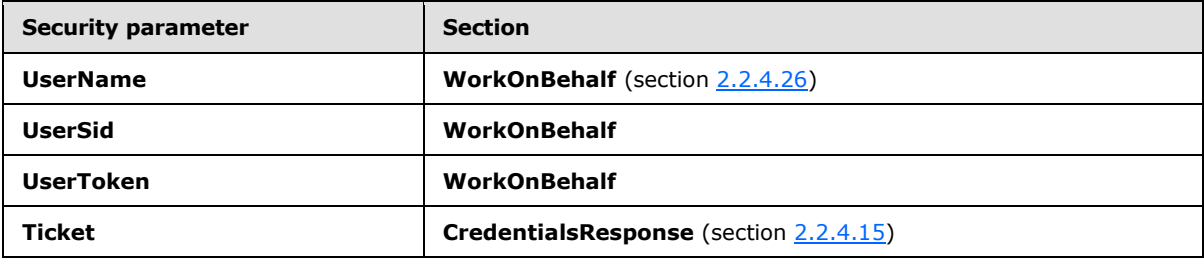

*[MS-EXSPWS] — v20140204 Excel Calculation Web Service Protocol* 

*Copyright © 2014 Microsoft Corporation.* 

# **6 Appendix A: Full WSDL**

For ease of implementation, the full WSDL is provided as follows.

```
<?xml version="1.0" encoding="utf-8"?>
<wsdl:definitions xmlns:soap="http://schemas.xmlsoap.org/wsdl/soap/" 
xmlns:tm="http://microsoft.com/wsdl/mime/textMatching/" 
xmlns:soapenc="http://schemas.xmlsoap.org/soap/encoding/" 
xmlns:mime="http://schemas.xmlsoap.org/wsdl/mime/" 
xmlns:tns="http://schemas.microsoft.com/office/Excel/Server/WebServices/ExcelServerInternalSe
rvice/" xmlns:s1="http://microsoft.com/wsdl/types/" 
xmlns:s="http://www.w3.org/2001/XMLSchema" 
xmlns:soap12="http://schemas.xmlsoap.org/wsdl/soap12/" 
xmlns:http="http://schemas.xmlsoap.org/wsdl/http/" 
targetNamespace="http://schemas.microsoft.com/office/Excel/Server/WebServices/ExcelServerInte
rnalService/" xmlns:wsdl="http://schemas.xmlsoap.org/wsdl/">
   <wsdl:types>
     <s:schema elementFormDefault="qualified" 
targetNamespace="http://schemas.microsoft.com/office/Excel/Server/WebServices/ExcelServerInte
rnalService/">
       <s:import namespace="http://microsoft.com/wsdl/types/" />
       <s:element name="CloseWorkbook">
         <s:complexType>
           <s:sequence>
             <s:element minOccurs="0" maxOccurs="1" name="parameter" 
type="tns:CommandParameter" />
           </s:sequence>
         </s:complexType>
       </s:element>
       <s:complexType name="CommandParameter">
         <s:sequence>
           <s:element minOccurs="0" maxOccurs="1" name="WorkbookId" type="s:string" />
           <s:element minOccurs="1" maxOccurs="1" name="StateId" type="s:int" />
           <s:element minOccurs="0" maxOccurs="1" name="VisibleSheetRangeRequest" 
type="tns:VisibleSheetRange" />
           <s:element minOccurs="0" maxOccurs="1" name="WorkOnBehalfRequest" 
type="tns:WorkOnBehalf" />
           <s:element minOccurs="0" maxOccurs="1" name="CredentialsResponse" 
type="tns:CredentialsResponse" />
          <s:element minOccurs="1" maxOccurs="1" name="Confirmation" 
type="tns:ExcelServerMessageId" />
           <s:element minOccurs="1" maxOccurs="1" name="ConfirmationChoice" type="s:boolean" 
/>
           <s:element minOccurs="1" maxOccurs="1" name="EwrCall" type="s:boolean" />
         </s:sequence>
       </s:complexType>
       <s:complexType name="VisibleSheetRange">
         <s:sequence>
           <s:element minOccurs="0" maxOccurs="1" name="SheetName" type="s:string" />
           <s:element minOccurs="0" maxOccurs="1" name="ObjectName" type="s:string" />
           <s:element minOccurs="0" maxOccurs="1" name="ExcelRange" type="s:string" />
           <s:element minOccurs="1" maxOccurs="1" name="FirstRow" type="s:int" />
           <s:element minOccurs="1" maxOccurs="1" name="VisibleRowsRequested" type="s:int" />
           <s:element minOccurs="1" maxOccurs="1" name="FirstColumn" type="s:int" />
           <s:element minOccurs="1" maxOccurs="1" name="VisibleColumnsRequested" type="s:int" 
/>
           <s:element minOccurs="1" maxOccurs="1" name="VisibleFirstRowOffset" type="s:int" />
           <s:element minOccurs="1" maxOccurs="1" name="VisibleFirstColumnOffset" type="s:int" 
/
```
*[MS-EXSPWS] — v20140204 Excel Calculation Web Service Protocol* 

*Copyright © 2014 Microsoft Corporation.* 

*Release: February 10, 2014*

```
 </s:sequence>
       </s:complexType>
       <s:complexType name="WorkOnBehalf">
         <s:sequence>
           <s:element minOccurs="0" maxOccurs="1" name="UserName" type="s:string" />
           <s:element minOccurs="0" maxOccurs="1" name="UserSid" type="s:string" />
           <s:element minOccurs="0" maxOccurs="1" name="UserToken" type="s:base64Binary" />
         </s:sequence>
       </s:complexType>
       <s:complexType name="CredentialsResponse">
         <s:sequence>
           <s:element minOccurs="0" maxOccurs="1" name="Ticket" type="tns:SingleSignOnTicket" 
/>
         </s:sequence>
       </s:complexType>
       <s:complexType name="SingleSignOnTicket">
         <s:sequence>
          <s:element minOccurs="1" maxOccurs="1" name="FailedToReserveTicket" 
type="s:boolean" />
           <s:element minOccurs="0" maxOccurs="1" name="Value" type="s:string" />
         </s:sequence>
       </s:complexType>
<s:simpleType name="ExcelServerMessageId">
   <s:restriction base="s:string"> 
     <s:enumeration value="Blank"/>
     <s:enumeration value="ConfirmDataRefresh"/>
     <s:enumeration value="ExternalDataRefreshFailed"/>
     <s:enumeration value="ExternalDataRefreshFailed_Details"/>
     <s:enumeration value="PivotNoOverlapAllowed"/>
     <s:enumeration value="PivotOverlapList"/>
     <s:enumeration value="PivotCubeNotUnique"/>
     <s:enumeration value="NoDataItemsOlap"/>
     <s:enumeration value="OlapSchemaFail"/>
     <s:enumeration value="InvalidPivot"/>
     <s:enumeration value="OlapNoMoreDetail"/>
     <s:enumeration value="DrillActionInvalid"/>
     <s:enumeration value="DriverNotOlap"/>
     <s:enumeration value="CubeMissing"/>
     <s:enumeration value="SkipLine"/>
     <s:enumeration value="CDimMismatch"/>
     <s:enumeration value="DataSetAxisTooBig"/>
     <s:enumeration value="CubeIntegrityError"/>
     <s:enumeration value="PivotNotExpandedtoProtectCellContents"/>
     <s:enumeration value="PivotTruncatedSheetEdge"/>
     <s:enumeration value="DdlGrpNotSup"/>
     <s:enumeration value="PivotFormulasCollided"/>
     <s:enumeration value="NoRetItems"/>
     <s:enumeration value="OlapConnectVisualModeProvider"/>
     <s:enumeration value="PivotNoSourceData"/>
     <s:enumeration value="PivotFilteringError"/>
     <s:enumeration value="PivotTableIncorrectDateFormat"/>
     <s:enumeration value="PivotTableEndingLargerThanStarting"/>
     <s:enumeration value="PivotTableIncorrectNumberFormat"/>
     <s:enumeration value="PivotTableOutOfRange"/>
     <s:enumeration value="MergedCellOverlap"/>
     <s:enumeration value="PivotSourceNotAvailable"/>
     <s:enumeration value="UnexpectedPivotError"/>
     <s:enumeration value="UnsupportedUICulture"/>
     <s:enumeration value="UnsupportedDataCulture"/>
```
*Copyright © 2014 Microsoft Corporation.* 

```
 </s:restriction>
</s:simpleType>
       <s:element name="CloseWorkbookResponse">
         <s:complexType />
       </s:element>
       <s:element name="GetRange">
         <s:complexType>
           <s:sequence>
             <s:element minOccurs="0" maxOccurs="1" name="parameter" 
type="tns:CommandParameter" />
           </s:sequence>
         </s:complexType>
       </s:element>
       <s:element name="GetRangeResponse">
         <s:complexType>
           <s:sequence>
             <s:element minOccurs="0" maxOccurs="1" name="GetRangeResult" 
type="tns:CommandResult" />
          \langles: sequence>
         </s:complexType>
       </s:element>
       <s:complexType name="CommandResult">
         <s:sequence>
           <s:element minOccurs="1" maxOccurs="1" name="StateId" type="s:int" />
           <s:element minOccurs="0" maxOccurs="1" name="SpreadsheetData" type="s:string" />
           <s:element minOccurs="0" maxOccurs="1" name="ExtendedInfo" 
type="tns:CommandResultExtendedInfo" />
           <s:element minOccurs="0" maxOccurs="1" name="PeriodicRefreshInfo" 
type="tns:PeriodicRefreshInfo" />
         </s:sequence>
       </s:complexType>
       <s:complexType name="CommandResultExtendedInfo">
         <s:sequence>
          <s:element minOccurs="0" maxOccurs="1" name="CredentialsRequest" 
type="tns:CredentialsRequest" />
          <s:element minOccurs="0" maxOccurs="1" name="Messages" 
type="tns:ArrayOfExcelServerMessage" />
          <s:element minOccurs="1" maxOccurs="1" name="WarnOnManualDataRefresh" 
type="s:boolean" />
         </s:sequence>
       </s:complexType>
       <s:complexType name="CredentialsRequest">
         <s:sequence>
           <s:element minOccurs="1" maxOccurs="1" name="ReserveTicket" type="s:boolean" />
         </s:sequence>
       </s:complexType>
       <s:complexType name="ArrayOfExcelServerMessage">
         <s:sequence>
           <s:element minOccurs="0" maxOccurs="unbounded" name="ExcelServerMessage" 
nillable="true" type="tns:ExcelServerMessage" />
         </s:sequence>
       </s:complexType>
       <s:complexType name="ExcelServerMessage">
         <s:sequence>
           <s:element minOccurs="1" maxOccurs="1" name="HasOpenItemPermission" 
type="s:boolean" />
           <s:element minOccurs="1" maxOccurs="1" name="Id" type="tns:ExcelServerMessageId" />
           <s:element minOccurs="1" maxOccurs="1" name="Severity" 
type="tns:ExcelServerMessageSeverity" />
```
*Copyright © 2014 Microsoft Corporation.* 

*Release: February 10, 2014*

```
 <s:element minOccurs="1" maxOccurs="1" name="Type" 
type="tns:ExcelServerMessageType" />
          <s:element minOccurs="1" maxOccurs="1" name="Buttons" 
type="tns:ExcelServerMessageButtons" />
           <s:element minOccurs="0" maxOccurs="1" name="Description" type="s:string" />
           <s:element minOccurs="0" maxOccurs="1" name="ExtendedDescription" type="s:string" 
/ <s:element minOccurs="0" maxOccurs="1" name="Caption" type="s:string" />
           <s:element minOccurs="0" maxOccurs="1" name="HelpTopicId" type="s:string" />
           <s:element minOccurs="0" maxOccurs="1" name="HelpDisplayText" type="s:string" />
         </s:sequence>
       </s:complexType>
<s:simpleType name="ExcelServerMessageSeverity">
  <s:restriction base="s:string">
     <s:enumeration value="Error"/>
     <s:enumeration value="Warning"/>
  </s:restriction>
</s:simpleType>
<s:simpleType name="ExcelServerMessageType">
  <s:restriction base="s:string">
     <s:enumeration value="Alert"/>
     <s:enumeration value="Confirmation"/>
  </s:restriction>
</s:simpleType>
<s:simpleType name="ExcelServerMessageButtons">
  <s:list>
     <s:simpleType>
       <s:restriction base="s:string">
         <s:enumeration value="OK"/>
         <s:enumeration value="Yes"/>
         <s:enumeration value="No"/>
       </s:restriction>
     </s:simpleType>
 \langle/s:list>
</s:simpleType>
       <s:complexType name="PeriodicRefreshInfo">
         <s:sequence>
          <s:element minOccurs="1" maxOccurs="1" name="ExpirationTime" type="s:int" />
          <s:element minOccurs="0" maxOccurs="1" name="ConnectionNames" 
type="tns:ArrayOfString" />
        </s:sequence>
       </s:complexType>
       <s:complexType name="ArrayOfString">
         <s:sequence>
           <s:element minOccurs="0" maxOccurs="unbounded" name="string" nillable="true" 
type="s:string" />
         </s:sequence>
       </s:complexType>
       <s:element name="GetRangeValues">
         <s:complexType>
           <s:sequence>
             <s:element minOccurs="0" maxOccurs="1" name="parameter" 
type="tns:CommandParameter" />
             <s:element minOccurs="0" maxOccurs="1" name="sheetRange" type="tns:SheetRange" />
             <s:element minOccurs="1" maxOccurs="1" name="formatted" type="s:boolean" />
           </s:sequence>
         </s:complexType>
       </s:element>
```
*Copyright © 2014 Microsoft Corporation.* 

*Release: February 10, 2014*

```
 <s:complexType name="SheetRange">
         <s:sequence>
           <s:element minOccurs="0" maxOccurs="1" name="SheetName" type="s:string" />
           <s:element minOccurs="1" maxOccurs="1" name="FirstRow" type="s:int" />
           <s:element minOccurs="1" maxOccurs="1" name="LastRow" type="s:int" />
           <s:element minOccurs="1" maxOccurs="1" name="FirstColumn" type="s:int" />
           <s:element minOccurs="1" maxOccurs="1" name="LastColumn" type="s:int" />
         </s:sequence>
       </s:complexType>
       <s:element name="GetRangeValuesResponse">
         <s:complexType>
           <s:sequence>
             <s:element minOccurs="0" maxOccurs="1" name="GetRangeValuesResult" 
type="tns:CommandResult" />
             <s:element minOccurs="0" maxOccurs="1" name="cellValues" 
type="tns:ArrayOfAnyType" />
           </s:sequence>
         </s:complexType>
       </s:element>
       <s:complexType name="ArrayOfAnyType">
         <s:sequence>
           <s:element minOccurs="0" maxOccurs="unbounded" name="anyType" nillable="true" />
         </s:sequence>
       </s:complexType>
       <s:simpleType name="CellError">
         <s:restriction base="s:string">
           <s:enumeration value="Div0" />
           <s:enumeration value="NotApplicable" />
           <s:enumeration value="Name" />
           <s:enumeration value="Null" />
          <s:enumeration value="Num" />
           <s:enumeration value="Ref" />
           <s:enumeration value="Value" />
         </s:restriction>
       </s:simpleType>
       <s:element name="GetRangeValuesA1">
         <s:complexType>
           <s:sequence>
             <s:element minOccurs="0" maxOccurs="1" name="parameter" 
type="tns:CommandParameter" />
             <s:element minOccurs="0" maxOccurs="1" name="sheetName" type="s:string" />
             <s:element minOccurs="0" maxOccurs="1" name="rangeName" type="s:string" />
             <s:element minOccurs="1" maxOccurs="1" name="formatted" type="s:boolean" />
           </s:sequence>
         </s:complexType>
       </s:element>
       <s:element name="GetRangeValuesA1Response">
         <s:complexType>
           <s:sequence>
             <s:element minOccurs="0" maxOccurs="1" name="GetRangeValuesA1Result" 
type="tns:CommandResult" />
             <s:element minOccurs="0" maxOccurs="1" name="cellValues" 
type="tns:ArrayOfAnyType" />
           </s:sequence>
         </s:complexType>
       </s:element>
       <s:element name="CancelRequest">
        <s:complexType>
           <s:sequence>
```
*Copyright © 2014 Microsoft Corporation.* 

*Release: February 10, 2014*

```
 <s:element minOccurs="0" maxOccurs="1" name="parameter" 
type="tns:CommandParameter" />
          \langles:sequence>
         </s:complexType>
       </s:element>
       <s:element name="CancelRequestResponse">
         <s:complexType />
       </s:element>
       <s:element name="GetSessionInformation">
         <s:complexType>
           <s:sequence>
             <s:element minOccurs="0" maxOccurs="1" name="parameter" 
type="tns:CommandParameter" />
          \langles: sequence>
         </s:complexType>
       </s:element>
       <s:element name="GetSessionInformationResponse">
         <s:complexType>
           <s:sequence>
             <s:element minOccurs="0" maxOccurs="1" name="GetSessionInformationResult" 
type="tns:CommandResult" />
             <s:element minOccurs="0" maxOccurs="1" name="serverVersion" type="s:string" />
             <s:element minOccurs="0" maxOccurs="1" name="uiCultureName" type="s:string" />
             <s:element minOccurs="0" maxOccurs="1" name="dataCultureName" type="s:string" />
          \langles: sequence>
         </s:complexType>
       </s:element>
       <s:element name="FindRange">
         <s:complexType>
           <s:sequence>
             <s:element minOccurs="0" maxOccurs="1" name="parameter" 
type="tns:CommandParameter" />
             <s:element minOccurs="0" maxOccurs="1" name="searchTerm" type="s:string" />
             <s:element minOccurs="1" maxOccurs="1" name="searchUp" type="s:boolean" />
             <s:element minOccurs="0" maxOccurs="1" name="searchAfterCell" 
type="tns:SheetCell" />
           </s:sequence>
         </s:complexType>
       </s:element>
       <s:complexType name="SheetCell">
         <s:sequence>
           <s:element minOccurs="0" maxOccurs="1" name="SheetName" type="s:string" />
           <s:element minOccurs="1" maxOccurs="1" name="Row" type="s:int" />
           <s:element minOccurs="1" maxOccurs="1" name="Column" type="s:int" />
         </s:sequence>
       </s:complexType>
       <s:element name="FindRangeResponse">
         <s:complexType>
           <s:sequence>
             <s:element minOccurs="0" maxOccurs="1" name="FindRangeResult" 
type="tns:CommandResult" />
             <s:element minOccurs="0" maxOccurs="1" name="foundCell" type="tns:SheetCell" />
           </s:sequence>
         </s:complexType>
       </s:element>
       <s:element name="GetAutoFilterItemList">
         <s:complexType>
           <s:sequence>
```
*Copyright © 2014 Microsoft Corporation.* 

```
 <s:element minOccurs="0" maxOccurs="1" name="parameter" 
type="tns:CommandParameter" />
             <s:element minOccurs="0" maxOccurs="1" name="autoFilterOptions" 
type="tns:AutoFilterOptions" />
          </s:sequence>
         </s:complexType>
       </s:element>
       <s:complexType name="AutoFilterOptions">
         <s:sequence>
           <s:element minOccurs="0" maxOccurs="1" name="AutoFilterType" type="s:string" />
           <s:element minOccurs="0" maxOccurs="1" name="Criteria" 
type="tns:ArrayOfAutoFilterCriteria" />
           <s:element minOccurs="1" maxOccurs="1" name="CriteriaType" 
type="tns:AutoFilterCriteriaType" />
           <s:element minOccurs="1" maxOccurs="1" name="Id" type="s:unsignedInt" />
           <s:element minOccurs="0" maxOccurs="1" name="SheetName" type="s:string" />
           <s:element minOccurs="1" maxOccurs="1" name="Column" type="s:int" />
           <s:element minOccurs="1" maxOccurs="1" name="NamedObjectView" type="s:boolean" />
         </s:sequence>
       </s:complexType>
       <s:complexType name="ArrayOfAutoFilterCriteria">
         <s:sequence>
           <s:element minOccurs="0" maxOccurs="unbounded" name="AutoFilterCriteria" 
nillable="true" type="tns:AutoFilterCriteria" />
         </s:sequence>
       </s:complexType>
       <s:complexType name="AutoFilterCriteria">
         <s:sequence>
           <s:element minOccurs="1" maxOccurs="1" name="Type" type="tns:OperationType" />
           <s:element minOccurs="1" maxOccurs="1" name="Relation" type="tns:RelationOperator" 
/>
           <s:element minOccurs="0" maxOccurs="1" name="Value" type="s:string" />
        \langles: sequence>
       </s:complexType>
       <s:simpleType name="OperationType">
         <s:restriction base="s:string">
           <s:enumeration value="EQ" />
           <s:enumeration value="NEQ" />
           <s:enumeration value="GT" />
           <s:enumeration value="GTEQ" />
           <s:enumeration value="LT" />
           <s:enumeration value="LTEQ" />
           <s:enumeration value="LastCount" />
         </s:restriction>
       </s:simpleType>
       <s:simpleType name="RelationOperator">
         <s:restriction base="s:string">
           <s:enumeration value="Nil" />
           <s:enumeration value="And" />
           <s:enumeration value="Or" />
           <s:enumeration value="LastCount" />
         </s:restriction>
       </s:simpleType>
       <s:simpleType name="AutoFilterCriteriaType">
         <s:restriction base="s:string">
           <s:enumeration value="Nil" />
           <s:enumeration value="AboveAverage" />
           <s:enumeration value="BelowAverage" />
           <s:enumeration value="Tomorrow" />
```
*Copyright © 2014 Microsoft Corporation.* 

*Release: February 10, 2014*

```
 <s:enumeration value="Today" />
           <s:enumeration value="Yesterday" />
           <s:enumeration value="NextWeek" />
           <s:enumeration value="ThisWeek" />
           <s:enumeration value="LastWeek" />
           <s:enumeration value="NextMonth" />
           <s:enumeration value="ThisMonth" />
           <s:enumeration value="LastMonth" />
           <s:enumeration value="NextQuarter" />
           <s:enumeration value="ThisQuarter" />
           <s:enumeration value="LastQuarter" />
           <s:enumeration value="NextYear" />
           <s:enumeration value="ThisYear" />
           <s:enumeration value="LastYear" />
           <s:enumeration value="YearToDate" />
           <s:enumeration value="Q1" />
           <s:enumeration value="Q2" />
           <s:enumeration value="Q3" />
           <s:enumeration value="Q4" />
           <s:enumeration value="M1" />
           <s:enumeration value="M2" />
           <s:enumeration value="M3" />
           <s:enumeration value="M4" />
           <s:enumeration value="M5" />
           <s:enumeration value="M6" />
           <s:enumeration value="M7" />
           <s:enumeration value="M8" />
           <s:enumeration value="M9" />
           <s:enumeration value="M10" />
           <s:enumeration value="M11" />
           <s:enumeration value="M12" />
           <s:enumeration value="LastCount" />
         </s:restriction>
       </s:simpleType>
       <s:complexType name="AutoFilterItemList">
         <s:sequence>
           <s:element minOccurs="1" maxOccurs="1" name="ShowTime" type="s:boolean" />
           <s:element minOccurs="1" maxOccurs="1" name="ItemListMaxExceeded" type="s:boolean" 
/>
           <s:element minOccurs="1" maxOccurs="1" name="IsBlanksSelected" type="s:boolean" />
           <s:element minOccurs="1" maxOccurs="1" name="HasBlanks" type="s:boolean" />
           <s:element minOccurs="0" maxOccurs="1" name="AutoFilterDateNodes" 
type="tns:ArrayOfAutoFilterDateNodeInfo" />
           <s:element minOccurs="0" maxOccurs="1" name="AutoFilterItems" 
type="tns:ArrayOfAutoFilterItem" />
          <s:element minOccurs="0" maxOccurs="1" name="SecondValues" 
type="tns:ArrayOfAnyType" />
          <s:element minOccurs="0" maxOccurs="1" name="SecondKeys" type="tns:ArrayOfAnyType" 
/>
           <s:element minOccurs="0" maxOccurs="1" name="MinuteValues" 
type="tns:ArrayOfAnyType" />
           <s:element minOccurs="0" maxOccurs="1" name="MinuteKeys" type="tns:ArrayOfAnyType" 
/>
           <s:element minOccurs="0" maxOccurs="1" name="HourValues" type="tns:ArrayOfAnyType" 
/>
           <s:element minOccurs="0" maxOccurs="1" name="HourKeys" type="tns:ArrayOfAnyType" />
           <s:element minOccurs="0" maxOccurs="1" name="DayValues" type="tns:ArrayOfAnyType" 
/>
           <s:element minOccurs="0" maxOccurs="1" name="DayKeys" type="tns:ArrayOfAnyType" />
```
*Copyright © 2014 Microsoft Corporation.* 

*Release: February 10, 2014*

```
 <s:element minOccurs="0" maxOccurs="1" name="MonthValues" type="tns:ArrayOfAnyType" 
/>
           <s:element minOccurs="0" maxOccurs="1" name="MonthKeys" type="tns:ArrayOfAnyType" 
/>
           <s:element minOccurs="0" maxOccurs="1" name="YearValues" type="tns:ArrayOfAnyType" 
/>
           <s:element minOccurs="0" maxOccurs="1" name="YearKeys" type="tns:ArrayOfAnyType" />
         </s:sequence>
       </s:complexType>
       <s:complexType name="ArrayOfAutoFilterDateNodeInfo">
         <s:sequence>
           <s:element minOccurs="0" maxOccurs="unbounded" name="AutoFilterDateNodeInfo" 
nillable="true" type="tns:AutoFilterDateNodeInfo" />
         </s:sequence>
       </s:complexType>
       <s:complexType name="AutoFilterDateNodeInfo">
         <s:sequence>
           <s:element minOccurs="1" maxOccurs="1" name="NodeType" type="tns:DateNodeType" />
           <s:element minOccurs="1" maxOccurs="1" name="Year" type="s:short" />
           <s:element minOccurs="1" maxOccurs="1" name="Month" type="s:short" />
           <s:element minOccurs="1" maxOccurs="1" name="Day" type="s:short" />
           <s:element minOccurs="1" maxOccurs="1" name="Hour" type="s:short" />
           <s:element minOccurs="1" maxOccurs="1" name="Minute" type="s:short" />
           <s:element minOccurs="1" maxOccurs="1" name="Second" type="s:short" />
         </s:sequence>
       </s:complexType>
       <s:simpleType name="DateNodeType">
         <s:restriction base="s:string">
           <s:enumeration value="Nil" />
           <s:enumeration value="Year" />
           <s:enumeration value="Month" />
           <s:enumeration value="Day" />
          <s:enumeration value="Hour" />
           <s:enumeration value="Minute" />
           <s:enumeration value="Second" />
           <s:enumeration value="Max" />
         </s:restriction>
       </s:simpleType>
       <s:complexType name="ArrayOfAutoFilterItem">
         <s:sequence>
           <s:element minOccurs="0" maxOccurs="unbounded" name="AutoFilterItem" 
nillable="true" type="tns:AutoFilterItem" />
         </s:sequence>
       </s:complexType>
       <s:complexType name="AutoFilterItem">
         <s:sequence>
           <s:element minOccurs="1" maxOccurs="1" name="Selected" type="s:boolean" />
           <s:element minOccurs="0" maxOccurs="1" name="DisplayString" type="s:string" />
         </s:sequence>
       </s:complexType>
       <s:element name="GetAutoFilterItemListResponse">
         <s:complexType>
           <s:sequence>
             <s:element minOccurs="0" maxOccurs="1" name="GetAutoFilterItemListResult" 
type="tns:AutoFilterItemList" />
           </s:sequence>
         </s:complexType>
       </s:element>
       <s:element name="GetPivotMenu">
```
*Copyright © 2014 Microsoft Corporation.* 

*Release: February 10, 2014*

```
 <s:complexType>
           <s:sequence>
             <s:element minOccurs="0" maxOccurs="1" name="parameter" 
type="tns:CommandParameter" />
             <s:element minOccurs="0" maxOccurs="1" name="pivotFilterOptions" 
type="tns:PivotFilterOptions" />
           </s:sequence>
         </s:complexType>
       </s:element>
       <s:complexType name="PivotFilterOptions">
         <s:sequence>
           <s:element minOccurs="0" maxOccurs="1" name="SheetName" type="s:string" />
           <s:element minOccurs="1" maxOccurs="1" name="SourceIndex" type="s:int" />
           <s:element minOccurs="1" maxOccurs="1" name="IsNamedObject" type="s:boolean" />
           <s:element minOccurs="0" maxOccurs="1" name="FieldId" type="s:string" />
           <s:element minOccurs="0" maxOccurs="1" name="DataFieldId" type="s:string" />
           <s:element minOccurs="0" maxOccurs="1" name="MemberPropertyId" type="s:string" />
           <s:element minOccurs="0" maxOccurs="1" name="FilterValue1" type="s:string" />
           <s:element minOccurs="0" maxOccurs="1" name="FilterValue2" type="s:string" />
           <s:element minOccurs="1" maxOccurs="1" name="FilterType" type="tns:PivotFilterType" 
/>
           <s:element minOccurs="1" maxOccurs="1" name="ParentId" type="s:int" />
           <s:element minOccurs="1" maxOccurs="1" name="Column" type="s:int" />
           <s:element minOccurs="1" maxOccurs="1" name="Row" type="s:int" />
           <s:element minOccurs="0" maxOccurs="1" name="Items" type="tns:ArrayOfInt" />
         </s:sequence>
       </s:complexType>
       <s:simpleType name="PivotFilterType">
         <s:restriction base="s:string">
           <s:enumeration value="Invalid" />
           <s:enumeration value="FirstTop10" />
           <s:enumeration value="Count" />
           <s:enumeration value="Percent" />
           <s:enumeration value="Sum" />
           <s:enumeration value="LastTop10" />
           <s:enumeration value="CaptionFirst" />
           <s:enumeration value="CaptionEquals" />
           <s:enumeration value="CaptionDoesNotEqual" />
           <s:enumeration value="CaptionBeginsWith" />
           <s:enumeration value="CaptionDoesNotBeginWith" />
           <s:enumeration value="CaptionEndsWith" />
           <s:enumeration value="CaptionDoesNotEndWith" />
           <s:enumeration value="CaptionContains" />
           <s:enumeration value="CaptionDoesNotContain" />
           <s:enumeration value="CaptionIsGreaterThan" />
           <s:enumeration value="CaptionIsGreaterThanOrEqualTo" />
           <s:enumeration value="CaptionIsLessThan" />
           <s:enumeration value="CaptionIsLessThanOrEqualTo" />
           <s:enumeration value="CaptionIsBetween" />
           <s:enumeration value="CaptionIsNotBetween" />
           <s:enumeration value="ValueFirst" />
           <s:enumeration value="ValueEqual" />
           <s:enumeration value="ValueNotEqual" />
           <s:enumeration value="ValueGreaterThan" />
           <s:enumeration value="ValueGreaterThanOrEqual" />
           <s:enumeration value="ValueLessThan" />
           <s:enumeration value="ValueLessThanOrEqual" />
           <s:enumeration value="ValueBetween" />
           <s:enumeration value="ValueNotBetween" />
```
*Copyright © 2014 Microsoft Corporation.* 

*Release: February 10, 2014*

```
 <s:enumeration value="DateFirst" />
           <s:enumeration value="DateEquals" />
           <s:enumeration value="DateOlderThan" />
           <s:enumeration value="DateNewerThan" />
           <s:enumeration value="DateBetween" />
           <s:enumeration value="DateTomorrow" />
           <s:enumeration value="DateToday" />
           <s:enumeration value="DateYesterday" />
           <s:enumeration value="DateNextWeek" />
           <s:enumeration value="DateThisWeek" />
           <s:enumeration value="DateLastWeek" />
           <s:enumeration value="DateNextMonth" />
           <s:enumeration value="DateThisMonth" />
           <s:enumeration value="DateLastMonth" />
           <s:enumeration value="DateNextQuarter" />
           <s:enumeration value="DateThisQuarter" />
           <s:enumeration value="DateLastQuarter" />
           <s:enumeration value="DateNextYear" />
           <s:enumeration value="DateThisYear" />
           <s:enumeration value="DateLastYear" />
           <s:enumeration value="DateYearToDate" />
           <s:enumeration value="DateAllDatesInPeriodQuarter1" />
           <s:enumeration value="DateAllDatesInPeriodQuarter2" />
           <s:enumeration value="DateAllDatesInPeriodQuarter3" />
           <s:enumeration value="DateAllDatesInPeriodQuarter4" />
           <s:enumeration value="DateAllDatesInPeriodJanuary" />
           <s:enumeration value="DateAllDatesInPeriodFebruary" />
           <s:enumeration value="DateAllDatesInPeriodMarch" />
           <s:enumeration value="DateAllDatesInPeriodApril" />
           <s:enumeration value="DateAllDatesInPeriodMay" />
           <s:enumeration value="DateAllDatesInPeriodJune" />
           <s:enumeration value="DateAllDatesInPeriodJuly" />
           <s:enumeration value="DateAllDatesInPeriodAugust" />
           <s:enumeration value="DateAllDatesInPeriodSeptember" />
           <s:enumeration value="DateAllDatesInPeriodOctober" />
           <s:enumeration value="DateAllDatesInPeriodNovember" />
           <s:enumeration value="DateAllDatesInPeriodDecember" />
           <s:enumeration value="DateNotEqual" />
           <s:enumeration value="DateOlderOrEqual" />
           <s:enumeration value="DateNewerOrEqual" />
           <s:enumeration value="DateNotBetween" />
           <s:enumeration value="Last" />
         </s:restriction>
       </s:simpleType>
       <s:complexType name="ArrayOfInt">
         <s:sequence>
           <s:element minOccurs="0" maxOccurs="unbounded" name="int" type="s:int" />
         </s:sequence>
       </s:complexType>
       <s:complexType name="PivotMenu">
         <s:sequence>
           <s:element minOccurs="1" maxOccurs="1" name="Top10MaxItems" type="s:int" />
           <s:element minOccurs="1" maxOccurs="1" name="AdvancedFiltering" type="s:boolean" />
           <s:element minOccurs="1" maxOccurs="1" name="IsPageFilter" type="s:boolean" />
           <s:element minOccurs="0" maxOccurs="1" name="PivotDataFields" 
type="tns:ArrayOfPivotField" />
           <s:element minOccurs="0" maxOccurs="1" name="PivotFields" 
type="tns:ArrayOfPivotField" />
         </s:sequence>
```
*Copyright © 2014 Microsoft Corporation.* 

*Release: February 10, 2014*
```
 </s:complexType>
       <s:complexType name="ArrayOfPivotField">
         <s:sequence>
          <s:element minOccurs="0" maxOccurs="unbounded" name="PivotField" nillable="true" 
type="tns:PivotField" />
        </s:sequence>
       </s:complexType>
       <s:complexType name="PivotField">
         <s:sequence>
          <s:element minOccurs="0" maxOccurs="1" name="MemberProperties" 
type="tns:ArrayOfPivotField" />
           <s:element minOccurs="0" maxOccurs="1" name="PivotFilterParameters" 
type="tns:ArrayOfPivotFilterParameter" />
          <s:element minOccurs="1" maxOccurs="1" name="IsNonnumericCaptionFilteringEnabled" 
type="s:boolean" />
          <s:element minOccurs="1" maxOccurs="1" name="IsDateFilteringEnabled" 
type="s:boolean" />
           <s:element minOccurs="1" maxOccurs="1" name="IsCaptionFilteringEnabled" 
type="s:boolean" />
          <s:element minOccurs="1" maxOccurs="1" name="IsFilteringEnabled" type="s:boolean" 
/>
          <s:element minOccurs="1" maxOccurs="1" name="IsDateField" type="s:boolean" />
           <s:element minOccurs="1" maxOccurs="1" name="IsDataField" type="s:boolean" />
           <s:element minOccurs="0" maxOccurs="1" name="FilterParameter" 
type="tns:Top10FilterParameter" />
          <s:element minOccurs="1" maxOccurs="1" name="IsSortedDescending" type="s:boolean" 
/>
          <s:element minOccurs="1" maxOccurs="1" name="IsSortedAscending" type="s:boolean" />
           <s:element minOccurs="1" maxOccurs="1" name="HasCustomFilter" type="s:boolean" />
           <s:element minOccurs="1" maxOccurs="1" name="HasManualFilter" type="s:boolean" />
           <s:element minOccurs="1" maxOccurs="1" name="HasTop10Filter" type="s:boolean" />
           <s:element minOccurs="1" maxOccurs="1" name="IsHierarchy" type="s:boolean" />
          <s:element minOccurs="0" maxOccurs="1" name="IdString" type="s:string" />
           <s:element minOccurs="0" maxOccurs="1" name="DisplayString" type="s:string" />
         </s:sequence>
       </s:complexType>
       <s:complexType name="ArrayOfPivotFilterParameter">
         <s:sequence>
           <s:element minOccurs="0" maxOccurs="unbounded" name="PivotFilterParameter" 
nillable="true" type="tns:PivotFilterParameter" />
        \langles: sequence>
       </s:complexType>
       <s:complexType name="PivotFilterParameter">
         <s:sequence>
          <s:element minOccurs="0" maxOccurs="1" name="FilterString2" type="s:string" />
           <s:element minOccurs="0" maxOccurs="1" name="FilterString1" type="s:string" />
           <s:element minOccurs="0" maxOccurs="1" name="MemberPropertyId" type="s:string" />
           <s:element minOccurs="0" maxOccurs="1" name="DataFieldId" type="s:string" />
           <s:element minOccurs="1" maxOccurs="1" name="FilterType" type="tns:PivotFilterType" 
/>
          <s:element minOccurs="1" maxOccurs="1" name="FilterValue2" type="s:double" />
          <s:element minOccurs="1" maxOccurs="1" name="FilterValue1" type="s:double" />
         </s:sequence>
       </s:complexType>
       <s:complexType name="Top10FilterParameter">
         <s:sequence>
           <s:element minOccurs="0" maxOccurs="1" name="DataFieldId" type="s:string" />
           <s:element minOccurs="1" maxOccurs="1" name="FilterType" type="tns:Top10FilterType" 
/>
           <s:element minOccurs="1" maxOccurs="1" name="FilterValue" type="s:double" />
```
*Copyright © 2014 Microsoft Corporation.* 

*Release: February 10, 2014*

```
 <s:element minOccurs="1" maxOccurs="1" name="IsTopFilter" type="s:boolean" />
         </s:sequence>
       </s:complexType>
       <s:simpleType name="Top10FilterType">
         <s:restriction base="s:string">
           <s:enumeration value="Invalid" />
           <s:enumeration value="Count" />
           <s:enumeration value="Percent" />
           <s:enumeration value="Sum" />
         </s:restriction>
       </s:simpleType>
       <s:element name="GetPivotMenuResponse">
         <s:complexType>
           <s:sequence>
             <s:element minOccurs="0" maxOccurs="1" name="GetPivotMenuResult" 
type="tns:CommandResult" />
            <s:element minOccurs="0" maxOccurs="1" name="pivotMenu" type="tns:PivotMenu" />
           </s:sequence>
         </s:complexType>
       </s:element>
       <s:element name="GetPivotFilterItemList">
         <s:complexType>
           <s:sequence>
             <s:element minOccurs="0" maxOccurs="1" name="parameter" 
type="tns:CommandParameter" />
            <s:element minOccurs="0" maxOccurs="1" name="pivotFilterOptions" 
type="tns:PivotFilterOptions" />
           </s:sequence>
         </s:complexType>
       </s:element>
       <s:complexType name="PivotFilterItemList">
         <s:sequence>
           <s:element minOccurs="1" maxOccurs="1" name="ItemListMaxExceeded" type="s:boolean" 
/>
           <s:element minOccurs="1" maxOccurs="1" name="IsBlanksSelected" type="s:boolean" />
          <s:element minOccurs="1" maxOccurs="1" name="HasBlanks" type="s:boolean" />
          <s:element minOccurs="0" maxOccurs="1" name="PivotFilterItems" 
type="tns:ArrayOfPivotFilterItem" />
         </s:sequence>
       </s:complexType>
       <s:complexType name="ArrayOfPivotFilterItem">
         <s:sequence>
           <s:element minOccurs="0" maxOccurs="unbounded" name="PivotFilterItem" 
nillable="true" type="tns:PivotFilterItem" />
         </s:sequence>
       </s:complexType>
       <s:complexType name="PivotFilterItem" mixed="false">
         <s:complexContent mixed="false">
           <s:extension base="tns:PivotFilterItemList">
             <s:sequence>
               <s:element minOccurs="0" maxOccurs="1" name="ChildItems" 
type="tns:ArrayOfPivotFilterItem" />
               <s:element minOccurs="1" maxOccurs="1" name="CalculatedMember" type="s:boolean" 
/ <s:element minOccurs="1" maxOccurs="1" name="LeafItem" type="s:boolean" />
               <s:element minOccurs="1" maxOccurs="1" name="Selected" type="s:boolean" />
               <s:element minOccurs="1" maxOccurs="1" name="Id" type="s:int" />
               <s:element minOccurs="0" maxOccurs="1" name="DisplayString" type="s:string" />
             </s:sequence>
           </s:extension>
```
*Copyright © 2014 Microsoft Corporation.* 

*Release: February 10, 2014*

```
 </s:complexContent>
       </s:complexType>
       <s:element name="GetPivotFilterItemListResponse">
         <s:complexType>
           <s:sequence>
             <s:element minOccurs="0" maxOccurs="1" name="GetPivotFilterItemListResult" 
type="tns:CommandResult" />
             <s:element minOccurs="0" maxOccurs="1" name="itemList" 
type="tns:PivotFilterItemList" />
           </s:sequence>
         </s:complexType>
       </s:element>
       <s:element name="ConnectAndGetPivotFilterItemList">
         <s:complexType>
           <s:sequence>
             <s:element minOccurs="0" maxOccurs="1" name="parameter" 
type="tns:CommandParameter" />
             <s:element minOccurs="0" maxOccurs="1" name="pivotFilterOptions" 
type="tns:PivotFilterOptions" />
           </s:sequence>
         </s:complexType>
       </s:element>
       <s:element name="ConnectAndGetPivotFilterItemListResponse">
         <s:complexType>
           <s:sequence>
             <s:element minOccurs="0" maxOccurs="1" 
name="ConnectAndGetPivotFilterItemListResult" type="tns:CommandResult" />
             <s:element minOccurs="0" maxOccurs="1" name="itemList" 
type="tns:PivotFilterItemList" />
           </s:sequence>
         </s:complexType>
       </s:element>
       <s:element name="GetWorkbook">
         <s:complexType>
           <s:sequence>
             <s:element minOccurs="0" maxOccurs="1" name="parameter" 
type="tns:CommandParameter" />
             <s:element minOccurs="1" maxOccurs="1" name="workbookType" 
type="tns:WorkbookType" />
           </s:sequence>
         </s:complexType>
       </s:element>
       <s:simpleType name="WorkbookType">
         <s:restriction base="s:string">
           <s:enumeration value="FullWorkbook" />
           <s:enumeration value="FullSnapshot" />
           <s:enumeration value="PublishedItemsSnapshot" />
         </s:restriction>
       </s:simpleType>
       <s:element name="GetWorkbookResponse">
         <s:complexType>
           <s:sequence>
             <s:element minOccurs="0" maxOccurs="1" name="GetWorkbookResult" 
type="s:base64Binary" />
           </s:sequence>
         </s:complexType>
       </s:element>
       <s:element name="GetImage">
         <s:complexType>
           <s:sequence>
```
*Copyright © 2014 Microsoft Corporation.* 

*Release: February 10, 2014*

```
 <s:element minOccurs="0" maxOccurs="1" name="parameter" 
type="tns:CommandParameter" />
             <s:element minOccurs="0" maxOccurs="1" name="imageId" type="s:string" />
           </s:sequence>
         </s:complexType>
       </s:element>
       <s:element name="GetImageResponse">
         <s:complexType>
           <s:sequence>
             <s:element minOccurs="0" maxOccurs="1" name="GetImageResult" 
type="tns:CommandResult" />
             <s:element minOccurs="0" maxOccurs="1" name="imageFormatType" type="s:string" />
             <s:element minOccurs="0" maxOccurs="1" name="binaryChartImage" 
type="s:base64Binary" />
           </s:sequence>
         </s:complexType>
       </s:element>
       <s:element name="OpenWorkbook">
         <s:complexType>
           <s:sequence>
             <s:element minOccurs="0" maxOccurs="1" name="url" type="s:string" />
             <s:element minOccurs="0" maxOccurs="1" name="parameter" 
type="tns:CommandParameter" />
             <s:element minOccurs="0" maxOccurs="1" name="cultureParameter" 
type="tns:CultureCommandParameter" />
             <s:element minOccurs="1" maxOccurs="1" name="requestSiteId" type="s1:guid" />
           </s:sequence>
         </s:complexType>
       </s:element>
       <s:complexType name="CultureCommandParameter">
         <s:sequence>
           <s:element minOccurs="0" maxOccurs="1" name="UICultureName" type="s:string" />
           <s:element minOccurs="0" maxOccurs="1" name="DataCultureName" type="s:string" />
           <s:element minOccurs="0" maxOccurs="1" name="SharePointDataCultureName" 
type="s:string" />
           <s:element minOccurs="0" maxOccurs="1" name="TimeZoneSerialization" type="s:string" 
/>
        </s:sequence>
       </s:complexType>
       <s:element name="OpenWorkbookResponse">
         <s:complexType>
           <s:sequence>
             <s:element minOccurs="0" maxOccurs="1" name="OpenWorkbookResult" 
type="tns:CommandResult" />
             <s:element minOccurs="0" maxOccurs="1" name="workbookId" type="s:string" />
             <s:element minOccurs="1" maxOccurs="1" name="hasOpenItemPermission" 
type="s:boolean" />
           </s:sequence>
         </s:complexType>
       </s:element>
       <s:element name="SetRange">
         <s:complexType>
           <s:sequence>
             <s:element minOccurs="0" maxOccurs="1" name="parameter" 
type="tns:CommandParameter" />
             <s:element minOccurs="0" maxOccurs="1" name="sheetRange" type="tns:SheetRange" />
             <s:element minOccurs="0" maxOccurs="1" name="cellsArray" />
           </s:sequence>
         </s:complexType>
       </s:element>
```
*Copyright © 2014 Microsoft Corporation.* 

*Release: February 10, 2014*

```
 <s:element name="SetRangeResponse">
         <s:complexType>
           <s:sequence>
             <s:element minOccurs="0" maxOccurs="1" name="SetRangeResult" 
type="tns:CommandResult" />
           </s:sequence>
         </s:complexType>
       </s:element>
       <s:element name="SetRangeA1">
         <s:complexType>
           <s:sequence>
             <s:element minOccurs="0" maxOccurs="1" name="parameter" 
type="tns:CommandParameter" />
             <s:element minOccurs="0" maxOccurs="1" name="sheetName" type="s:string" />
             <s:element minOccurs="0" maxOccurs="1" name="range" type="s:string" />
             <s:element minOccurs="0" maxOccurs="1" name="cellsArray" />
           </s:sequence>
         </s:complexType>
       </s:element>
       <s:element name="SetRangeA1Response">
         <s:complexType>
           <s:sequence>
             <s:element minOccurs="0" maxOccurs="1" name="SetRangeA1Result" 
type="tns:CommandResult" />
          \langles:sequence>
         </s:complexType>
       </s:element>
       <s:element name="SetParameters">
         <s:complexType>
           <s:sequence>
             <s:element minOccurs="0" maxOccurs="1" name="parameter" 
type="tns:CommandParameter" />
            <s:element minOccurs="0" maxOccurs="1" name="workbookParameters" 
type="tns:ArrayOfWorkbookParameter" />
           </s:sequence>
         </s:complexType>
       </s:element>
       <s:complexType name="ArrayOfWorkbookParameter">
         <s:sequence>
           <s:element minOccurs="0" maxOccurs="unbounded" name="WorkbookParameter" 
nillable="true" type="tns:WorkbookParameter" />
         </s:sequence>
       </s:complexType>
       <s:complexType name="WorkbookParameter">
         <s:sequence>
           <s:element minOccurs="0" maxOccurs="1" name="Comment" type="s:string" />
           <s:element minOccurs="1" maxOccurs="1" name="IsPivotPageField" type="s:boolean" />
           <s:element minOccurs="0" maxOccurs="1" name="Name" type="s:string" />
           <s:element minOccurs="1" maxOccurs="1" name="RequiresConnection" type="s:boolean" 
/ <s:element minOccurs="0" maxOccurs="1" name="Values" type="tns:ArrayOfString" />
         </s:sequence>
       </s:complexType>
       <s:element name="SetParametersResponse">
         <s:complexType>
           <s:sequence>
             <s:element minOccurs="0" maxOccurs="1" name="SetParametersResult" 
type="tns:CommandResult" />
           </s:sequence>
         </s:complexType>
```
*Copyright © 2014 Microsoft Corporation.* 

*Release: February 10, 2014*

```
 </s:element>
       <s:element name="Refresh">
         <s:complexType>
           <s:sequence>
             <s:element minOccurs="0" maxOccurs="1" name="parameter" 
type="tns:CommandParameter" />
             <s:element minOccurs="0" maxOccurs="1" name="dataConnectionName" type="s:string" 
/>
           </s:sequence>
         </s:complexType>
       </s:element>
       <s:element name="RefreshResponse">
         <s:complexType>
           <s:sequence>
             <s:element minOccurs="0" maxOccurs="1" name="RefreshResult" 
type="tns:CommandResult" />
           </s:sequence>
         </s:complexType>
       </s:element>
       <s:element name="RefreshAll">
         <s:complexType>
           <s:sequence>
             <s:element minOccurs="0" maxOccurs="1" name="parameter" 
type="tns:CommandParameter" />
             <s:element minOccurs="1" maxOccurs="1" name="periodic" type="s:boolean" />
           </s:sequence>
         </s:complexType>
       </s:element>
       <s:element name="RefreshAllResponse">
         <s:complexType>
           <s:sequence>
             <s:element minOccurs="0" maxOccurs="1" name="RefreshAllResult" 
type="tns:CommandResult" />
          \langles: sequence>
         </s:complexType>
       </s:element>
       <s:element name="RecalcAll">
         <s:complexType>
           <s:sequence>
             <s:element minOccurs="0" maxOccurs="1" name="parameter" 
type="tns:CommandParameter" />
             <s:element minOccurs="1" maxOccurs="1" name="calculateType" 
type="tns:CalculateType" />
          \langles:sequence>
         </s:complexType>
       </s:element>
       <s:simpleType name="CalculateType">
         <s:restriction base="s:string">
           <s:enumeration value="Recalculate" />
           <s:enumeration value="CalculateFull" />
         </s:restriction>
       </s:simpleType>
       <s:element name="RecalcAllResponse">
         <s:complexType>
           <s:sequence>
             <s:element minOccurs="0" maxOccurs="1" name="RecalcAllResult" 
type="tns:CommandResult" />
           </s:sequence>
         </s:complexType>
       </s:element>
```
*Copyright © 2014 Microsoft Corporation.* 

*Release: February 10, 2014*

```
 <s:element name="Recalc">
         <s:complexType>
           <s:sequence>
             <s:element minOccurs="0" maxOccurs="1" name="parameter" 
type="tns:CommandParameter" />
             <s:element minOccurs="0" maxOccurs="1" name="sheetRange" type="tns:SheetRange" />
           </s:sequence>
         </s:complexType>
       </s:element>
       <s:element name="RecalcResponse">
         <s:complexType>
           <s:sequence>
             <s:element minOccurs="0" maxOccurs="1" name="RecalcResult" 
type="tns:CommandResult" />
          </s:sequence>
         </s:complexType>
       </s:element>
       <s:element name="RecalcA1">
         <s:complexType>
           <s:sequence>
             <s:element minOccurs="0" maxOccurs="1" name="parameter" 
type="tns:CommandParameter" />
             <s:element minOccurs="0" maxOccurs="1" name="sheetName" type="s:string" />
             <s:element minOccurs="0" maxOccurs="1" name="rangeName" type="s:string" />
          \langles: sequence>
         </s:complexType>
       </s:element>
       <s:element name="RecalcA1Response">
         <s:complexType>
           <s:sequence>
             <s:element minOccurs="0" maxOccurs="1" name="RecalcA1Result" 
type="tns:CommandResult" />
           </s:sequence>
         </s:complexType>
       </s:element>
       <s:element name="ApplyTop10Filter">
         <s:complexType>
           <s:sequence>
             <s:element minOccurs="0" maxOccurs="1" name="parameter" 
type="tns:CommandParameter" />
             <s:element minOccurs="0" maxOccurs="1" name="autoFilterOptions" 
type="tns:AutoFilterOptions" />
             <s:element minOccurs="1" maxOccurs="1" name="top" type="s:boolean" />
             <s:element minOccurs="1" maxOccurs="1" name="percent" type="s:boolean" />
             <s:element minOccurs="1" maxOccurs="1" name="value" type="s:int" />
           </s:sequence>
         </s:complexType>
       </s:element>
       <s:element name="ApplyTop10FilterResponse">
         <s:complexType>
           <s:sequence>
             <s:element minOccurs="0" maxOccurs="1" name="ApplyTop10FilterResult" 
type="tns:CommandResult" />
           </s:sequence>
         </s:complexType>
       </s:element>
       <s:element name="ApplyItemFilter">
         <s:complexType>
           <s:sequence>
```
*Copyright © 2014 Microsoft Corporation.* 

*Release: February 10, 2014*

```
 <s:element minOccurs="0" maxOccurs="1" name="parameter" 
type="tns:CommandParameter" />
             <s:element minOccurs="0" maxOccurs="1" name="autoFilterOptions" 
type="tns:AutoFilterOptions" />
             <s:element minOccurs="0" maxOccurs="1" name="values" type="tns:ArrayOfString" />
             <s:element minOccurs="0" maxOccurs="1" name="autoFilterDateNodes" 
type="tns:ArrayOfAutoFilterDateNodeInfo" />
             <s:element minOccurs="1" maxOccurs="1" name="blanks" type="s:boolean" />
             <s:element minOccurs="1" maxOccurs="1" name="hideBlanks" type="s:boolean" />
           </s:sequence>
         </s:complexType>
       </s:element>
       <s:element name="ApplyItemFilterResponse">
         <s:complexType>
           <s:sequence>
             <s:element minOccurs="0" maxOccurs="1" name="ApplyItemFilterResult" 
type="tns:CommandResult" />
           </s:sequence>
         </s:complexType>
       </s:element>
       <s:element name="SortFilterColumn">
         <s:complexType>
           <s:sequence>
             <s:element minOccurs="0" maxOccurs="1" name="parameter" 
type="tns:CommandParameter" />
             <s:element minOccurs="0" maxOccurs="1" name="autoFilterOptions" 
type="tns:AutoFilterOptions" />
             <s:element minOccurs="1" maxOccurs="1" name="ascending" type="s:boolean" />
           </s:sequence>
         </s:complexType>
       </s:element>
       <s:element name="SortFilterColumnResponse">
         <s:complexType>
           <s:sequence>
             <s:element minOccurs="0" maxOccurs="1" name="SortFilterColumnResult" 
type="tns:CommandResult" />
          \langle/s:sequence>
         </s:complexType>
       </s:element>
       <s:element name="ApplyPivotFilter">
         <s:complexType>
           <s:sequence>
             <s:element minOccurs="0" maxOccurs="1" name="parameter" 
type="tns:CommandParameter" />
             <s:element minOccurs="0" maxOccurs="1" name="pivotFilterOptions" 
type="tns:PivotFilterOptions" />
           </s:sequence>
         </s:complexType>
       </s:element>
       <s:element name="ApplyPivotFilterResponse">
         <s:complexType>
           <s:sequence>
             <s:element minOccurs="0" maxOccurs="1" name="ApplyPivotFilterResult" 
type="tns:CommandResult" />
           </s:sequence>
         </s:complexType>
       </s:element>
       <s:element name="ApplyPivotTop10Filter">
         <s:complexType>
           <s:sequence>
```
*Copyright © 2014 Microsoft Corporation.* 

*Release: February 10, 2014*

```
 <s:element minOccurs="0" maxOccurs="1" name="parameter" 
type="tns:CommandParameter" />
             <s:element minOccurs="0" maxOccurs="1" name="pivotFilterOptions" 
type="tns:PivotFilterOptions" />
             <s:element minOccurs="1" maxOccurs="1" name="top" type="s:boolean" />
             <s:element minOccurs="1" maxOccurs="1" name="value" type="s:double" />
           </s:sequence>
         </s:complexType>
       </s:element>
       <s:element name="ApplyPivotTop10FilterResponse">
         <s:complexType>
           <s:sequence>
             <s:element minOccurs="0" maxOccurs="1" name="ApplyPivotTop10FilterResult" 
type="tns:CommandResult" />
           </s:sequence>
         </s:complexType>
       </s:element>
       <s:element name="ApplyPivotSort">
         <s:complexType>
           <s:sequence>
             <s:element minOccurs="0" maxOccurs="1" name="parameter" 
type="tns:CommandParameter" />
             <s:element minOccurs="0" maxOccurs="1" name="pivotFilterOptions" 
type="tns:PivotFilterOptions" />
             <s:element minOccurs="1" maxOccurs="1" name="ascending" type="s:boolean" />
           </s:sequence>
         </s:complexType>
       </s:element>
       <s:element name="ApplyPivotSortResponse">
         <s:complexType>
           <s:sequence>
             <s:element minOccurs="0" maxOccurs="1" name="ApplyPivotSortResult" 
type="tns:CommandResult" />
           </s:sequence>
         </s:complexType>
       </s:element>
       <s:element name="TogglePivotDrill">
         <s:complexType>
           <s:sequence>
             <s:element minOccurs="0" maxOccurs="1" name="parameter" 
type="tns:CommandParameter" />
             <s:element minOccurs="0" maxOccurs="1" name="pivotFilterOptions" 
type="tns:PivotFilterOptions" />
           </s:sequence>
         </s:complexType>
       </s:element>
       <s:element name="TogglePivotDrillResponse">
         <s:complexType>
          <s:sequence>
             <s:element minOccurs="0" maxOccurs="1" name="TogglePivotDrillResult" 
type="tns:CommandResult" />
           </s:sequence>
         </s:complexType>
       </s:element>
       <s:element name="RemovePivotFilter">
         <s:complexType>
           <s:sequence>
             <s:element minOccurs="0" maxOccurs="1" name="parameter" 
type="tns:CommandParameter" />
```
*Copyright © 2014 Microsoft Corporation.* 

*Release: February 10, 2014*

```
 <s:element minOccurs="0" maxOccurs="1" name="pivotFilterOptions" 
type="tns:PivotFilterOptions" />
          \langles:sequence>
         </s:complexType>
       </s:element>
       <s:element name="RemovePivotFilterResponse">
         <s:complexType>
           <s:sequence>
             <s:element minOccurs="0" maxOccurs="1" name="RemovePivotFilterResult" 
type="tns:CommandResult" />
           </s:sequence>
         </s:complexType>
       </s:element>
       <s:element name="ExpandCollapseOutline">
         <s:complexType>
           <s:sequence>
             <s:element minOccurs="0" maxOccurs="1" name="parameter" 
type="tns:CommandParameter" />
             <s:element minOccurs="0" maxOccurs="1" name="sheetName" type="s:string" />
             <s:element minOccurs="1" maxOccurs="1" name="outlineLevel" type="s:unsignedByte" 
/>
             <s:element minOccurs="1" maxOccurs="1" name="rowColumn" type="s:int" />
             <s:element minOccurs="1" maxOccurs="1" name="row" type="s:boolean" />
           </s:sequence>
         </s:complexType>
       </s:element>
       <s:element name="ExpandCollapseOutlineResponse">
         <s:complexType>
           <s:sequence>
             <s:element minOccurs="0" maxOccurs="1" name="ExpandCollapseOutlineResult" 
type="tns:CommandResult" />
           </s:sequence>
         </s:complexType>
       </s:element>
     </s:schema>
     <s:schema elementFormDefault="qualified" 
targetNamespace="http://microsoft.com/wsdl/types/">
       <s:simpleType name="guid">
         <s:restriction base="s:string">
           <s:pattern value="[0-9a-fA-F]{8}-[0-9a-fA-F]{4}-[0-9a-fA-F]{4}-[0-9a-fA-F]{4}-[0-
9a-fA-F]{12}" />
         </s:restriction>
       </s:simpleType>
    \langle/s:schema>
   </wsdl:types>
   <wsdl:message name="CloseWorkbookSoapIn">
     <wsdl:part name="parameters" element="tns:CloseWorkbook" />
   </wsdl:message>
  <wsdl:message name="CloseWorkbookSoapOut">
     <wsdl:part name="parameters" element="tns:CloseWorkbookResponse" />
   </wsdl:message>
  <wsdl:message name="GetRangeSoapIn">
     <wsdl:part name="parameters" element="tns:GetRange" />
   </wsdl:message>
  <wsdl:message name="GetRangeSoapOut">
     <wsdl:part name="parameters" element="tns:GetRangeResponse" />
   </wsdl:message>
   <wsdl:message name="GetRangeValuesSoapIn">
     <wsdl:part name="parameters" element="tns:GetRangeValues" />
```
*Copyright © 2014 Microsoft Corporation.* 

*Release: February 10, 2014*

```
 </wsdl:message>
 <wsdl:message name="GetRangeValuesSoapOut">
   <wsdl:part name="parameters" element="tns:GetRangeValuesResponse" />
 </wsdl:message>
 <wsdl:message name="GetRangeValuesA1SoapIn">
   <wsdl:part name="parameters" element="tns:GetRangeValuesA1" />
 </wsdl:message>
 <wsdl:message name="GetRangeValuesA1SoapOut">
   <wsdl:part name="parameters" element="tns:GetRangeValuesA1Response" />
 </wsdl:message>
 <wsdl:message name="CancelRequestSoapIn">
   <wsdl:part name="parameters" element="tns:CancelRequest" />
 </wsdl:message>
 <wsdl:message name="CancelRequestSoapOut">
   <wsdl:part name="parameters" element="tns:CancelRequestResponse" />
 </wsdl:message>
 <wsdl:message name="GetSessionInformationSoapIn">
   <wsdl:part name="parameters" element="tns:GetSessionInformation" />
 </wsdl:message>
 <wsdl:message name="GetSessionInformationSoapOut">
   <wsdl:part name="parameters" element="tns:GetSessionInformationResponse" />
 </wsdl:message>
 <wsdl:message name="FindRangeSoapIn">
   <wsdl:part name="parameters" element="tns:FindRange" />
 </wsdl:message>
 <wsdl:message name="FindRangeSoapOut">
   <wsdl:part name="parameters" element="tns:FindRangeResponse" />
 </wsdl:message>
 <wsdl:message name="GetAutoFilterItemListSoapIn">
   <wsdl:part name="parameters" element="tns:GetAutoFilterItemList" />
 </wsdl:message>
 <wsdl:message name="GetAutoFilterItemListSoapOut">
   <wsdl:part name="parameters" element="tns:GetAutoFilterItemListResponse" />
 </wsdl:message>
 <wsdl:message name="GetPivotMenuSoapIn">
   <wsdl:part name="parameters" element="tns:GetPivotMenu" />
 </wsdl:message>
 <wsdl:message name="GetPivotMenuSoapOut">
   <wsdl:part name="parameters" element="tns:GetPivotMenuResponse" />
 </wsdl:message>
 <wsdl:message name="GetPivotFilterItemListSoapIn">
   <wsdl:part name="parameters" element="tns:GetPivotFilterItemList" />
 </wsdl:message>
 <wsdl:message name="GetPivotFilterItemListSoapOut">
   <wsdl:part name="parameters" element="tns:GetPivotFilterItemListResponse" />
 </wsdl:message>
 <wsdl:message name="ConnectAndGetPivotFilterItemListSoapIn">
   <wsdl:part name="parameters" element="tns:ConnectAndGetPivotFilterItemList" />
 </wsdl:message>
 <wsdl:message name="ConnectAndGetPivotFilterItemListSoapOut">
   <wsdl:part name="parameters" element="tns:ConnectAndGetPivotFilterItemListResponse" />
 </wsdl:message>
 <wsdl:message name="GetWorkbookSoapIn">
   <wsdl:part name="parameters" element="tns:GetWorkbook" />
 </wsdl:message>
 <wsdl:message name="GetWorkbookSoapOut">
   <wsdl:part name="parameters" element="tns:GetWorkbookResponse" />
 </wsdl:message>
 <wsdl:message name="GetImageSoapIn">
```
*Copyright © 2014 Microsoft Corporation.* 

```
 <wsdl:part name="parameters" element="tns:GetImage" />
 </wsdl:message>
 <wsdl:message name="GetImageSoapOut">
   <wsdl:part name="parameters" element="tns:GetImageResponse" />
 </wsdl:message>
 <wsdl:message name="OpenWorkbookSoapIn">
   <wsdl:part name="parameters" element="tns:OpenWorkbook" />
 </wsdl:message>
 <wsdl:message name="OpenWorkbookSoapOut">
   <wsdl:part name="parameters" element="tns:OpenWorkbookResponse" />
 </wsdl:message>
 <wsdl:message name="SetRangeSoapIn">
   <wsdl:part name="parameters" element="tns:SetRange" />
 </wsdl:message>
 <wsdl:message name="SetRangeSoapOut">
   <wsdl:part name="parameters" element="tns:SetRangeResponse" />
 </wsdl:message>
 <wsdl:message name="SetRangeA1SoapIn">
   <wsdl:part name="parameters" element="tns:SetRangeA1" />
 </wsdl:message>
 <wsdl:message name="SetRangeA1SoapOut">
   <wsdl:part name="parameters" element="tns:SetRangeA1Response" />
 </wsdl:message>
 <wsdl:message name="SetParametersSoapIn">
   <wsdl:part name="parameters" element="tns:SetParameters" />
 </wsdl:message>
 <wsdl:message name="SetParametersSoapOut">
   <wsdl:part name="parameters" element="tns:SetParametersResponse" />
 </wsdl:message>
 <wsdl:message name="RefreshSoapIn">
   <wsdl:part name="parameters" element="tns:Refresh" />
 </wsdl:message>
 <wsdl:message name="RefreshSoapOut">
   <wsdl:part name="parameters" element="tns:RefreshResponse" />
 </wsdl:message>
 <wsdl:message name="RefreshAllSoapIn">
   <wsdl:part name="parameters" element="tns:RefreshAll" />
 </wsdl:message>
 <wsdl:message name="RefreshAllSoapOut">
   <wsdl:part name="parameters" element="tns:RefreshAllResponse" />
 </wsdl:message>
 <wsdl:message name="RecalcAllSoapIn">
   <wsdl:part name="parameters" element="tns:RecalcAll" />
 </wsdl:message>
 <wsdl:message name="RecalcAllSoapOut">
   <wsdl:part name="parameters" element="tns:RecalcAllResponse" />
 </wsdl:message>
 <wsdl:message name="RecalcSoapIn">
   <wsdl:part name="parameters" element="tns:Recalc" />
 </wsdl:message>
 <wsdl:message name="RecalcSoapOut">
   <wsdl:part name="parameters" element="tns:RecalcResponse" />
 </wsdl:message>
 <wsdl:message name="RecalcA1SoapIn">
   <wsdl:part name="parameters" element="tns:RecalcA1" />
 </wsdl:message>
 <wsdl:message name="RecalcA1SoapOut">
   <wsdl:part name="parameters" element="tns:RecalcA1Response" />
 </wsdl:message>
```
*Copyright © 2014 Microsoft Corporation.* 

```
 <wsdl:message name="ApplyTop10FilterSoapIn">
   <wsdl:part name="parameters" element="tns:ApplyTop10Filter" />
 </wsdl:message>
 <wsdl:message name="ApplyTop10FilterSoapOut">
   <wsdl:part name="parameters" element="tns:ApplyTop10FilterResponse" />
 </wsdl:message>
 <wsdl:message name="ApplyItemFilterSoapIn">
   <wsdl:part name="parameters" element="tns:ApplyItemFilter" />
 </wsdl:message>
 <wsdl:message name="ApplyItemFilterSoapOut">
   <wsdl:part name="parameters" element="tns:ApplyItemFilterResponse" />
 </wsdl:message>
 <wsdl:message name="SortFilterColumnSoapIn">
   <wsdl:part name="parameters" element="tns:SortFilterColumn" />
 </wsdl:message>
 <wsdl:message name="SortFilterColumnSoapOut">
   <wsdl:part name="parameters" element="tns:SortFilterColumnResponse" />
 </wsdl:message>
 <wsdl:message name="ApplyPivotFilterSoapIn">
   <wsdl:part name="parameters" element="tns:ApplyPivotFilter" />
 </wsdl:message>
 <wsdl:message name="ApplyPivotFilterSoapOut">
   <wsdl:part name="parameters" element="tns:ApplyPivotFilterResponse" />
 </wsdl:message>
 <wsdl:message name="ApplyPivotTop10FilterSoapIn">
   <wsdl:part name="parameters" element="tns:ApplyPivotTop10Filter" />
 </wsdl:message>
 <wsdl:message name="ApplyPivotTop10FilterSoapOut">
   <wsdl:part name="parameters" element="tns:ApplyPivotTop10FilterResponse" />
 </wsdl:message>
 <wsdl:message name="ApplyPivotSortSoapIn">
   <wsdl:part name="parameters" element="tns:ApplyPivotSort" />
 </wsdl:message>
 <wsdl:message name="ApplyPivotSortSoapOut">
   <wsdl:part name="parameters" element="tns:ApplyPivotSortResponse" />
 </wsdl:message>
 <wsdl:message name="TogglePivotDrillSoapIn">
   <wsdl:part name="parameters" element="tns:TogglePivotDrill" />
 </wsdl:message>
 <wsdl:message name="TogglePivotDrillSoapOut">
   <wsdl:part name="parameters" element="tns:TogglePivotDrillResponse" />
 </wsdl:message>
 <wsdl:message name="RemovePivotFilterSoapIn">
   <wsdl:part name="parameters" element="tns:RemovePivotFilter" />
 </wsdl:message>
 <wsdl:message name="RemovePivotFilterSoapOut">
   <wsdl:part name="parameters" element="tns:RemovePivotFilterResponse" />
 </wsdl:message>
 <wsdl:message name="ExpandCollapseOutlineSoapIn">
   <wsdl:part name="parameters" element="tns:ExpandCollapseOutline" />
 </wsdl:message>
 <wsdl:message name="ExpandCollapseOutlineSoapOut">
   <wsdl:part name="parameters" element="tns:ExpandCollapseOutlineResponse" />
 </wsdl:message>
 <wsdl:portType name="ExcelServiceSoapSoap">
   <wsdl:operation name="CloseWorkbook">
     <wsdl:input message="tns:CloseWorkbookSoapIn" />
     <wsdl:output message="tns:CloseWorkbookSoapOut" />
   </wsdl:operation>
```
*Copyright © 2014 Microsoft Corporation.* 

*Release: February 10, 2014*

```
 <wsdl:operation name="GetRange">
   <wsdl:input message="tns:GetRangeSoapIn" />
   <wsdl:output message="tns:GetRangeSoapOut" />
 </wsdl:operation>
 <wsdl:operation name="GetRangeValues">
   <wsdl:input message="tns:GetRangeValuesSoapIn" />
   <wsdl:output message="tns:GetRangeValuesSoapOut" />
 </wsdl:operation>
 <wsdl:operation name="GetRangeValuesA1">
   <wsdl:input message="tns:GetRangeValuesA1SoapIn" />
   <wsdl:output message="tns:GetRangeValuesA1SoapOut" />
 </wsdl:operation>
 <wsdl:operation name="CancelRequest">
   <wsdl:input message="tns:CancelRequestSoapIn" />
   <wsdl:output message="tns:CancelRequestSoapOut" />
 </wsdl:operation>
 <wsdl:operation name="GetSessionInformation">
   <wsdl:input message="tns:GetSessionInformationSoapIn" />
   <wsdl:output message="tns:GetSessionInformationSoapOut" />
 </wsdl:operation>
 <wsdl:operation name="FindRange">
   <wsdl:input message="tns:FindRangeSoapIn" />
   <wsdl:output message="tns:FindRangeSoapOut" />
 </wsdl:operation>
 <wsdl:operation name="GetAutoFilterItemList">
   <wsdl:input message="tns:GetAutoFilterItemListSoapIn" />
   <wsdl:output message="tns:GetAutoFilterItemListSoapOut" />
 </wsdl:operation>
 <wsdl:operation name="GetPivotMenu">
   <wsdl:input message="tns:GetPivotMenuSoapIn" />
   <wsdl:output message="tns:GetPivotMenuSoapOut" />
 </wsdl:operation>
 <wsdl:operation name="GetPivotFilterItemList">
   <wsdl:input message="tns:GetPivotFilterItemListSoapIn" />
   <wsdl:output message="tns:GetPivotFilterItemListSoapOut" />
 </wsdl:operation>
 <wsdl:operation name="ConnectAndGetPivotFilterItemList">
   <wsdl:input message="tns:ConnectAndGetPivotFilterItemListSoapIn" />
   <wsdl:output message="tns:ConnectAndGetPivotFilterItemListSoapOut" />
 </wsdl:operation>
 <wsdl:operation name="GetWorkbook">
   <wsdl:input message="tns:GetWorkbookSoapIn" />
   <wsdl:output message="tns:GetWorkbookSoapOut" />
 </wsdl:operation>
 <wsdl:operation name="GetImage">
   <wsdl:input message="tns:GetImageSoapIn" />
   <wsdl:output message="tns:GetImageSoapOut" />
 </wsdl:operation>
 <wsdl:operation name="OpenWorkbook">
   <wsdl:input message="tns:OpenWorkbookSoapIn" />
   <wsdl:output message="tns:OpenWorkbookSoapOut" />
 </wsdl:operation>
 <wsdl:operation name="SetRange">
   <wsdl:input message="tns:SetRangeSoapIn" />
   <wsdl:output message="tns:SetRangeSoapOut" />
 </wsdl:operation>
 <wsdl:operation name="SetRangeA1">
   <wsdl:input message="tns:SetRangeA1SoapIn" />
   <wsdl:output message="tns:SetRangeA1SoapOut" />
```
*Copyright © 2014 Microsoft Corporation.* 

```
 </wsdl:operation>
 <wsdl:operation name="SetParameters">
   <wsdl:input message="tns:SetParametersSoapIn" />
   <wsdl:output message="tns:SetParametersSoapOut" />
 </wsdl:operation>
 <wsdl:operation name="Refresh">
   <wsdl:input message="tns:RefreshSoapIn" />
   <wsdl:output message="tns:RefreshSoapOut" />
 </wsdl:operation>
 <wsdl:operation name="RefreshAll">
   <wsdl:input message="tns:RefreshAllSoapIn" />
   <wsdl:output message="tns:RefreshAllSoapOut" />
 </wsdl:operation>
 <wsdl:operation name="RecalcAll">
   <wsdl:input message="tns:RecalcAllSoapIn" />
   <wsdl:output message="tns:RecalcAllSoapOut" />
 </wsdl:operation>
 <wsdl:operation name="Recalc">
   <wsdl:input message="tns:RecalcSoapIn" />
   <wsdl:output message="tns:RecalcSoapOut" />
 </wsdl:operation>
 <wsdl:operation name="RecalcA1">
   <wsdl:input message="tns:RecalcA1SoapIn" />
   <wsdl:output message="tns:RecalcA1SoapOut" />
 </wsdl:operation>
 <wsdl:operation name="ApplyTop10Filter">
   <wsdl:input message="tns:ApplyTop10FilterSoapIn" />
   <wsdl:output message="tns:ApplyTop10FilterSoapOut" />
 </wsdl:operation>
 <wsdl:operation name="ApplyItemFilter">
   <wsdl:input message="tns:ApplyItemFilterSoapIn" />
   <wsdl:output message="tns:ApplyItemFilterSoapOut" />
 </wsdl:operation>
 <wsdl:operation name="SortFilterColumn">
   <wsdl:input message="tns:SortFilterColumnSoapIn" />
   <wsdl:output message="tns:SortFilterColumnSoapOut" />
 </wsdl:operation>
 <wsdl:operation name="ApplyPivotFilter">
   <wsdl:input message="tns:ApplyPivotFilterSoapIn" />
   <wsdl:output message="tns:ApplyPivotFilterSoapOut" />
 </wsdl:operation>
 <wsdl:operation name="ApplyPivotTop10Filter">
   <wsdl:input message="tns:ApplyPivotTop10FilterSoapIn" />
   <wsdl:output message="tns:ApplyPivotTop10FilterSoapOut" />
 </wsdl:operation>
 <wsdl:operation name="ApplyPivotSort">
   <wsdl:input message="tns:ApplyPivotSortSoapIn" />
   <wsdl:output message="tns:ApplyPivotSortSoapOut" />
 </wsdl:operation>
 <wsdl:operation name="TogglePivotDrill">
   <wsdl:input message="tns:TogglePivotDrillSoapIn" />
   <wsdl:output message="tns:TogglePivotDrillSoapOut" />
 </wsdl:operation>
 <wsdl:operation name="RemovePivotFilter">
   <wsdl:input message="tns:RemovePivotFilterSoapIn" />
   <wsdl:output message="tns:RemovePivotFilterSoapOut" />
 </wsdl:operation>
 <wsdl:operation name="ExpandCollapseOutline">
   <wsdl:input message="tns:ExpandCollapseOutlineSoapIn" />
```
*Copyright © 2014 Microsoft Corporation.* 

*Release: February 10, 2014*

```
 <wsdl:output message="tns:ExpandCollapseOutlineSoapOut" />
     </wsdl:operation>
   </wsdl:portType>
  <wsdl:binding name="ExcelServiceSoapSoap" type="tns:ExcelServiceSoapSoap">
     <soap:binding transport="http://schemas.xmlsoap.org/soap/http" />
     <wsdl:operation name="CloseWorkbook">
       <soap:operation 
soapAction="http://schemas.microsoft.com/office/Excel/Server/WebServices/ExcelServerInternalS
ervice/CloseWorkbook" style="document" />
       <wsdl:input>
         <soap:body use="literal" />
       </wsdl:input>
       <wsdl:output>
         <soap:body use="literal" />
       </wsdl:output>
     </wsdl:operation>
     <wsdl:operation name="GetRange">
       <soap:operation 
soapAction="http://schemas.microsoft.com/office/Excel/Server/WebServices/ExcelServerInternalS
ervice/GetRange" style="document" />
       <wsdl:input>
         <soap:body use="literal" />
       </wsdl:input>
       <wsdl:output>
         <soap:body use="literal" />
       </wsdl:output>
     </wsdl:operation>
     <wsdl:operation name="GetRangeValues">
       <soap:operation 
soapAction="http://schemas.microsoft.com/office/Excel/Server/WebServices/ExcelServerInternalS
ervice/GetRangeValues" style="document" />
       <wsdl:input>
         <soap:body use="literal" />
       </wsdl:input>
       <wsdl:output>
         <soap:body use="literal" />
       </wsdl:output>
     </wsdl:operation>
     <wsdl:operation name="GetRangeValuesA1">
       <soap:operation 
soapAction="http://schemas.microsoft.com/office/Excel/Server/WebServices/ExcelServerInternalS
ervice/GetRangeValuesA1" style="document" />
       <wsdl:input>
         <soap:body use="literal" />
       </wsdl:input>
       <wsdl:output>
         <soap:body use="literal" />
       </wsdl:output>
     </wsdl:operation>
     <wsdl:operation name="CancelRequest">
       <soap:operation 
soapAction="http://schemas.microsoft.com/office/Excel/Server/WebServices/ExcelServerInternalS
ervice/CancelRequest" style="document" />
       <wsdl:input>
         <soap:body use="literal" />
       </wsdl:input>
       <wsdl:output>
         <soap:body use="literal" />
       </wsdl:output>
     </wsdl:operation>
```
*Copyright © 2014 Microsoft Corporation.* 

*Release: February 10, 2014*

```
 <wsdl:operation name="GetSessionInformation">
       <soap:operation 
soapAction="http://schemas.microsoft.com/office/Excel/Server/WebServices/ExcelServerInternalS
ervice/GetSessionInformation" style="document" />
       <wsdl:input>
         <soap:body use="literal" />
       </wsdl:input>
       <wsdl:output>
         <soap:body use="literal" />
       </wsdl:output>
     </wsdl:operation>
     <wsdl:operation name="FindRange">
       <soap:operation 
soapAction="http://schemas.microsoft.com/office/Excel/Server/WebServices/ExcelServerInternalS
ervice/FindRange" style="document" />
      <wsdl:input>
         <soap:body use="literal" />
       </wsdl:input>
       <wsdl:output>
         <soap:body use="literal" />
       </wsdl:output>
     </wsdl:operation>
     <wsdl:operation name="GetAutoFilterItemList">
       <soap:operation
soapAction="http://schemas.microsoft.com/office/Excel/Server/WebServices/ExcelServerInternalS
ervice/GetAutoFilterItemList" style="document" />
       <wsdl:input>
         <soap:body use="literal" />
       </wsdl:input>
       <wsdl:output>
         <soap:body use="literal" />
       </wsdl:output>
     </wsdl:operation>
     <wsdl:operation name="GetPivotMenu">
       <soap:operation 
soapAction="http://schemas.microsoft.com/office/Excel/Server/WebServices/ExcelServerInternalS
ervice/GetPivotMenu" style="document" />
       <wsdl:input>
         <soap:body use="literal" />
       </wsdl:input>
       <wsdl:output>
         <soap:body use="literal" />
       </wsdl:output>
     </wsdl:operation>
     <wsdl:operation name="GetPivotFilterItemList">
       <soap:operation 
soapAction="http://schemas.microsoft.com/office/Excel/Server/WebServices/ExcelServerInternalS
ervice/GetPivotFilterItemList" style="document" />
       <wsdl:input>
         <soap:body use="literal" />
       </wsdl:input>
       <wsdl:output>
         <soap:body use="literal" />
       </wsdl:output>
     </wsdl:operation>
     <wsdl:operation name="ConnectAndGetPivotFilterItemList">
       <soap:operation 
soapAction="http://schemas.microsoft.com/office/Excel/Server/WebServices/ExcelServerInternalS
ervice/ConnectAndGetPivotFilterItemList" style="document" />
       <wsdl:input>
```
*Copyright © 2014 Microsoft Corporation.* 

*Release: February 10, 2014*

```
 <soap:body use="literal" />
       </wsdl:input>
       <wsdl:output>
         <soap:body use="literal" />
       </wsdl:output>
     </wsdl:operation>
     <wsdl:operation name="GetWorkbook">
       <soap:operation 
soapAction="http://schemas.microsoft.com/office/Excel/Server/WebServices/ExcelServerInternalS
ervice/GetWorkbook" style="document" />
       <wsdl:input>
         <soap:body use="literal" />
       </wsdl:input>
       <wsdl:output>
         <soap:body use="literal" />
       </wsdl:output>
     </wsdl:operation>
     <wsdl:operation name="GetImage">
       <soap:operation 
soapAction="http://schemas.microsoft.com/office/Excel/Server/WebServices/ExcelServerInternalS
ervice/GetImage" style="document" />
       <wsdl:input>
         <soap:body use="literal" />
       </wsdl:input>
       <wsdl:output>
         <soap:body use="literal" />
       </wsdl:output>
     </wsdl:operation>
     <wsdl:operation name="OpenWorkbook">
       <soap:operation 
soapAction="http://schemas.microsoft.com/office/Excel/Server/WebServices/ExcelServerInternalS
ervice/OpenWorkbook" style="document" />
      <wsdl:input>
         <soap:body use="literal" />
       </wsdl:input>
       <wsdl:output>
         <soap:body use="literal" />
       </wsdl:output>
     </wsdl:operation>
     <wsdl:operation name="SetRange">
       <soap:operation 
soapAction="http://schemas.microsoft.com/office/Excel/Server/WebServices/ExcelServerInternalS
ervice/SetRange" style="document" />
       <wsdl:input>
         <soap:body use="literal" />
       </wsdl:input>
       <wsdl:output>
         <soap:body use="literal" />
       </wsdl:output>
     </wsdl:operation>
     <wsdl:operation name="SetRangeA1">
       <soap:operation 
soapAction="http://schemas.microsoft.com/office/Excel/Server/WebServices/ExcelServerInternalS
ervice/SetRangeA1" style="document" />
       <wsdl:input>
         <soap:body use="literal" />
       </wsdl:input>
       <wsdl:output>
         <soap:body use="literal" />
       </wsdl:output>
```
*Copyright © 2014 Microsoft Corporation.* 

*Release: February 10, 2014*

```
 </wsdl:operation>
     <wsdl:operation name="SetParameters">
       <soap:operation 
soapAction="http://schemas.microsoft.com/office/Excel/Server/WebServices/ExcelServerInternalS
ervice/SetParameters" style="document" />
       <wsdl:input>
         <soap:body use="literal" />
       </wsdl:input>
       <wsdl:output>
         <soap:body use="literal" />
       </wsdl:output>
     </wsdl:operation>
     <wsdl:operation name="Refresh">
       <soap:operation 
soapAction="http://schemas.microsoft.com/office/Excel/Server/WebServices/ExcelServerInternalS
ervice/Refresh" style="document" />
       <wsdl:input>
         <soap:body use="literal" />
       </wsdl:input>
       <wsdl:output>
         <soap:body use="literal" />
       </wsdl:output>
     </wsdl:operation>
     <wsdl:operation name="RefreshAll">
       <soap:operation 
soapAction="http://schemas.microsoft.com/office/Excel/Server/WebServices/ExcelServerInternalS
ervice/RefreshAll" style="document" />
       <wsdl:input>
         <soap:body use="literal" />
       </wsdl:input>
       <wsdl:output>
         <soap:body use="literal" />
       </wsdl:output>
     </wsdl:operation>
     <wsdl:operation name="RecalcAll">
       <soap:operation 
soapAction="http://schemas.microsoft.com/office/Excel/Server/WebServices/ExcelServerInternalS
ervice/RecalcAll" style="document" />
       <wsdl:input>
         <soap:body use="literal" />
       </wsdl:input>
       <wsdl:output>
         <soap:body use="literal" />
       </wsdl:output>
     </wsdl:operation>
     <wsdl:operation name="Recalc">
       <soap:operation 
soapAction="http://schemas.microsoft.com/office/Excel/Server/WebServices/ExcelServerInternalS
ervice/Recalc" style="document" />
       <wsdl:input>
         <soap:body use="literal" />
       </wsdl:input>
       <wsdl:output>
         <soap:body use="literal" />
       </wsdl:output>
     </wsdl:operation>
     <wsdl:operation name="RecalcA1">
       <soap:operation 
soapAction="http://schemas.microsoft.com/office/Excel/Server/WebServices/ExcelServerInternalS
ervice/RecalcA1" style="document" />
```
*Copyright © 2014 Microsoft Corporation.* 

*Release: February 10, 2014*

```
 <wsdl:input>
         <soap:body use="literal" />
       </wsdl:input>
       <wsdl:output>
         <soap:body use="literal" />
       </wsdl:output>
     </wsdl:operation>
     <wsdl:operation name="ApplyTop10Filter">
       <soap:operation 
soapAction="http://schemas.microsoft.com/office/Excel/Server/WebServices/ExcelServerInternalS
ervice/ApplyTop10Filter" style="document" />
       <wsdl:input>
         <soap:body use="literal" />
       </wsdl:input>
       <wsdl:output>
         <soap:body use="literal" />
       </wsdl:output>
     </wsdl:operation>
     <wsdl:operation name="ApplyItemFilter">
       <soap:operation 
soapAction="http://schemas.microsoft.com/office/Excel/Server/WebServices/ExcelServerInternalS
ervice/ApplyItemFilter" style="document" />
       <wsdl:input>
         <soap:body use="literal" />
       </wsdl:input>
       <wsdl:output>
         <soap:body use="literal" />
       </wsdl:output>
     </wsdl:operation>
     <wsdl:operation name="SortFilterColumn">
       <soap:operation 
soapAction="http://schemas.microsoft.com/office/Excel/Server/WebServices/ExcelServerInternalS
ervice/SortFilterColumn" style="document" />
       <wsdl:input>
         <soap:body use="literal" />
       </wsdl:input>
       <wsdl:output>
         <soap:body use="literal" />
       </wsdl:output>
     </wsdl:operation>
     <wsdl:operation name="ApplyPivotFilter">
       <soap:operation 
soapAction="http://schemas.microsoft.com/office/Excel/Server/WebServices/ExcelServerInternalS
ervice/ApplyPivotFilter" style="document" />
       <wsdl:input>
         <soap:body use="literal" />
       </wsdl:input>
       <wsdl:output>
         <soap:body use="literal" />
       </wsdl:output>
     </wsdl:operation>
     <wsdl:operation name="ApplyPivotTop10Filter">
       <soap:operation 
soapAction="http://schemas.microsoft.com/office/Excel/Server/WebServices/ExcelServerInternalS
ervice/ApplyPivotTop10Filter" style="document" />
       <wsdl:input>
         <soap:body use="literal" />
       </wsdl:input>
       <wsdl:output>
         <soap:body use="literal" />
```
*Copyright © 2014 Microsoft Corporation.* 

*Release: February 10, 2014*

```
 </wsdl:output>
     </wsdl:operation>
     <wsdl:operation name="ApplyPivotSort">
       <soap:operation 
soapAction="http://schemas.microsoft.com/office/Excel/Server/WebServices/ExcelServerInternalS
ervice/ApplyPivotSort" style="document" />
       <wsdl:input>
         <soap:body use="literal" />
       </wsdl:input>
       <wsdl:output>
         <soap:body use="literal" />
       </wsdl:output>
     </wsdl:operation>
     <wsdl:operation name="TogglePivotDrill">
       <soap:operation 
soapAction="http://schemas.microsoft.com/office/Excel/Server/WebServices/ExcelServerInternalS
ervice/TogglePivotDrill" style="document" />
       <wsdl:input>
         <soap:body use="literal" />
       </wsdl:input>
       <wsdl:output>
         <soap:body use="literal" />
       </wsdl:output>
     </wsdl:operation>
     <wsdl:operation name="RemovePivotFilter">
       <soap:operation 
soapAction="http://schemas.microsoft.com/office/Excel/Server/WebServices/ExcelServerInternalS
ervice/RemovePivotFilter" style="document" />
       <wsdl:input>
         <soap:body use="literal" />
       </wsdl:input>
       <wsdl:output>
         <soap:body use="literal" />
       </wsdl:output>
     </wsdl:operation>
     <wsdl:operation name="ExpandCollapseOutline">
       <soap:operation 
soapAction="http://schemas.microsoft.com/office/Excel/Server/WebServices/ExcelServerInternalS
ervice/ExpandCollapseOutline" style="document" />
       <wsdl:input>
         <soap:body use="literal" />
       </wsdl:input>
       <wsdl:output>
         <soap:body use="literal" />
       </wsdl:output>
     </wsdl:operation>
   </wsdl:binding>
   <wsdl:binding name="ExcelServiceSoapSoap12" type="tns:ExcelServiceSoapSoap">
     <soap12:binding transport="http://schemas.xmlsoap.org/soap/http" />
     <wsdl:operation name="CloseWorkbook">
       <soap12:operation 
soapAction="http://schemas.microsoft.com/office/Excel/Server/WebServices/ExcelServerInternalS
ervice/CloseWorkbook" style="document" />
       <wsdl:input>
         <soap12:body use="literal" />
       </wsdl:input>
       <wsdl:output>
         <soap12:body use="literal" />
       </wsdl:output>
     </wsdl:operation>
```
*Copyright © 2014 Microsoft Corporation.* 

*Release: February 10, 2014*

```
 <wsdl:operation name="GetRange">
       <soap12:operation 
soapAction="http://schemas.microsoft.com/office/Excel/Server/WebServices/ExcelServerInternalS
ervice/GetRange" style="document" />
       <wsdl:input>
         <soap12:body use="literal" />
       </wsdl:input>
       <wsdl:output>
         <soap12:body use="literal" />
       </wsdl:output>
     </wsdl:operation>
     <wsdl:operation name="GetRangeValues">
       <soap12:operation 
soapAction="http://schemas.microsoft.com/office/Excel/Server/WebServices/ExcelServerInternalS
ervice/GetRangeValues" style="document" />
      <wsdl:input>
         <soap12:body use="literal" />
       </wsdl:input>
       <wsdl:output>
         <soap12:body use="literal" />
       </wsdl:output>
     </wsdl:operation>
     <wsdl:operation name="GetRangeValuesA1">
       <soap12:operation 
soapAction="http://schemas.microsoft.com/office/Excel/Server/WebServices/ExcelServerInternalS
ervice/GetRangeValuesA1" style="document" />
       <wsdl:input>
         <soap12:body use="literal" />
       </wsdl:input>
       <wsdl:output>
         <soap12:body use="literal" />
       </wsdl:output>
     </wsdl:operation>
     <wsdl:operation name="CancelRequest">
       <soap12:operation 
soapAction="http://schemas.microsoft.com/office/Excel/Server/WebServices/ExcelServerInternalS
ervice/CancelRequest" style="document" />
       <wsdl:input>
         <soap12:body use="literal" />
       </wsdl:input>
       <wsdl:output>
         <soap12:body use="literal" />
       </wsdl:output>
     </wsdl:operation>
     <wsdl:operation name="GetSessionInformation">
       <soap12:operation 
soapAction="http://schemas.microsoft.com/office/Excel/Server/WebServices/ExcelServerInternalS
ervice/GetSessionInformation" style="document" />
       <wsdl:input>
         <soap12:body use="literal" />
       </wsdl:input>
       <wsdl:output>
         <soap12:body use="literal" />
       </wsdl:output>
     </wsdl:operation>
     <wsdl:operation name="FindRange">
       <soap12:operation 
soapAction="http://schemas.microsoft.com/office/Excel/Server/WebServices/ExcelServerInternalS
ervice/FindRange" style="document" />
       <wsdl:input>
```
*Copyright © 2014 Microsoft Corporation.* 

*Release: February 10, 2014*

```
 <soap12:body use="literal" />
       </wsdl:input>
       <wsdl:output>
         <soap12:body use="literal" />
       </wsdl:output>
     </wsdl:operation>
     <wsdl:operation name="GetAutoFilterItemList">
       <soap12:operation 
soapAction="http://schemas.microsoft.com/office/Excel/Server/WebServices/ExcelServerInternalS
ervice/GetAutoFilterItemList" style="document" />
       <wsdl:input>
         <soap12:body use="literal" />
       </wsdl:input>
       <wsdl:output>
         <soap12:body use="literal" />
       </wsdl:output>
     </wsdl:operation>
     <wsdl:operation name="GetPivotMenu">
       <soap12:operation 
soapAction="http://schemas.microsoft.com/office/Excel/Server/WebServices/ExcelServerInternalS
ervice/GetPivotMenu" style="document" />
       <wsdl:input>
         <soap12:body use="literal" />
       </wsdl:input>
       <wsdl:output>
         <soap12:body use="literal" />
       </wsdl:output>
     </wsdl:operation>
     <wsdl:operation name="GetPivotFilterItemList">
       <soap12:operation 
soapAction="http://schemas.microsoft.com/office/Excel/Server/WebServices/ExcelServerInternalS
ervice/GetPivotFilterItemList" style="document" />
      <wsdl:input>
         <soap12:body use="literal" />
       </wsdl:input>
       <wsdl:output>
         <soap12:body use="literal" />
       </wsdl:output>
     </wsdl:operation>
     <wsdl:operation name="ConnectAndGetPivotFilterItemList">
       <soap12:operation 
soapAction="http://schemas.microsoft.com/office/Excel/Server/WebServices/ExcelServerInternalS
ervice/ConnectAndGetPivotFilterItemList" style="document" />
       <wsdl:input>
         <soap12:body use="literal" />
       </wsdl:input>
       <wsdl:output>
         <soap12:body use="literal" />
       </wsdl:output>
     </wsdl:operation>
     <wsdl:operation name="GetWorkbook">
       <soap12:operation 
soapAction="http://schemas.microsoft.com/office/Excel/Server/WebServices/ExcelServerInternalS
ervice/GetWorkbook" style="document" />
       <wsdl:input>
         <soap12:body use="literal" />
       </wsdl:input>
       <wsdl:output>
         <soap12:body use="literal" />
       </wsdl:output>
```
*Copyright © 2014 Microsoft Corporation.* 

*Release: February 10, 2014*

```
 </wsdl:operation>
     <wsdl:operation name="GetImage">
       <soap12:operation 
soapAction="http://schemas.microsoft.com/office/Excel/Server/WebServices/ExcelServerInternalS
ervice/GetImage" style="document" />
       <wsdl:input>
         <soap12:body use="literal" />
       </wsdl:input>
       <wsdl:output>
         <soap12:body use="literal" />
       </wsdl:output>
     </wsdl:operation>
     <wsdl:operation name="OpenWorkbook">
       <soap12:operation 
soapAction="http://schemas.microsoft.com/office/Excel/Server/WebServices/ExcelServerInternalS
ervice/OpenWorkbook" style="document" />
       <wsdl:input>
         <soap12:body use="literal" />
       </wsdl:input>
       <wsdl:output>
         <soap12:body use="literal" />
       </wsdl:output>
     </wsdl:operation>
     <wsdl:operation name="SetRange">
       <soap12:operation 
soapAction="http://schemas.microsoft.com/office/Excel/Server/WebServices/ExcelServerInternalS
ervice/SetRange" style="document" />
       <wsdl:input>
         <soap12:body use="literal" />
       </wsdl:input>
       <wsdl:output>
         <soap12:body use="literal" />
       </wsdl:output>
     </wsdl:operation>
     <wsdl:operation name="SetRangeA1">
       <soap12:operation 
soapAction="http://schemas.microsoft.com/office/Excel/Server/WebServices/ExcelServerInternalS
ervice/SetRangeA1" style="document" />
       <wsdl:input>
         <soap12:body use="literal" />
       </wsdl:input>
       <wsdl:output>
         <soap12:body use="literal" />
       </wsdl:output>
     </wsdl:operation>
     <wsdl:operation name="SetParameters">
       <soap12:operation 
soapAction="http://schemas.microsoft.com/office/Excel/Server/WebServices/ExcelServerInternalS
ervice/SetParameters" style="document" />
       <wsdl:input>
         <soap12:body use="literal" />
       </wsdl:input>
       <wsdl:output>
         <soap12:body use="literal" />
       </wsdl:output>
     </wsdl:operation>
     <wsdl:operation name="Refresh">
       <soap12:operation 
soapAction="http://schemas.microsoft.com/office/Excel/Server/WebServices/ExcelServerInternalS
ervice/Refresh" style="document" />
```
*Copyright © 2014 Microsoft Corporation.* 

*Release: February 10, 2014*

```
 <wsdl:input>
         <soap12:body use="literal" />
       </wsdl:input>
       <wsdl:output>
         <soap12:body use="literal" />
       </wsdl:output>
     </wsdl:operation>
     <wsdl:operation name="RefreshAll">
       <soap12:operation 
soapAction="http://schemas.microsoft.com/office/Excel/Server/WebServices/ExcelServerInternalS
ervice/RefreshAll" style="document" />
       <wsdl:input>
         <soap12:body use="literal" />
       </wsdl:input>
       <wsdl:output>
         <soap12:body use="literal" />
       </wsdl:output>
     </wsdl:operation>
     <wsdl:operation name="RecalcAll">
       <soap12:operation 
soapAction="http://schemas.microsoft.com/office/Excel/Server/WebServices/ExcelServerInternalS
ervice/RecalcAll" style="document" />
       <wsdl:input>
         <soap12:body use="literal" />
       </wsdl:input>
       <wsdl:output>
         <soap12:body use="literal" />
       </wsdl:output>
     </wsdl:operation>
     <wsdl:operation name="Recalc">
       <soap12:operation 
soapAction="http://schemas.microsoft.com/office/Excel/Server/WebServices/ExcelServerInternalS
ervice/Recalc" style="document" />
       <wsdl:input>
         <soap12:body use="literal" />
       </wsdl:input>
       <wsdl:output>
         <soap12:body use="literal" />
       </wsdl:output>
     </wsdl:operation>
     <wsdl:operation name="RecalcA1">
       <soap12:operation 
soapAction="http://schemas.microsoft.com/office/Excel/Server/WebServices/ExcelServerInternalS
ervice/RecalcA1" style="document" />
       <wsdl:input>
         <soap12:body use="literal" />
       </wsdl:input>
       <wsdl:output>
         <soap12:body use="literal" />
       </wsdl:output>
     </wsdl:operation>
     <wsdl:operation name="ApplyTop10Filter">
       <soap12:operation 
soapAction="http://schemas.microsoft.com/office/Excel/Server/WebServices/ExcelServerInternalS
ervice/ApplyTop10Filter" style="document" />
       <wsdl:input>
         <soap12:body use="literal" />
       </wsdl:input>
       <wsdl:output>
         <soap12:body use="literal" />
```
*Copyright © 2014 Microsoft Corporation.* 

*Release: February 10, 2014*

```
 </wsdl:output>
     </wsdl:operation>
     <wsdl:operation name="ApplyItemFilter">
       <soap12:operation 
soapAction="http://schemas.microsoft.com/office/Excel/Server/WebServices/ExcelServerInternalS
ervice/ApplyItemFilter" style="document" />
       <wsdl:input>
         <soap12:body use="literal" />
       </wsdl:input>
       <wsdl:output>
         <soap12:body use="literal" />
       </wsdl:output>
     </wsdl:operation>
     <wsdl:operation name="SortFilterColumn">
       <soap12:operation 
soapAction="http://schemas.microsoft.com/office/Excel/Server/WebServices/ExcelServerInternalS
ervice/SortFilterColumn" style="document" />
       <wsdl:input>
         <soap12:body use="literal" />
       </wsdl:input>
       <wsdl:output>
         <soap12:body use="literal" />
       </wsdl:output>
     </wsdl:operation>
     <wsdl:operation name="ApplyPivotFilter">
       <soap12:operation 
soapAction="http://schemas.microsoft.com/office/Excel/Server/WebServices/ExcelServerInternalS
ervice/ApplyPivotFilter" style="document" />
       <wsdl:input>
         <soap12:body use="literal" />
       </wsdl:input>
       <wsdl:output>
         <soap12:body use="literal" />
       </wsdl:output>
     </wsdl:operation>
     <wsdl:operation name="ApplyPivotTop10Filter">
       <soap12:operation 
soapAction="http://schemas.microsoft.com/office/Excel/Server/WebServices/ExcelServerInternalS
ervice/ApplyPivotTop10Filter" style="document" />
       <wsdl:input>
         <soap12:body use="literal" />
       </wsdl:input>
       <wsdl:output>
         <soap12:body use="literal" />
       </wsdl:output>
     </wsdl:operation>
     <wsdl:operation name="ApplyPivotSort">
       <soap12:operation 
soapAction="http://schemas.microsoft.com/office/Excel/Server/WebServices/ExcelServerInternalS
ervice/ApplyPivotSort" style="document" />
       <wsdl:input>
         <soap12:body use="literal" />
       </wsdl:input>
       <wsdl:output>
         <soap12:body use="literal" />
       </wsdl:output>
     </wsdl:operation>
     <wsdl:operation name="TogglePivotDrill">
```
*Copyright © 2014 Microsoft Corporation.* 

```
 <soap12:operation 
soapAction="http://schemas.microsoft.com/office/Excel/Server/WebServices/ExcelServerInternalS
ervice/TogglePivotDrill" style="document" />
      <wsdl:input>
        <soap12:body use="literal" />
       </wsdl:input>
       <wsdl:output>
        <soap12:body use="literal" />
       </wsdl:output>
     </wsdl:operation>
     <wsdl:operation name="RemovePivotFilter">
       <soap12:operation 
soapAction="http://schemas.microsoft.com/office/Excel/Server/WebServices/ExcelServerInternalS
ervice/RemovePivotFilter" style="document" />
      <wsdl:input>
        <soap12:body use="literal" />
       </wsdl:input>
       <wsdl:output>
        <soap12:body use="literal" />
       </wsdl:output>
     </wsdl:operation>
     <wsdl:operation name="ExpandCollapseOutline">
       <soap12:operation 
soapAction="http://schemas.microsoft.com/office/Excel/Server/WebServices/ExcelServerInternalS
ervice/ExpandCollapseOutline" style="document" />
       <wsdl:input>
         <soap12:body use="literal" />
       </wsdl:input>
       <wsdl:output>
         <soap12:body use="literal" />
       </wsdl:output>
     </wsdl:operation>
   </wsdl:binding>
</wsdl:definitions>
```
# **7 Appendix B: Product Behavior**

<span id="page-243-0"></span>The information in this specification is applicable to the following Microsoft products or supplemental software. References to product versions include released service packs:

**Microsoft Office SharePoint Server 2007** 

Exceptions, if any, are noted below. If a service pack or Quick Fix Engineering (QFE) number appears with the product version, behavior changed in that service pack or QFE. The new behavior also applies to subsequent service packs of the product unless otherwise specified. If a product edition appears with the product version, behavior is different in that product edition.

Unless otherwise specified, any statement of optional behavior in this specification that is prescribed using the terms SHOULD or SHOULD NOT implies product behavior in accordance with the SHOULD or SHOULD NOT prescription. Unless otherwise specified, the term MAY implies that the product does not follow the prescription.

 $\leq$  1> Section 2.2.4.9: If the date value is the 0<sup>th</sup> day in the month of January of the year 1900, then Office SharePoint Server 2007 sets the value of the **Day** element to 0.

 $\langle$ 2> Section 2.2.4.9: If the date value is the 0<sup>th</sup> day in the month of January of the year 1900, then Office SharePoint Server 2007 sets the value of the **Day** element to 0.

[<3> Section 2.2.4.24.32:](#page-54-0) Office SharePoint Server 2007 places no additional restrictions on the protocol server with respect to the contents of the **Target** element.

[<4> Section 2.2.5.10:](#page-100-0) Office SharePoint Server 2007 uses the A1 reference style. See [\[MSFT-](http://go.microsoft.com/fwlink/?LinkId=113994)[ACRR\].](http://go.microsoft.com/fwlink/?LinkId=113994)

[<5> Section 2.2.9.5:](#page-107-0) Office SharePoint Server 2007 can use any of the values specified in section  $2.2.9.4.$ 

 $\leq$  6> Section 2.2.9.5: Office SharePoint Server 2007 will only initiate a new session (2) if the user was using Excel Web Access and navigated away and then back to the **[session view](#page-14-0)**, or if the user is doing a **[navigation operation](#page-14-1)** on the session view and there were no **[state changing](%5bMS-OFCGLOS%5d.pdf)** operations done to the session (2) because it was originally opened on the protocol server.

[<7> Section 3:](#page-109-0) Office SharePoint Server 2007 has the following behavior: if at the time a NonConcurrent request is issued to the protocol server there is a Concurrent request currently being processed on the session (2), then the protocol server will try to process the request at fixed intervals for 5 seconds, before giving up and returning an **ExcelServerMessage** as specified in section [2.2.9.2,](#page-103-0) with the value of the **id** element of the **ExcelServerMessage** set to **MultipleRequestsOnSession**.

 $<$ 8> Section 3.1.4.1: Office SharePoint Server 2007 can use any of the values specified in section [2.2.9.4.](#page-104-0)

 $\leq$ 9> Section 3.1.4.2: Office SharePoint Server 2007 can use any of the values specified in section [2.2.9.4.](#page-104-0)

[<10> Section 3.1.4.3:](#page-117-0) Office SharePoint Server 2007 can use any of the values specified in section [2.2.9.4.](#page-104-0)

[<11> Section 3.1.4.4:](#page-119-0) Office SharePoint Server 2007 can use any of the values specified in section [2.2.9.4.](#page-104-0)

*[MS-EXSPWS] — v20140204 Excel Calculation Web Service Protocol* 

*Copyright © 2014 Microsoft Corporation.* 

 $\leq$ 12> Section 3.1.4.5: Office SharePoint Server 2007 can use any of the values specified in section [2.2.9.4.](#page-104-0)

[<13> Section 3.1.4.6:](#page-123-0) Office SharePoint Server 2007 will only attempt to cancel the last request to come in. If multiple requests execute at the same time, only the last one to come in to the protocol server will actually get cancelled. Anytime any request finishes, Office SharePoint Server 2007 resets the current request and so no requests can be cancelled (even if there are still requests still running).

 $\leq$ 14> Section 3.1.4.6: Office SharePoint Server 2007 can use any of the values specified in section [2.2.9.4.](#page-104-0)

[<15> Section 3.1.4.7:](#page-125-0) Office SharePoint Server 2007 can use any of the values specified in section [2.2.9.4.](#page-104-0)

 $\langle 16 \rangle$  Section 3.1.4.8: Office SharePoint Server 2007 can use any of the values specified in section [2.2.9.4.](#page-104-0)

 $\leq$ 17> Section 3.1.4.9: Office SharePoint Server 2007 can use any of the values specified in section [2.2.9.4.](#page-104-0)

[<18> Section 3.1.4.10:](#page-131-0) Office SharePoint Server 2007 can use any of the values specified in section [2.2.9.4.](#page-104-0)

[<19> Section 3.1.4.11:](#page-135-0) Office SharePoint Server 2007 can use any of the values specified in section [2.2.9.4.](#page-104-0)

[<20> Section 3.1.4.12:](#page-140-0) Office SharePoint Server 2007 can use any of the values specified in section [2.2.9.4.](#page-104-0)

[<21> Section 3.1.4.13:](#page-142-0) Office SharePoint Server 2007 can use any of the values specified in section [2.2.9.4.](#page-104-0)

[<22> Section](#page-144-0) 3.1.4.14: Office SharePoint Server 2007 can use any of the values specified in section [2.2.9.4.](#page-104-0)

[<23> Section 3.1.4.15:](#page-153-0) Office SharePoint Server 2007 can use any of the values specified in section [2.2.9.4.](#page-104-0)

[<24> Section 3.1.4.16:](#page-155-0) Office SharePoint Server 2007 returns the **SpecifiedItemNotFound** value specified in the section [2.2.9.4](#page-104-0) if a user does not have Open Item permission and if the requested range is not wholly contained inside a published item.

 $\leq$ 25> Section 3.1.4.16: Office SharePoint Server 2007 can use any of the values specified in section [2.2.9.4.](#page-104-0)

[<26> Section 3.1.4.17:](#page-157-0) Office SharePoint Server 2007 returns the **SpecifiedItemNotFound** value specified in the section [2.2.9.4](#page-104-0) if a user does not have Open Item permission and if the requested range is not wholly contained inside a published item.

 $\leq$ 27> Section 3.1.4.17: Office SharePoint Server 2007 can use any of the values specified in section [2.2.9.4.](#page-104-0)

 $\leq$ 28> Section 3.1.4.18: Office SharePoint Server 2007 can use any of the values specified in section [2.2.9.4.](#page-104-0)

[<29> Section 3.1.4.18.2.2:](#page-162-0) Office SharePoint Server 2007 returns "Excel Calculation Services (12.0)" when the **GetSessionInformation** operation is called.

*[MS-EXSPWS] — v20140204 Excel Calculation Web Service Protocol* 

*Copyright © 2014 Microsoft Corporation.* 

[<30> Section 3.1.4.19:](#page-162-1) Office SharePoint Server 2007 will use the following logic in the **GetWorkbook** operation:

- 1. If **workbookType** is **FullWorkbook** or **FullSnapshot**, and the user does not have the Open Item permission.
- 2. If the **EwrCall** field as specified in the **CommandParameter** (section [2.2.4.11\)](#page-27-0) is **true**, override the **workbookType** with **PublishedItemsSnapshot**.
- 3. Otherwise, return the **EcsSnapshotAccessDenied** as specified in section [2.2.9.4.](#page-104-0)

[<31> Section 3.1.4.19:](#page-162-2) Office SharePoint Server 2007 can use any of the values specified in section [2.2.9.4.](#page-104-0)

[<32> Section 3.1.4.20:](#page-165-0) Office SharePoint Server 2007 has exceptions as noted in [\[MSDN-UFES\].](http://go.microsoft.com/fwlink/?LinkId=114432)

[<33> Section 3.1.4.20:](#page-165-1) Office SharePoint Server 2007 has exceptions as noted in [\[MSDN-UFES\].](http://go.microsoft.com/fwlink/?LinkId=114432)

 $\langle$  [<34> Section 3.1.4.20:](#page-165-2) Office SharePoint Server 2007 can use any of the values specified in section [2.2.9.4.](#page-104-0)

[<35> Section 3.1.4.20.3.1:](#page-167-0) Office SharePoint Server 2007 will attempt to fallback to a **[fallback UI](%5bMS-OFCGLOS%5d.pdf)  [culture](%5bMS-OFCGLOS%5d.pdf)** when an unsupported UI culture is requested.

[<36> Section 3.1.4.21:](#page-169-0) Office SharePoint Server 2007 can use any of the values specified in section [2.2.9.4.](#page-104-0)

 $\leq$ 37> Section 3.1.4.22: Office SharePoint Server 2007 can use any of the values specified in section [2.2.9.4.](#page-104-0)

[<38> Section 3.1.4.23:](#page-173-0) Office SharePoint Server 2007 can use any of the values specified in section [2.2.9.4.](#page-104-0)

[<39> Section 3.1.4.24:](#page-175-0) Office SharePoint Server 2007 can use any of the values specified in section [2.2.9.4.](#page-104-0)

 $\leq$ 40> Section 3.1.4.25: Office SharePoint Server 2007 can use any of the values specified in section [2.2.9.4.](#page-104-0)

[<41> Section 3.1.4.26:](#page-179-0) Office SharePoint Server 2007 can use any of the values specified in section [2.2.9.4.](#page-104-0)

[<42> Section 3.1.4.27:](#page-181-0) Office SharePoint Server 2007 can use any of the values specified in section [2.2.9.4.](#page-104-0)

 $\leq$ 43> Section 3.1.4.28: Office SharePoint Server 2007 can use any of the values specified in section [2.2.9.4.](#page-104-0)

[<44> Section 3.1.4.29:](#page-187-0) Office SharePoint Server 2007 can use any of the values specified in section [2.2.9.4.](#page-104-0)

 $\leq$ 45> Section 3.1.4.30: Office SharePoint Server 2007 can use any of the values specified in section [2.2.9.4.](#page-104-0)

 $\leq$ 46> Section 3.1.4.31: Office SharePoint Server 2007 can use any of the values specified in section [2.2.9.4.](#page-104-0)

*[MS-EXSPWS] — v20140204 Excel Calculation Web Service Protocol*  *246 / 251*

*Copyright © 2014 Microsoft Corporation.* 

[<47> Section 3.1.5.1: E](#page-192-0)xcel Web Calculation Services times out requests after a period of time of inactivity. This period of time is configurable

[<48> Section 3.1.5.2: E](#page-193-0)xcel Web Calculation Services times out requests after a period of time of inactivity. This period of time is configurable

*[MS-EXSPWS] — v20140204 Excel Calculation Web Service Protocol* 

*Copyright © 2014 Microsoft Corporation.* 

# **8 Change Tracking**

<span id="page-247-0"></span>No table of changes is available. The document is either new or has had no changes since its last release.

*[MS-EXSPWS] — v20140204 Excel Calculation Web Service Protocol* 

*Copyright © 2014 Microsoft Corporation.* 

# **9 Index**

### **A**

Abstract data model [server](#page-110-0) 111 **[Applicability](#page-18-0) 19** [ArrayOfAnyTypecomplex type](#page-22-0) 23 [ArrayOfAutoFilterCriteriacomplex type](#page-23-0) 24 [ArrayOfAutoFilterDateNodeInfocomplex type](#page-23-1) 24 [ArrayOfExcelServerMessagecomplex type](#page-23-2) 24 [ArrayOfIntcomplex type](#page-23-3) 24 [ArrayOfPivotFilterItemcomplex type](#page-24-0) 25 [ArrayOfStringcomplex](#page-24-1) type 25 [Attribute groups](#page-101-0) 102 [Attributes](#page-101-1) 102 [AutoFilterCriteriacomplex type](#page-24-2) 25 [AutoFilterCriteriaTypesimple type](#page-86-0) 87 [AutoFilterDateNodeInfocomplex type](#page-25-2) 26 [AutoFilterOptionscomplex type](#page-25-3) 26

### **C**

[Capability negotiation](#page-18-1) 19 [CellErrorsimple type](#page-89-0) 90 [Change tracking](#page-247-0) 248 [Client-server protocol](#page-16-0) 17 [CommandParametercomplex type](#page-27-0) 28 [CommandResultcomplex type](#page-28-0) 29 [CommandResultExtendedInfocomplex type](#page-28-1) 29 [Common list of IDs -](#page-107-2) fault 108 [Complex types](#page-21-0) 22 [ArrayOfAnyType](#page-22-0) 23 [ArrayOfAutoFilterCriteria](#page-23-0) 24 [ArrayOfAutoFilterDateNodeInfo](#page-23-1) 24 [ArrayOfExcelServerMessage](#page-23-2) 24 [ArrayOfInt](#page-23-3) 24 [ArrayOfPivotFilterItem](#page-24-0) 25 [ArrayOfString](#page-24-1) 25 [AutoFilterCriteria](#page-24-2) 25 [AutoFilterDateNodeInfo](#page-25-2) 26 [AutoFilterOptions](#page-25-3) 26 [CommandParameter](#page-27-0) 28 [CommandResult](#page-28-0) 29 [CommandResultExtendedInfo](#page-28-1) 29 [CredentialsRequest](#page-29-0) 30 [CredentialsResponse](#page-29-1) 30 [ExcelServerMessage](#page-29-2) 30 [PeriodicRefreshInfo](#page-30-0) 31 [PivotFilterItem](#page-30-1)<sub>31</sub> [PivotFilterItemList](#page-31-0) 32 [PivotFilterOptions](#page-32-0) 33 [SessionIdentifier](#page-34-0) 35 [SheetRange](#page-35-0) 36 [SingleSignOnTicket](#page-35-1) 36 [SpreadsheetDataXML](#page-36-0) 37 [VisibleSheetRange](#page-82-0) 83 [WorkOnBehalf](#page-85-0) 86 [CredentialsRequestcomplex type](#page-29-0) 30 [CredentialsResponsecomplex type](#page-29-1) 30

# **D**

Data model - abstract [server](#page-110-0)<sub>111</sub> [DateNodeTypesimple type](#page-89-1) 90 [Detail node of the SOAP fault -](#page-103-0) fault 104 [Detail node XML document -](#page-103-1) fault 104

# **E**

Events local - [server](#page-193-1) 194 Examples [overview](#page-194-0) 195 [ExcelServerMessageButtonssimple type](#page-90-0) 91 [ExcelServerMessagecomplex type](#page-29-2) 30 [ExcelServerMessageIdsimple type](#page-91-0) 92 [ExcelServerMessageSeveritysimple type](#page-93-0) 94 [ExcelServerMessageTypesimple type](#page-93-1) 94

### **F**

[Faults](#page-101-2) 102 [common list of IDs](#page-107-2) 108 [detail node of the SOAP fault](#page-103-0) 104 [detail node XML document](#page-103-1) 104 [full list of possible IDs](#page-104-0) 105 simple types [MessageButtons](#page-102-0) 103 [MessageSeverity](#page-102-1) 103 [MessageType](#page-103-2) 104 Fields - [vendor-extensible](#page-18-2) 19 [Full list of possible IDs -](#page-104-0) fault 105 [Full WSDL](#page-205-0) 206

### **G**

[Glossary](#page-11-0) 12 [Groups](#page-101-3) 102 quidsimple type 102

## **I**

Implementer - [security considerations](#page-204-0) 205 [Index of security parameters](#page-204-1) 205 [Informative references](#page-16-1) 17 Initialization [server](#page-111-0) 112 [Introduction](#page-11-1) 12

# **L**

Local events [server](#page-193-1) 194

### **M**

Message processing

*[MS-EXSPWS] — v20140204 Excel Calculation Web Service Protocol* 

*Copyright © 2014 Microsoft Corporation.* 

*Release: February 10, 2014*

[server](#page-111-1) 112 [MessageButtons](#page-102-0) 103 Messages [ArrayOfAnyTypecomplex type](#page-22-0) 23 [ArrayOfAutoFilterCriteriacomplex type](#page-23-0) 24 [ArrayOfAutoFilterDateNodeInfocomplex type](#page-23-1) 24 [ArrayOfExcelServerMessagecomplex type](#page-23-2) 24 [ArrayOfIntcomplex type](#page-23-3) 24 [ArrayOfPivotFilterItemcomplex type](#page-24-0) 25 [ArrayOfStringcomplex type](#page-24-1) 25 [attribute groups](#page-101-0) 102 [attributes](#page-101-1) 102 [AutoFilterCriteriacomplex type](#page-24-2) 25 [AutoFilterCriteriaTypesimple type](#page-86-0) 87 [AutoFilterDateNodeInfocomplex type](#page-25-2) 26 [AutoFilterOptionscomplex type](#page-25-3) 26 [CellErrorsimple type](#page-89-0) 90 [CommandParametercomplex type](#page-27-0) 28 [CommandResultcomplex type](#page-28-0) 29 [CommandResultExtendedInfocomplex type](#page-28-1) 29 [common list of IDs -](#page-107-2) fault 108 [complex types](#page-21-0) 22 [CredentialsRequestcomplex type](#page-29-0) 30 [CredentialsResponsecomplex type](#page-29-1) 30 [DateNodeTypesimple type](#page-89-1) 90 [detail node of the SOAP fault -](#page-103-0) fault 104 [detail node XML document -](#page-103-1) fault 104 [elements](#page-21-1) 22 [enumerated](#page-21-2) 22 [ExcelServerMessageButtonssimple type](#page-90-0) 91 [ExcelServerMessagecomplex type](#page-29-2) 30 [ExcelServerMessageIdsimple type](#page-91-0) 92 [ExcelServerMessageSeveritysimple type](#page-93-0) 94 [ExcelServerMessageTypesimple type](#page-93-1) 94 [faults](#page-101-2) 102 simple types [MessageButtons](#page-102-0) 103 [MessageSeverity](#page-102-1) 103 [MessageType](#page-103-2) 104 [full list of possible IDs -](#page-104-0) fault 105 [groups](#page-101-3) 102 [guidsimple type](#page-101-4) 102 [namespaces](#page-20-0) 21 [OperationTypesimple type](#page-94-0) 95 [PeriodicRefreshInfocomplex type](#page-30-0) 31 [PivotFilterItemcomplex type](#page-30-1) 31 [PivotFilterItemListcomplex type](#page-31-0) 32 [PivotFilterOptionscomplex type](#page-32-0) 33 [PivotFilterTypesimple type](#page-94-1) 95 [RangeReferencesimple type](#page-100-1) 101 [RelationOperatorsimple type](#page-100-2) 101 [SessionIdentifiercomplex type](#page-34-0) 35 [SheetRangecomplex type](#page-35-0) 36 [simple types](#page-85-1) 86 [SingleSignOnTicketcomplex type](#page-35-1) 36 [SpreadsheetDataXMLcomplex type](#page-36-0) 37 [syntax](#page-20-1) 21 [transport](#page-20-2) 21 [VisibleSheetRangecomplex type](#page-82-0) 83 [WorkOnBehalfcomplex type](#page-85-0) 86 [MessageSeverity](#page-102-1) 103

[MessageType](#page-103-2) 104

### **N**

[Namespaces](#page-20-0) 21 [Normative references](#page-15-0) 16

## **O**

**Operations [ApplyItemFilter](#page-112-0) 113** [ApplyPivotFilter](#page-115-1) 116 [ApplyPivotSort](#page-117-1) 118 [ApplyPivotTop10Filter](#page-119-1) 120 [ApplyTop10Filter](#page-121-1) 122 [CancelRequest](#page-123-1) 124 [CloseWorkbook](#page-125-1) 126 [ConnectAndGetPivotFilterItemList](#page-126-0) 127 [ExpandCollapseOutline](#page-128-0) 129 [FindRange](#page-131-1) 132 [GetAutoFilterItemList](#page-134-0) 135 [GetImage](#page-139-0) 140 [GetPivotFilterItemList](#page-141-0) 142 [GetPivotMenu](#page-143-0) 144 [GetRange](#page-153-1) 154 [GetRangeValues](#page-155-2) 156 [GetRangeValuesA1](#page-157-1) 158 [GetSessionInformation](#page-160-1) 161 [GetWorkbook](#page-162-3) 163 [OpenWorkbook](#page-164-0) 165 [Recalc](#page-169-1) 170 [RecalcA1](#page-171-1) 172 [RecalcAll](#page-173-1) 174 [Refresh](#page-175-1) 176 [RefreshAll](#page-177-1) 178 [RemovePivotFilter](#page-179-1) 180 [SetParameters](#page-180-0) 181 [SetRange](#page-183-0) 184 [SetRangeA1](#page-186-0) 187 [SortFilterColumn](#page-189-1) 190 [TogglePivotDrill](#page-191-1) 192 [OperationTypesimple type](#page-94-0) 95 Overview (synopsis) [client-server protocol](#page-16-0) 17 [protocol operations](#page-17-0) 18 [published items and results returned by this](#page-17-1)  [protocol](#page-17-1) 18 [session-based protocol](#page-17-2) 18

# **P**

Parameters - [security index](#page-204-1) 205 [PeriodicRefreshInfocomplex type](#page-30-0) 31 [PivotFilterItemcomplex type](#page-30-1) 31 [PivotFilterItemListcomplex type](#page-31-0) 32 [PivotFilterOptionscomplex type](#page-32-0) 33 [PivotFilterTypesimple type](#page-94-1) 95 [Preconditions](#page-18-3) 19 **[Prerequisites](#page-18-3) 19** [Product behavior](#page-243-0) 244 Protocol Details [overview](#page-108-0) 109

*[MS-EXSPWS] — v20140204 Excel Calculation Web Service Protocol* 

*Copyright © 2014 Microsoft Corporation.* 

*Release: February 10, 2014*

[Protocol operations](#page-17-0) 18 Published items and results returned by this [protocol](#page-17-1) 18

### **R**

[RangeReferencesimple type](#page-100-1) 101 [References](#page-15-1) 16 [informative](#page-16-1) 17 [normative](#page-15-0) 16 [RelationOperatorsimple type](#page-100-2) 101 [Relationship to other protocols](#page-17-3) 18 [Request timeout](#page-193-2) 194 timers [\(section 3.1.2.2](#page-111-2) 112[, section 3.1.2.2](#page-111-2) 112)

## **S**

**Security** [implementer considerations](#page-204-0) 205 [parameter index](#page-204-1) 205 Sequencing rules [server](#page-111-1) 112 Server [abstract data model](#page-110-0) 111 [ApplyItemFilter operation](#page-112-0) 113 [ApplyPivotFilter operation](#page-115-1) 116 [ApplyPivotSort operation](#page-117-1) 118 [ApplyPivotTop10Filter operation](#page-119-1) 120 [ApplyTop10Filter operation](#page-121-1) 122 [CancelRequest operation](#page-123-1) 124 [CloseWorkbook operation](#page-125-1) 126 [ConnectAndGetPivotFilterItemList operation](#page-126-0) 127 [ExpandCollapseOutline operation](#page-128-0) 129 [FindRange operation](#page-131-1) 132 [GetAutoFilterItemList operation](#page-134-0) 135 [GetImage operation](#page-139-0) 140 [GetPivotFilterItemList operation](#page-141-0) 142 [GetPivotMenu operation](#page-143-0) 144 [GetRange operation](#page-153-1) 154 [GetRangeValues operation](#page-155-2) 156 [GetRangeValuesA1 operation](#page-157-1) 158 [GetSessionInformation operation](#page-160-1) 161 [GetWorkbook operation](#page-162-3) 163 [initialization](#page-111-0) 112 [local events](#page-193-1) 194 [message processing](#page-111-1) 112 [OpenWorkbook operation](#page-164-0) 165 [Recalc operation](#page-169-1) 170 [RecalcA1 operation](#page-171-1) 172 [RecalcAll operation](#page-173-1) 174 [Refresh operation](#page-175-1) 176 [RefreshAll operation](#page-177-1) 178 [RemovePivotFilter operation](#page-179-1) 180 [sequencing rules](#page-111-1) 112 [SetParameters operation](#page-180-0) 181 [SetRange operation](#page-183-0) 184 [SetRangeA1 operation](#page-186-0) 187 [SortFilterColumn operation](#page-189-1) 190 [TogglePivotDrill operation](#page-191-1) 192 [Session timeout](#page-192-1) 193 timers [\(section 3.1.2.1](#page-111-3) 112[, section 3.1.2.1](#page-111-3) 112) [Session-based protocol](#page-17-2) 18

[SessionIdentifiercomplex type](#page-34-0) 35 [SheetRangecomplex type](#page-35-0) 36 [Simple types](#page-85-1) 86 [AutoFilterCriteriaType](#page-86-0) 87 [CellError](#page-89-0) 90 [DateNodeType](#page-89-1) 90 [ExcelServerMessageButtons](#page-90-0) 91 [ExcelServerMessageId](#page-91-0) 92 [ExcelServerMessageSeverity](#page-93-0) 94 [ExcelServerMessageType](#page-93-1) 94 [guid](#page-101-4) 102 **[OperationType](#page-94-0) 95** [PivotFilterType](#page-94-1) 95 [RangeReference](#page-100-1) 101 [RelationOperator](#page-100-2) 101 [SingleSignOnTicketcomplex type](#page-35-1) 36 [SpreadsheetDataXMLcomplex type](#page-36-0) 37 [Standards assignments](#page-19-0) 20 Syntax [messages -](#page-20-1) overview 21

#### **T**

Timer events [Request Timeout](#page-193-2) 194 [Session Timeout](#page-192-1) 193 Timers request timeout [\(section 3.1.2.2](#page-111-2) 112, [section](#page-111-2)  [3.1.2.2](#page-111-2) 112) session timeout [\(section 3.1.2.1](#page-111-3) 112, section [3.1.2.1](#page-111-3) 112) [Tracking changes](#page-247-0) 248 [Transport](#page-20-2) 21 Types [complex](#page-21-0) 22 [simple](#page-85-1) 86

## **V**

[Vendor-extensible fields](#page-18-2) 19 [Versioning](#page-18-1) 19 [VisibleSheetRangecomplex type](#page-82-0) 83

#### **W**

[WorkOnBehalfcomplex type](#page-85-0) 86 [WSDL](#page-205-0) 206

*[MS-EXSPWS] — v20140204 Excel Calculation Web Service Protocol* 

*Copyright © 2014 Microsoft Corporation.*